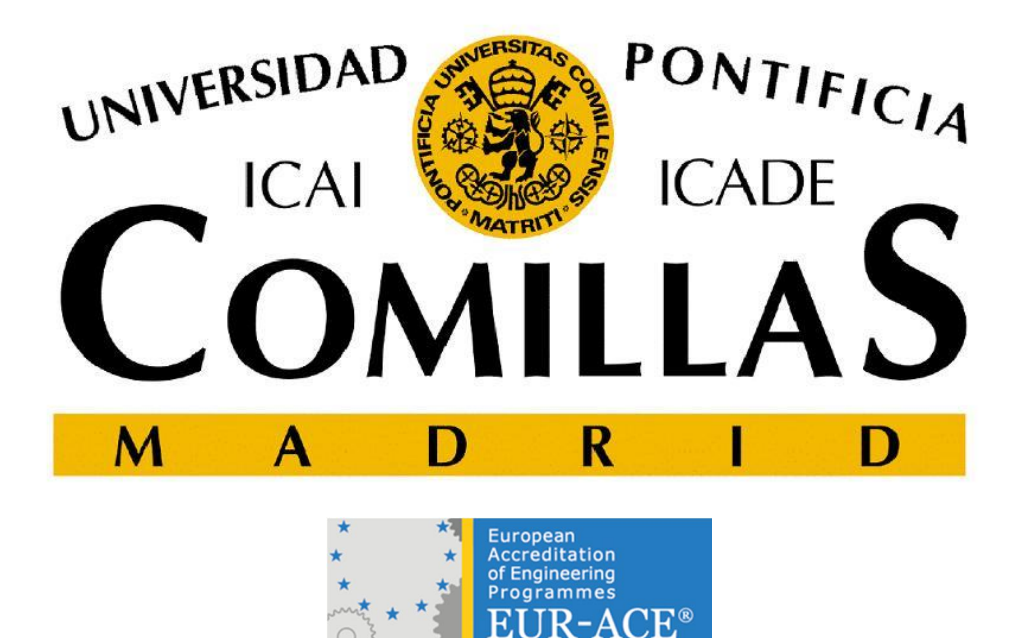

# **Máster Universitario en Sistemas Ferroviarios**

# **Desarrollo y Mejora de un Algoritmo de Simulación de Marchas Ferroviarias con Discretización Temporal**

 Autora: Elena Domingo Sánchez Director: Joaquín Ramos Rodríguez Curso: 2015/2016

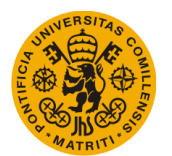

# **UNIVERSIDAD PONTIFICIA DE COMILLAS**

**Escuela Técnica Superior de Ingeniería (ICAI)**

Máster Universitario en Sistemas Ferroviarios

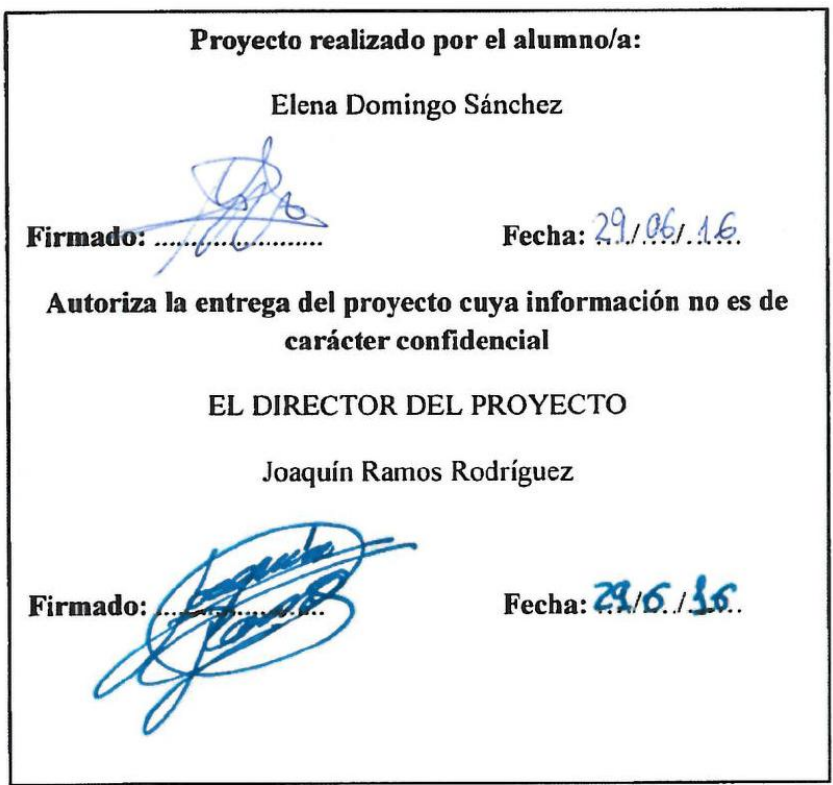

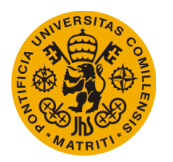

### **UNIVERSIDAD PONTIFICIA DE COMILLAS Escuela Técnica Superior de Ingeniería (ICAI)**

Máster Universitario en Sistemas Ferroviarios

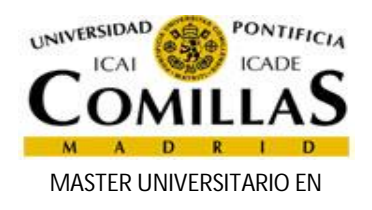

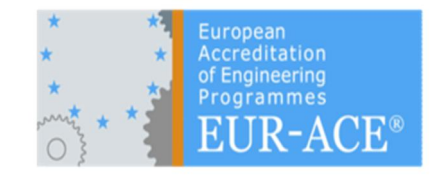

# **SOLICITUD DE ADMISIÓN DEL**

### **TRABAJO FIN DE MASTER (6 ECTS)**

 **(Entregar al Profesor Tutor de Prácticas en Comillas)**

**Datos del alumno:**

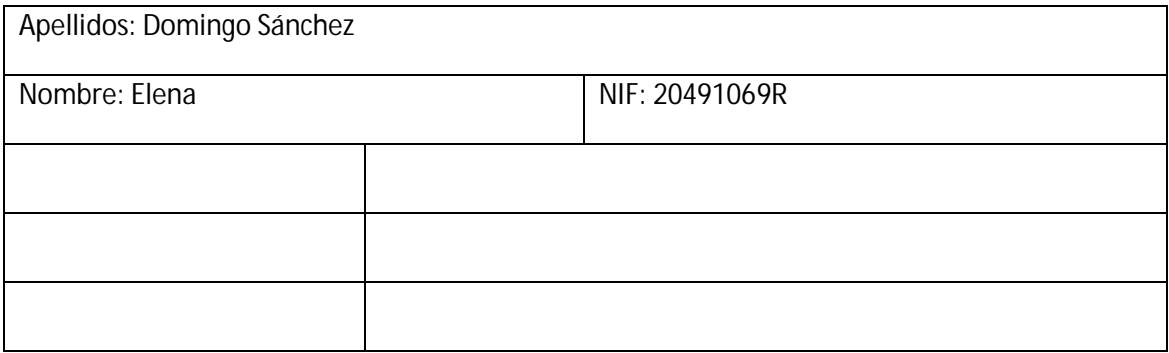

**Datos del director del Trabajo:**

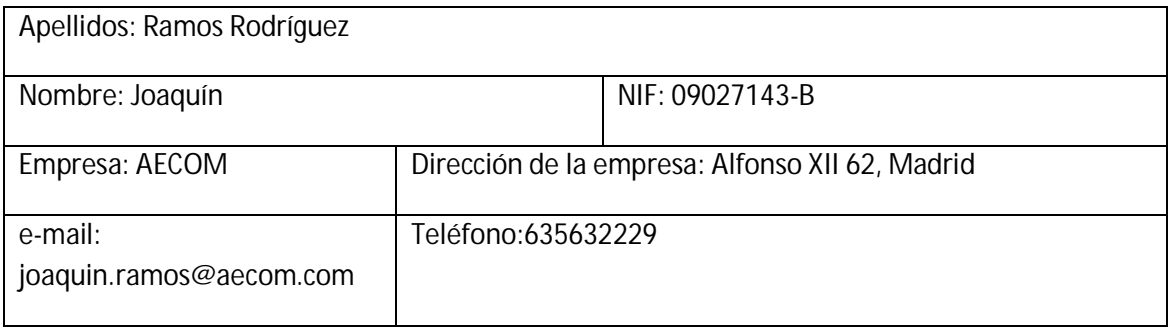

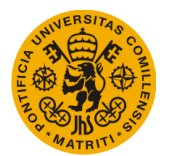

#### **UNIVERSIDAD PONTIFICIA DE COMILLAS**

#### **Escuela Técnica Superior de Ingeniería (ICAI)**

Máster Universitario en Sistemas Ferroviarios

**Datos del co-director del Trabajo (si procede):**

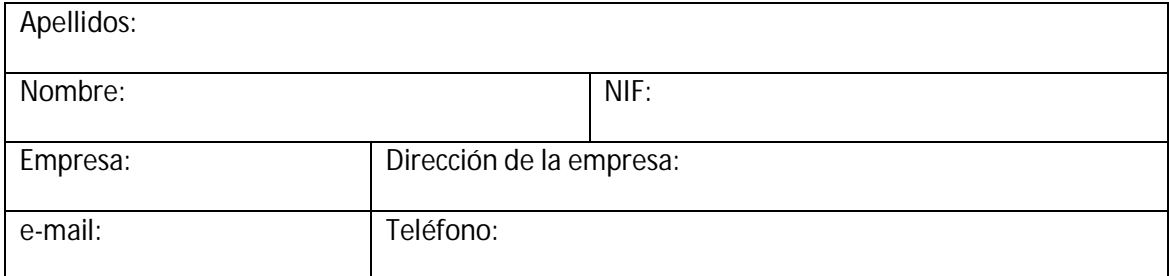

**Título del Trabajo Fin de Máster:**

Algoritmo de simulación de marcha de trenes con discretización temporal.

**Descripción breve:**

Partiendo de un simulador de marcha ferroviaria en el que se simula cada circulación de forma independiente se desarrollará un algoritmo de simulación que realizará los cálculos para todas las circulaciones en cada instante de simulación.

**Objetivos:**

Diseño de procesos de comprobación que aseguren el mantenimiento de la distancia de seguridad entre las diferentes circulaciones.

**Objetivos extra:**

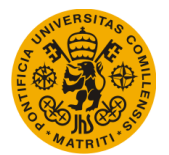

## **UNIVERSIDAD PONTIFICIA DE COMILLAS Escuela Técnica Superior de Ingeniería (ICAI)** Máster Universitario en Sistemas Ferroviarios

Conseguir que las circulaciones mantengan automáticamente una distancia de seguridad.

**Aportaciones previstas del Trabajo:**

Desarrollo de una metodología de simulación que permita resolver la simulación para cada instante para el conjunto de circulaciones presentes

**Planificación de tareas:**

- Estudio de los algoritmos del simulador existente: 6 semanas.
- Diseño e implementación de los nuevos algoritmos: 16 semanas.

Firma: Firma:

4RH

Alumno: Elena Domingo Sánchez **Director: Joaquín Ramos Rodríguez** 

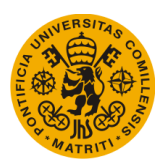

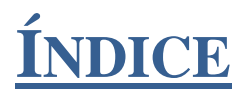

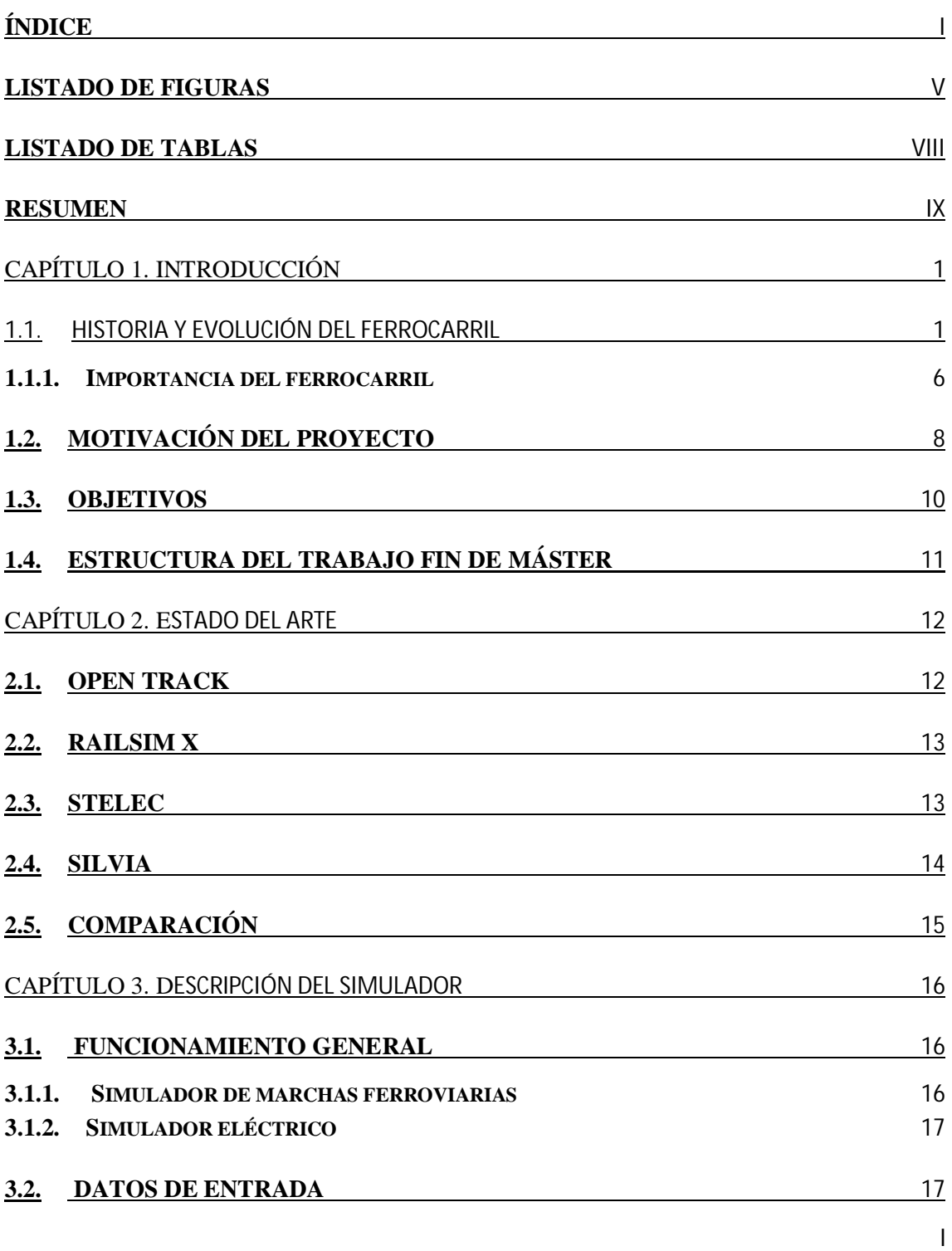

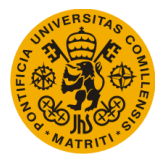

#### **UNIVERSIDAD PONTIFICIA DE COMILLAS**

#### **Escuela Técnica Superior de Ingeniería (ICAI)** Máster Universitario en Sistemas Ferroviarios

# *Índice*

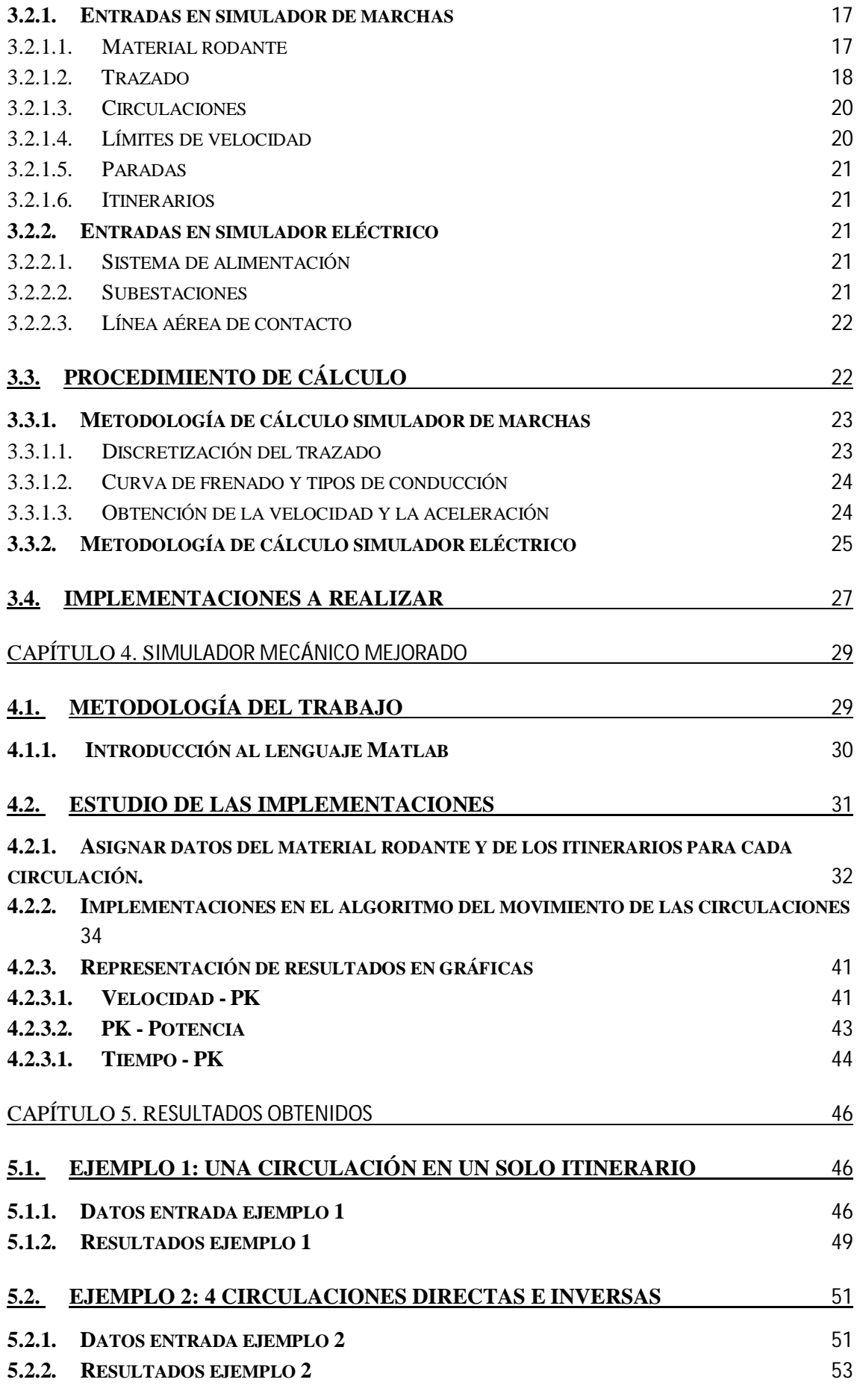

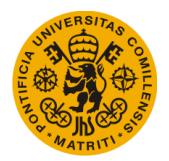

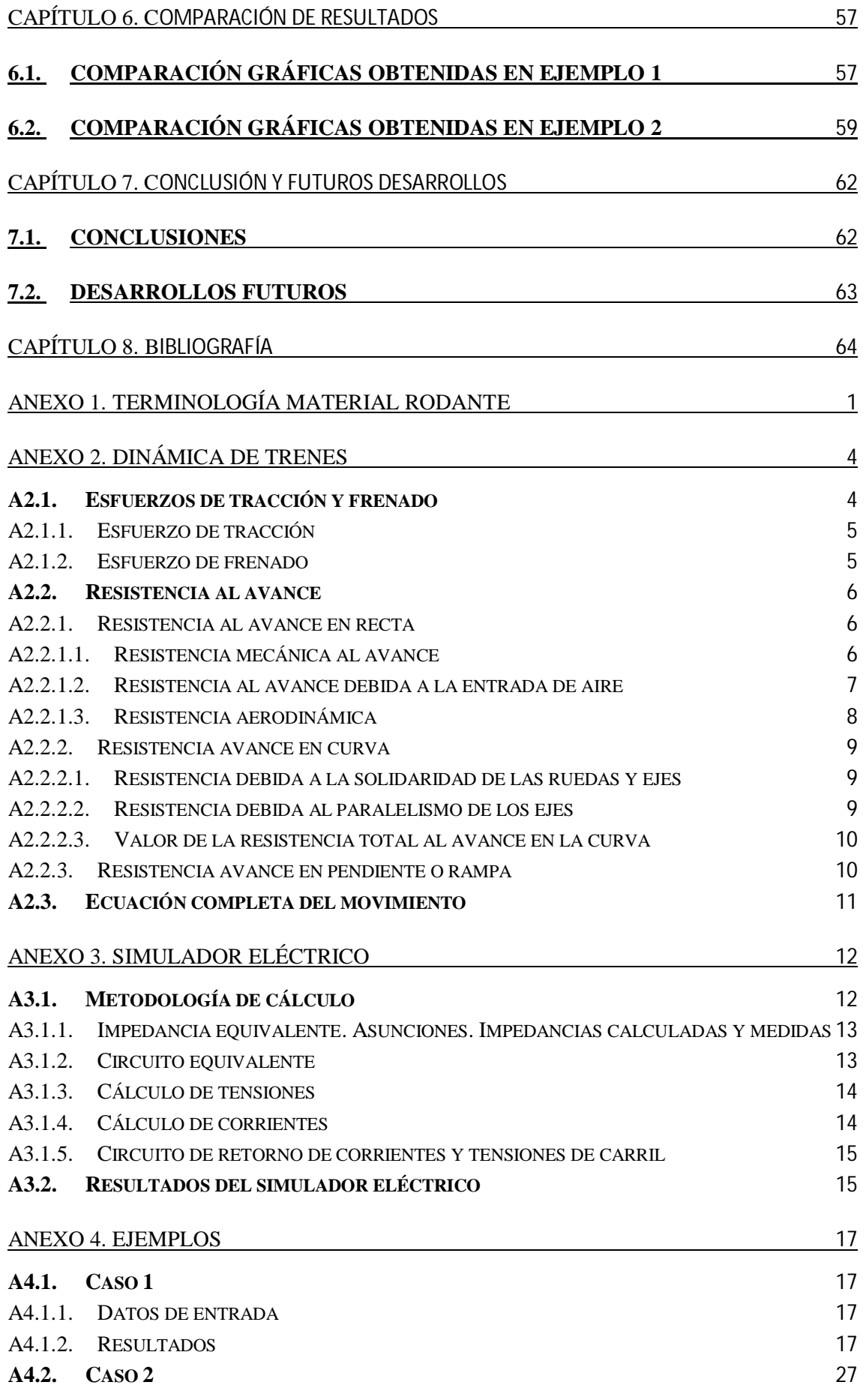

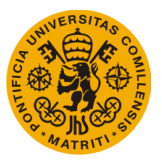

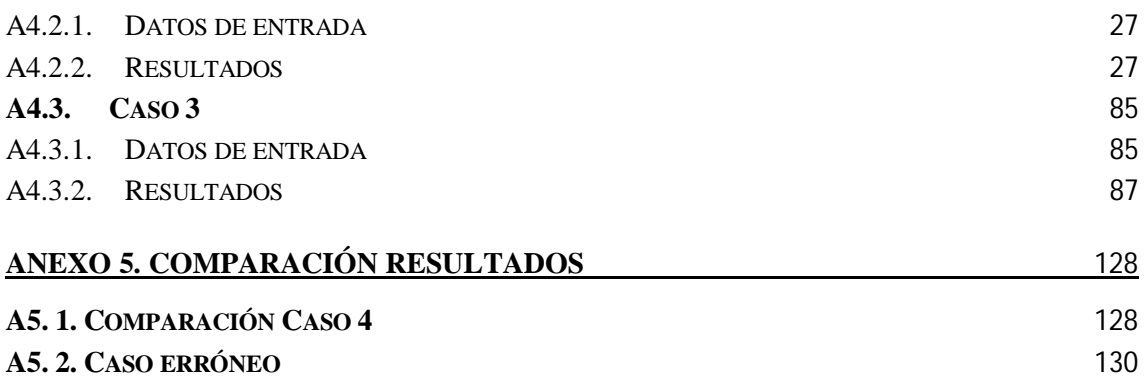

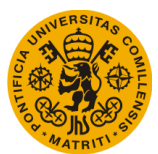

# **LISTADO DE FIGURAS**

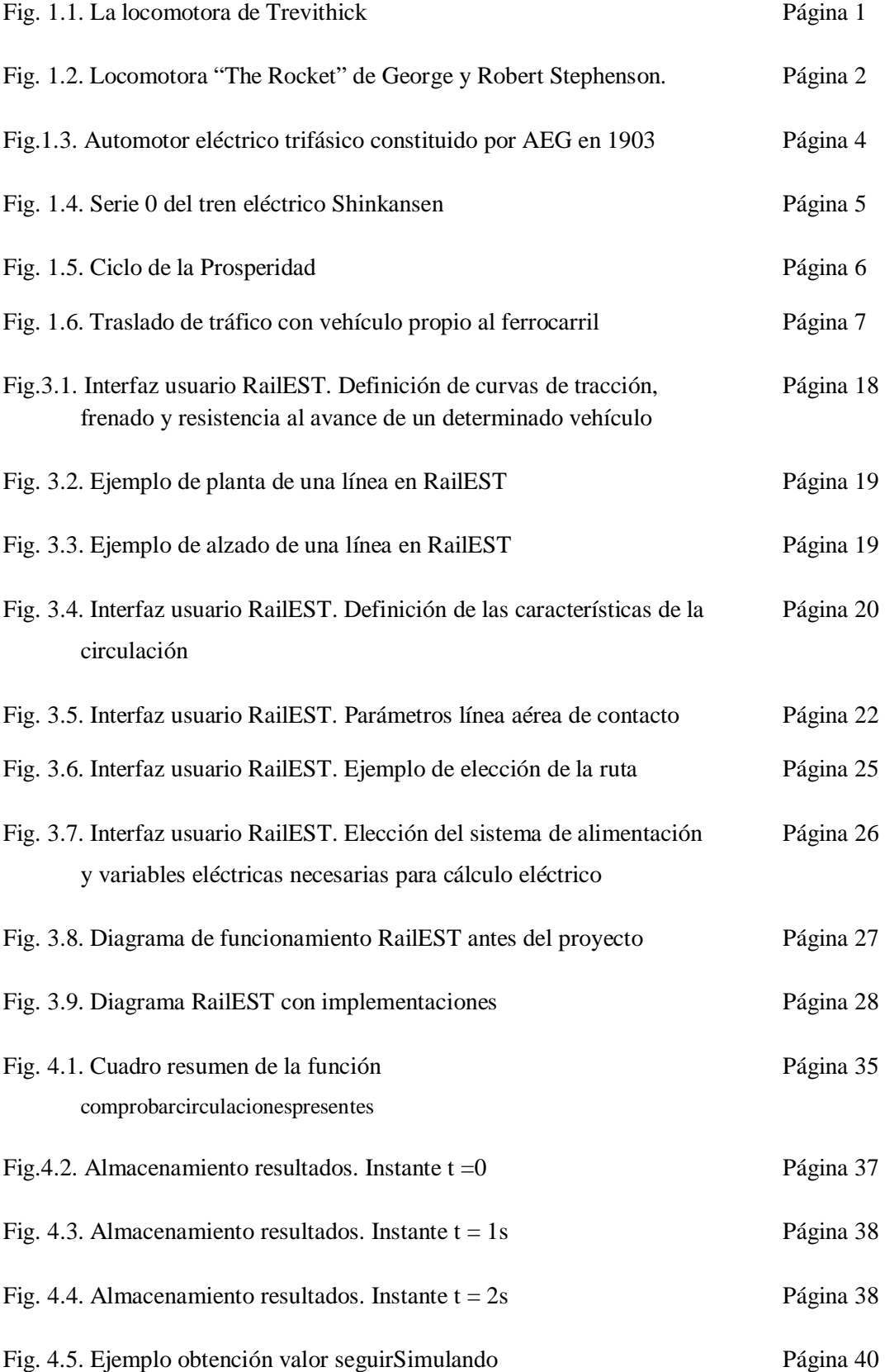

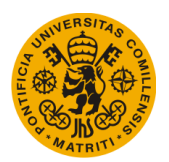

#### **UNIVERSIDAD PONTIFICIA DE COMILLAS Escuela Técnica Superior de Ingeniería (ICAI)** Máster Universitario en Sistemas Ferroviarios

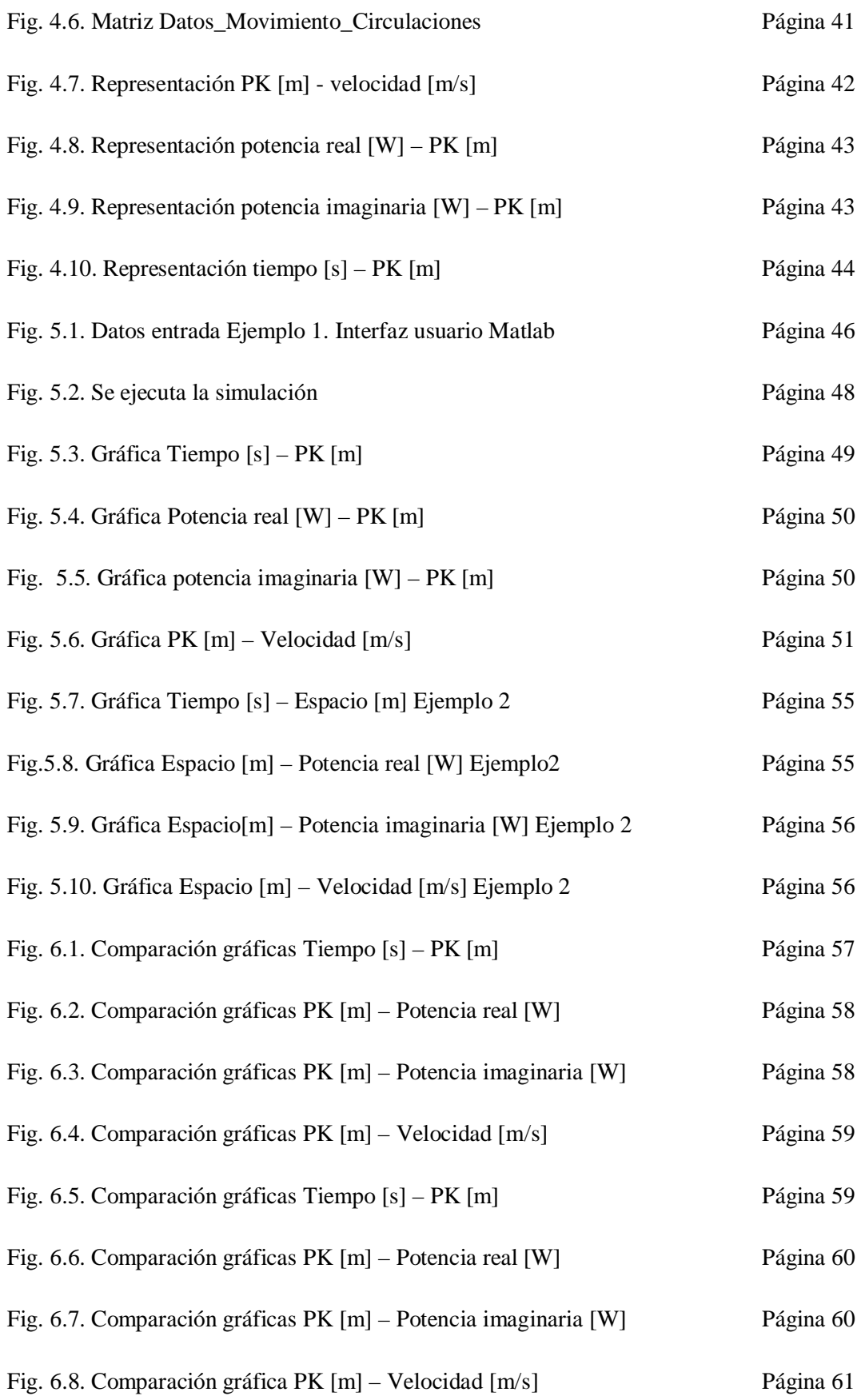

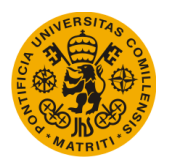

#### **ANEXOS**

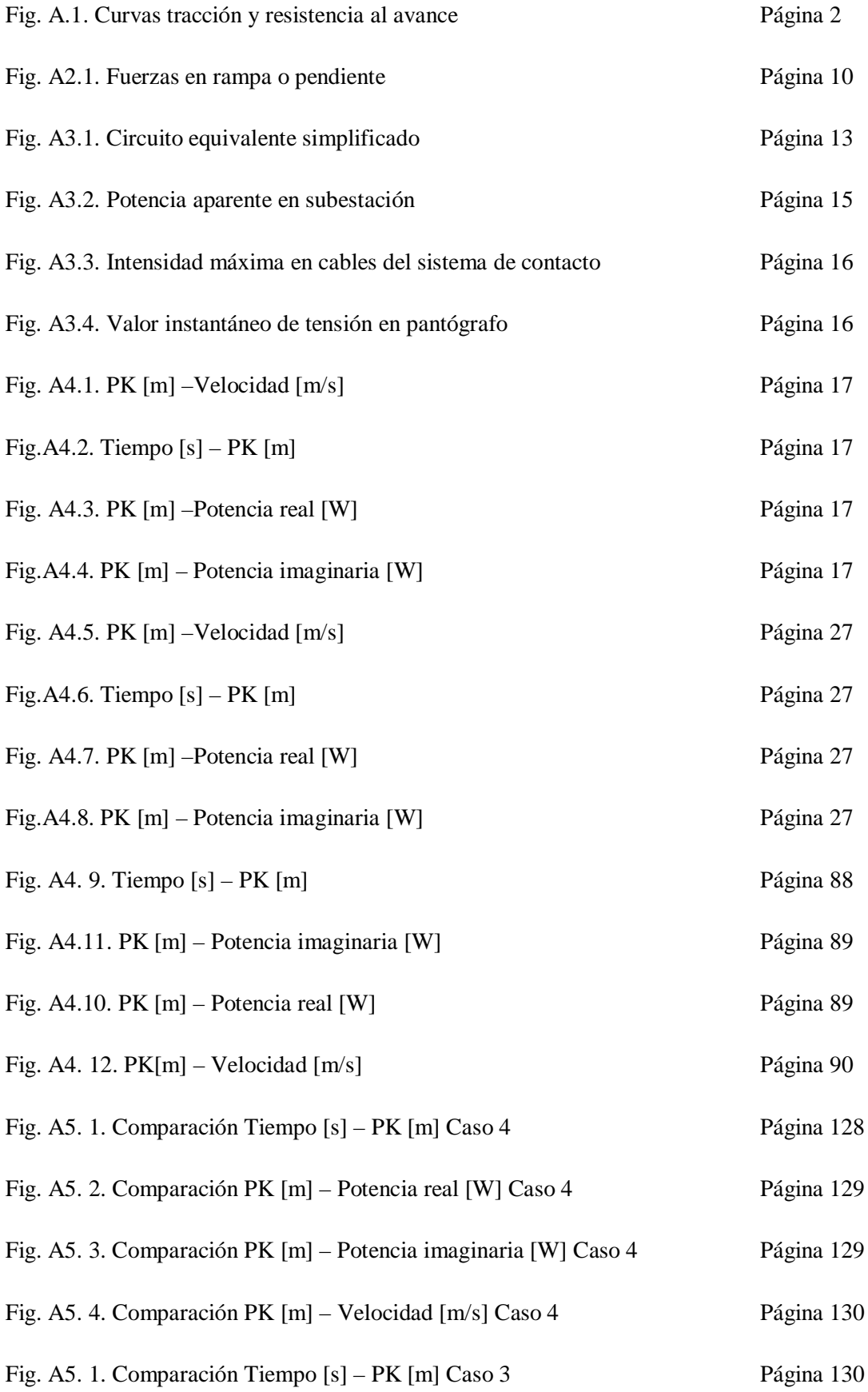

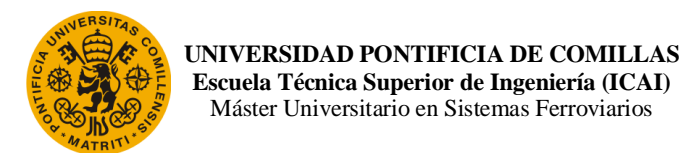

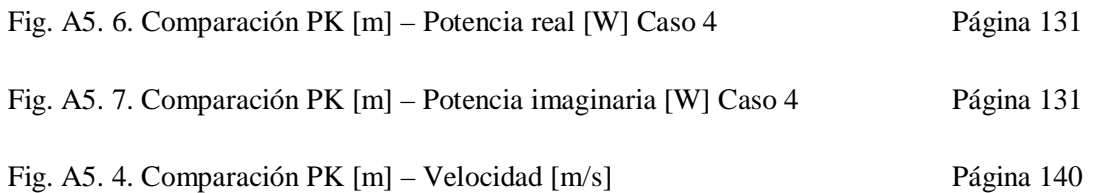

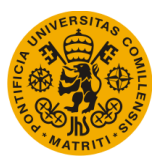

*Listado de Tablas*

# **LISTADO DE TABLAS**

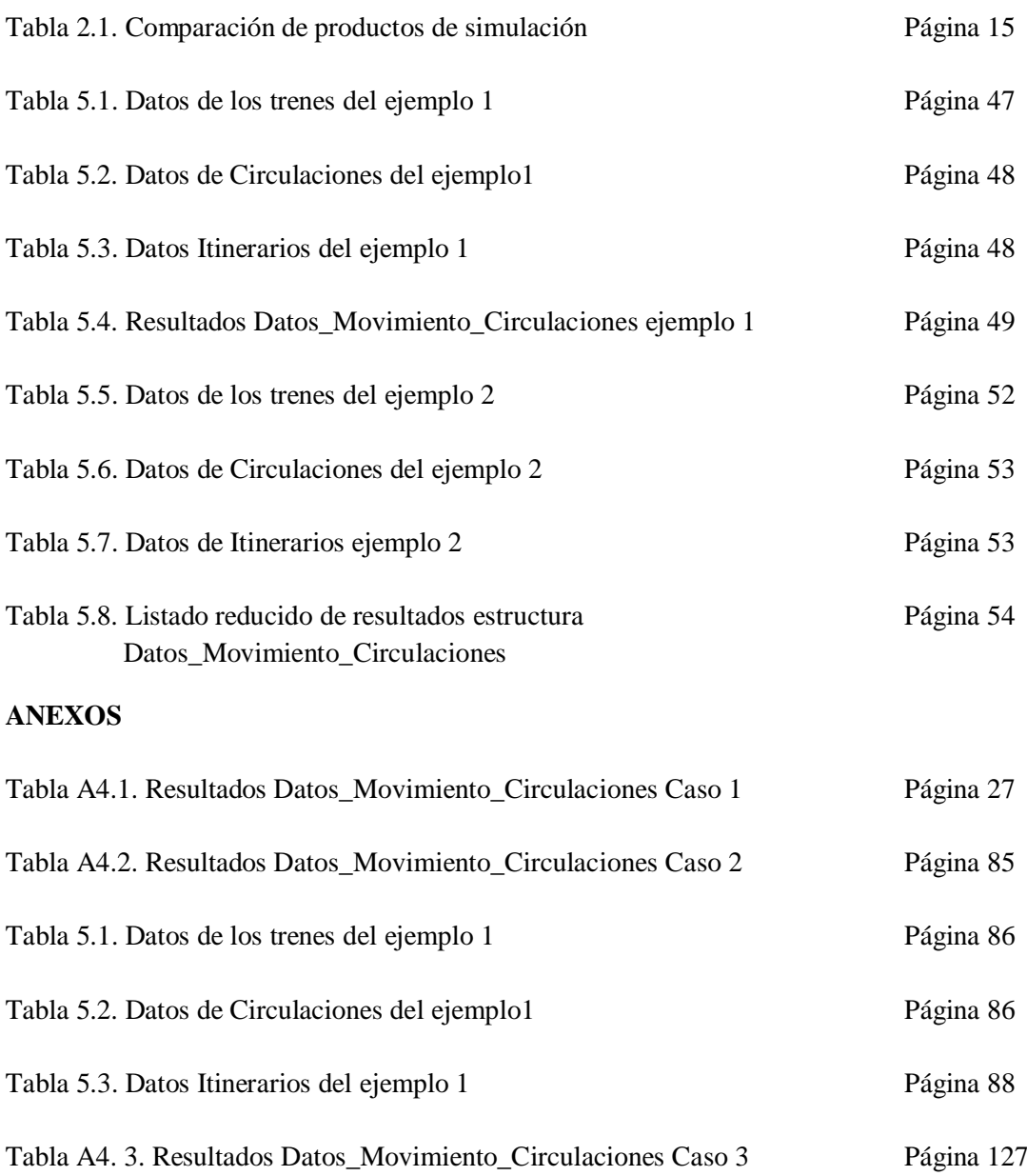

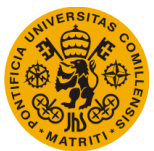

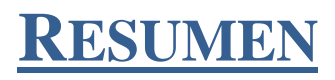

Como bien es sabido por todos, el ferrocarril ha experimentado en los últimos año un gran crecimiento debido al desarrollo y avance tecnológico y a la inversión que han decidido realizar los países en este modo de transporte, resultando ser, en el caso de los vehículos ferroviarios más modernos, mucho más sostenible que otros modos de transporte.

Siendo así su evolución, las inversiones en infraestructura y material rodante se están disparando, siendo éstas muy altas, sobre todo en la etapa inicial de un proyecto. Es por esto por lo que, antes de comenzar a construir o diseñar una línea ferroviaria, han ido apareciendo distintas herramientas que, además de ayudar a la hora de planificar y programar la circulación del tráfico de trenes, sirven de apoyo a la hora del dimensionamiento de la línea, como por ejemplo, el dimensionamiento del equipamiento eléctrico.

Este Trabajo Fin de Master se va a basar en la mejora de un simulador eléctrico propiedad de AECOM Madrid, el cual ayuda al dimensionamiento de los equipos eléctricos. Las mejoras se van a llevar a cabo implementando funciones en lenguaje Matlab al código inicial del simulador, llamado RailEST. Se va a actuar sobre la parte de la herramienta que se encarga del movimiento del tren a través de la línea, es decir, lo que se llama simulador mecánico o de marchas ferroviarias.

Esta parte de la herramienta realiza los cálculos de manera individual, es decir, primero se produce el movimiento de un tren desde su inicio hasta el final de su recorrido, calculando en cada tramo en el que se ha dividido la línea distintos parámetros interesantes para un proyecto ferroviario. Una vez obtenidos los resultados de las operaciones del primer tren, se procede a enviar esos datos al simulador eléctrico, lo que permitirá calcular las características eléctricas necesarias para producir el movimiento del tren. Este mismo proceso se realiza para todos y cada uno de los trenes que tengan que realizar un recorrido, sin interacción entre ellos, y sin encontrarse a la vez varios trenes en la línea, hecho que no representa bien la realidad.

El objetivo más importante de este proyecto es el de incluir una función dentro del código que sea capaz de calcular el movimiento de los trenes por instantes de tiempo, haciendo posible la circulación de varios trenes por la misma línea ferroviaria disponible, obteniéndose los resultados al final de cada intervalo de tiempo, y no al final del recorrido de todos los trenes.

Esto se quiere llevar a cabo para poder desarrollar en un futuro un código que permita la retroalimentación entre el simulador mecánico y el eléctrico, pasándose los datos obtenidos de los cálculos en el simulador de marchas ferroviarias en cada intervalo al eléctrico, comprobando

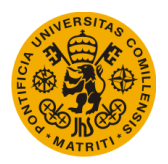

que la potencia que demanda el tren se encuentra disponible en la red eléctrica, o si esta potencia debe adaptarse a la potencia eléctrica suministrada por la subestaciones de la línea.

También se pretende llegar a poder incluir una herramienta en el simulador que sea capaz de mantener la distancia de seguridad entre circulaciones, evitando alcances y choques entre ellas, siendo una ventaja a la hora de ayudar a la planificación y programación del tráfico ferroviario, así poder llevar más allá el alcance de este programa.

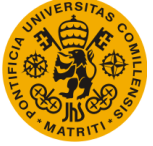

# Capítulo 1. INTRODUCCIÓN

## **1.1. Historia y evolución del ferrocarril**

Fue en el siglo XVIII cuando los trabajadores mineros de Europa se dieron cuenta que las vagonetas se trasladaban mejor si se hacían girar sus ruedas sobre carriles hechos de hierro, reduciendo así el rozamiento. Este sistema solo se utilizó para llevar el material de las minas a la vía fluvial más cercana, ya que el transporte por agua era el que predominaba en esos momentos a la hora de transportar materiales pesados (BÄRT08).

En el inicio de la Revolución Industrial (s. XIX) los trabajadores comenzaron a exigir formas nuevas y más eficaces de transportar las materias primas hasta las fábricas y de desplazar los productos finales desde éstas a sus respectivos destinos.

Fue entonces cuando el primer tren del mundo a vapor circuló en Pen-y-Darren, Gales, el 21 de febrero de 1804, combinando el guiado de ruedas con una fuerza motriz. Richard Trevithick, ingeniero de minas y apasionado de la motorización a vapor, impulsado por una apuesta con su amigo Samuel Homfray, inventó la locomotora que revolucionaría el ferrocarril. Se transportaron 10 toneladas de hierro y a 60 personas montadas en 5 vagones, recorriendo una distancia de 16 km en 5 horas y 5 minutos, a 8 km/h.

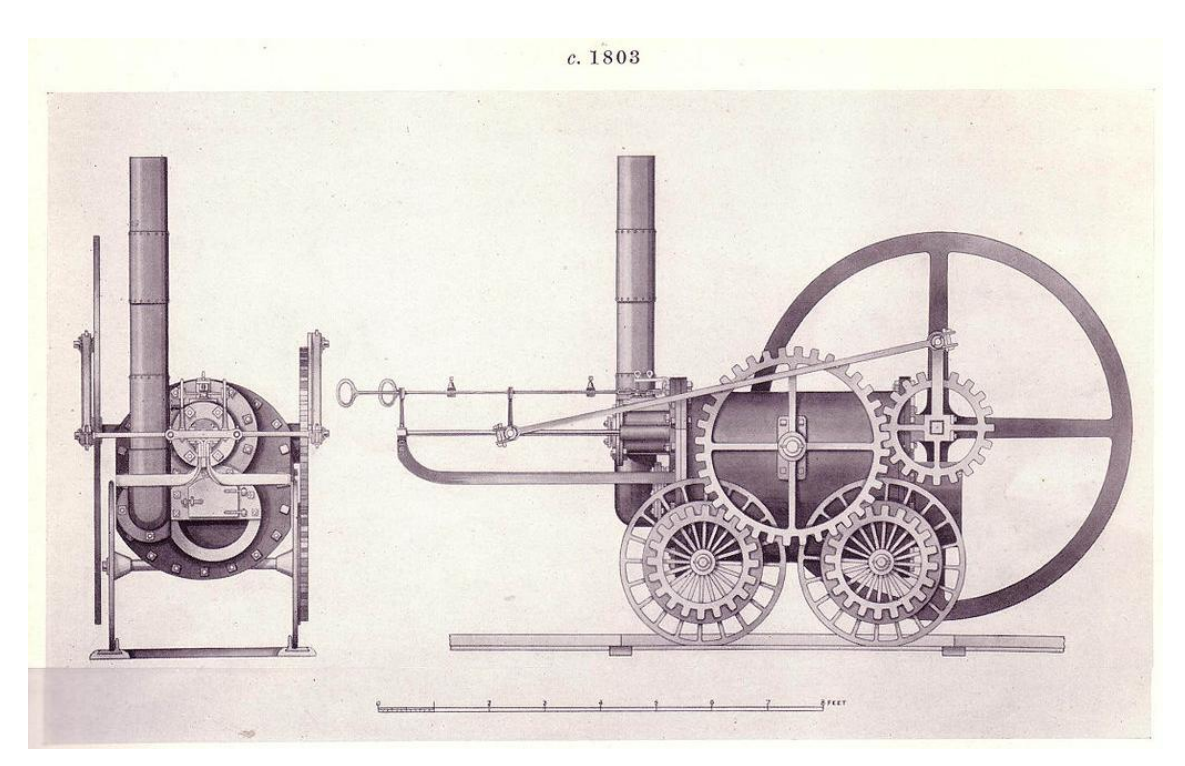

*Fig. 1.1. La locomotora de Trevithick*

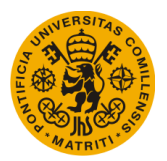

Sin embargo, Trevithick sintiéndose inventor en el alma, abandona la idea de explotar su idea, dejando en manos de otras personas el paso del ferrocarril a la fase industrial (YETM10).

En 1825 se inauguró la línea Stockton – Darlington. Se trataba de un ferrocarril minero que realizaba el transporte al aire libre, tirado por caballos y máquinas de vapor a la vez. A parte de transportar carbón, los vagones se acomodaron para desplazar también viajeros. Esta línea se trató de un experimento capital antes de construir la primera línea ferroviaria comercial entre Liverpool y Manchester.

Para ese proyecto, las autoridades locales organizaron un concurso para seleccionar quien sería el constructor capaz de hacer circular sobre carriles un artefacto de menos de 6 toneladas a una velocidad de 16 km/h, demostrando su funcionamiento sobre un circuito en Rainhill.

Finalmente fueron Georges Stephenson y su hijo Robert quienes ganaron el concurso con su locomotora "The Rocket". Esta locomotora es la que conocemos hoy en día como ejemplo de locomotoras de vapor, con un peso menor de 6 toneladas, podía circular hasta 56 km/h, valor que fue récord del mundo en velocidad.

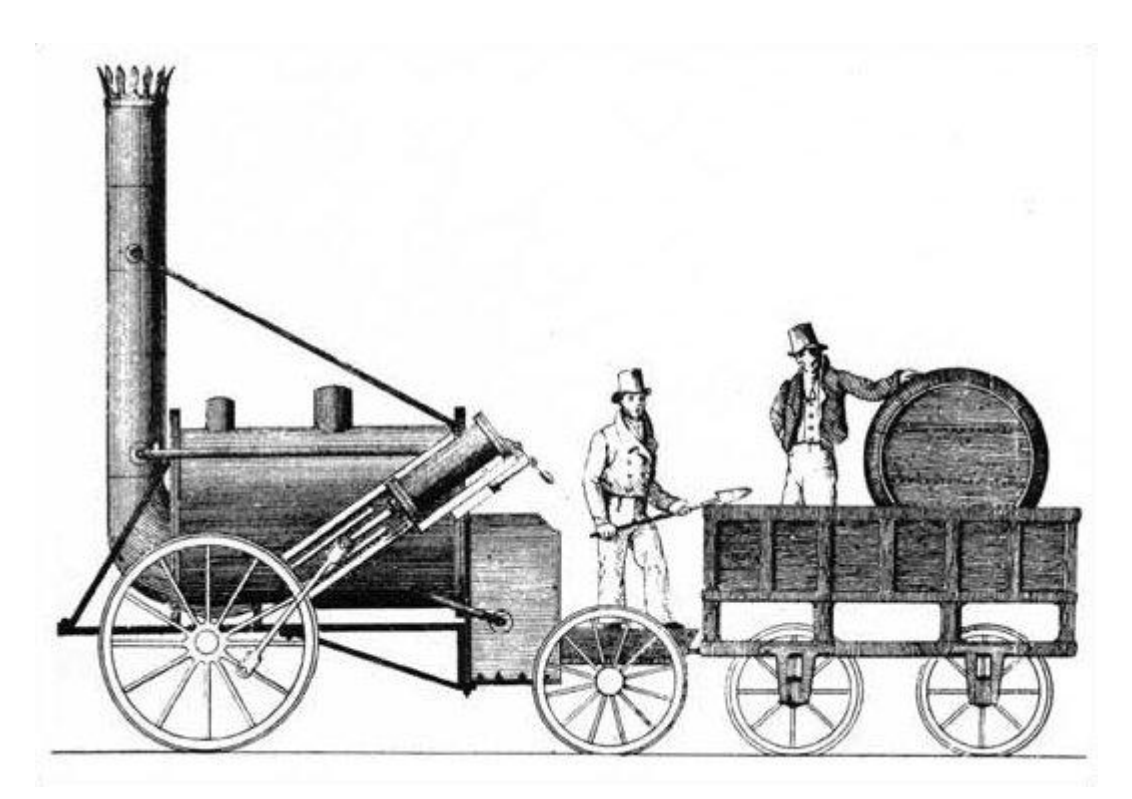

*Fig. 1.2. Locomotora "The Rocket" de George y Robert Stephenson*

Fue así como Georges Stephenson se convirtió en el primer proveedor de locomotoras en la línea comercial entre Liverpool y Manchester. La nueva línea ferroviaria tuvo un éxito arrasador tanto económica como técnicamente, tanto que se transformó la idea que se tenía hasta el momento de la vía férrea, extendiéndose más allá de Gran Bretaña. Este modo de transporte que

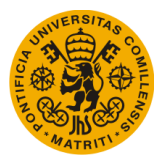

estuvo pensado inicialmente como un transporte para recorrer distancias cortas y transportar productos mineros, se posicionaba en un lugar en el que revolucionaría el transporte de largo recorrido, ya fuera de mercancías como de pasajeros.

En esta línea, se llegó a concentrar tanto volumen de tráfico que se decidió empezar a controlar la vía desde una central. Desde esta se vigilaba el mantenimiento de la distancia de seguridad entre los trenes, permitiéndoles frenar sin que se produjera un choque con el tren precedente. Este fu el primer momento en el que se empezaron a utilizar las primeras señales mecánicas (HAMI68).

El alcance de la barrera de los 100 km/h se produjo en 1835. El tren que circulaba con una locomotora que suministró Sharp & Roberts llevó a la gloria a este sistema de transporte. La llegada de la noticia causó sensación y comenzó a preocupar a otros profesionales del transporte (diligencias, carruajes, etc.) (HUNT05).

Durante los años siguientes, no fueron pocos los intentos de sabotaje en las obras de las líneas ferroviarias, en las que se ponían obstáculos a la construcción, tanto en Inglaterra como en los demás países. Pero reponiéndose al rechazo de los demás modos de transporte, se siguió adelante. A pesar de las fuertes inversiones iniciales que se necesitaban en el ferrocarril, los beneficios eran aún mayores, tanto en mercancías como en pasajeros, lo que atrajo a un número considerable de inversores.

Se siguió construyendo líneas de ferrocarril por todo el mundo, resultando un modo de transporte efectivo, público y de bajo costo, permitiendo transportar a personas y mercancías. Su progreso fue tan rápido que el año 1840 dio lugar al boom ferroviario, siendo éste el modo de transporte terrestre predominante por un siglo.

Sin embargo, con el surgimiento del automóvil, el ferrocarril empezó a decaer ya que las locomotoras de vapor requerían muy alto mantenimiento, y el tiempo de viaje con automóvil empezaba a ser menor que el del ferrocarril.

La recuperación de este modo de transporte se debió a la presentación de los trenes eléctricos, que se produjo en Alemania, en 1879, invento perteneciente a Werner von Siemens (KERN83). Durante los años 1930 se fue extendiendo esta tecnología al conjunto de redes, generalizándose después de la Segunda Guerra Mundial, durante la reconstrucción de las redes y de su electrificación.

Debido al éxito de la electrificación urbana, numerosas compañías quisieron impulsar el mercado de la electrificación sobre las grandes líneas en el mundo entero. El primer problema que se encontró fue el de cómo transportar la electricidad hasta estas líneas.

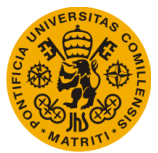

En Inglaterra se optó por instalar los sistemas de alimentación que se usaban en la red de transporte metropolitano, sin transformar nada, tomando la corriente de un tercer carril a tensión baja (750V, o 800 V para la línea de Cerdeña en Francia).

Pero en los demás países se decidió utilizar la corriente continua en alta tensión para así evitar las máximas pérdidas en la línea. Por ejemplo, en Francia y los Países Bajos se usaron tensiones de 1500 V, mientras que en Bélgica se decidió utilizar 3000 V.

En cuanto a la corriente alterna, ésta es más fácil de transportar, pero se adaptaba mal a los motores eléctricos existentes en aquella época. Aun así, Alemania, Austria y Suiza optaron por la solución de 15000 V monofásicos con frecuencia 16 Hz 2/3 (POCA03).

Debido a que la corriente alterna cuenta con tres fases, se intentaron usar las tres fases a la vez, llevando a cabo ensayos, pero se vio que exigían equipamientos costosos y de gran volumen (3 hilos de contacto para tres pantógrafos).

Los Estados iban escogiendo las corrientes, vigilando siempre que no coincidieran con aquellas de los países vecinos, ya que en aquella época en guerra, no se quería que el tren del enemigo pudiera circular trenes por las líneas en caso de invasión.

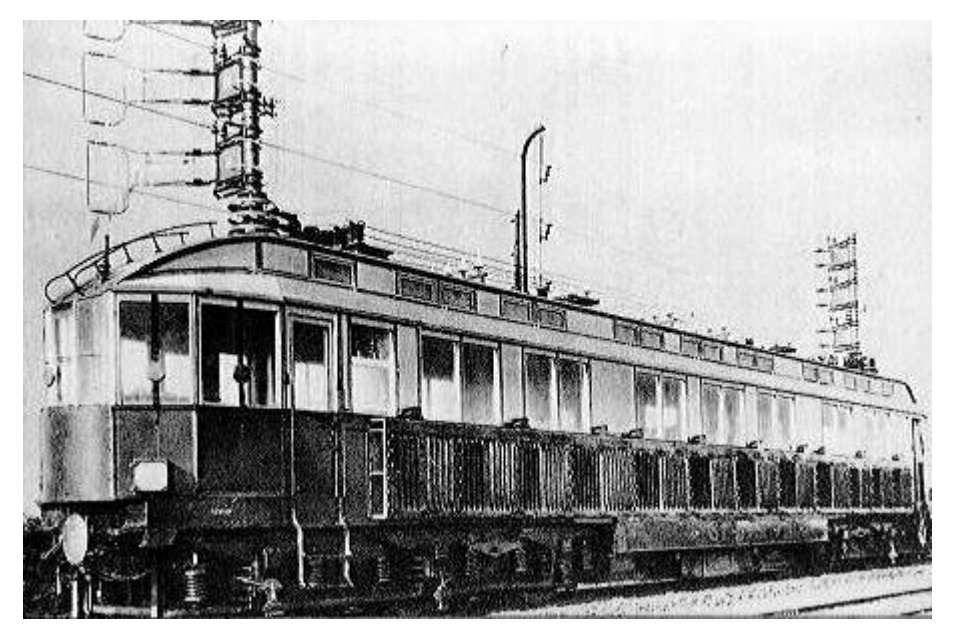

*Fig.1.3. Automotor eléctrico trifásico constituido por AEG en 1903*

Finalmente, en 1947, bajo la influencia de Louis Armand, en Alemania se realizaron pruebas en las que se demostró la validez y eficacia de la tensión a 25000 V monofásica a 50 Hz (ARMA70). Esta solución empieza a ser adoptada por los distintos países para la construcción de nuevas líneas. Hoy día, la electrónica aplicada a los motores eléctricos permite el uso directo de esta corriente, sin transformación alguna.

Con la aplicación de la tecnología eléctrica, llegó la década de los 60, en la que el ferrocarril se encuentra dominado por esta tecnología, y lo que hico posible la competencia de este modo de transporte con el transporte por carretera y con el transporte aéreo de entonces.

Este avance, y también la necesidad de recortar los tiempos de viaje a bajo coste, fue el paso decisivo que impulsó al ferrocarril al desarrollo de la alta velocidad.

Japón fue el primer país en conseguir alcanzar la muy alta velocidad en 1964 con los trenes bala o "Shinkansen", uniendo las ciudades de Osaka y Tokio y consiguiendo unas velocidades de 300 km/h, algo que nunca antes se había visto (FUKU08).

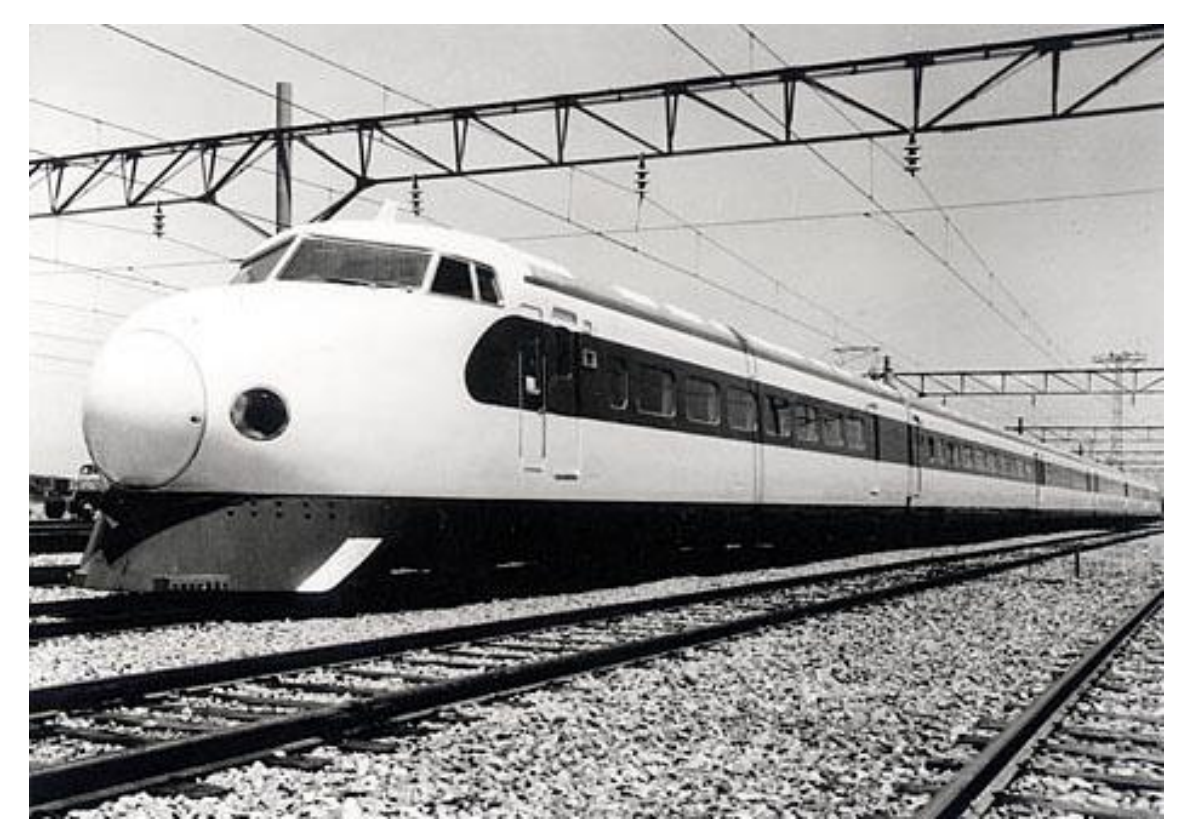

*Fig. 1.4. Serie 0 del tren eléctrico Shinkansen*

En Europa, han sido los franceses los que han tomado la delantera, siendo pioneros en investigación y desarrollo de trenes de alta velocidad, con sus TGV (Train à Grande Vitesse), siendo uno de los trenes más veloces del mundo. En según qué tramos, pueden llegar a una velocidad de servicio de 320 km/h. Es más, los trenes franceses son los que ostentan hoy en día el récord mundial de velocidad, en condiciones especiales de pruebas, y en servicio de pasajeros, alcanzando una velocidad de 574,8 km/h en 2007(SNCF07).

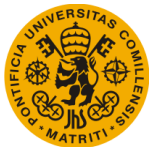

#### **1.1.1. Importancia del ferrocarril**

En cuanto a la influencia del ferrocarril en la economía y en el desarrollo de la sociedad, pueden hacerse grandes textos.

El ferrocarril representa modernidad, no hay otro medio de transporte competente, ni ninguna otra innovación tecnológica que haya facilitado el cambio en la escala a la que el ferrocarril lo ha hecho desde su invención y adopción.

Si se piensa en el mundo antes del ferrocarril, se recordará lo que significaba la distancia y lo que suponía realizar un viaje largo en términos de tiempo. Trasladando los pensamientos hacia la sociedad y la economía, los límites que existían antes a la hora de realizar actividades y las oportunidades de las personas al no ser capaces de llevar comida, bienes y desplazar a un número considerable de personas a una velocidad no mayor de 10 millas por hora.

Entonces, la industria crece a causa de la necesidad de acero y carbón, siendo los ferrocarriles los que transportan los productos a y desde las fábricas, produciéndose una reducción de los costes del transporte.

Con el ferrocarril se crearon empleos, en 1910 se contabilizaron más de 600.000 trabajadores en el sector, favoreciendo también el auge de la industria mecánica, ya que surgieron talleres de reparación y de construcción, tanto de material rodante como de infraestructura (HEAT00). Se produce entonces lo que se conoce como el Ciclo de la Prosperidad (LAZA08).

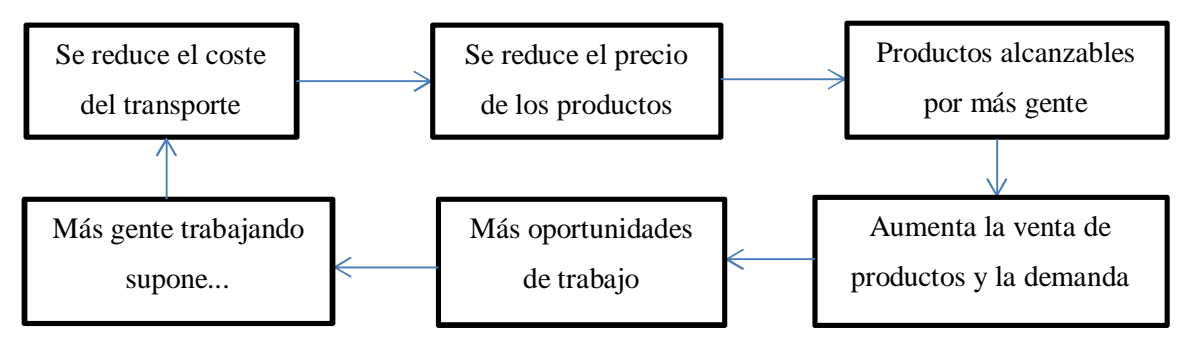

*Fig. 1.5. Ciclo de la Prosperidad*

Las estaciones de ferrocarril se convirtieron en un nuevo espacio urbano. Una terminal en una ciudad grande podía tener contratadas alrededor de 1.000 personas. Y cerca de toda estación se construían hoteles donde también se emplearon a otros cientos de personas, más todos los comercios que pudieron abrirse en los espacios libres de los halls.

Comparado con otros medios de transporte, el coste del gasoil se encuentra estancado desde los años 50 y no hay predicciones de que el precio vuelva a bajar hasta los niveles en los que estaba para que los viajes en coche resulten rentables. En cuanto al avión, los viajes para larga

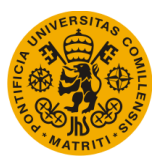

distancia se hacen inevitables, pero en la actualidad, resulta un modo de transporte inconveniente y caro para medias distancias (JUDT11).

Las ventajas medioambientales que ofrece el tren son un aspecto a tener en cuenta, tanto técnica como políticamente. Un sistema que consume energía eléctrica puede circular con cualquier fuente de energía, ya sea convencional o renovable, desde la nuclear a la solar. Para un futuro próximo, este aspecto del ferrocarril resulta muy ventajoso, quedando por encima de otras formas de transporte.

Por tanto, el transporte eficiente es un componente crítico para el desarrollo económico, global y nacional. Promover el modo de transporte ferroviario no es solo un objetivo en sí mismo, sino un elemento clave para mejorar la sostenibilidad del sistema de transporte, convirtiendo el ferrocarril en un medio de transporte fundamental (JUDT10).

Entre algunas de sus ventajas se pueden numerar las siguientes y más relevantes.

- El ferrocarril está alimentado eléctricamente, lo que disminuye la dependencia del gasoil (el transporte consume un 70% del total del gasoil), y apuesta por energías renovables.
- Ofrece protección climática debido a la baja resistencia al avance del sistema de contacto rueda carril, los trenes son energéticamente más eficientes que los sistemas neumático-asfalto. Debido a que el consumo energético va ligado a las emisiones de CO2, el ferrocarril emite menos emisiones nocivas al medio ambiente que los demás vehículos, protegiendo así el medioambiente.
- Es esencial para la economía. Se necesita una infraestructura eficiente y de alto rendimiento para poder absorber todo el volumen de transporte que la carretera no es capaz de soportar. También se beneficia el transporte de grandes masas de mercancías a lo largo de grandes distancias.

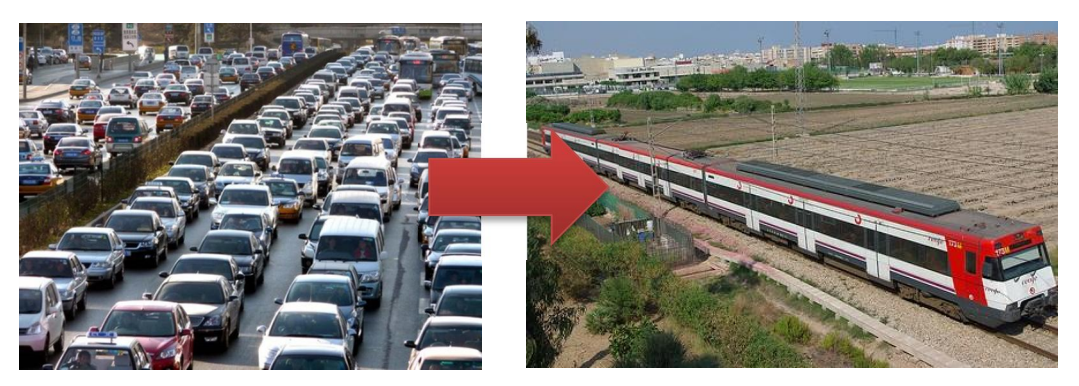

*Fig. 1.6. Traslado de tráfico con vehículo propio al ferrocarril*

- El ferrocarril produce empleo. La industria del ferrocarril tiene mucho éxito a la hora de exportar sus productos al mercado internacional. Sobre todo, la tecnología europea

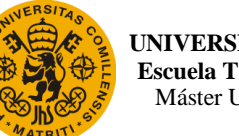

ofrece un sello de calidad a la hora de fabricación de trenes en todo el mundo, haciendo esta industria una de las grandes inversoras y que generan más empleo.

- Es un factor importante de localización. Para negocios, la proximidad a transportes públicos es un aspecto importante a la hora de elegir un lugar. Esta localización se hace esencial con cada incremento de la gasolina.
- Se trata de un transporte seguro. En Europa, viajar en tren es más seguro que hacerlo en coche. Ésta es otra de las características propias del ferrocarril. En cuanto a mercancías, el transporte realizado por tren es más seguro que por carretera, ya que muchos tipos de materiales puedes resultar peligrosos y solo se permite transportarlos por ferrocarril.
- Conecta personas, ya que cualquiera puede viajar en tren. El ferrocarril hace posible la movilidad de las personas, lo que asegura que todos participen en la sociedad.
- Contribuye a los efectos de red, el conectar más localidades incrementa exponencialmente el valor de la efectividad del transporte.

En resumen, el ferrocarril, como medio de transporte, ofrece ventajas, entre las que resaltar el bajo coste, la alta velocidad, la protección del medioambiente, y que se consume menos combustible, y la muy alta capacidad de carga que presenta.

Por todo esto, no es casualidad que la inversión en infraestructura pública para permitir los viajes en ferrocarril haya crecido en las últimas décadas en Europa, Asia y Latino América. ¿Por qué se da este renacimiento? La respuesta es muy simple, es posible imaginar políticas públicas que restrinjan el uso no necesario de coches privados y de camiones (JUDT11). También es posible, sin embargo difícil de imaginar, que el viaje en avión se vuelva tan caro que no sea atractivo para las personas que viajan por placer, disminuyéndose así la demanda. Pero es imposible imaginarse una ciudad moderna sin una economía basada en metros, tranvías, cercanías y redes suburbanas, sus conexiones ferroviarias y sus enlaces entre ciudades.

### **1.2. Motivación del proyecto**

Siendo de conocimiento general, se sabe que el transporte ferroviario ha evolucionado a tal nivel en las últimas décadas que se ha convertido en esencial. Ya sea a nivel de mercancías como de viajeros, el desarrollo y diseño de los trenes hace competencia al transporte aéreo en la media distancia.

El mercado de transporte actual exige que la velocidad de circulación se incremente. Esto, más el compromiso con el medioambiente y la eficiencia energética, también la saturación del espacio aéreo, explican el éxito de las líneas ferroviarias de alta velocidad en toda Europa. Se

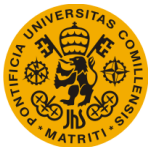

trata de un medio seguro que está abriéndose camino a un nuevo concepto de transporte ferroviario que antes no se aplicaba a este modo, el transporte rápido por vía férrea.

Debido a su rápido desarrollo, se ha hecho necesario realizar estudios para optimizar las instalaciones y los trazados ferroviarios. El desarrollo de técnicas computacionales permite que pueda darse el desarrollo de nuevos modelos de vías y de trenes, sin crear prototipos, lo que significa una reducción de costes para las empresas ferroviarias, haciendo del ferrocarril un modo de transporte más competitivo, con el que se mejora la calidad de vida de las personas.

La inversión inicial que debe hacerse en el ferrocarril es muy grande, así como la que se aplica a la hora de planificar el transporte sobre las líneas ferroviarias para la explotación de éstas. Es esto por lo que conocer el comportamiento de las futuras circulaciones, en función del trazado, se hace muy importante. Se necesitan estudios previos para la construcción, operación y mantenimiento de un servicio de transporte ferroviario que permitan facilitar la decisión de implementar un nuevo servicio ferroviario, lo que viene significando realizar estudios de viabilidad del proyecto.

La infraestructura ferroviaria es muy cara, por lo que se hace necesario un plan. Para optimizar el servicio ferroviario a través del máximo aprovechamiento de los recursos implicados, se debe gestionar la capacidad de la infraestructura, es decir, programar los trenes de acuerdo con las capacidades disponibles. El planeamiento de los servicios necesita herramientas precisas, por lo que se usan simuladores para calcular el diseño y la capacidad de las líneas, la vía, el sistema de alimentación, de señalización, etc. Y también para calcular horarios y cantidad de servicio. Por ejemplo, sin un análisis apropiado de la demanda de potencia, la capacidad del sistema de alimentación puede estar sub-optimizado para los futuros servicios (LUKA16).

Entrando ya en el tema de simulaciones ferroviarias, en los años 60 fue cuando se comenzaron a realizar intentos de simular mallas de transporte, destacando en este campo el trabajo llevado a cabo por Karl Kansky sobre la estructura de las redes de transporte, quien logró simular la red de ferrocarriles sicilianos. El objetivo de su trabajo fue el de describir un nuevo método para simular mallas de transporte en términos de distribución de la población, que trata de prever la evolución a partir de una situación pasada para contrastar el resultado obtenido con la situación actual existente (KANS63).

Hoy en día, los programas de simulación están basados en modelos matemáticos que permiten imitar el comportamiento del sistema en su conjunto de forma fiable y económica. Estas herramientas contribuyen con precisión a la hora de optimizar las inversiones que se realizan en las fases de construcción de infraestructuras y equipamientos de nuevas líneas, y, en el caso de querer mejorar líneas ferroviarias que se encuentran en explotación, la función de la inversión

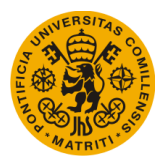

quedaría reducida en comprobar el comportamiento con una reducción de tiempos y su coste asociado (TUYA15).

A la hora de desarrollar estas aplicaciones, se deben conocer los condicionantes de partida y disponer de una extensa colección de variables y parámetros que están involucrados en el planteamiento de este problema (geometría en planta y en alzado del perfil de la vía, prestaciones, modo de explotación, etc.). Todo esto hace que la herramienta informática sea de gran utilidad permitiendo analizar a la vez, y como conjunto, el comportamiento del trazado, el material rodante y el modo de explotación de la línea.

Para realizar la simulación del movimiento de un tren, se necesita el modelo de la vía (infraestructura y equipamientos), otro modelo del vehículo y un último que se encargue de la interacción entre ambos. Un modelo de simulación ferroviaria es un sistema interdisciplinario muy complejo, como se ha podido ver, donde parámetros muy diferentes interactúan entre sí. Si no se realizaran simulaciones o se llevaran a cabo de forma inadecuada, se traduciría en un aumento del gasto, pudiendo afectar al mantenimientos de la infraestructura y de los equipamientos, incluso llegando a plantearse la mejora o instalación de nuevas subestaciones o autotransformadores (FERN13).

#### **1.3. Objetivos**

Como ya se ha visto, la importancia de los simuladores ferroviarios para la ayuda de concepción de nuevos diseños de líneas, o bien para el mantenimiento y mejoras de las ya existentes, es creciente con el paso del tiempo. Es por lo que se ha decidido que el presente trabajo fin de máster trate sobre este tipo de herramientas, concretamente en la desarrollada en las oficinas de AECOM en Madrid y que recibe el nombre de RailEST.

Este simulador, como se verá en el Capítulo 3 de descripción del producto, cuenta con dos partes, la parte de simulación de marchas ferroviarias, a la que se le llama Simulador Mecánico, y la parte de simulación eléctrica, a la que se referirá como Simulador Eléctrico.

El objetivo del trabajo es el de mejorar la herramienta informática, particularmente el Simulador Mecánico, desarrollando nuevos códigos que permitan el cálculo con varias circulaciones presentes en la línea a estudiar, así como la interacción entre ellas , aspecto que antes no se tenía en cuenta. El nuevo algoritmo, entonces, será capaz de realizar los cálculos necesarios para el movimiento de todas las circulaciones en un instante de simulación dado, intentando siempre ser lo más fiel a la realidad, ayudando así a tareas como, por ejemplo, planificación de horarios y diseño de posibles PAET.

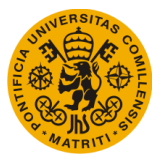

Con la implementación de estas mejoras se pretende poder analizar los resultados de una forma más realista, comprobando el número de circulaciones presentes en cada instante y la finalización del recorrido de las mismas, acercándose al objetivo final, que no contempla este trabajo, de poder incluir en la herramienta un algoritmo que sea capaz de mantener automáticamente una distancia de seguridad entre las circulaciones.

Los resultados a obtener con la aplicación de las mejoras se espera que sean los mismos que los obtenidos previamente. El desarrollo de los algoritmos se va a realizar a través del software comercial Matlab®, debido a la facilidad que presenta a la hora de trabajar con matrices.

## **1.4. Estructura del Trabajo Fin de Máster**

El siguiente Trabajo Fin de Master se va a dividir en los siguientes apartados:

- 1. Estado del arte, dónde se va a estudiar los simuladores tanto eléctrico como de marchas ferroviarias disponibles en el mercado hasta el momento. Se sabe que esta lista puede ser muy larga, así que solo se van a nombrar a los que tienen más renombre, sobretodo en España.
- 2. Se introducirá al simulador con el que se va a tratar durante todo el trabajo, RailEST, propiedad de AECOM, describiendo su funcionamiento y partes, los datos de entrada que hacen falta para su correcta ejecución, etc. y cuáles de estas partes se deben modificar, eliminar o crear desde un principio para la mejora del simulador.
- 3. Se pasará a describir las modificaciones a realizar dentro de la herramienta, definiendo bien cada uno de los pasos y los nuevos códigos que se van a incluir, desde las variables de entrada y salida del programa hasta el funcionamiento del código. En este apartado es donde se explica las aportaciones al proyecto realizadas por la autora, paso por paso y según el orden que lleva la herramienta.
- 4. Una vez definido todo lo anterior, se introducirá al lector en un par de ejemplos, donde quedará descrito cada uno de los parámetros introducidos en el código y los resultados que se obtienen, así como las gráficas que de los cálculos se sacan. Una vez realizados los cálculos y recopilados los resultados, se procederá a la comparación de los datos con los resultados obtenidos con el simulador sin mejorar, comprobando así la veracidad de los valores.
- 5. Por último, se finalizará el trabajo con las conclusiones obtenidas de su redacción y realización, así como futuras perspectivas que pueda tener el mismo.

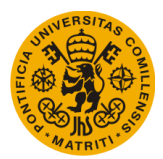

# Capítulo 2. ESTADO DEL ARTE

Una vez se ha introducido a los simuladores, se va a presentar en este capítulo el estado actual de este tipo de herramientas. Para ello, se va a proceder a un pequeño estudio de alguno de los programas de simulación a los que se ha tenido acceso, para poder finalmente compararlos con el algoritmo que se va a mejorar.

Los datos que van a adquirir importancia en este proyecto al comparar una herramienta con otra son los siguientes:

- Tipo de electrificación: DC, CA (1x25 y 2x25 kV).
- Tipo de tensiones: tensiones carril-tierra.
- Configuración de las subestaciones: (en  $\Pi$  o en  $\Delta$ ), autotransformadores.
- Posibilidad de tráfico mixto.
- Frenado regenerativo o acumuladores de energía.
- Posibilidad de flujo bidireccional en determinadas subestaciones.
- Limitación de corriente y tensión de regeneración en pantógrafo.
- Posibilidad de modelización del sistema de señalización.
- Validación de los resultados.

### **2.1. Open Track**

Se trata de una herramienta creada para la programación de operaciones ferroviarias, que se centra en cómo explotar la línea más que en obtener información sobre el dimensionamiento eléctrico. Está desarrollada por el Instituto de Transportes y de Construcción de Carreteras y Ferrocarriles de la Escuela Politécnica Federal de Zúrich, y es una plataforma en la que se apoyan muchas empresas ferroviarias, industrias, oficinas y universidades.

El proceso de cálculo se basa en los movimientos de unos trenes predefinidos sobre una vía férrea definida, donde se respetan los horarios establecidos en el inicio. Se calculan los movimientos realizados por las circulaciones, reproduciendo el comportamiento de las instalaciones de seguridad.

El material rodante queda definido por sus datos técnicos, tales como el esfuerzo de tracción, diagramas de velocidad, peso, longitud, etc. El tren que circula puede estar formado en distintas composiciones, una o varias locomotoras, un número de coches, posibles remolques o vagones que sean necesarios.

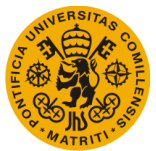

La infraestructura está representada como una gráfica matemática, formada por nudos y cantones. Uno de los avances que introduce esta herramienta es que se pueden gestionar otros elementos de la infraestructura como son las señales, sirviéndose del plan de vías.

En la simulación, los trenes tratan de cumplir el horario establecido, siendo la circulación de éstos controlado por la ecuación fundamental del movimiento: la aceleración máxima posible para cada unidad de tiempo se determina a través de la fuerza de tracción disponible, la resistencia al avance y de las características de la infraestructura. La velocidad es la integral de la aceleración, y la distancia la integral de la velocidad. También permite realizar simulaciones para el cálculo del consumo energético de los vehículos ferroviarios (OPEN16).

### **2.2. Railsim X**

Se trata de un simulador desarrollado por SYSTRA, cuyos resultados se tratan de características detalladas y con gran precisión cuando un tren circula por una línea ferroviaria específica. La infraestructura se representa como un sistema de vías e incluye un módulo de señalización y de operación ferroviaria.

La herramienta incluye un evaluador de flujo de cargas que analiza las cargas, potencias y la receptividad para el frenado regenerativo en sistemas de CC y CA.

Se trata de un soporte en el cálculo operacional de las líneas ferroviarias. Analiza las operaciones en el sistema completo, con varios ramales y líneas, calculando la distancia de seguridad en el caso de un fallo en la señalización. En cuanto a la parte eléctrica, se obtienen los resultados partiendo de mallas operacionales, que son de gran utilidad en algunas de las fases del ciclo de vida del proyecto, como por ejemplo el cálculo de energía para la operación de la línea (SYST15).

### **2.3. STElec**

Herramienta perteneciente a SENER, creada en 2001. Permite seleccionar el sistema de alimentación de cada uno de los trenes (DC o CA), que pueden incluir o no frenado regenerativo, resolviendo el flujo de cargas del sistema eléctrico.

Es un software que se ha desarrollado para el diseño y dimensionamiento de las redes de tracción eléctrica, dando la posibilidad de elegir entre diferentes configuraciones, según sean los condicionantes del sistema.

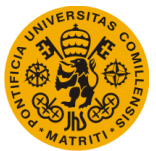

Se pueden realizar estudios energéticos, el programa cuenta con acumuladores de energía, para el diseño de las redes eléctricas, diseño de alternativas, proyectos de detalle, etc.

El simulador cuenta con tres fases, en la primera se calcula la marcha del vehículo ferroviario, donde se analizan los rendimientos a lo largo de una línea ferroviaria, con las características de trazado conocidas e introducidas en la simulación, obteniéndose como resultados los datos de duración del trayecto, velocidad media, potencia, consumo energético, etc.

La segunda etapa es la simulación de la flota, en la que se generan los mapas de los vehículos, dando información sobre trenes, su ubicación y la potencia que demandan.

Por último, el paso final es el simulador eléctrico, donde se analizan los flujos de cargas. El cálculo se realiza a partir de la demanda de cada tren, se diseña el modelo de red de alimentación realizándose análisis de flujo de corriente en la catenaria, análisis de potencias en las subestaciones, quedando como resultados el valor de la tensión en catenaria, la potencia en las subestaciones, etc. (SENE16).

#### **2.4. Silvia**

Es un software generado por el Instituto de Investigación Tecnológica de la Universidad Pontificia de Comillas.

Permite realizar simulaciones de tráfico ferroviario, calcula parámetros de líneas de catenaria, tensiones, corrientes y flujos de potencia, calcula los desequilibrios producidos en la red de alta tensión, las tensiones de paso y contacto, y las inducidas en líneas paralelas.

El simulador de tráfico calcula el movimiento de las circulaciones a lo largo de la línea, mostrando el consumo de potencia activa y reactiva de cada uno de los vehículos en cada instante. El movimiento se realiza en base a unos parámetros de línea, donde se especifica la configuración de la catenaria.

En cuanto a la electrificación y su diseño, el trabajo principal del programa es ubicar y dimensionar las subestaciones, transformadores, tramos de catenaria y la localización de zonas neutras. Una ventaja es que permite el cálculo de tensión carril-tierra.

La limitación principal detectada en este software es que no contempla el sistema de alimentación en corriente continua, tampoco implemente subestaciones reversibles y no considera sistemas de almacenamiento de energía. Otro inconveniente es que tampoco puede simular un sistema de señalización (PILO02).

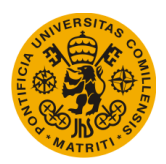

# **2.5. Comparación**

| <b>Simulador</b>     | <b>Open Track</b> | <b>Railsim X</b> | <b>STElec</b> | <b>SILVIA</b>            | <b>RailEST</b> |
|----------------------|-------------------|------------------|---------------|--------------------------|----------------|
| <b>DC</b>            | X                 | X                | X             | $\overline{\phantom{a}}$ | X              |
| <b>AC</b>            | $\mathcal{L}^2$   | $\mathbf X$      | $\mathbf X$   | X                        | $\overline{X}$ |
| <b>Tensiones</b>     | $\iota$ ?         | $\mathcal{L}^2$  | X             | X                        | X              |
| <b>Carril-Tierra</b> |                   |                  |               |                          |                |
| Configuración        | $\dot{\iota}^?$   | $\mathbf X$      | $\iota$ ?     | -                        | $\mathbf X$    |
| subestaciones        |                   |                  |               |                          |                |
| Frenado              |                   |                  |               |                          |                |
| regenerativo y       | $\dot{\iota}^?$   | X                | X             | X                        | X              |
| acumuladores         |                   |                  |               |                          |                |
| de energía           |                   |                  |               |                          |                |
| Limitación de        |                   |                  |               |                          |                |
| corriente y          | $\dot{\iota}^?$   | $\dot{\iota}^?$  | $\iota$ ?     | X                        | X              |
| tensión              |                   |                  |               |                          |                |
| Sistema de           | X                 | $\mathbf X$      | $\iota$ ?     |                          |                |
| señalización         |                   |                  |               |                          |                |
| <b>Validado</b>      | $\iota$ ?         | X                | X             | X                        | X              |

*Tabla 2.1. Comparación de productos de simulación*

# Capítulo 3. DESCRIPCIÓN DEL SIMULADOR

RailEST, como se ha indicado anteriormente, se trata de una herramienta para la ayuda a la obtención de datos de gran valor a la hora de tomar decisiones en proyectos ferroviarios reales. Su función principal está centrada en el apoyo para el diseño de equipamientos del sistema de electrificación ferroviaria.

La razón del desarrollo de esta aplicación en concreto fue la detección de la falta de una herramienta perteneciente al grupo AECOM que realizara simulaciones eléctricas para el dimensionamiento y verificación de los sistemas de electrificación ferroviaria, que también calculara y optimizara el consumo energético. Por tanto, se decidió llevar a cabo este proyecto, teniendo una gran ventaja al contar con un equipo experto en el diseño de simulaciones ferroviarias.

El objetivo principal del programa es el de obtener el consumo de potencia activa y reactiva, según cómo sea el movimiento de los trenes dentro de la línea, en un instante dado, que puede ser cambiado por el programador.

## **3.1. Funcionamiento general**

En cuanto al proceso de cálculo de la herramienta, éste se realiza en dos etapas de simulación.

#### **3.1.1. Simulador de marchas ferroviarias**

La primera se trata del objeto de este trabajo fin de máster, por lo tanto, a la que se va a prestar más atención; es la etapa de simulación mecánica, o simulador de marchas ferroviarias. En este se obtienen los movimientos de cada uno de los vehículos ferroviarios por separado, sin ninguna interacción entre ellos, entre su origen y su destino.

Para la simulación de cada tren se deben tener en consideración los siguientes parámetros:

- Características del material rodante, como por ejemplo, masa, fuerza resistente aerodinámica, fuerza de tracción máxima como función de la velocidad…
- Trazado de la línea: pendientes, túneles, curvas, límites de velocidad...

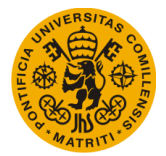

El movimiento de las circulaciones se realiza mediante integración numérica de la ecuación de balance de fuerzas, con las que se calculan las magnitudes que caracterizan a éste: posición, velocidad, aceleración, fuerza, potencia, factor de potencia…

### **3.1.2. Simulador eléctrico**

La segunda etapa es la herramienta que se encarga de los cálculos eléctricos. En lo que al diseño de la electrificación concierne, interesa el dimensionamiento de subestaciones, transformadores, tramos de catenaria y localización de zonas neutras, y es de lo que se va a encargar este simulador.

Para poder llevar a cabo lo anterior, se van a necesitar una serie de parámetros como son las tensiones, las corrientes y los flujos de potencia. Es el flujo de cargas el que se encarga de obtener las tensiones en todos los nudos de cada sector donde se halle el tren. Se debe satisfacer la condición de que la potencia que recibe el vehículo ferroviario es igual a la especificada.

Se necesitarán los escenarios de consumo eléctrico que se han generado en el simulador de tráfico, es por ello que este último dé un comportamiento adecuado y realista de las circulaciones, y la configuración del tramo de catenaria a estudiar.

En resumen, el simulador calcula las tensiones en cada nudo para así poder obtener la corriente que circula para cada una de las ramas y el flujo de potencia asociado.

### **3.2. Datos de entrada**

A continuación se van a numerar los datos de entrada necesarios, tanto para el simulador mecánico como para el eléctrico, para realizar los cálculos. Puede darse el caso en el que no todos los datos que van a describirse estén disponibles, esto es debido a que éstos dependen mucho de la fase del ciclo de vida en la que se encuentre el proyecto.

#### **3.2.1. Entradas en simulador de marchas**

#### **3.2.1.1. Material rodante**

El material rodante debe definirse de forma rigurosa, teniendo en cuenta el comportamiento de todos los trenes que van a circular por la línea. Su definición debe permitir flexibilidad, pudiendo variarse así todas las características del material rodante que sean necesarias, como por ejemplo, curvas de tracción con una forma determinada, selección de la expresión más apropiada para la estimación de los coeficientes del contacto rueda-carril, resistencia

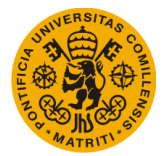

aerodinámica, resistencia en curva, etc. Todos estos parámetros se verán con más profundidad en el Anexo 1. Terminología Material Rodante.

Las expresiones matemáticas pueden ser cambiadas como convenga dado al propio desarrollo de la herramienta.

Las variables que definen el material rodante en este simulador quedan resumidas en los siguientes puntos:

- · Masa del vehículo · Potencia máxima
- 
- 
- Esfuerzo máximo de tracción Curva de tracción
- · Coeficiente de adherencia y su dependencia de la velocidad
- · Rendimiento de la cadena pantógrafotransmisión-llanta
- 
- Porcentaje de masa adherente · · · · · Potencia de los equipos auxiliares
	- · Coeficiente de masas rotativas · Curva de resistencia al avance
		-
		- · Curva de frenado
		- · Aceleración máxima
		- · Deceleración máxima
	- Factor de potencia  $\bullet$  Velocidad máxima

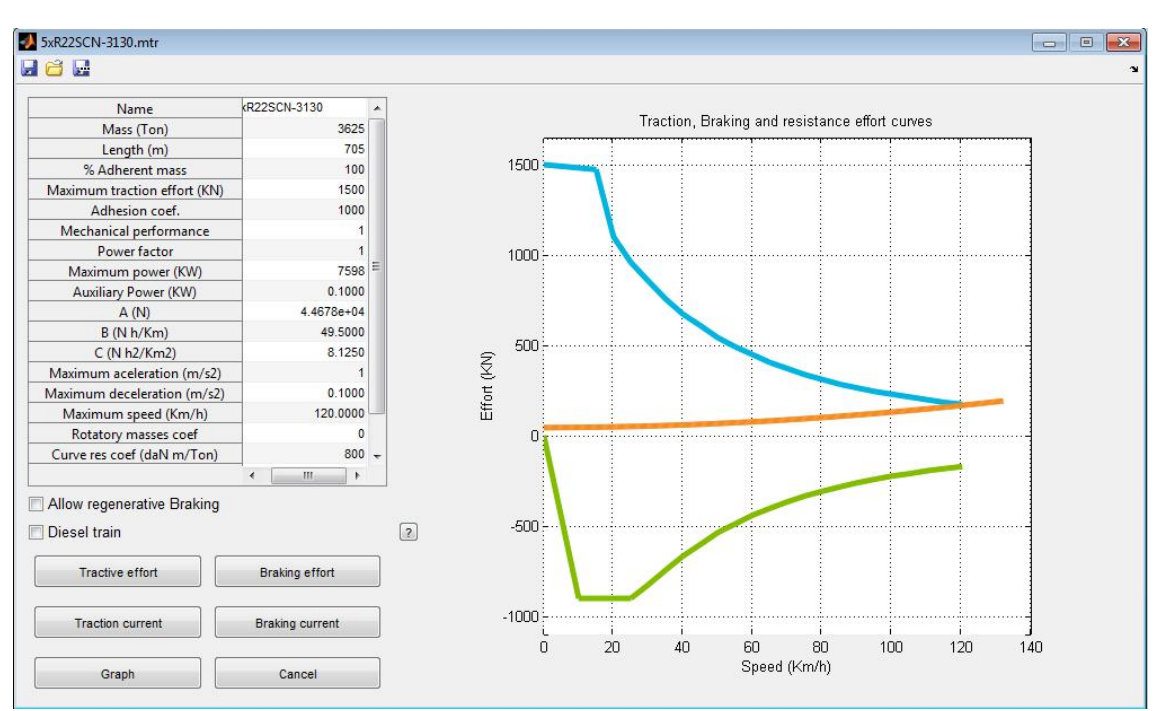

*Fig.3.1. Interfaz usuario RailEST. Definición de curvas de tracción, frenado y resistencia al avance de un determinado vehículo*

#### **3.2.1.2. Trazado**

Todas las características que definen el trazado son cruciales para poder efectuar una correcta simulación del movimiento de las circulaciones y para el cálculo de la potencia consumida por cada uno de los trenes.

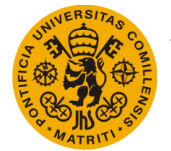

Es obvio que si se piensa en trazado, la planta venga asociada en esta definición, así como el alzado de la línea, significados que van asociados a la resistencia en curvas que se oponen al avance de los trenes y a la consideración de la variación de energía potencial, respectivamente.

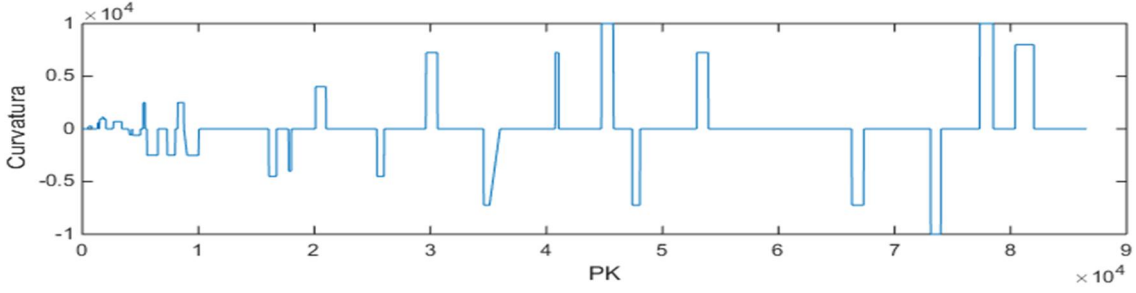

*Fig. 3.2. Ejemplo de planta de una línea en RailEST*

La planta se define por las siguientes características:

- Longitud del tramo de curvatura constante.
- · Radio de curvatura de cada tramo.

En cuanto al alzado, éste viene determinado por:

- Pendiente de los tramos de pendiente constante.
- Punto kilométrico (PK) de intersección entre pendientes.
- Radio de transición entre éstas.

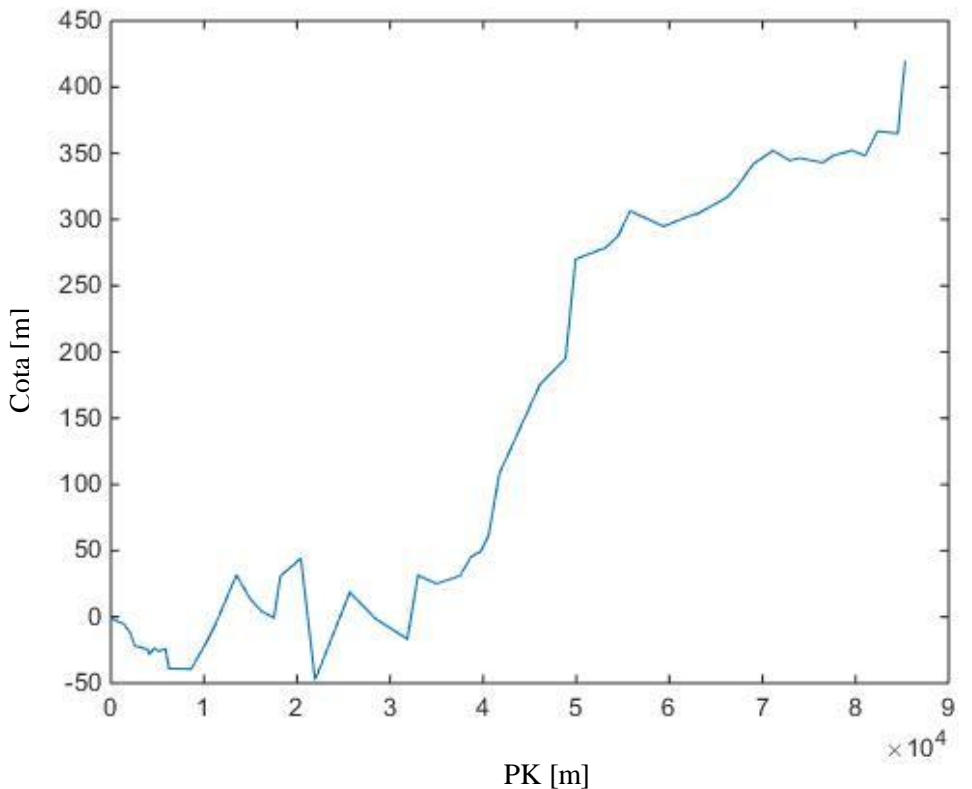

*Fig. 3.3. Ejemplo de alzado de una línea en RailEST*

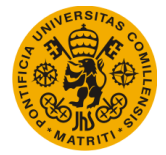

#### **UNIVERSIDAD PONTIFICIA DE COMILLAS Escuela Técnica Superior de Ingeniería (ICAI)** Máster Universitario en Sistemas Ferroviarios

#### **3.2.1.3. Circulaciones**

En cuanto a las circulaciones, hay que asignar a cada una de ellas los siguientes datos:

- · Material rodante correspondiente a la circulación.
- · Itinerarios de recorrido de las circulaciones.
- · Hora de salida de los vehículos.
- · Vía inicial.
- · Si la circulación tiene sentido directo o inverso.
- Paradas particulares de la circulación.  $(i)$
- · Cambios de vía particulares de la estación.

| Name | Train                         | Line          | Departure time Direcction |                                      | Inicial track      |      |      | Stops-                    |
|------|-------------------------------|---------------|---------------------------|--------------------------------------|--------------------|------|------|---------------------------|
| 101  | 5xR22SCN - BV-d-BU - 00:00:00 |               |                           | <b>Direct</b>                        | $-$ Track 1        | ٠    |      | $KP$ ( $Km$ )<br>Time (s) |
| 103  | 5xR22SCN - BV-d-YU - 02:20:00 |               |                           | Direct                               | $\sqrt{1}$ Track 1 | ۰    |      |                           |
| 105  | 5xR22SCN - BV-d-BU - 03:40:00 |               |                           | Direct                               | $\sqrt{1 + 1}$     | ۰    |      |                           |
| 107  | 5xR22SCN - BV-d-BU - 06:00:00 |               |                           | Direct                               | $\sqrt{1}$ Track 1 |      |      |                           |
| 109  | 5xR22SCN - BV-d-BU - 08:20:00 |               |                           | Direct                               | $\sqrt{1}$ Track 1 |      |      | $\overline{4}$<br>Ш<br>۰  |
| 111  | 5xR22SCN - BV-d-BU - 10:55:00 |               |                           | Direct                               | $\sqrt{1 + 1}$     |      |      |                           |
| 113  | 5xR22SCN - BV-d-BU            |               | $-13:15:00$               | Direct                               | $\sqrt{1 + 1}$     | ۰    |      |                           |
| 102  | 5xR22SCN - BV-d-BU - 02:53:00 |               |                           | Reverse                              | $\sqrt{1}$ Track 2 |      |      | Delete<br>Add             |
| 104  | 5xR22SCN - BV-d-BU - 04:58:00 |               |                           | Reverse                              | $\sqrt{$ Track 2   |      | poor |                           |
| 106  | 5xR22SCN - BV-d-BU - 07:44:00 |               |                           | Reverse                              | $\sqrt{1 + 2}$     | ٠    |      | Track changes-            |
| 108  | 5xR22SCN - BV-d-BU - 10:04:00 |               |                           | Reverse $\sqrt{\phantom{0}}$ Track 2 |                    |      |      |                           |
| 110  | 5xR22SCN - BV-d-BU - 12:24:00 |               |                           | Reverse                              | $\sqrt{1}$ Track 2 | ۰    |      | $KP$ ( $Km$ )             |
| 112  | 5xR22SCN - BV-d-YU - 15:20:00 |               |                           | Reverse                              | $-$ Track 2        |      |      |                           |
| 114  | 5xR22SCN - BV-d-BU - 16:04:00 |               |                           | Reverse                              | $\sqrt{4 \cdot 2}$ | ٠    |      |                           |
| Add  |                               | <b>Delete</b> |                           | <b>Speed limits</b>                  |                    | Load |      | Add<br>Delete             |

*Fig. 3.4. Interfaz usuario RailEST. Definición de las características de la circulación*

#### **3.2.1.4. Límites de velocidad**

Es de vital importancia cumplir con las limitaciones de velocidad impuestas en la línea férrea, por tanto va a ser razonable que se consideren también a la hora de realizar la simulación. Estas limitaciones pueden estar impuestas por la geometría de la vía, por motivos de explotación, además de considerar la velocidad máxima cada tipo de vehículo.

Estos límites influyen en al cálculo ya que, para cumplir las restricciones de velocidad, el tren debe frenar o acelerar, haciendo variar así la potencia necesaria para poder mantener la velocidad, ya que la resistencia al avance depende de la misma.
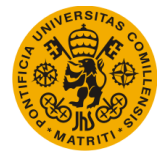

#### **UNIVERSIDAD PONTIFICIA DE COMILLAS Escuela Técnica Superior de Ingeniería (ICAI)** Máster Universitario en Sistemas Ferroviarios

## **3.2.1.5. Paradas**

Esta variable queda definida por dos parámetros en todas y cada una de las circulaciones:

- · Punto kilométrico (PK) de la parada.
- · Tiempo de parada de cada circulación.

## **3.2.1.6. Itinerarios**

El itinerario es, al fin y al cabo, la ruta que van a seguir las circulaciones, contando con dos cabeceras de línea, origen y destino, siendo ambos puntos paradas en las que empiezan o terminan el movimiento de los trenes.

## **3.2.2. Entradas en simulador eléctrico**

Al no ser esta parte de la herramienta objeto de este trabajo, no se va a profundizar en los datos de entrada del simulador eléctrico, si no que se hará una enumeración rápida de los parámetros necesarios para llevar a cabo los cálculos, para tener una nociones de cómo funcionaría.

## **3.2.2.1. Sistema de alimentación**

En lo referente al sistema de alimentación, primero se debe decidir entre estas cuatro opciones para la línea:

- · Corriente Continua, una única Subestación para cada tramos de línea.
- Corriente Continua, subestaciones en paralelo.

- 
- · Corriente Alterna bifásica. · Corriente Alterna monofásica.

Y definir los parámetros de:

- Tensión de alimentación. Resistividad del terreno.
- · Frecuencia de alimentación.

Nota: Los parámetros de resistividad del terreno y frecuencia de alimentación solo son necesarios incluirlos en el caso de sistemas de alimentación en CA.

### **3.2.2.2. Subestaciones**

- · PK de conexión a la línea aérea de contacto.
- · Impedancia de la red de alimentación.
- · Impedancias de la subestación.
- · PK de inicio y final de cantón de alimentación de la subestación.
- · En subestaciones en paralelo, las tensiones de alimentación no tienen por qué ser iguales, al igual que las impedancias de pérdidas.

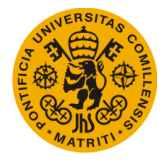

## **3.2.2.3. Línea aérea de contacto**

Se va a necesitar conocer la impedancia por unidad de longitud de línea aérea de contacto instalada para poder realizar una correcta simulación del comportamiento eléctrico de la instalación de tracción. Se debe tener en cuenta que en CA no solo se debe considerar la impedancia de la línea aérea de contacto como una impedancia propia de la línea, sino que hay que tener en cuenta los campos magnéticos generados por otros conductores que se encuentren en las cercanías. Entonces, los parámetros que se deben considerar en el cálculo de la impedancia lineal son:

- Posición de los conductores en la sección transversal.
- Propiedades de los conductores:
	- o Sección transversal.
	- o Permeabilidad magnética relativa.
	- o Resistividad.

|                                     | X(m)   | Y(m)                        | Conductor                        | Exists                   |                                          | X(m)                                     | Y(m) | Conductor                   | Existe                   |
|-------------------------------------|--------|-----------------------------|----------------------------------|--------------------------|------------------------------------------|------------------------------------------|------|-----------------------------|--------------------------|
| Contact wire                        | 3      |                             | 5.3000 AC-150.wr -               | $\overline{\mathcal{A}}$ | Contact wire                             | $-3$                                     |      | 5.3000 AC-150.wr -          | $\overline{\mathcal{L}}$ |
| Messenger wire                      | 3      |                             | 6.9000 BZ 70.wrc -               | $\overline{\mathsf{v}}$  | Messenger wire                           | $-3$                                     |      | 6.9000 BZ_120.wi -          | $\overline{\mathsf{v}}$  |
| + Feeder                            |        |                             | $5243 - AL1. W -$                | $\blacktriangledown$     | + Feeder                                 | $-4$                                     |      | $5243 - AL1. W +$           | $\overline{\mathsf{v}}$  |
| <b>Retur wire</b>                   | 4      |                             | 6 243-AL1.w $\blacktriangledown$ | $\overline{\mathsf{v}}$  | <b>Retur wire</b>                        | $-4$                                     |      | $6243 - A L 1. W -$         | $\overline{\mathcal{S}}$ |
| Interior rail                       | 2,2000 |                             | $0$ UIC60.wrd $\sim$             | $\overline{\mathcal{A}}$ | Interior rail                            | $-2.2000$                                |      | $0$ UIC60, wrd $-$          | $\overline{\mathcal{L}}$ |
| <b>Exterior rail</b>                | 3,8000 |                             | 0 UIC60.wrd $\sim$               | $\overline{\mathcal{A}}$ | <b>Exterior rail</b>                     | $-3.8000$                                |      | $0$ UIC60.wrd $\rightarrow$ | $\overline{\mathcal{S}}$ |
| - Feeder                            | 4      |                             | 7 243-AL1.w -                    | $\overline{\mathbf{v}}$  | - Feeder                                 | $-4$                                     |      | 7 243-AL1.w -               | $\overline{\mathcal{J}}$ |
|                                     |        |                             |                                  |                          | $0.0118 + 0.3407$                        | $0.1748 + 0.3909i$                       |      | $0.0121 + 0.3347i$          | $0.1398 + 0.$            |
| 50                                  |        | Electrification system      |                                  |                          | $0.1408 + 0.4063i$                       | $0.0121 + 0.3347i$                       |      | $0.2754 + 0.3236i$          | $0.0132 + 0.$            |
|                                     |        |                             |                                  |                          |                                          |                                          |      | $0.0132 + 0.3303i$          | $0.2773 + 0.$            |
| 2x25                                |        |                             |                                  |                          |                                          |                                          |      |                             |                          |
| C:\Users\ramosj2\JOAQUIN\2012\Simul |        | <b>Conductors library</b>   |                                  | Calculate                | $0.0115 + 0.3336i$<br>$0.0499 + 0.3624i$ | $0.1398 + 0.4100i$<br>$0.0501 + 0.3617i$ |      | $0.0496 + 0.3576i$          |                          |
|                                     |        |                             |                                  |                          |                                          |                                          |      |                             | $0.0493 + 0.$            |
| 200                                 |        | Terrain resistivity (Ohm m) |                                  | Cancel                   |                                          |                                          |      |                             |                          |

*Fig. 3.5. Interfaz usuario RailEST. Parámetros línea aérea de contacto*

# **3.3. Procedimiento de cálculo**

Como se ha explicado anteriormente, esta herramienta se creó en un principio para el apoyo en el diseño de los sistemas de alimentación de líneas ferroviarias. Una vez se han introducido todos los datos de entrada, se procede al cálculo de cada una de las circulaciones. Se recuerda que en este proyecto se va a tratar la parte de simulación de marchas, por lo que es la que va a estar más desarrollada y a la que se le quiere aplicar la mejora objeto de este trabajo.

El cálculo se lleva a cabo en dos fases, en un primer cálculo se obtienen los datos que informan sobre la línea, y posteriormente se procede al desarrollo de la parte eléctrica. El porqué de este

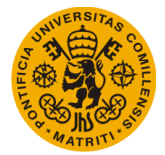

procedimiento es que no se quería simular la parte eléctrica sin tener una malla operacional válida. Pr tanto, se va a distinguir entre:

- Simulador mecánico o de marchas ferroviarias.
- Simulador eléctrico.

## **3.3.1. Metodología de cálculo simulador de marchas**

Aunque el objetivo de la herramienta sea puramente eléctrico, es una condición indispensable el realizar una simulación del movimiento de los trenes en una línea ferroviaria. Es gracias a esta parte de la simulación que se obtiene la potencia que demanda cada una de las circulaciones en cada instante.

Se va a proceder a explicar el funcionamiento del simulador anterior a la mejora. Éste se ejecutaba en tres fases diferenciables entre sí.

## **3.3.1.1. Discretización del trazado**

Esta discretización se hace en dos etapas. La primera es cuando se divide el trazado en tramos en los que las propiedades del mismo son constantes. Se determinan los puntos singulares, definiendo éstos como, por ejemplo, los puntos donde se produzca un cambio de rasante, cambio de curvatura en planta, transiciones de velocidad y puntos de paradas.

Una vez se ha dividido la línea en tramos, se realiza una subdivisión, con longitud igual a la longitud que recorre el tren en el tiempo que dura la discretización temporal que se impone en el inicio de la simulación. En los cálculos realizados, dentro de los tramos obtenidos de la discretización, se ha considerado que las variables presentes no son función de la velocidad, que no dependen de ésta. Esto simplifica mucho las operaciones, ya que la aceleración del tren puede calcularse como la resultante de las fuerzas que actúan sobre este, que se toman como constantes, divididas por la masa del tren.

Es en los puntos frontera de cada tramo donde se van a obtener las potencias, tanto activa como reactiva, de cada circulación, y la velocidad con la que llega al inicio y al final. A la hora del cálculo de la potencia pueden darse tres supuestos:

- Vehículo acelerando. Si se da este caso, la potencia resultará de multiplicar el esfuerzo de tracción por la velocidad en cada uno de los puntos.
- Vehículo en regulación. En este supuesto, la potencia es el producto de la velocidad por los esfuerzos resistentes.
- Vehículo decelerando o frenando. La potencia entonces resulta de del esfuerzo de frenado por la velocidad, y siendo el dato de potencia final negativa.

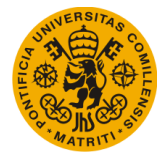

#### **UNIVERSIDAD PONTIFICIA DE COMILLAS Escuela Técnica Superior de Ingeniería (ICAI)** Máster Universitario en Sistemas Ferroviarios

## **3.3.1.2. Curva de frenado y tipos de conducción**

Una vez se conocen los puntos de paradas, se calcula la velocidad máxima que puede tener el vehículo en el tramo que se está estudiando, la velocidad que alcance en ese tramo debe ser tal que permita al tren frenar ante la parada presente a continuación o en las anteriores, o incluso frenar para llegar a la velocidad objetivo por encontrarse con un punto singular, véase una limitación de velocidad.

Una vez obtenida la velocidad, se van obteniendo las velocidades con las que llega a los demás puntos. Como se ha dicho en el apartado anterior, las fuerzas son constantes a lo largo de toda la longitud de la línea, es por esto por lo que la deceleración máxima aplicada por el vehículo la determinará el confort, ya sea por la fuerza de frenado disponible o por la adherencia.

Hablando de la fuerza de frenado, es indispensable el cálculo de las curvas de frenado de cada una de las circulaciones, incluso antes de que se empiece a simular el movimiento del tren. Para la obtención de esta curva, se deben tener en cuenta numerosos parámetros, relacionados con el trazado, el material rodante y también las paradas a realizar por cada circulación. En cada momento donde el tren pase de una velocidad mayor a una menor, ya sea por la localización de una parada o por un cambio en el límite de velocidad, se debe obtener una curva de frenado diferente para cada vehículo.

## **3.3.1.3. Obtención de la velocidad y la aceleración**

Con el cálculo de todas las curvas ya realizado, la herramienta se encuentra en condiciones de comenzar la simulación de movimiento, asignándole una ruta a la circulación objeto de estudio.

Se va a acelerar con la máxima aceleración posible hasta alcanzar la velocidad máxima permitida, así como, para el caso de frenado, la deceleración será la máxima que el vehículo pueda ofrecer, sin superar en ningún caso la velocidad máxima permitida.

Como es de esperar, en el comienzo del viaje, la circulación se encuentra en una estación, con velocidad inicial igual a 0. Con la velocidad inicial se obtienen los parámetros de esfuerzo tractor máximo disponible y el valor de la resistencia al avance. La aceleración máxima disponible va a depender de los esfuerzos y las resistencias que oponen las pendientes y las curvas al movimiento del tren. Dicha aceleración se comparará con la limitada por adherencia, siendo el valor más restrictivo (es decir el menor), la aceleración que podrá alcanzar el vehículo.

Con la aceleración, se puede empezar a pensar en calcular la longitud que ha recorrido el tren en el instante de tiempo fijo, es decir, su nueva posición, así como la velocidad a la que lo hace. Para cumplir con los límites de velocidad, la calculada se compara con la máxima que puede alcanzar el material rodante, con la máxima a la que puede llegar en ese tramo y con la curva de

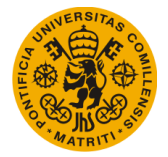

frenado que le corresponda. Si la obtenida es de mayor valor que alguno de los valores anteriormente nombrados, ésta deberá adaptarse a la menor de ellas, y mantenerse en toda la longitud del tramo.

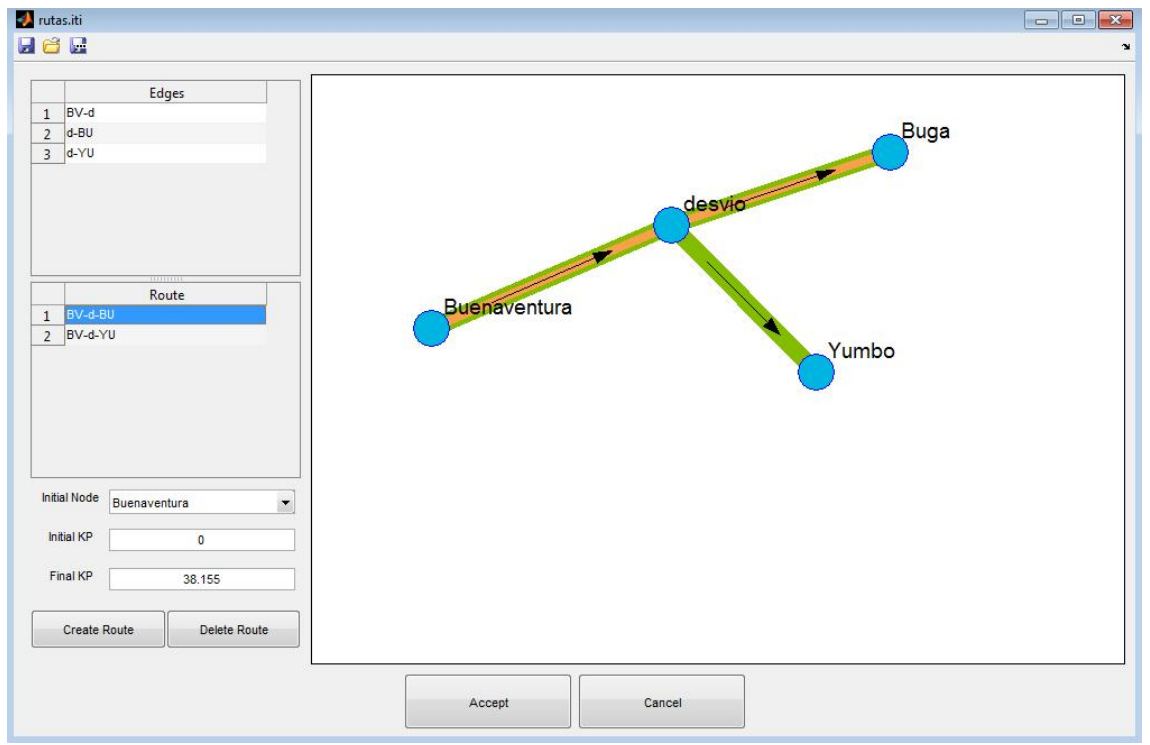

*Fig. 3.6. Interfaz usuario RailEST. Ejemplo de elección de la ruta*

Una vez calculado un tramo, se pasa a obtener los resultados del siguiente tramo, viendo el comportamiento del vehículo en éste y repitiendo los pasos descritos antes. Los cálculos se repetirán para todos y cada uno de los tramos en los que se haya divido el trazado y por los que vaya a circular el tren, es decir, los itinerarios de cada circulación.

Para profundizar en cómo se hacen los cálculos, la dinámica de los vehículos ferroviarios y las resistencias al avance de éstos, consultar Anexo 2. Dinámica de Trenes.

# **3.3.2. Metodología de cálculo simulador eléctrico**

La potencia que se habrá obtenido en el cálculo del movimiento del tren, a través del simulador de marchas, es la que se va a utilizar para saber qué potencia hay que demandar a cada uno de los centros de transformación en las subestaciones de tracción, y, también, en el caso de un sistema bitensión 2x25 kV, la potencia que deberá circular por cada autotransformador.

También se van a validar los conductores que forman la línea de contacto y comprobar la calidad de captación de la corriente por el pantógrafo. Esto se puede saber obteniendo las tensiones en pantógrafo, y conociendo las tensiones máximas y mínimas en la catenaria.

Entonces, sabiendo la posición de los trenes en cada momento de la simulación, así como la potencia que demanda en cada instante, se puede plantear un circuito equivalente al sistema de tracción en cada tiempo de simulación, considerando los vehículos como impedancias.

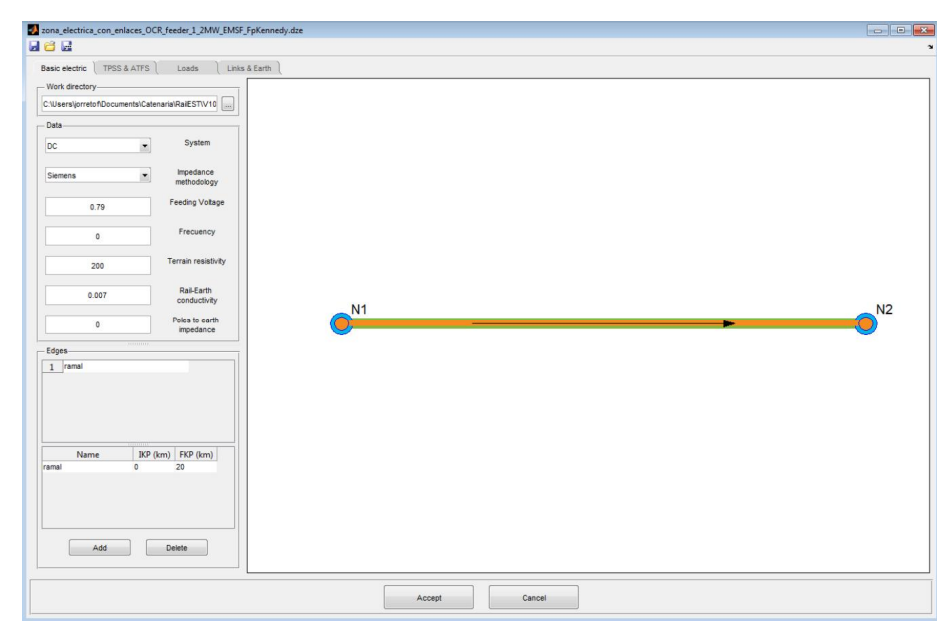

*Fig. 3.7. Interfaz usuario RailEST. Elección del sistema de alimentación y variables eléctricas necesarias para cálculo eléctrico*

Para comenzar a simular, se deben conocer los parámetros por unidad de longitud del circuito equivalente de la línea aérea de contacto. En su caracterización, se consideraran los efectos resistivos e inductivos.

El efecto resistivo es por el cual se produce el calentamiento de los conductores, y la resistencia a producir calor depende del tipo de material que se haya utilizado para la fabricación de dichos conductores. En cuanto al inductivo, se debe a los enlaces de flujo magnético que rodean a los hilos conductores, generados por la corriente que circula por éstos y por las corrientes de los demás conductores presentes.

Se da el caso en el que la corriente de retorno no vuelve por los hilos dedicados a ello, si no que se transmite por el terreno, debido a una falta de aislamiento de los carriles con el terreno, y a que la resistividad de este último no es nula. Por lo tanto, parte de la corriente se fuga por tierra y en los puntos cercanos a las subestaciones, ésta vuelve al circuito de retorno.

Es por estos motivos por los que se van a utilizar las fórmulas de Carson para calcular los términos de la matriz de impedancias de la catenaria, teniéndose en cuenta el acoplamiento magnético.

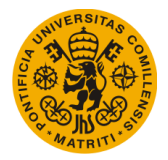

No se va a entrar a explicar los pasos en la metodología del simulador eléctrico. En el Anexo 3. Simulador Eléctrico, se pueden consultar las descripciones más detalladas así como el método para el desarrollo de este simulador.

# **3.4. Implementaciones a realizar**

Con la intención de explicar con claridad esta parte, se ha decidido representar en sendos diagramas la herramienta antes de la implementación de la mejora, y la herramienta que ha quedado una vez finalizado el presente trabajo fin de máster.

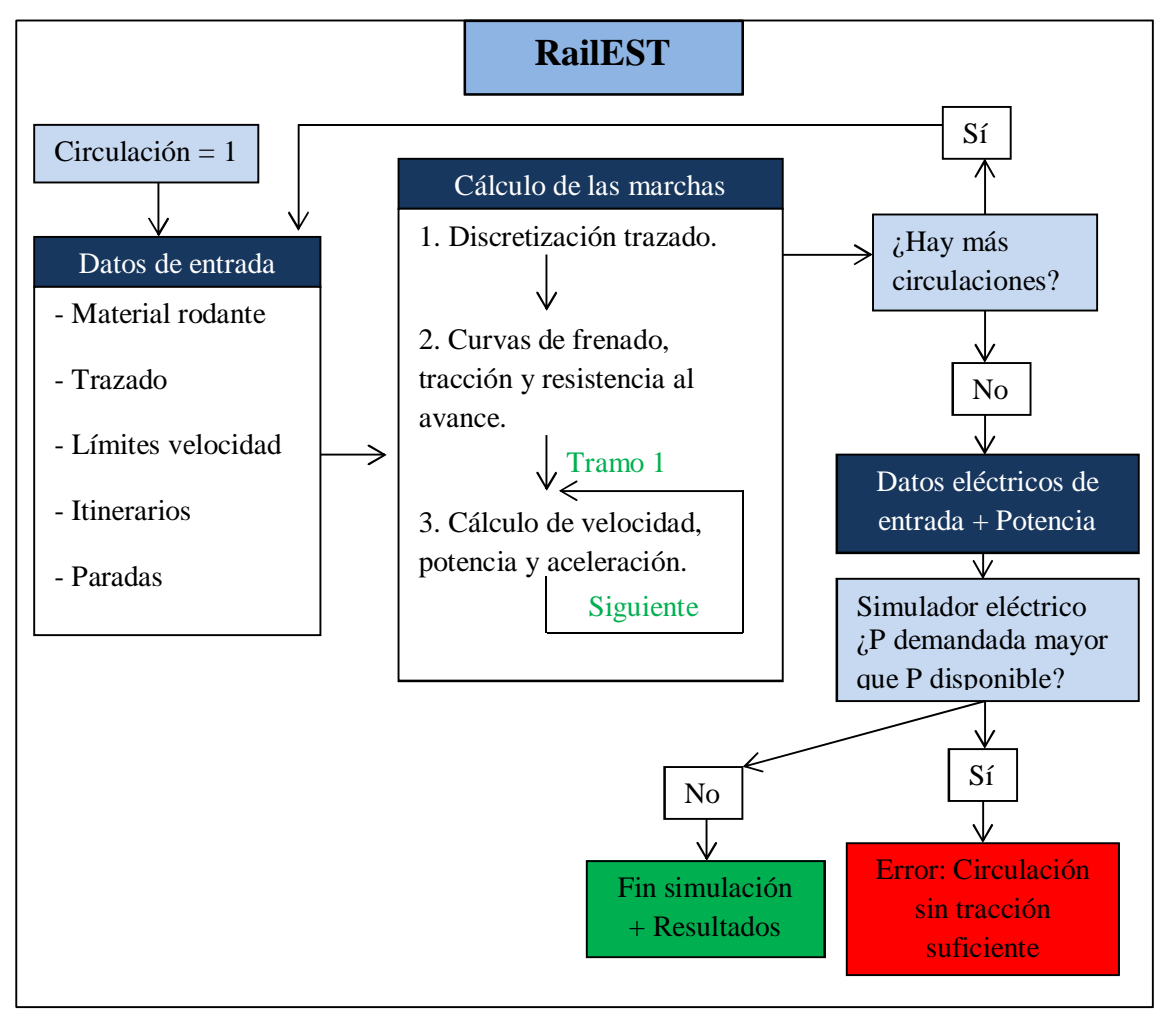

*Fig. 3.8. Diagrama de funcionamiento RailEST antes del proyecto*

Implementaciones que se han realizado:

- Orden de circulación de vehículos (por horas de salida de circulaciones)
- Cálculo de los datos del material rodante y datos del itinerario por circulación (esto es la discretización del trazado y el cálculo de las curvas del material rodante) antes del movimiento del vehículo.

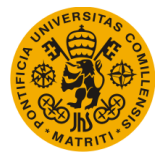

- Algoritmo que calcule el movimiento de todos los trenes presentes (este dato también se comprueba) en la línea en un instante dado.
- Almacenamiento de los datos por instantes y por circulaciones.
- Comprobar la finalización del recorrido de las circulaciones.

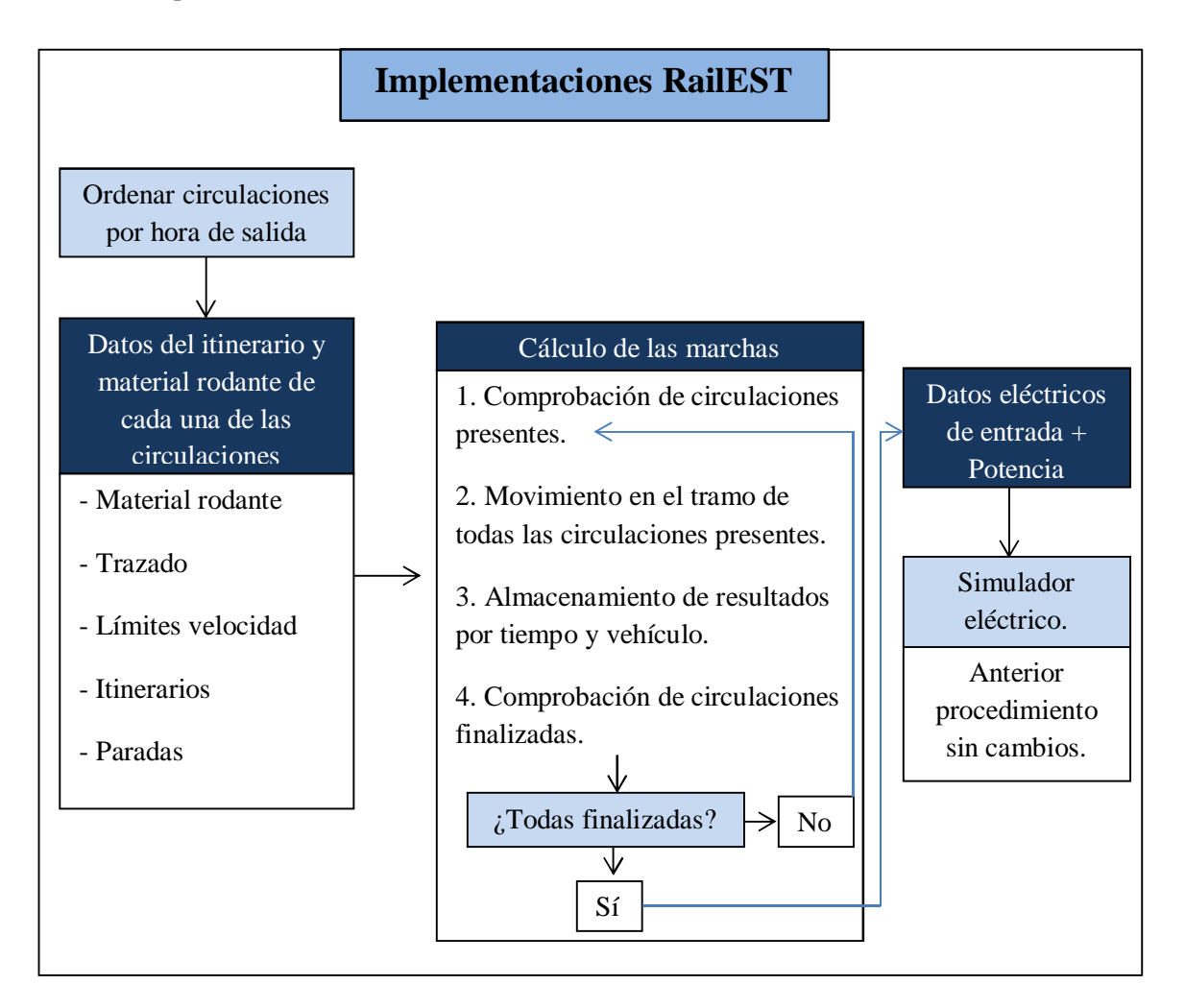

*Fig. 3.9. Diagrama RailEST con implementaciones*

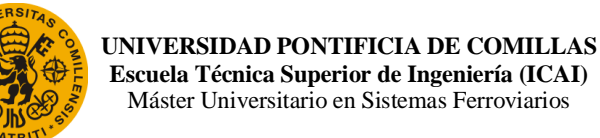

# Capítulo 4. SIMULADOR MECÁNICO MEJORADO

Como ya se ha dicho en el último apartado del Capítulo 3, las implementaciones a incluir en el programa van a ser:

- Orden por horas de salida.
- Cálculo de características del trazado y del material rodante por circulación.
- Algoritmo de movimiento de todos los trenes presentes en un instante.
- Almacenamiento de resultados por circulación y tiempo.
- Comprobar las circulaciones que han finalizado su recorrido.

Para explicar cómo se han llevado a cabo todos estos puntos, este capítulo se va a dividir en dos apartados, uno de metodología y el último dónde se explicará con profundidad cómo se ha llegado a la idea final.

# **4.1. Metodología del trabajo**

Lo primero que se hizo fue un estudio de parte de los códigos que incluye el programa, verificando cuáles había que modificar, cuáles eliminar por completo, y cuáles escribir desde el principio, tratando de comprender los cálculos que se realizan dentro de todos ellos y viendo su dependencia en otras funciones.

La principal motivación de este proyecto es poder llegar al punto en el que exista retroalimentación entre la parte eléctrica y la mecánica, con un intercambio continuo de datos y resultados entre ambas partes, interactuando los simuladores entre sí.

Para llegar a esto, se va a crear una nueva función con la que empezar el desarrollo de la tarea. Desde este momento se le llamará Simulación\_V6 y va a contener todas las funciones que hacen posible el movimiento de los vehículos y el almacenamiento de los resultados.

Entonces, el nuevo programa se quiere que empiece buscando la menor hora de salida de todas las circulaciones. Ésta será la hora de comienzo de la simulación, a la que se le va sumando la variación de tiempo, a determinar por el usuario o programador. Se deben identificar tanto los trenes, como los itinerarios y las circulaciones.

Se pasa a leer los datos del material rodante de cada uno de los vehículos que van a circular y a asignarles su recorrido correspondiente (alzado, paradas particulares…) para seguir con el

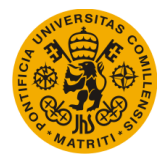

cálculo del movimiento propiamente dicho, donde se realizan las operaciones para obtener velocidades, aceleraciones, potencias y posiciones finales de los vehículos. Por último, se tratará de graficar todos los resultados obtenidos y con valor para que el usuario final tenga constancia de como se ha desarrollado el movimiento, y estudiar posibles incompatibilidades en, por ejemplo, la malla de circulación para su posterior arreglo.

En los apartados siguientes se va a profundizar en los trabajos llevados a cabo para realizar cada una de las funciones, así como los datos de entrada y de salida de todas ellas.

# **4.1.1. Introducción al lenguaje Matlab**

En este apartado se va a explicar la forma en la que se ha decidido guardar cada uno de los datos, parámetros y variables a utilizar y devolver por el programa. Se van a diferenciar los siguientes elementos: vector, matriz, cell y estructura; seguidos de su definición y algunos ejemplos utilizados en el programa para cada uno de los elementos.

- · Vector: Conjunto de *n* números reales. En este caso se ha decidido definir como vectores a los parámetros que tienen el mismo significado pero que cambian de valor para las distintas circulaciones, es decir, las masas de los distintos trenes se agrupan en un mismo vector masa que contienen todos los valores de masas por orden de circulación. También se han formado vectores con los PK finales de recorrido y PK últimos guardados después de los cálculos por instantes de tiempo de la simulación para realizar sí comparación, entre otros.
- · Matriz: Se trata de un elemento en el que se almacenan elementos del mismo tipo ordenados en filas y columnas que permite realizar operaciones de forma más sencilla y rápida. En el simulador a tratar, se ha definido una matriz muy importante llamado datos\_iti, en la que se definen todos los tatos del itinerario diferenciando por columnas entre PK, radios de curvatura, límites de velocidad en cada PK en el caso de circulaciones directas e inversas, y el tiempo de paradas en segundos. También se ha definido la matriz PKs\_cambio\_rasante en la que se almacenan los datos correspondientes a los cambios de rasante, el PK y la cota a la que se producen éstos.
- Cell: Un vector o una matriz de celdas es aquel cuyos elementos son variables del tipo cualquiera. En una matriz ordinaria, todos los elementos son números, en cambio, en una cell los elementos pueden ser o bien números, o bien matrices dentro de la matriz (a lo que se le llamará submatriz), caracteres o estructuras. No importa que en una cell los elementos que la definen tengan dimensiones distintas. En el caso que ocupa, hay una cell que puede considerarse el elemento más importante del simulador, Datos\_Movimiento\_Circulaciones, que es donde se van a almacenar todos los resultaos,

y que se definirá con más precisión más adelante. En ella se guardarán los nombres de las circulaciones, los PK, velocidades y demás datos de interés que convenga mostrar.

· Estructura: es el último elemento a definir, y no por ello el menos importante. Se trata de una agrupación de datos de tipo diferente pero bajo un mismo nombre; los datos se llaman miembros o campos. Un ejemplo de ello es la variable Trenes, que dentro de ella contiene variables como nombre del tren, la masa, el esfuerzo tractor, etc. Las estructuras permiten reducir enormemente la cantidad de datos a utilizar por los programas en Matlab. En el simulador se han diferenciado tres estructuras muy importantes donde se guardan los datos de entradas, como son: Trenes, definida antes, Circulaciones, donde se asignan los valores de hora de salida de trenes, el nombre de la circulación, las paradas, etc., y la estructura Itinerarios, donde se da nombre a la ruta a seguir, los PK de inicio y fin de recorrido, el alzado de la línea, entre otros.

# **4.2. Estudio de las implementaciones**

Como bien se ha explicado, el primer paso que debe realizar el código es la obtención del tiempo con el que la simulación va a empezar a realizar los cálculos. A esto se llega comparando todas las horas de salida de cada una de las circulaciones y buscando la mínima entre todas ellas, en lenguaje Matlab, esto se realiza de la siguiente forma:  $\tau$  =  $\pi$ in( hs ), donde  $t_0$  es el instante inicial y  $h<sub>S</sub>$  es el vector que agrupa todas las horas de salida de las circulaciones.

A la función que identifica el tren y el itinerario correspondiente a la circulación estudiada se le va a llamar: Identificar\_Trenes\_Itinerarios, y las variables de entrada que deben de pasársele para su correcto funcionamiento son:

- Número de circulaciones (Nc): número entero que expresa la cantidad de circulaciones que van a estar presentes en el tiempo se simulación.
- Trenes: Se trata de una estructura donde se van a definir todos los aspectos que comprenden al material rodante, la masa, la potencia máxima, la aceleración y deceleración máxima, la curva de tracción, curva de frenado, etc.
- Itinerarios: Estructura donde se describen cada una de las rutas que pueden realizar las circulaciones, se definen los PK iniciales y finales, los ramales que toman, los datos del itinerario (que comprenden PK, radios de curvatura, límites de velocidad en ambas circulaciones, directa e inversa, y los tiempos de parada) y el alzado del itinerario.
- Circulaciones: Estructura donde se definen los trenes a utilizar, el nombre de cada uno de ellos, su itinerario a seguir, las horas de salida, direcciones que llevan, las vías iniciales donde se encuentran situados, paradas, cambios de vía, los límites de velocidad

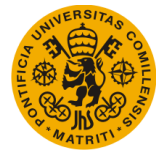

particulares y por último el tiempo final, es decir, el tiempo de recorrido de las circulaciones.

En esta función se identifica para cada circulación qué tren dentro de la estructura Trenes se va a utilizar para realizar el recorrido y qué itinerarios van a recorrer dichos trenes.

# **4.2.1. Asignar datos del material rodante y de los itinerarios para cada circulación.**

A la función que permite asignar los datos de material rodante y los de itinerarios se le ha llamado Obtener Datos Itinerario y los datos de entrada que va a necesitar para su correcto cálculo son:

- Número de circulaciones (Nc).
- Trenes y la identificación del tren correspondiente al que se está estudiando.
- Itinerarios y el identificador del itinerario correspondiente a aquel de la circulación que se esté estudiando.
- Circulaciones.
- Hora de salida  $(h<sub>s</sub>)$ .

Entonces, una vez definidos todos los datos de entrada necesarios, se pasa a la escritura del propio código. Se van a asignar los datos a cada una de las circulaciones que intervienen en el recorrido, para después pasar a calcular sus movimientos. En el código anterior, se calculaba los datos de una de las circulaciones para pasar a obtener sus resultados de movimiento, por lo que nos encontramos ante el primer cambio realizado.

Para explicar mejor como se ha procedido a la realización de la nueva función, se trazara un esquema del propio código, que por razones de confidencialidad no puede ser mostrado en el presente documento.

for  $i = 1$ : Nc (Se recorren todas las circulaciones, de la primera a la última considerada)

- · Comienza la lectura de los datos del material rodante y se guardan en vectores para cada una de las circulaciones. Los datos son los correspondientes a las curvas de tracción de cada tren, sus masas normales y las adherentes, las curvas de resistencia al avance, potencias máximas y auxiliares, aceleraciones máximas, deceleraciones máximas, velocidad máximas posibles de alcanzar, el tipo de adherencia, coeficiente de curva, la curva de frenado, tipo de frenado, etc.
- · Se pasan a tratar los datos de alzados con su posterior almacenamiento de resultados. Se calculan los cambios de rasante, se consideran las paradas de las circulaciones y se inicializan las variables iniciales de las circulaciones, con los siguientes valores:

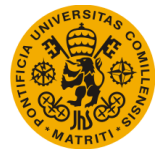

#### **UNIVERSIDAD PONTIFICIA DE COMILLAS Escuela Técnica Superior de Ingeniería (ICAI)** Máster Universitario en Sistemas Ferroviarios

*Tempo* 
$$
(i) = h_{salida}(i)
$$

$$
Potencia(i) = Potencia_{auxiliar}(i) \times (1 + \sqrt{-1} \times tan(acos(cos_f(i)))
$$
  
\n
$$
Velocidad(i) = 0
$$
  
\n
$$
Apotencia(i) = 0
$$
  
\n
$$
Aceleración(i) = 0
$$

 $V_0$ **(**  $i$  **)**  $=$  **0 (**velocidad inicial con la que llega el tren a cada tramo**)** 

Vía  $(i)$  = Número correspondiente a la vía inicial desde donde sale el tren.

Se tiene en consideración que las anteriores variables calculadas para cada una de las circulaciones son almacenadas en vectores, siguiendo el orden de circulación de los trenes.

- · Una vez definidos los valores de tiempo, potencia, velocidad, aceleración y la vía inicial en la que se encuentra situada la circulación, se debe asignar los valores iniciales, finales de los PK y cómo va calculándose la nueva posición (PK) según el movimiento del tren. Éstos tendrán valores distintos según la circulación y la dirección que toman (puede ser inversa o directa).
	- o Circulación directa:
		- § Se definen los PK iniciales tanto en coordenadas globales como en coordenadas locales, guardándose los datos en vectores. Por ejemplo, a la hora de definir el PK desde el que comenzará a circular la composición, ambos valores de globales y locales coincidirán, siendo este valor el PK inicial definido dentro de la estructura Itinerarios.
		- También debe indicarse cuál será el valor de PK cuando la circulación llegue al final de su recorrido, para saber cuándo la simulación debe terminar los cálculos para ese tren. Este va a recibir el nombre de pkFinalTren, y que toma el valor del pkf\_absoluto definido dentro la estructura Itinerarios, ambos datos, pkFinalTren y pkf\_absoluto están almacenados como vectores dentro del programa.
	- o Circulación inversa:
		- § En cuanto al caso de circulación inversa no coinciden los datos de los PK de las coordenadas locales y globales. El PK en coordenadas locales

será 0 (es desde donde se empieza a contabilizar la distancia recorrida), mientras que el PK en coordenadas globales será el correspondiente al pkf\_absoluto definido en Itinerarios.

§ En relación al pkFinalTren de la circulación inversa, en este caso se calculará como una diferencia entre el pkf\_absoluto y el pki (PK definido como inicial) de la estructura Itinerarios.

Una variable muy importante a definir antes de comenzar los cálculos del movimiento del tren es el PKultimo, que toma el valor del último PK en coordenadas locales y tendrá la función de comprobar que la circulación ha llegado al final de su recorrido, almacenándose también en forma de vector. Más adelante se explicará cómo.

## end bucle for

Entonces, una vez obtenidos los datos del trazado se guardan en una matriz para que se puedan utilizar en los cálculos, así como también se procede a guardar los parámetros definidos anteriormente de velocidad inicial, PK inicial, Tiempo inicial, etc. en una matriz celda. O como se llama en lenguaje Matlab, un *cell*, donde se procederá a guardar todos los resultados obtenidos (Datos\_Movimiento\_Circulaciones), que como se ha comentado, en ella se diferenciará entre circulaciones y dentro de cada circulación los datos se guardarán por instantes de tiempo.

## **4.2.2. Implementaciones en el algoritmo del movimiento de las circulaciones**

Los datos de entrada necesarios para esta función van a ser el mínimo tiempo entre todas las horas de salida, Nc, PKultimo, pkFinalTren, los valores iniciales asignados en el apartado anterior de Tiempo, Velocidad, Aceleración, Potencia, Via, PK en locales y globales, etc. La estructura Circulaciones, Itinerarios y Trenes, la variación de tiempo definida para el cálculo de los movimientos de los trenes y por último la matriz celda de Datos\_Movimiento\_Circulaciones.

Antes de comenzar los cálculos, se va a definir un parámetro crucial para el código, que será el que determine en qué momento el programa deba salir del bucle que se va a crear y mostrar los resultados al usuario. A esta variable se ha decidido llamarle seguirSimulando, y se le da un valor inicial de 1. Mientras seguirSimulando sea distinto de 0 (puede tomar cualquier otro valor), el bucle, que como ahora se verá es un bucle while, no finalizará y Matlab seguirá obteniendo resultados.

A continuación se va a mostrar la estructura que tiene el bucle while que calcula el movimiento de las circulaciones.

#### While seguirSimulando

Se crea la función comprobarcirculacionespresentes que es el algoritmo que comprueba el número de circulaciones presentes, tanto las que han salido ya, como las que aún no. También tiene en cuenta a las circulaciones que han acabado su recorrido para no contabilizarlas como circulaciones presentes.

La función va a comenzar buscando dentro de los vectores horario de salida de todas las circulaciones y dentro de los vectores PKultimo valores menores o iguales que el tiempo que se va sumando en la simulación a cada paso de integración y menor que el valor del pkFinalTren de cada circulación, respectivamente. Al comparar estos dos vectores, el resultado que se obtiene es un vector con las mismas dimensiones que el vector de hora de salida y PKultimo, donde se tomará un valor 1 en las posiciones en las que las condiciones sean ciertas, y 0 en las que no.

Para finalizar y saber el número exacto de trenes presentes en la línea, al vector que resulta de la comparación anterior se le suman todos los valores de sus componentes con la función numel, obteniendo así el resultado buscado. En el siguiente cuadro queda reflejado el procedimiento que esta función sigue para la obtención de las circulaciones presentes.

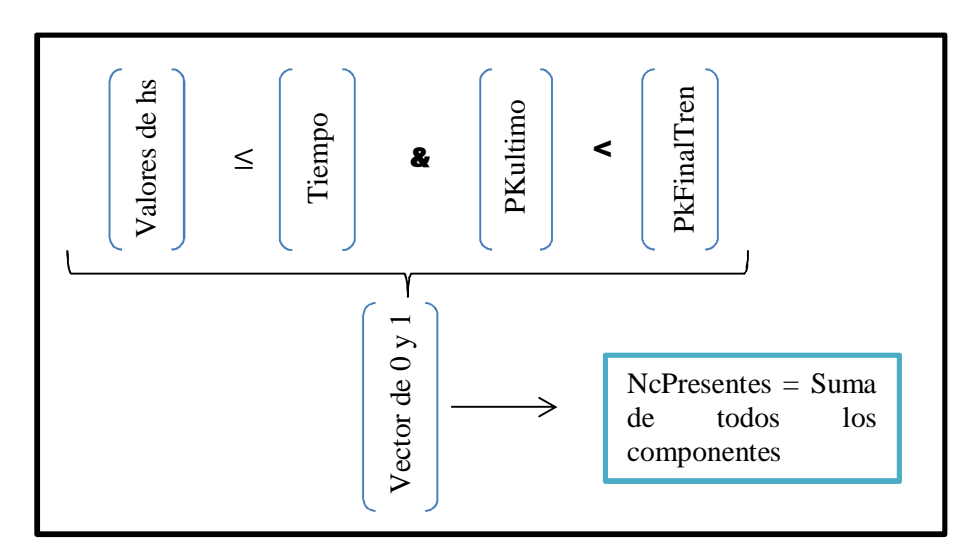

*Fig. 4.1. Cuadro resumen de la función comprobarcirculacionespresentes*

· Una vez conocido el número de circulaciones presentes, se pasa al momento en el que se calcula el movimiento del tren. Para ello, dentro del bucle while se hace necesario un bucle for que recorra todas las circulaciones presentes. Entonces:

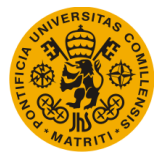

#### for i = 1:NcPresentes

o Se procede a obtener las variables Tiempo, Velocidad, Potencia, Aceleración, PK global y local, y el tiempo de parada acumulado en el final de cada tramo obtenido de la discretización del trazado realizada al principio. También se va a obtener la velocidad inicial con la que debe empezar a calcularse los demás resultados en el siguiente tramo, que coincidirá con la velocidad final del tramo anterio; todos éstos valores se van a almacenar en vectores de tal forma que contengan el valor en el inicio del tramo y el valor en el final del tramo. Esta etapa de la simulación se va a realizar mediante una función llamada Calculo\_Velocidad\_Instantanea\_V5 y que tendrá como variables de entrada los datos de los itinerarios de cada una de las circulaciones, los datos de PK globales y locales, Tiempo, Velocidades, Aceleraciones, Potencias calculados en el tramo anterior y las estructuras de Trenes, Itinerarios y Circulaciones. Entonces, los cálculos que se realizan dentro de dicha función son los correspondientes a obtener la pendiente que se encontrarán los vehículos en cada uno de los tramos, la resistencia aerodinámica en túnel, el cálculo de aceleraciones, donde se obtiene la aceleración máxima que puede aplicar el tren, la aceleración de tracción con la que se obtiene la potencia demandada por el tren, la aceleración en deriva y el cálculo de la deceleración, también se consideran los índices de velocidad que están por delante del tren hasta el final de su recorrido y por último se procede a mover el tren durante el paso de la discretización.

No se puede dar más información sobre las operaciones que realiza la función anterior debido a la confidencialidad del simulador.

Una consideración interesante con la que cuenta el programa es que en el caso de que los vehículos no tengas suficiente tracción, el simulador avisa mostrando una ventana de diálogo indicando que ha habido un error mecánico.

Una vez realizado el movimiento en el tramo correspondiente, se almacenan los datos de paso de simulación del tren que se está estudiando, indicando después que la velocidad final calculada será la inicial del siguiente tramo y posicionar el tren en la vía (por si ha realizado algún cambio de vía en el trayecto).

o Anteriormente se ha enunciado la importancia del parámetro PKultimo, en este paso de la simulación, éste toma el valor último del PK en coordenadas locales de la línea que se ha calculado, es decir el segundo componente del vector PK

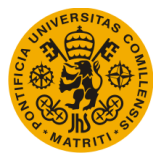

local (PK en el final del instante de simulación) y con él se comprobará el número de circulaciones presentes, así como si la simulación debe seguir calculando operaciones o terminar y pasar a la siguiente etapa.

o Se procede en este momento a explicar el proceso de almacenamiento de los resultados obtenidos. Como ya se sabe, en cada bucle for, la circulación a estudiar recorre solo el tramo correspondiente al intervalo de tiempo definido, por lo que los datos a almacenar en la matriz celda o cell Datos Movimiento Circulaciones serán por circulación y por instante de tiempo. Para explicar mejor este proceso, se ha decidido realizar el siguiente diagrama.

Imaginarse que se está estudiando el caso en el que hay dos circulaciones presentes en el tramo de línea (NPresentes = 2) y que los tiempos a analizar son el instante  $t = 1$  s y  $t = 2$  s.

$$
t = 0
$$

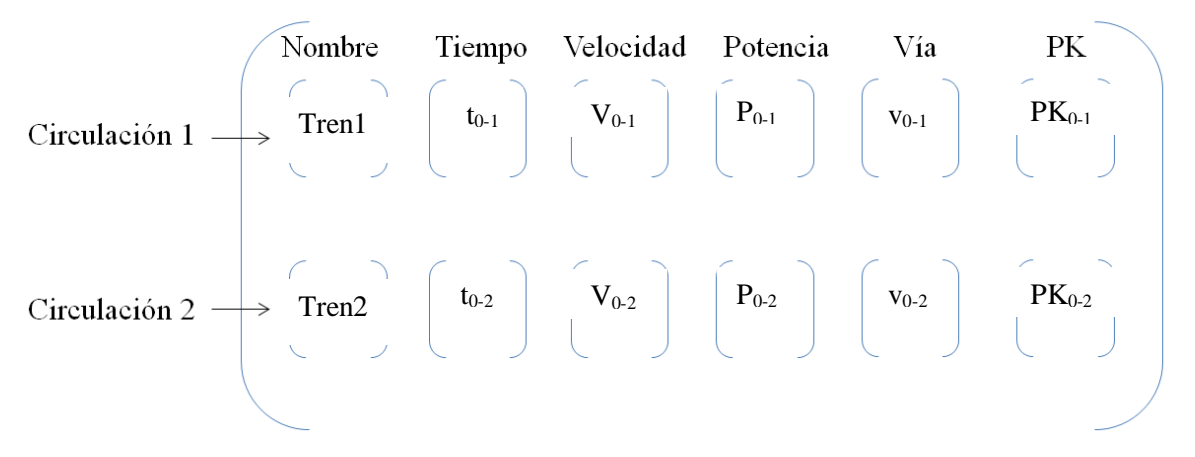

## *Fig.4.2. Almacenamiento resultados. Instante t =0*

El instante  $t = 0$  es en el que se comienza la simulación, realmente, en este instante se encuentran ya almacenados algunos de los datos iniciales que se han visto en los apartados anteriores, como la velocidad inicial, la potencia inicial, el PK en el que se comienza el recorrido de cada circulación, etc. Se recuerda que el instante inicial de cada una de las circulaciones es su propia hora de salida, y que el tiempo  $t = 0$  de simulación es el que corresponde con la menor hora de salida.

Entonces, siguiendo con el ejemplo anterior, la circulación 2 sale en  $t = 0s$ , mientras que la circulación 1 tendrá su salida en t = 2s (intervalo de tiempo de 1 segundo).

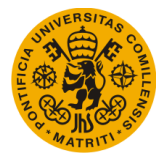

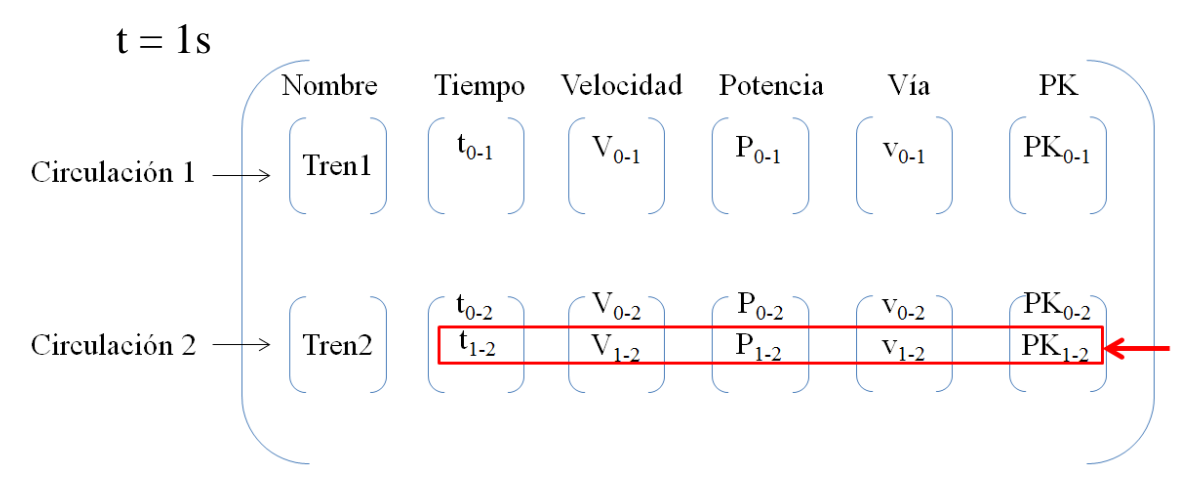

*Fig. 4.3. Almacenamiento resultados. Instante t = 1s*

Como se ve, se ha añadido una fila más en cada una de las submatrices pertenecientes a la circulación 2 de la matriz principal de movimientos de todas las circulaciones.

$$
t = 2s
$$
\n
$$
Circular (int) 1
$$
\n
$$
Tren1
$$
\n
$$
Tren2
$$
\n
$$
Tren2
$$
\n
$$
Tren3
$$
\n
$$
Tren4
$$
\n
$$
Tren5
$$
\n
$$
Tren6
$$
\n
$$
Tren7
$$
\n
$$
Tren8
$$
\n
$$
Tren9
$$
\n
$$
Tren9
$$
\n
$$
Tren0
$$
\n
$$
Tren0
$$
\n
$$
Tren1
$$
\n
$$
Tren2
$$
\n
$$
Tren2
$$
\n
$$
Tren2
$$
\n
$$
Tren3
$$
\n
$$
Tren4
$$
\n
$$
Tren2
$$
\n
$$
Tren2
$$
\n
$$
Tren3
$$
\n
$$
Tren4
$$
\n
$$
Tren5
$$
\n
$$
Tren6
$$
\n
$$
Tren7
$$
\n
$$
Tren8
$$
\n
$$
Tren9
$$
\n
$$
Tren9
$$
\n
$$
Tren0
$$
\n
$$
Tren0
$$
\n
$$
Tren1
$$
\n
$$
Tren2
$$
\n
$$
Tren2
$$
\n
$$
Tren3
$$
\n
$$
Tren4
$$
\n
$$
Tren5
$$
\n
$$
Tren2
$$
\n
$$
Tren2
$$
\n
$$
Tren3
$$
\n
$$
Tren4
$$
\n
$$
Tren5
$$
\n
$$
Tren6
$$
\n
$$
Tren2
$$
\n
$$
Tren2
$$
\n
$$
Tren2
$$
\n
$$
Tren2
$$
\n
$$
Tren2
$$
\n
$$
Tren2
$$
\n
$$
Tren2
$$
\n
$$
Tren2
$$
\n
$$
Tren2
$$
\n
$$
Tren2
$$
\n
$$
Tren3
$$
\n
$$
Tren4
$$
\n
$$
Tren2
$$
\n<math display="block</math>

*Fig. 4.4. Almacenamiento resultados. Instante t = 2s*

Tal y como se muestra en las figuras anteriores, se siguen rellenando las submatrices con los resultados obtenidos de las operaciones de movimientos de los trenes. Primero se moverá el tren que esté se encuentre circulando en la línea, quedando así almacenados sus datos y permitiendo entonces comenzar el almacenamientos de los resultados del tren que va a efectuar su salida en el instante  $t = 2s$ .

¿Cómo se ha realizado esta operación el lenguaje Matlab? Se sabe que, en la función Obtener\_Datos\_Itinerario, se han almacenado desde un principio los datos iniciales de cada una de las circulaciones a estudiar. Entonces, se tienen guardados en la matriz Datos\_Movimiento\_Circulaciones estos resultados y según vayan pasando instantes de tiempo y saliendo circulaciones de las estaciones, se van rellenado filas de las submatrices de cada uno de los trenes, quedando la matriz principal como la matriz "antigua" a la que, en el siguiente paso de simulación, se le van a añadir nuevos datos, es decir, nuevas filas. Un ejemplo:

Datos\_Movimiento\_Circulaciones{CirculacionesPresentes ( i ), 3} = [Datos Movimiento Circulaciones{CirculacionesPresentes ( i ), 3}; Tiempo( CirculacionesPresentes ( i ) )];

> Se puede observar que la nueva matriz de Datos\_Movimiento\_Circulaciones es la misma matriz obtenida en el paso de simulación anterior añadiéndole seguidamente los datos de tiempo, en este caso, obtenidos en los cálculos del nuevo instante de tiempo en el grupo de submatrices del número de circulación que corresponda.

Con todo lo visto hasta este punto, puede darse por cerrado el bucle  $f$ or i = 1:NcPresentes siempre y cuando se haya producido el movimiento o los cálculos de todas las circulaciones presentes en la línea, dejando paso así al cálculo de los siguientes resultados para el siguiente intervalo de tiempo.

end bucle for i = 1:NcPresentes

· Dentro del mismo bucle while en el que se estaban realizando las anteriores operaciones, al finalizar el almacenamiento de los resultados tras el cálculo del movimiento de las circulaciones en un instante dado, se pasa al tiempo de integración, por lo que el nuevo tiempo será: t = t + delta\_t, siendo delta\_t el intervalo de tiempo definido desde el principio. Antes de volver a comenzar el bucle, hay que comprobar que siguen habiendo circulaciones en la línea, o bien circulaciones que aún no han comenzado su movimiento y que están esperando a salir, y, en el caso de que no quede ninguna circulación por realizar movimiento, salir del bucle para que no se quede atascado el código en este punto.

Para que el programa permita dejar salir del bucle (es decir, que el código deje de realizar operaciones), como se ha comentado ya, se debe dar una condición distinta a la dada inicialmente, es decir, que la variable seguirSimulando tome un valor igual a 0.

Se genera entonces una función antes del fin del bucle que compruebe que la variable seguirSimulando siga siendo distinta de 0. A esta función se le va a llamar

#### **UNIVERSIDAD PONTIFICIA DE COMILLAS Escuela Técnica Superior de Ingeniería (ICAI)** Máster Universitario en Sistemas Ferroviarios

comprobarCirculacionesFinalizadas y se le van a pasar como datos de entrada el pkFinalTren y PKultimo, parámetros que se han calculado antes, y de los cuales el primero es fijo en todo el cálculo del movimiento de los trenes, y el segundo varía según va avanzando el estado de la simulación. El único resultado de salida que va a devolver será el valor de seguirSimulando.

Por tanto, describiendo la única operación que va a realizar esta nueva función, se van a comparar los vectores formados por el pkFinalTren y PKultimo de cada una de las circulaciones en el trayecto, inclusive las que no han salido aún. Si solo se comparasen las PK de las circulaciones presentes en la línea, podría darse el caso en el que las circulaciones que se encontrasen en la línea terminaran su recorrido, por tanto pkFinalTren y PKultimo coincidirían, pero que aún quedase algún tren por salir, por lo que éste sería ignorado, y por consecuente, el cálculo sería erróneo.

Se quiere buscar en el vector PKultimo valores menores que los que les corresponden al vector pkFinalTren. Una vez comparado elemento a elemento, se procederá a sumar cada uno de los valores formados por el vector generado debido a la comparación y el resultado de esa suma pasará a ser el nuevo valor de la variable seguirSimulando. Se va a explicar mejor en el siguiente diagrama en el que se muestra un ejemplo:

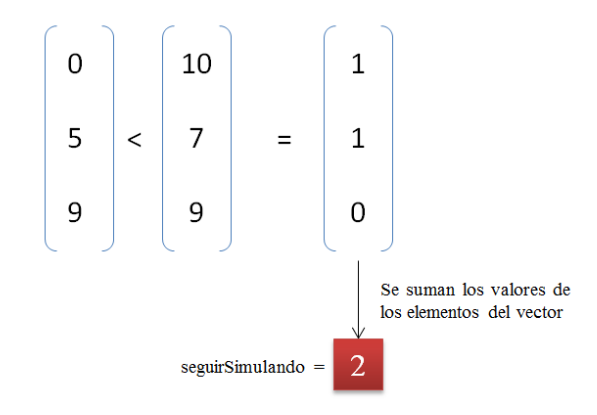

*Fig. 4.5. Ejemplo obtención valor seguirSimulando*

Esto se va a conseguir utilizando la función sum que Matlab pone a disposición del usuario. Como se ve en el ejemplo, el vector que resulta de comparar los valores de los elementos de los vectores que contienen los PK, solo cuenta con valores 1 y 0, el valor 1 se tomará cuando la condición impuesta sea verdadera, mientras que el valor 0 se adjudicará cuando la condición no se cumpla. Entonces, obtenidos el vector final, es cuando se realiza la suma de los elementos que lo conforman.

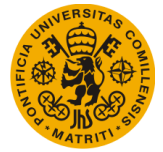

Pues bien, una vez se tenga el nuevo valor de seguirSimulando se podrá saber si el código continúa calculando o sale del bucle.

En el caso de que todas las circulaciones a estudiar hayan llegado al final de su recorrido, seguirSimulando tomará el valor 0 y obligará a la simulación a realizar el siguiente paso.

#### end

La siguiente etapa en el cálculo del movimiento de los trenes es la de situar el tren en su ramal correspondiente, calculando el PK que ocupa en dicho ramal, es decir, el PK en coordenadas locales, para después ser almacenados tanto el ramal ocupado por la circulación en cada instante de cálculo como el PK local que ocupa, ya que pueden resultar datos de interés. Para estos e ha generado una función llamada Situar\_Tren\_En\_Ramal que dará como datos de salida el ramal y el PK, y que necesita como datos de entrada los datos que se tienen, hasta el momento, guardados en la matriz Datos\_Movimiento\_Circulaciones, los PK donde se realicen cambios a distintos ramales, y la dirección en la que se toman los ramales.

Con todo esto se tendrán todos los datos que se han considerado de interés guardados en la matriz, y se dará por terminado el cálculo del movimiento de los trenes, para dar lugar a la representación de los resultados más relevantes en distintas gráficas. Antes de pasar al punto de representación, se quiere definir los resultados que se han decidido guardar en la matriz de Datos\_Movimiento\_Circulaciones, así como el orden de las columnas en las que se han guardado éstos.

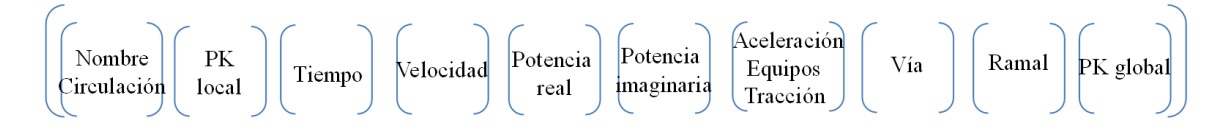

*Fig. 4.6. Matriz Datos\_Movimiento\_Circulaciones*

## **4.2.3. Representación de resultados en gráficas**

Como es de lógica, el último paso de la herramienta es la representación de algunos de los resultados en diferentes gráficas para así apreciar la precisión de los cálculos realizados, pudiendo comprobar la veracidad de los mismos e identificando rápidamente los fallos que puedan haberse producido.

## **4.2.3.1. Velocidad - PK**

La primera figura que se ha decidido representar es la curva de velocidades, donde se muestra la velocidad que toman cada una de las circulaciones en cada PK del recorrido, pudiendo

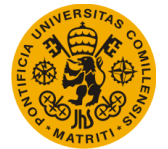

comprobar visualmente que se cumplen con los límites de velocidad establecidos y que se realizan las paradas con el previo lanzamiento de la curva de frenado del tren. Un ejemplo de gráfica de curvas de velocidad y frenado es la siguiente:

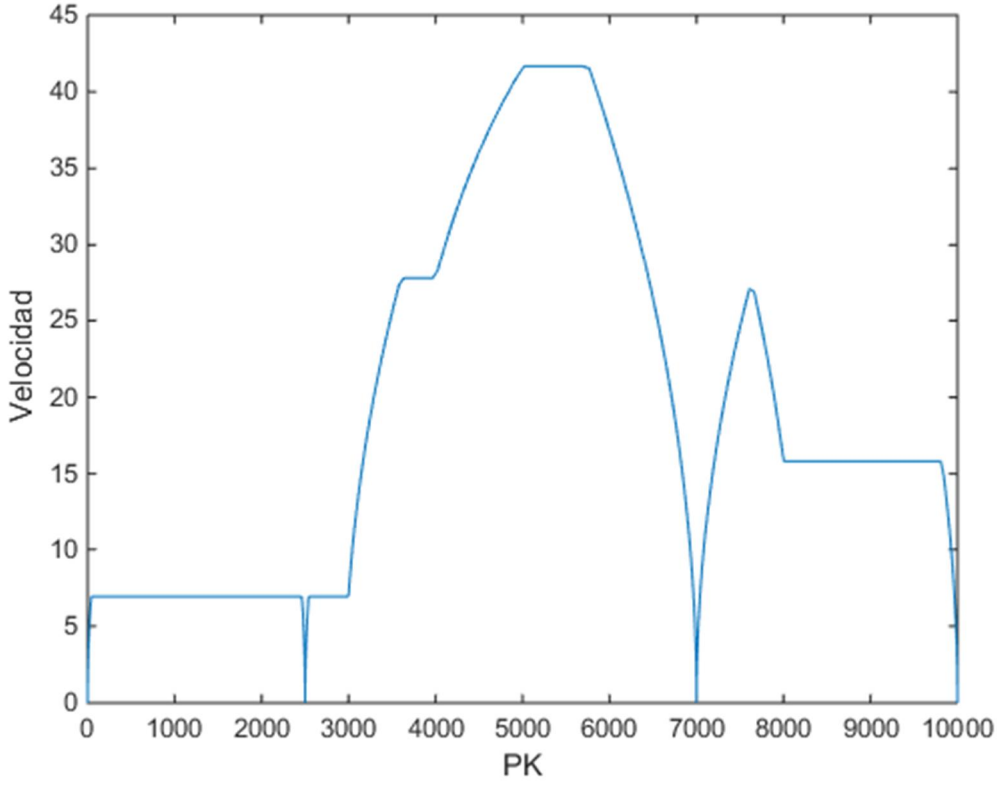

*Fig. 4.7. Representación PK [m] - velocidad [m/s]*

Como se observa, hay tramos donde la velocidad se mantiene constante y otros donde la velocidad se hace 0, esto es debido a que en esos PK se encuentra impuesto un límite de velocidad a cumplir o una parada, respectivamente.

Las dos siguientes gráficas que se han querido obtener son las de más valor en lo que se refiere al objetivo del simulador global, la obtención de los valores de potencia demandados por el tren que se necesitan para poder empezar a arrancar el simulador eléctrico. Viendo la importancia de este parámetro se ha decidido representar por separado la potencia activa de la reactiva, así como almacenarla en diferentes columnas de la matriz Datos\_Movimiento\_Circulaciones.

Estas potencias son las demandadas por el tren en cada PK del recorrido del mismo, y que se compararán una vez realizados los cálculos eléctricos para comprobar que es posible el movimiento del tren con la potencia disponible en la red, y en el caso en el que no llegue suficiente potencia como para que se realice el movimiento, de error, o bien, una vez realizada la mejora futura, se adapte la potencia demandada a la disponible, reduciendo consecuentemente la velocidad de la circulación. Un ejemplo de gráficas de potencia real e imaginaria se muestra a continuación:

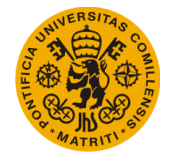

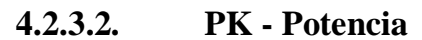

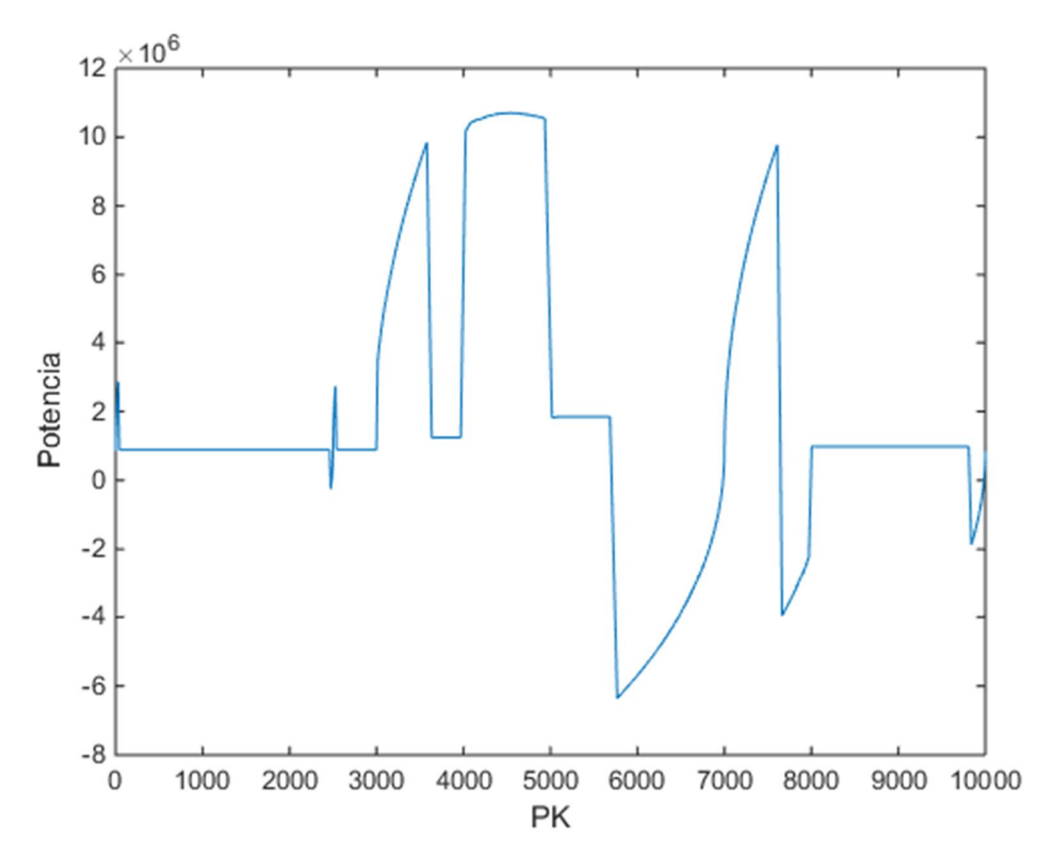

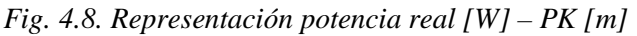

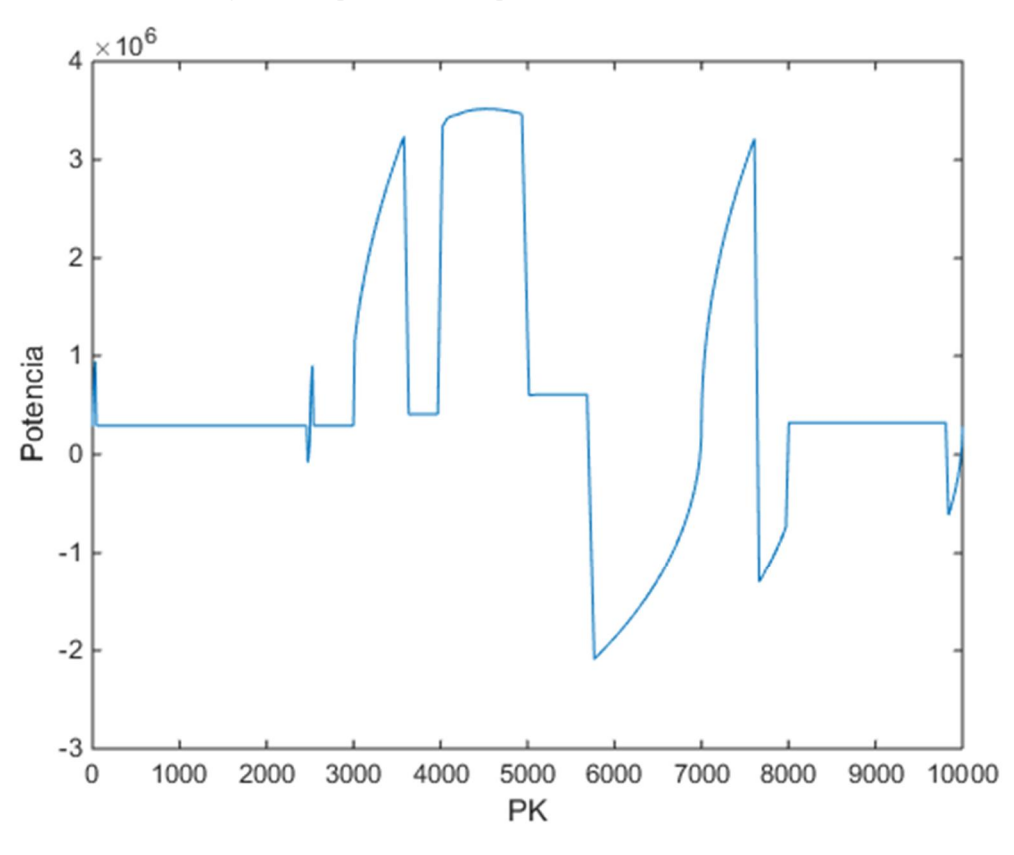

*Fig. 4.9. Representación potencia imaginaria [W] – PK [m]*

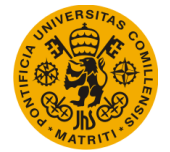

Como puede observarse en las gráficas de potencia, hay ciertas partes de la función en la que se representan valores de potencia negativos, esto se debe a que el tren cuenta con frenado regenerativo. Cuando el tren frena, las conexiones del motor se modifican y pasa a actuar como un generador eléctrico.

La energía generada por el freno puede devolverse a la línea, en el caso de que ésta lo permita, o bien, si se trata también de un freno reostático, quemarlo en las resistencias generando calor.

# **4.2.3.1. Tiempo - PK**

La última gráfica a representar es también muy importante aunque no tanto en el entorno de este simulador, pero si a la hora de la planificación y programación de las circulaciones. Se trata de la malla horaria o gráfico de circulación de trenes, que no es otra cosa que la representación espacio – tiempo de la programación o circulación real de los trenes.

Cuando se trata de representar esta malla, existen dos formas distintas de hacerlo, la francesa o la alemana. La primera de ellas representa en el eje vertical el espacio y en el horizontal el tiempo, mientras que en el caso alemán es al revés, en el eje horizontal se sitúa el espacio y en el vertical el tiempo [JOS16].

En el caso que ocupa, se ha decidido representar la malla con el método francés, que es el usado normalmente en España, quedando la gráfica de la siguiente forma:

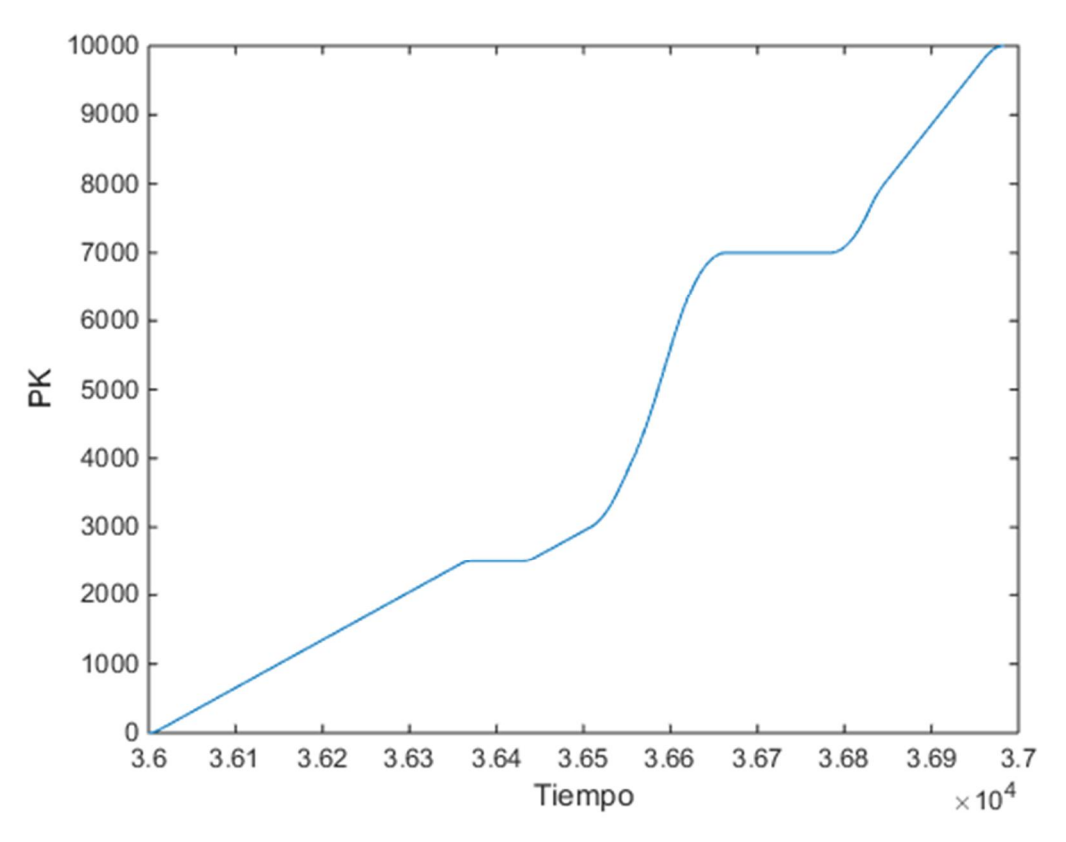

*Fig. 4.10. Representación tiempo [s] – PK [m]*

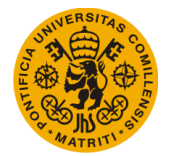

Como puede apreciarse, la gráfica muestra el valor de PK que ocupa el tren en cada instante de tiempo, pudiendo observarse donde la circulación realiza las paradas (el lugar donde el PK se mantiene constante con el tiempo es dónde se produce la parada).

Las gráficas se han podido representar gracias a un comando ofrecido por Matlab, que permite dibujar los valores que se le pasan a la función. Este comando es el llamado plot, y en él se tienen que definir bien los datos a representar en el eje horizontal y en el vertical, así como definir el ancho de la línea a dibujar y del color de ésta. Los distintos colores van a permitir diferenciar la representación de los distintos valores para las distintas circulaciones a estudiar.

Todo ello se va a realizar dentro de una función generada específicamente para contener los cálculos correspondientes para obtener las gráficas, a esta se le va a llamar Graficas\_Movimiento y que tiene como datos de entrada la matriz principal de Datos\_Movimiento\_Circulaciones así como el número de circulaciones (Nc) que han recorrido la línea.

Una vez representadas todas las gráficas anteriores, se da por finalizado el código, y por tanto el alcance de este Trabajo Fin de Máster.

En el siguiente apartado se van a ver representados los resultados obtenidos de los cálculos que se han descrito en los apartados anteriores, aplicándolo a dos ejemplos, uno sencillo, y otro más complejo.

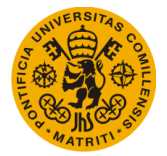

# Capítulo 5. RESULTADOS OBTENIDOS

En este capítulo se van a aplicar las mejoras a varios cálculos de marchas ferroviarias. Más adelante, en el siguiente capítulo, se realizará la comparación entre el simulador antiguo y el nuevo, para comprobar que se dan los mismos resultados y que éstos son fiables.

Se comenzará estudiando un ejemplo sencillo, con una sola circulación, siguiendo desde el principio los pasos para arrancar el programa (todos los datos necesarios para su funcionamiento), su desarrollo y finalizar mostrando los resultados obtenidos. Después se verá otro ejemplo más complicado, con varias circulaciones que circulan a la vez por la misma línea, directas e inversas, y que salen y llegan a puntos distintos de la línea, tomando distintos ramales.

Se adjuntan más ejemplos tipo en el Anexo 4. Ejemplos en el que se pueden consultar más resultados obtenidos con distintas tipologías de línea y trenes.

# **5.1. Ejemplo 1: Una circulación en un solo itinerario**

# **5.1.1. Datos entrada ejemplo 1**

Los datos de entrada definidos para que funcione el simulador de marchas son los que se muestran en la siguiente imagen, y es así como se visualizarán en Matlab una vez definidos:

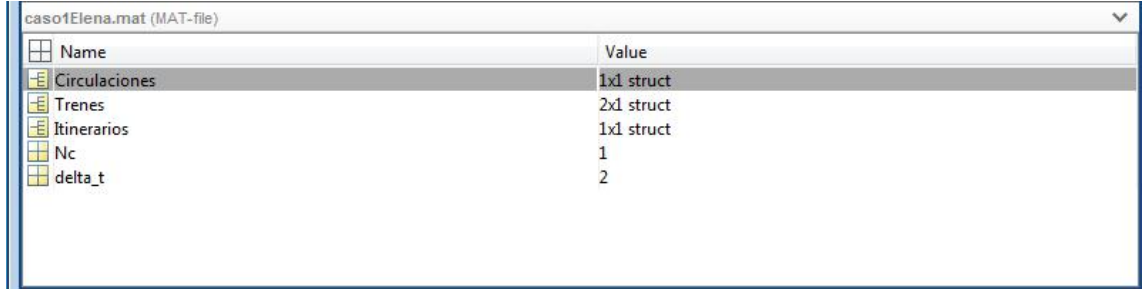

*Fig. 5.1. Datos entrada Ejemplo 1. Interfaz usuario Matlab*

Como puede verse, en la parte de la derecha de la imagen se identifica qué tipo de variable es cada dato de entrada, si es una estructura, un vector o un número. Tal y como se definió, las Circulaciones, Trenes e Itinerarios son estructuras, y en cada caso tienen unas dimensiones distintas; en el caso de Nc y delta\_t, es decir, el número de circulaciones y el intervalo de tiempo, son números que adoptan el valor de 1 y 2 respectivamente.

Se trata ahora de mostrar cómo se definen las estructuras de Circulaciones, Trenes e Itinerarios:

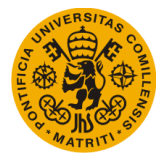

· Trenes: Se resume todos los campos definidos en la siguiente tabla, que es la que se introducirá en el programa.

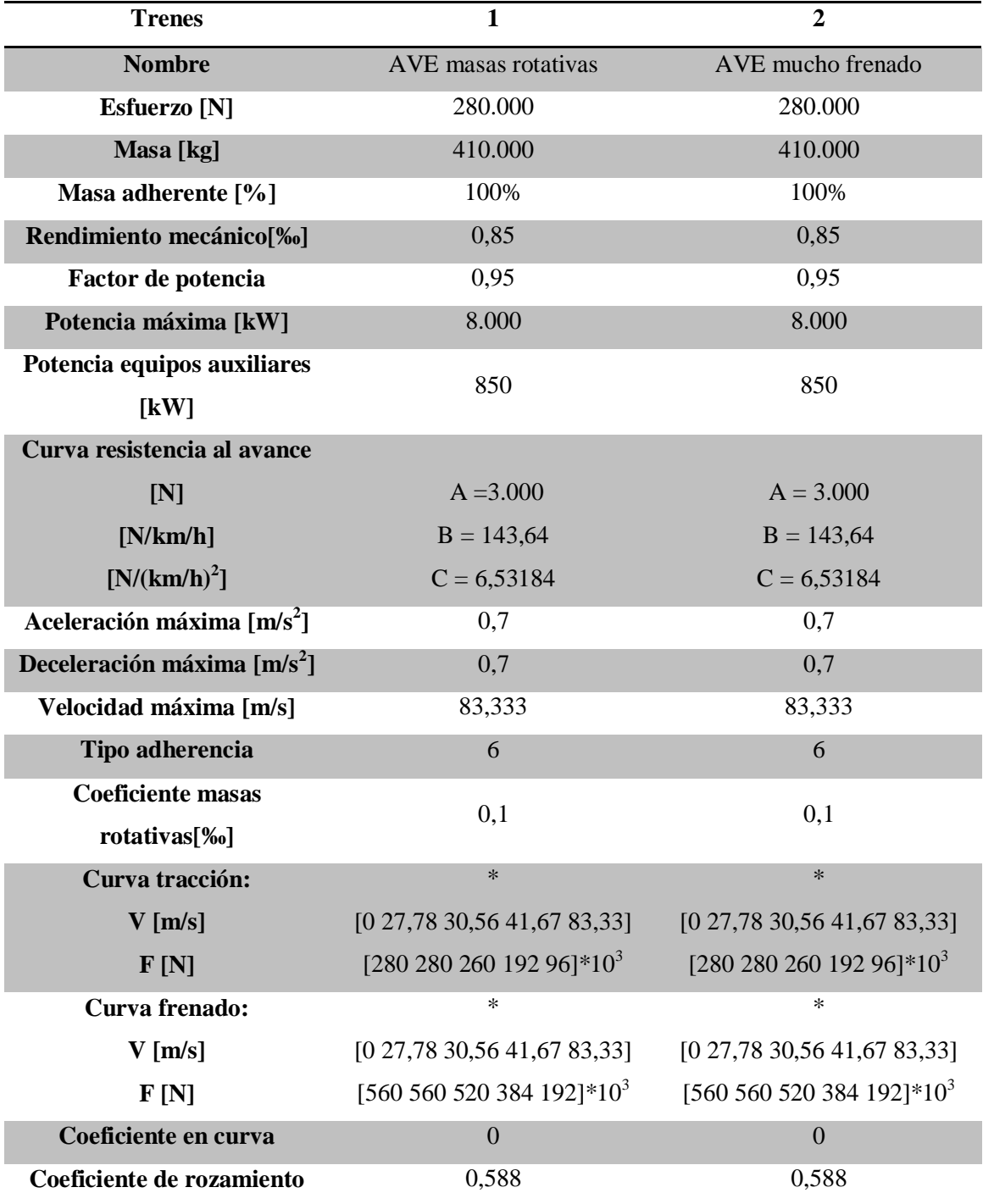

*Tabla 5.1. Datos de los trenes del ejemplo 1*

*\*Para ver una mejor representación de las curvas de frenado y tracción ver la Fig. 3.1. del Capítulo 3. Descripción del Simulador. Los valores representan coordenadas de la figura.*

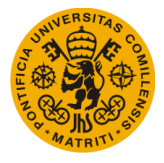

• Circulaciones:

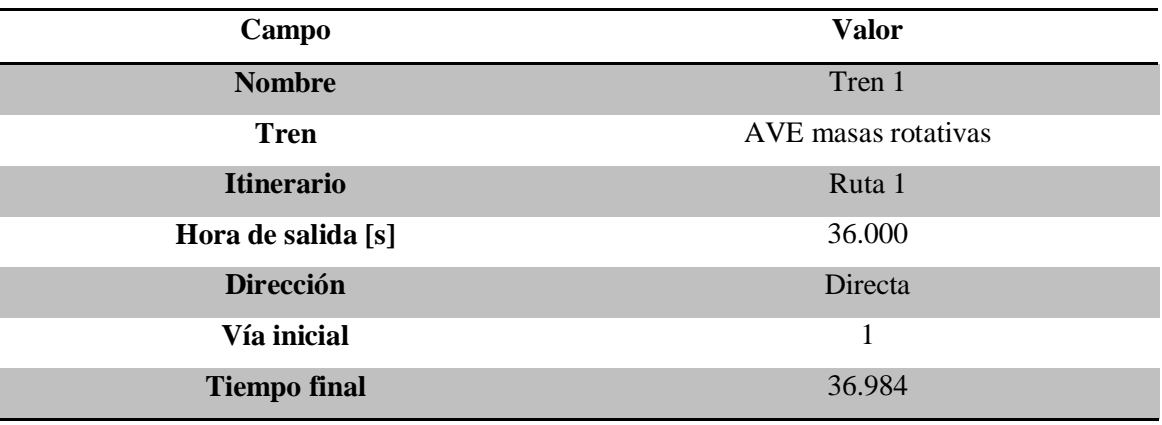

*Tabla 5.2. Datos de Circulaciones del ejemplo1*

Itinerarios:

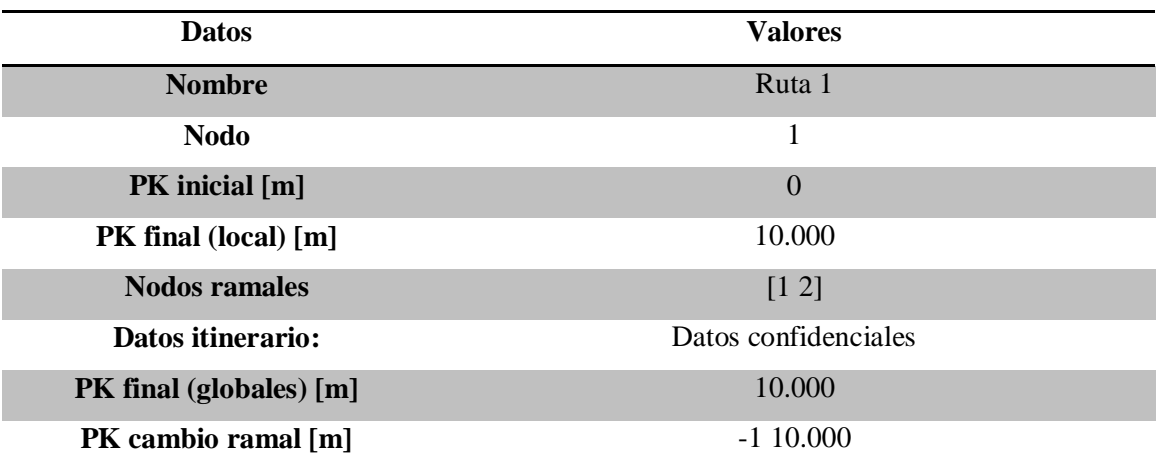

*Tabla 5.3. Datos Itinerarios del ejemplo 1*

Una vez introducidos todos estos datos, se procede a la obtención de los resultados fruto de los cálculos realizados en la simulación, y que se muestran en el siguiente apartado.

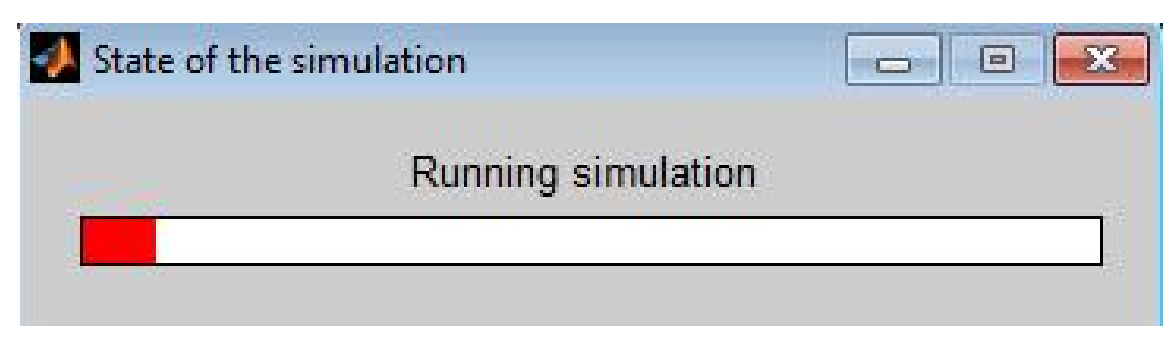

*Fig. 5.2. Se ejecuta la simulación*

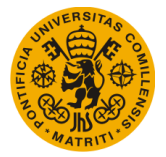

## **5.1.2. Resultados ejemplo 1**

Se muestran los resultados obtenidos a continuación. En el caso de la estructura Datos\_Movimiento\_Circulaciones, no se van a mostrar todos los datos obtenidos ya que cada celda de la estructura cuenta con una matriz de dimensión 493x1, imposible de mostrar en este apartado, pero que se adjuntará en Anexo 4.Ejemplos.

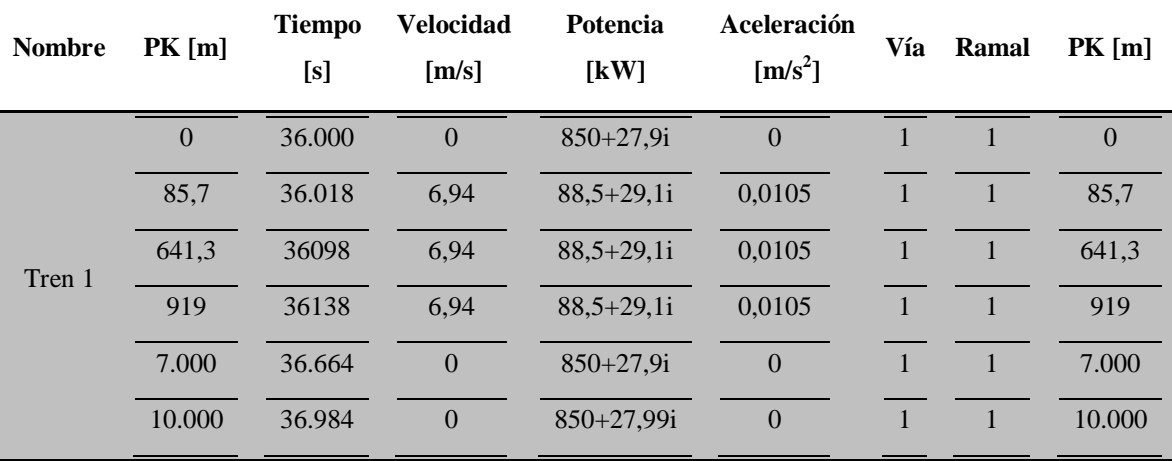

*Tabla 5.4. Resultados Datos\_Movimiento\_Circulaciones ejemplo 1*

A continuación se muestran las gráficas más relevantes obtenidas y que sirven como apoyo visual de los resultados:

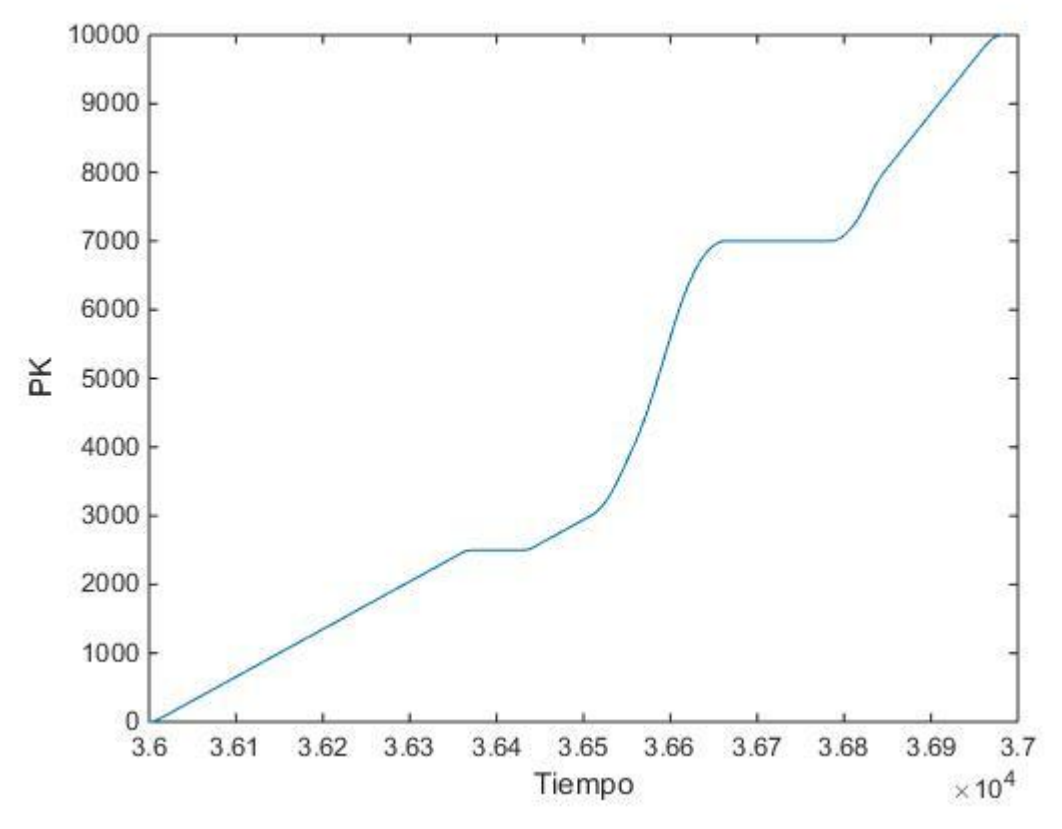

*Fig. 5.3. Gráfica Tiempo [s] – PK [m]*

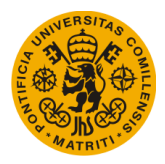

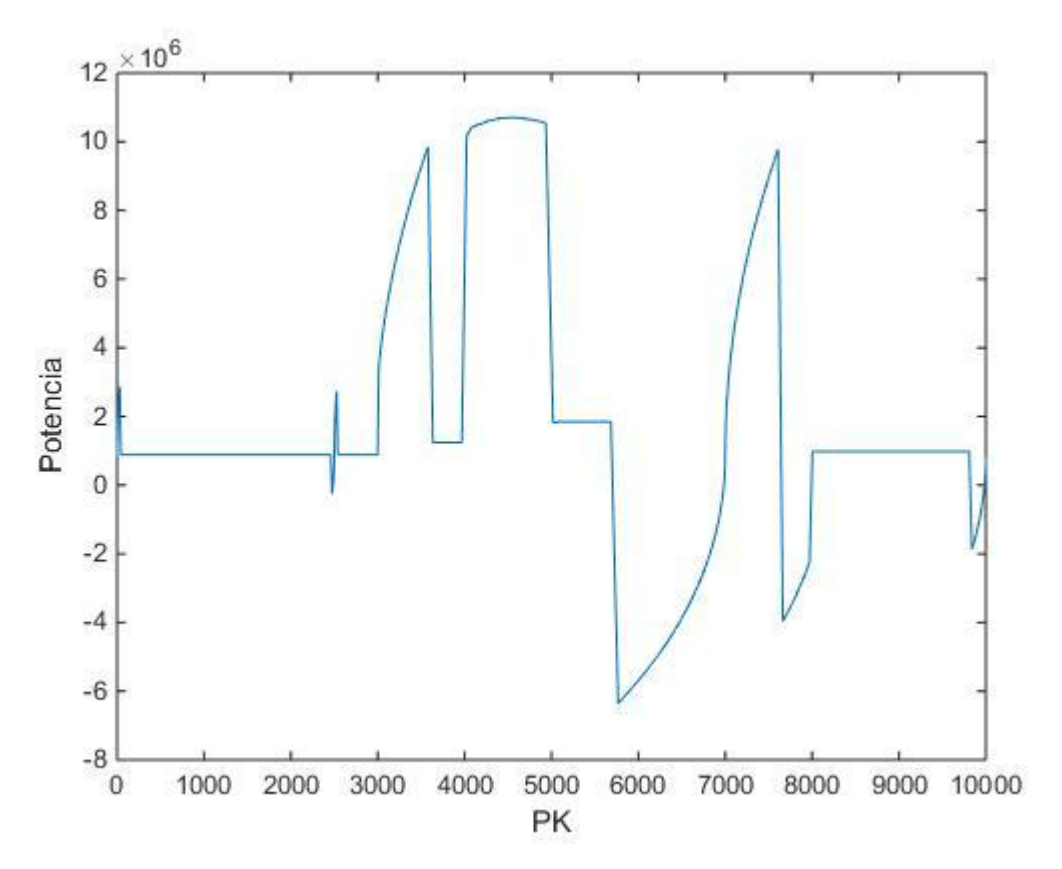

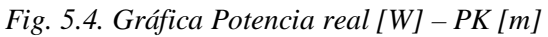

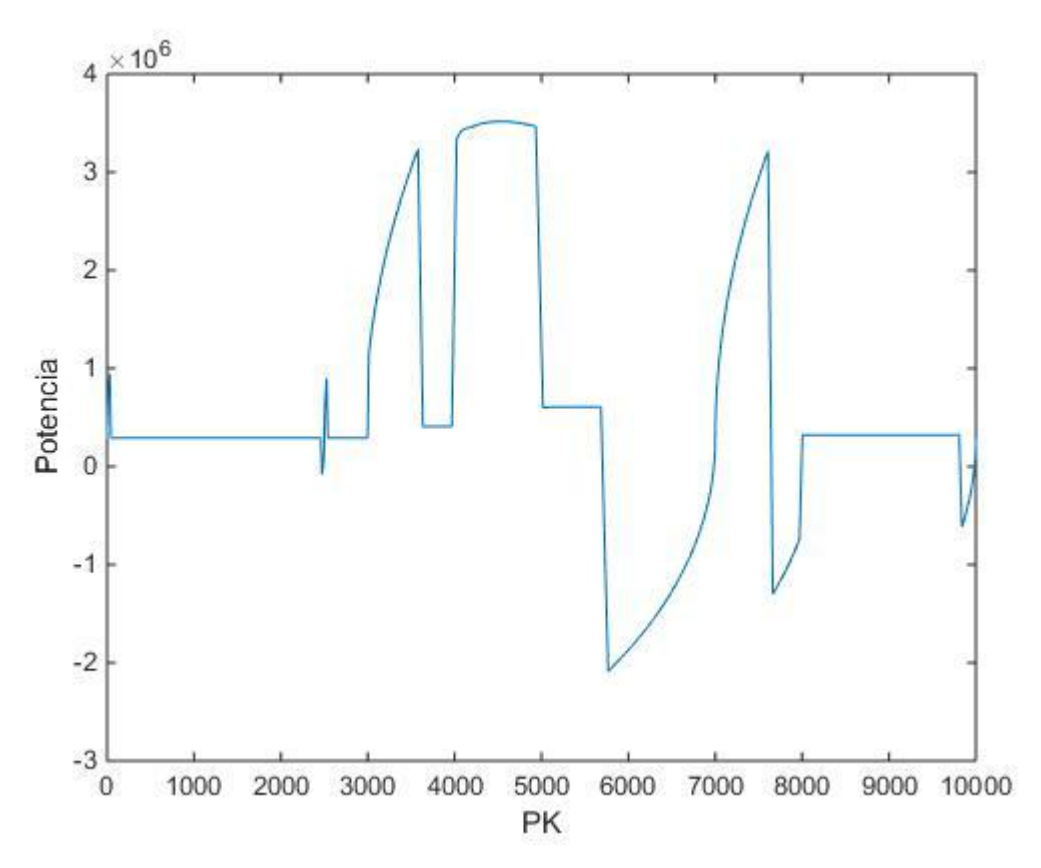

*Fig. 5.5. Gráfica potencia imaginaria [W] – PK [m]*

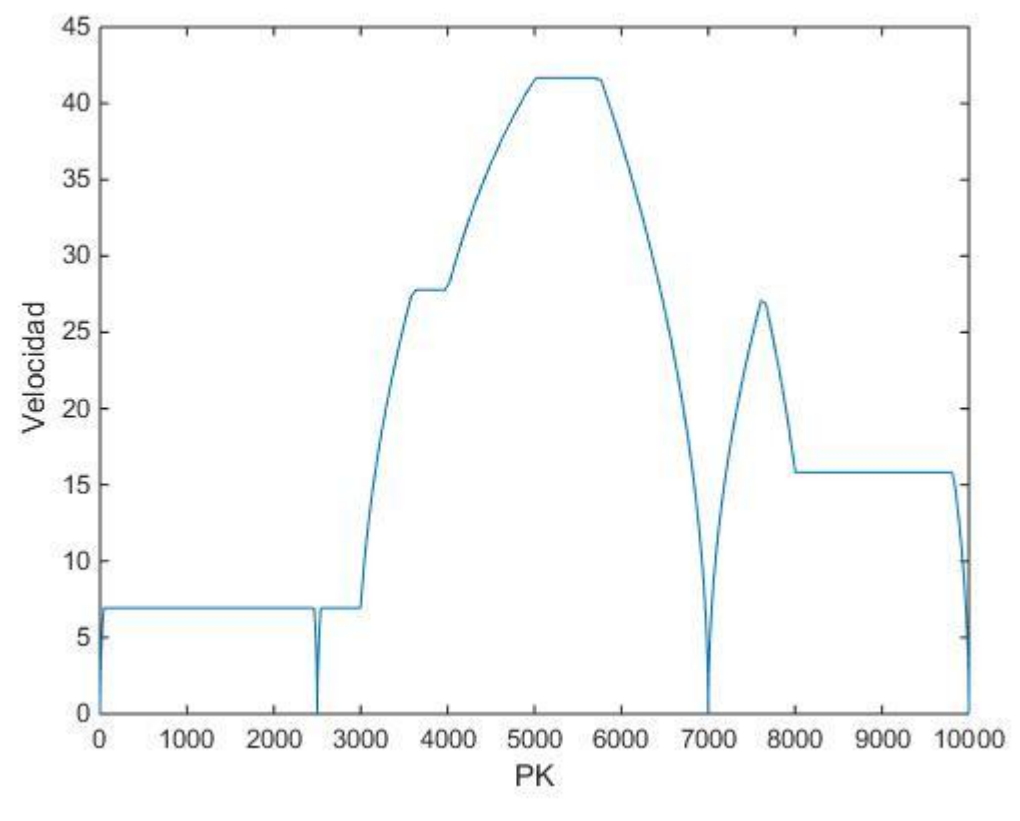

*Fig. 5.6. Gráfica PK [m] – Velocidad [m/s]*

Con estas gráficas se verá si se cumplen los límites de velocidad establecidos en los datos de entrada, si se realizan las paradas, y cuánto es el tiempo de parada en cada una de las estaciones, se observa la potencia consumida por el tren, y si llega al PK final de recorrido con el tiempo final de recorrido definido en los parámetros de entrada.

# **5.2. Ejemplo 2: 4 circulaciones directas e inversas**

## **5.2.1. Datos entrada ejemplo 2**

Se ha escogido un caso que tenga diferencias con el anterior para que puedan apreciarse bien éstas. Por ejemplo, en este ejemplo hay 4 circulaciones que van a coincidir en la misma línea, dos de ellas tendrá circulación directa y otras dos inversa. Dos de las circulaciones comienzan su recorrido en un ramal distinto de las otras dos, pero en un nodo central se juntan para ocupar la misma vía, por lo que este nodo central será un punto de conflicto. El PK en coordenadas globales es distinto para dos de las cuatro circulaciones, como se podrá ver más adelante en la tabla de datos de entrada y en las gráficas que se mostrarán en el apartado de resultados.

Al igual que en el ejemplo anterior, el intervalo de tiempo entre cálculos vuelve a ser de 2 segundos.

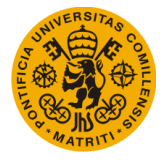

## · Trenes:

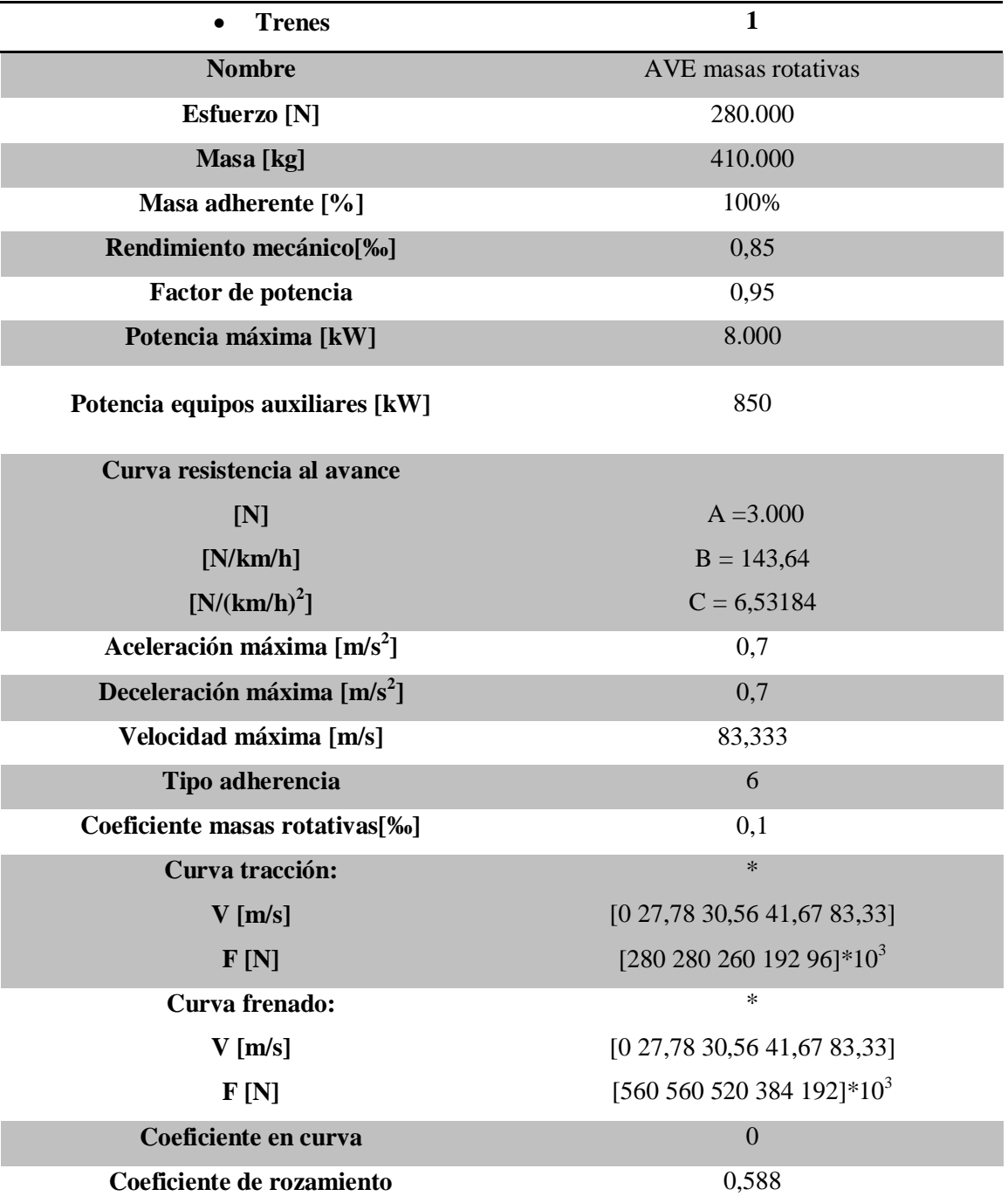

*Tabla 5.5. Datos de los trenes del ejemplo 2*

*\*Para ver una mejor representación de las curvas de frenado y tracción ver la Fig. 3.1. del Capítulo 3. Descripción del Simulador. Los valores representan coordenadas de la figura.*

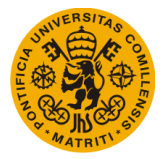

## Circulaciones:

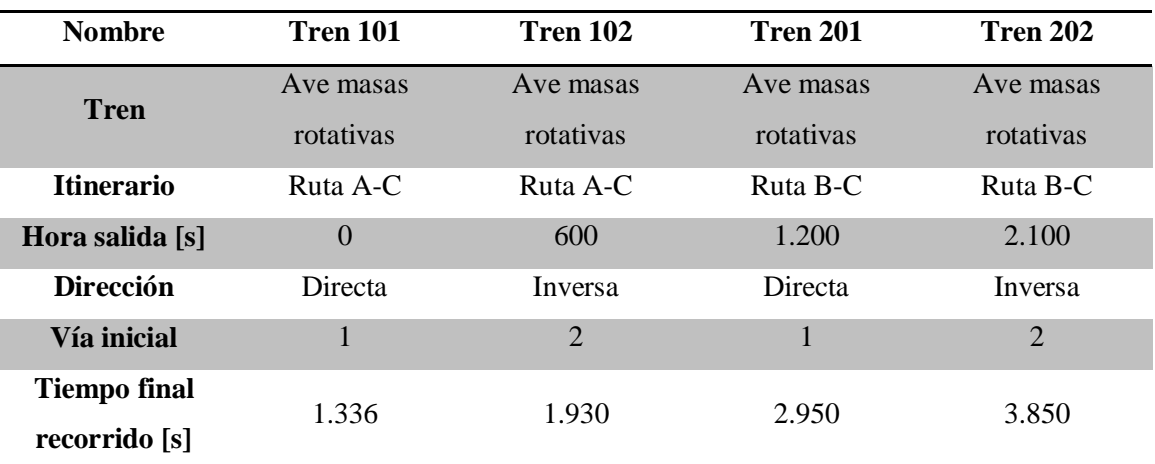

*Tabla 5.6. Datos de Circulaciones del ejemplo 2*

· Itinerarios: Hay dos itinerarios distintos a seguir:

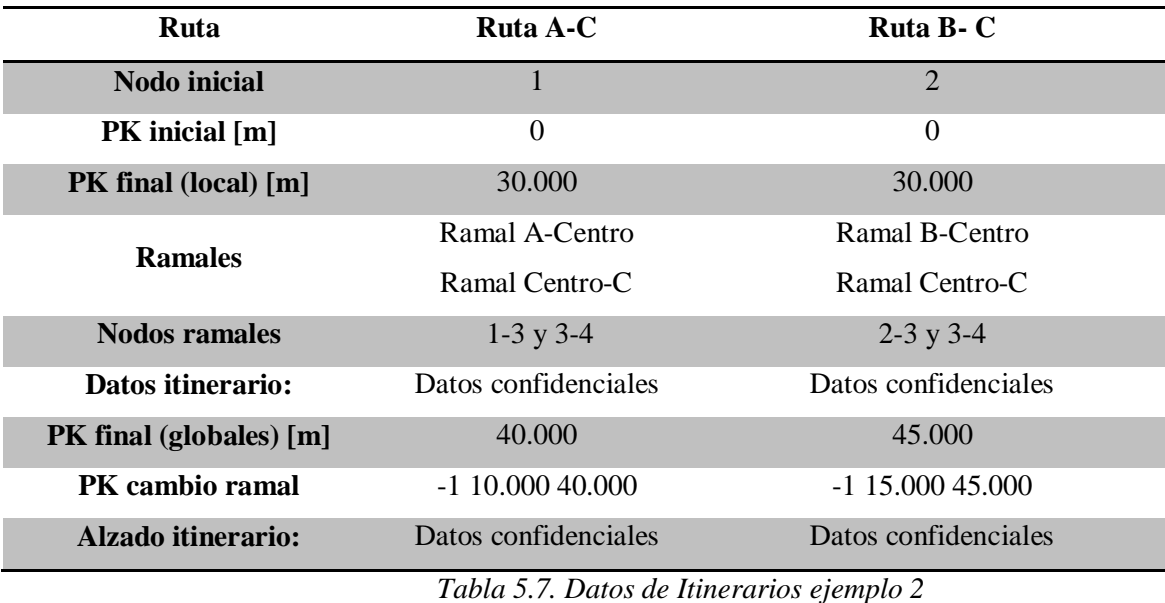

Con estos datos, se procede a ejecutar la simulación, como en el caso anterior, para así obtener los resultados que se ven en el apartado siguiente.

## **5.2.2. Resultados ejemplo 2**

Como pasa en el ejemplo anterior, se van a proceder a mostrar los resultados obtenidos dentro de la estructura Datos\_Movimiento\_Circulaciones una serie de datos mucho más pequeños que los que son en realidad, pudiendo consultarse todos los valores en el Anexo 5, ya que las submatrices que resultan de los cálculos tienen de dimensiones 876x1 y es imposible mostrarlas en el presente documento.

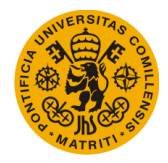

#### **UNIVERSIDAD PONTIFICIA DE COMILLAS Escuela Técnica Superior de Ingeniería (ICAI)** Máster Universitario en Sistemas Ferroviarios

Los datos a mostrar se van a clasificar en la tabla, ordenándose por circulación y por instante de tiempo. Se muestran valores de PK en coordenadas locales, Tiempo, Velocidad, Potencia, Aceleración, Vía, Ramal y PK en coordenadas globales, todos ellos en sus respectivas unidades de medida.

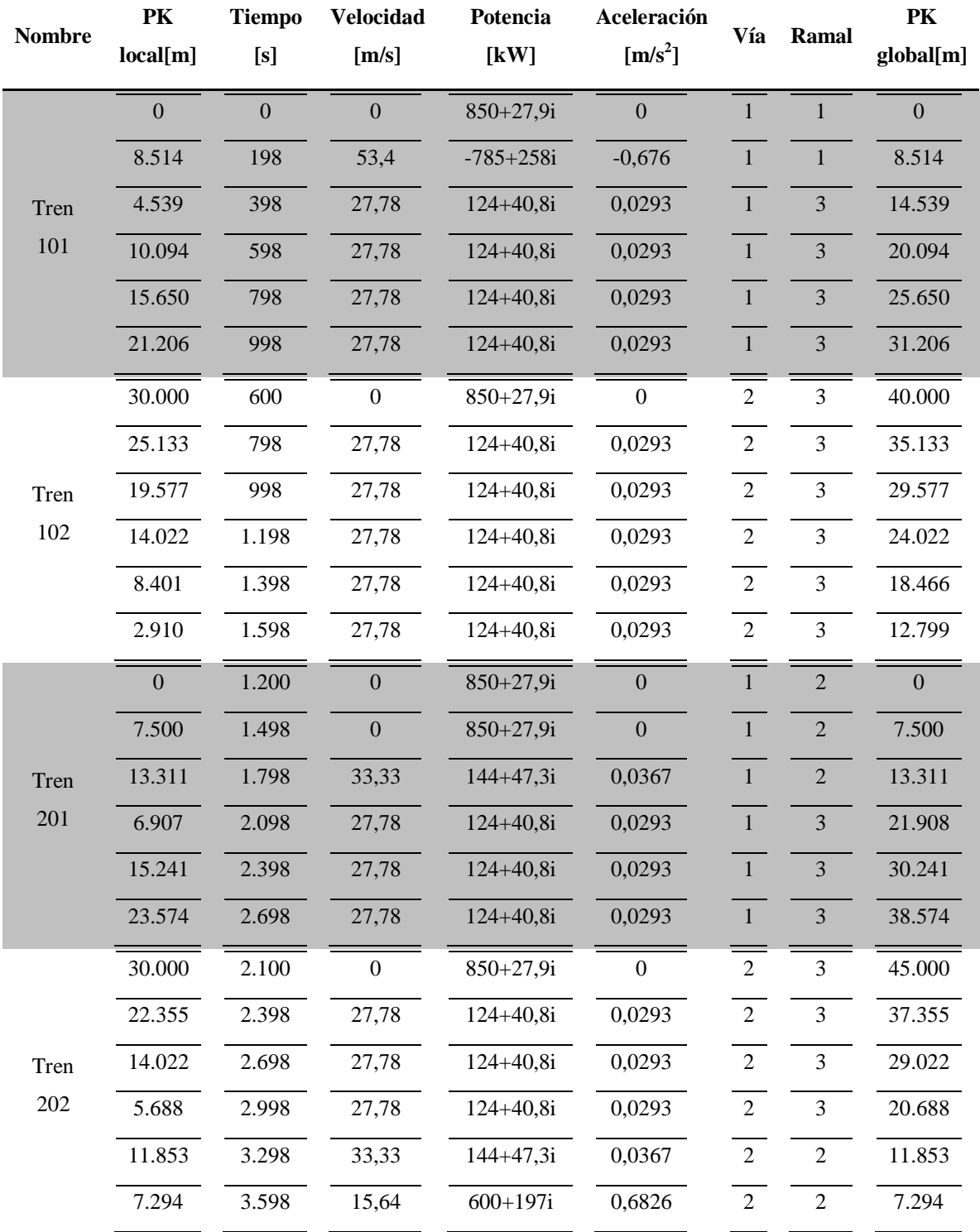

*Tabla 5.8. Listado reducido de resultados estructura Datos\_Movimiento\_Circulaciones*

![](_page_70_Figure_3.jpeg)

Seguidamente se muestran las gráficas obtenidas para este caso:

![](_page_70_Figure_5.jpeg)

![](_page_70_Figure_6.jpeg)

*Fig. 5.8. Gráfica Espacio [m] – Potencia real [W] Ejemplo2*

![](_page_71_Picture_1.jpeg)

#### **UNIVERSIDAD PONTIFICIA DE COMILLAS Escuela Técnica Superior de Ingeniería (ICAI)** Máster Universitario en Sistemas Ferroviarios

![](_page_71_Figure_3.jpeg)

*Fig. 5.9. Gráfica Espacio[m] – Potencia imaginaria [W] Ejemplo 2*

![](_page_71_Figure_5.jpeg)

*Fig. 5.10. Gráfica Espacio [m] – Velocidad [m/s] Ejemplo 2*
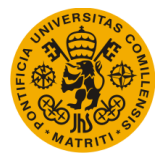

# Capítulo 6. COMPARACIÓN DE **RESULTADOS**

Vistos los dos ejemplos distintos en el apartado anterior, se hace necesario comprobar la veracidad de los resultados obtenidos mediante los cálculos del simulador mejorado. Para ello se han proporcionado algunos de los resultados calculados con el simulador antes de implementarse los códigos descritos en este trabajo.

Entonces, se van a comparar los resultados de ambos ejemplos 1 y 2, y ver que concuerdan todos los datos para afirmar que las mejoras implementadas son correctas y se podrán utilizar con plena confianza.

## **6.1. Comparación gráficas obtenidas en Ejemplo 1**

Se ha decidido comprara las gráficas, de manera que puede observarse los fallos y las concordancias entre resultaos de una forma más visual. Si se quieren comparar los resultados numéricos, en el Anexo 5 puede consultarse la comparación con el Ejemplo 2.

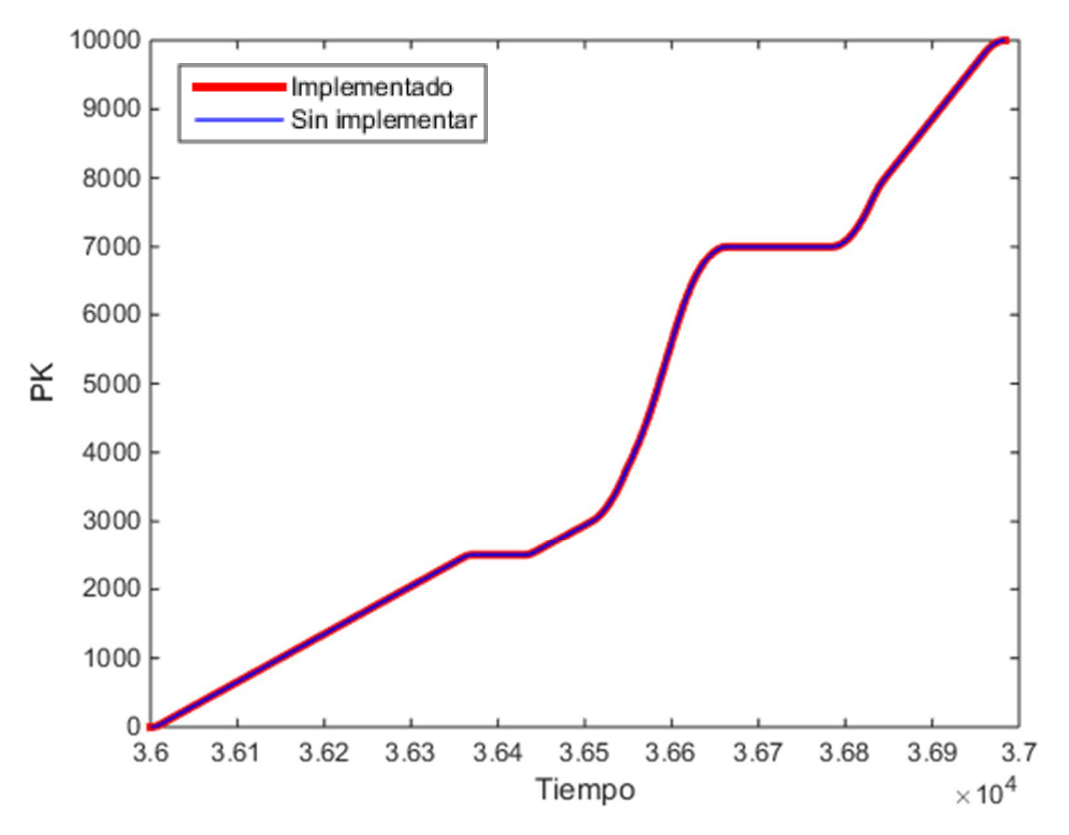

*Fig. 6.1. Comparación gráficas Tiempo [s] – PK [m]*

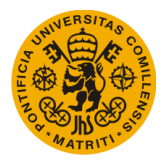

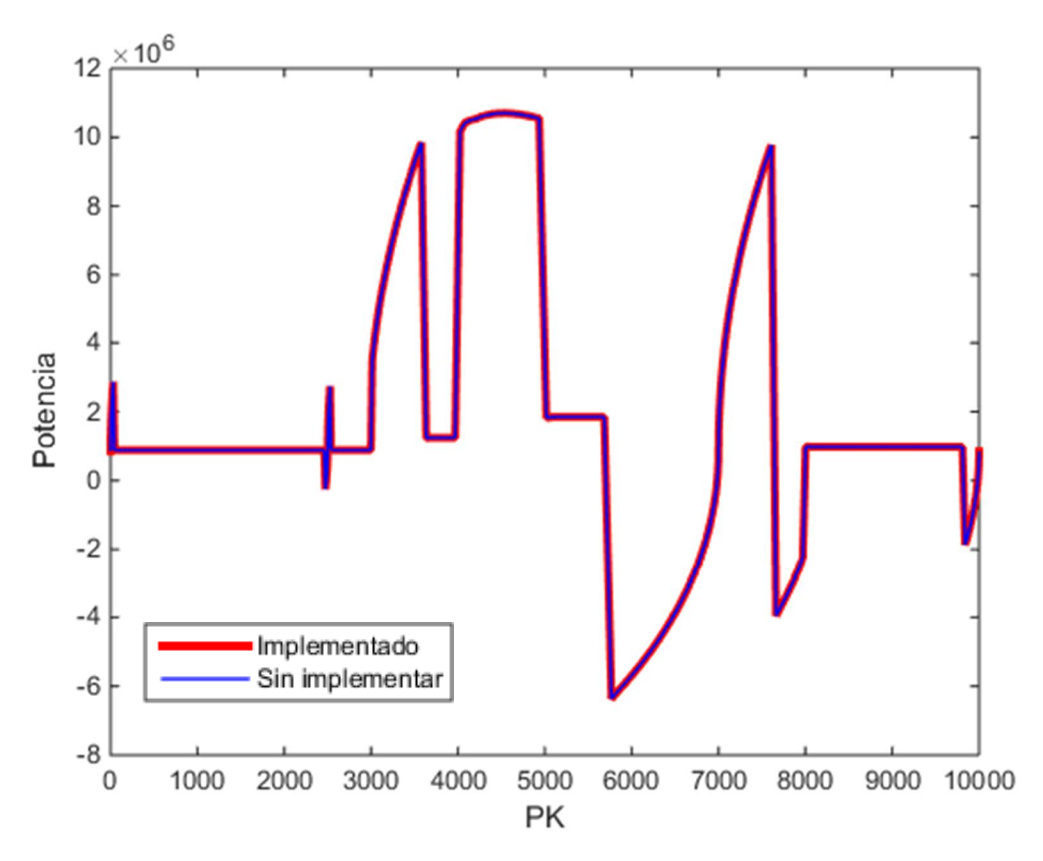

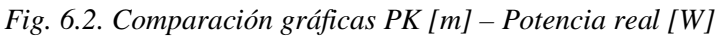

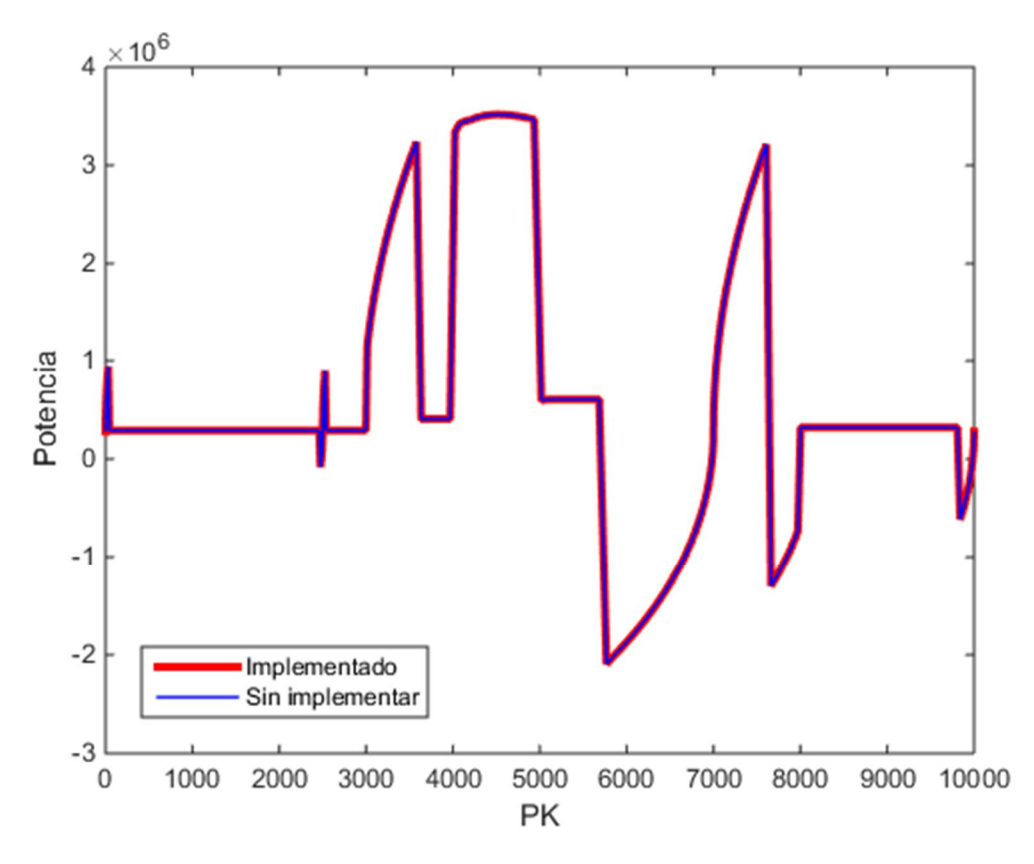

*Fig. 6.3. Comparación gráficas PK [m] – Potencia imaginaria [W]*

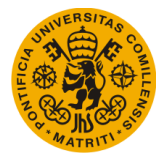

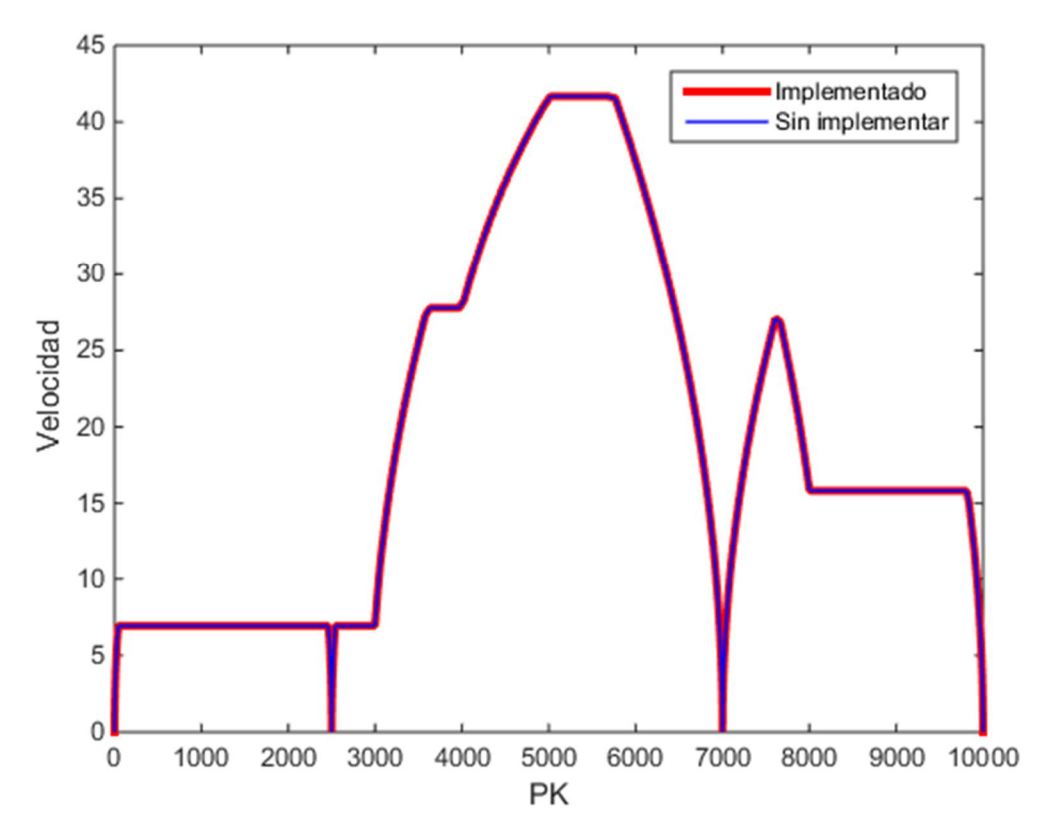

*Fig. 6.4. Comparación gráficas PK [m] – Velocidad [m/s]*

# **6.2. Comparación gráficas obtenidas en Ejemplo 2**

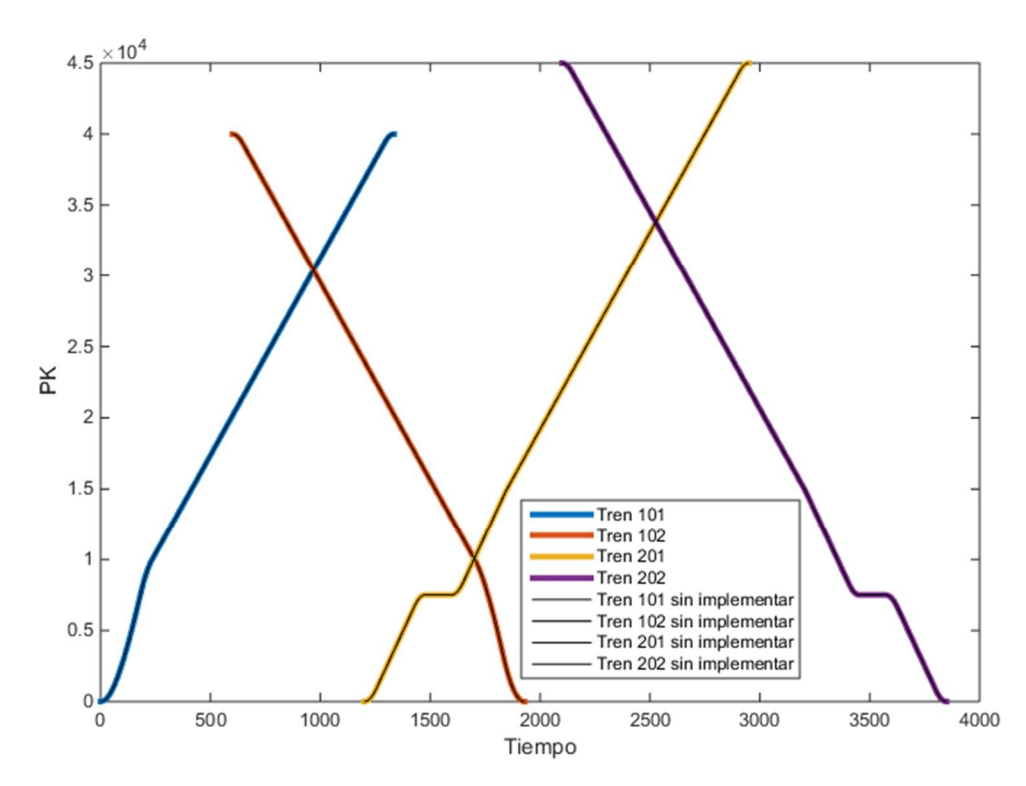

*Fig. 6.5. Comparación gráficas Tiempo [s] – PK [m]*

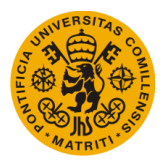

#### **UNIVERSIDAD PONTIFICIA DE COMILLAS Escuela Técnica Superior de Ingeniería (ICAI)** Máster Universitario en Sistemas Ferroviarios

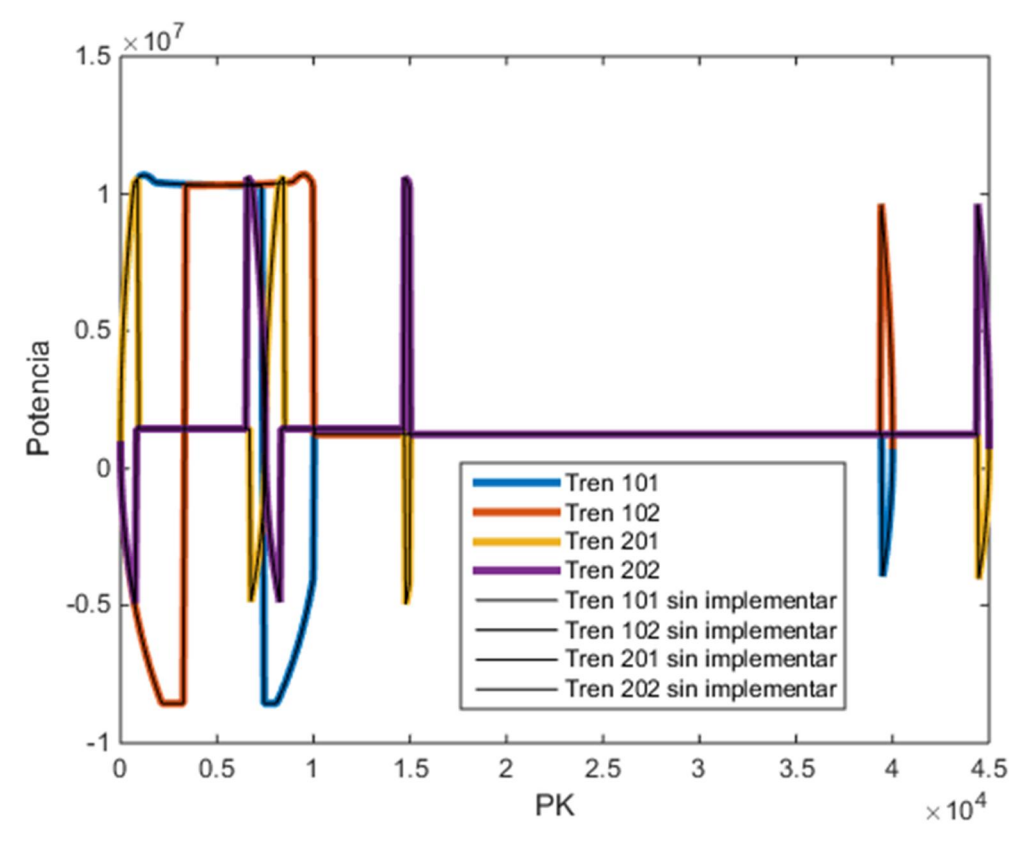

*Fig. 6.6. Comparación gráficas PK [m] – Potencia real [W]*

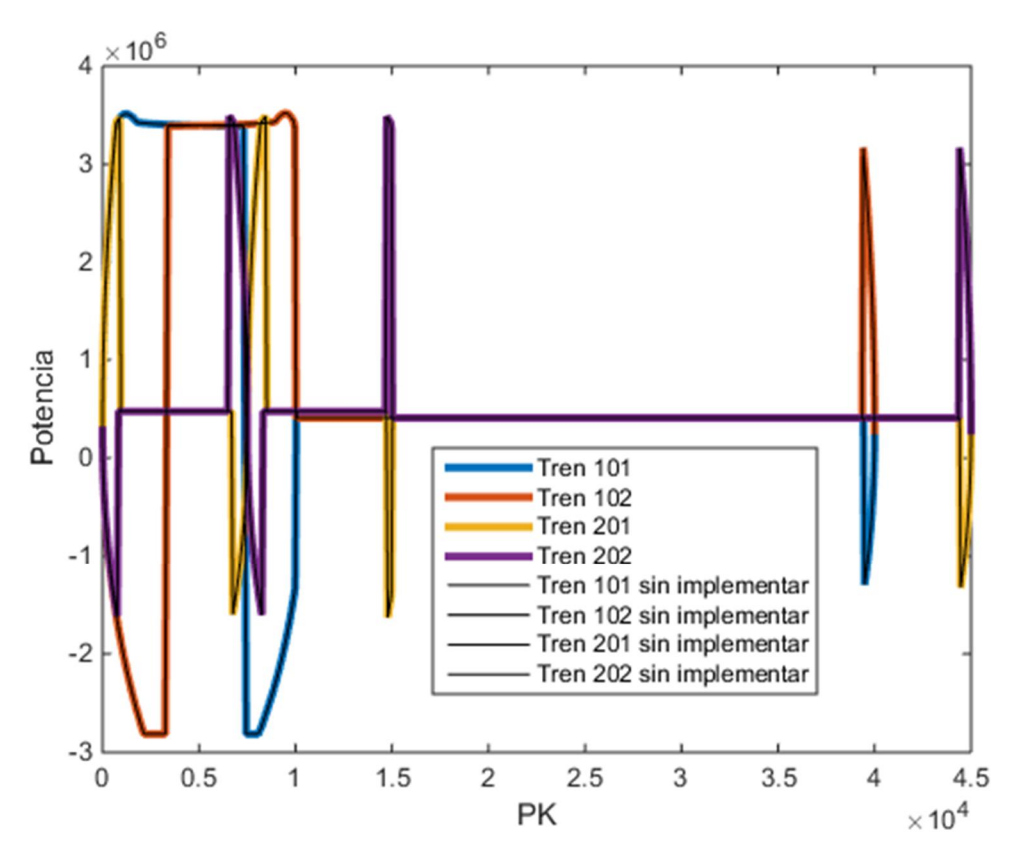

*Fig. 6.7. Comparación gráficas PK [m] – Potencia imaginaria [W]*

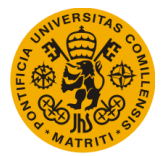

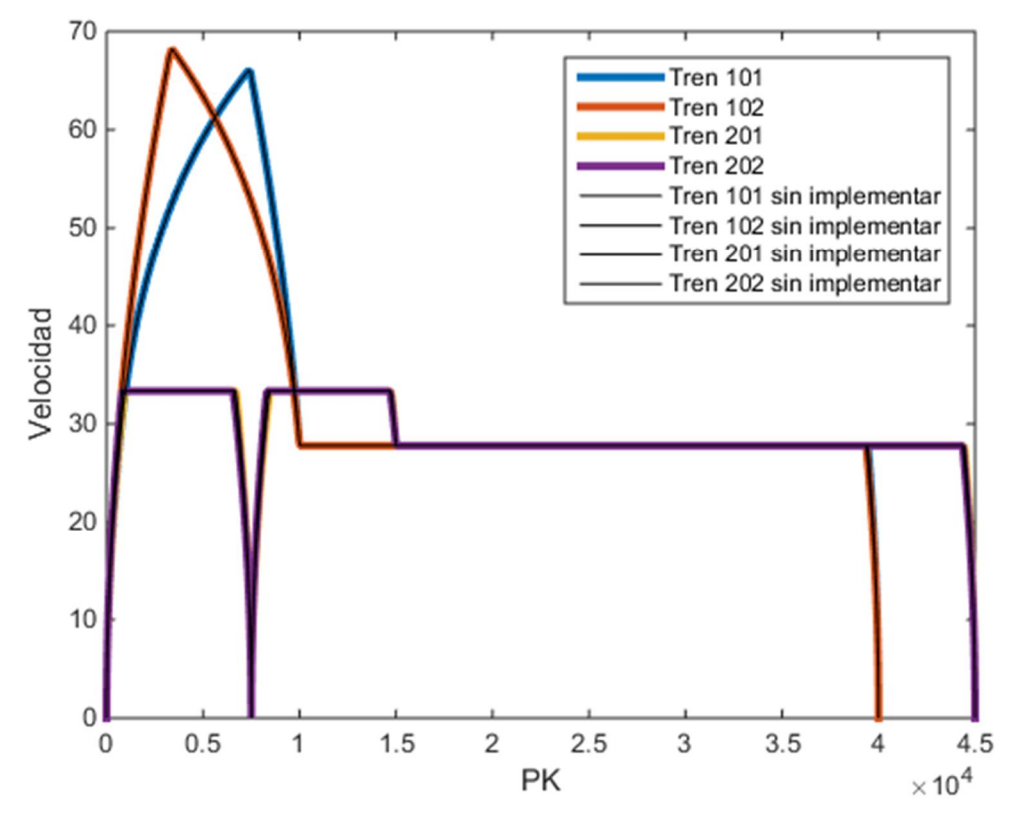

*Figura 6.8. Comparación gráfica PK [m] – Velocidad [m/s]*

Es importante destacar que el simulador antes de implementar las mejoras ha sido validado contra datos reales y contra casos de prueba realizados por el programa SILVIA del Instituto de Investigación Tecnológica de ICAI (IIT).

Como puede verse, la concordancia entre los resultados de ambos simuladores es idéntica, por lo que se puede afirmar que el simulador implementado puede usarse como nueva herramienta para futuros cálculos que sustituya a la anterior.

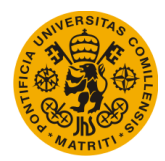

# Capítulo 7. CONCLUSIÓN Y FUTUROS **DESARROLLOS**

## **7.1. Conclusiones**

De la observación de los resultados obtenidos simulando con la herramienta que se ha desarrollado en el presente trabajo, se puede concluir que se han conseguido llevar a cabo los objetivos marcados en el principio del proyecto.

Se ha podido implementar el antiguo simulador de marchas ferroviarias para que calcule paso a paso, o más bien, instante a instante de tiempo, permitiendo el movimiento de todas y cada una de las circulaciones presentes en la línea a la hora de realizar los cálculos, comprobando la finalización del recorrido de las mismas para dejar éstas, a partir del momento en el que lleguen al final, fuera de los resultados finales.

Se ha generado una nueva forma de almacenar los resultados finales, pudiendo almacenarlos por circulación e instante de tiempo, quedando así una visión de los datos finales mucho más clara y fácil de revisar.

Resumiendo, las mejoras implantadas en el simulador han sido, definiéndolas de forma breve:

- · Salida por orden de circulación de vehículos (por horas de salida de circulaciones)
- · Cálculo de los datos del material rodante y datos del itinerario por circulación (discretización del trazado y el cálculo de las curvas del material rodante) antes del movimiento del vehículo.
- · Algoritmo que calcule el movimiento de todos los trenes presentes (este dato también se comprueba) en la línea en un instante dado.
- · Almacenamiento de los datos por instantes y por circulaciones.
- · Comprobar la finalización del recorrido de las circulaciones.

Todo esto ha sido posible gracias al uso de la herramienta Matlab, y la facilidad que aporta, como se dijo ya en la introducción, al usuario a utilizar la interfaz gráfica, permitiendo la introducción de los datos y parámetros de entrada exportándolos de, por ejemplo, un archivo Excel, pudiendo así ahorrar gran cantidad de tiempo.

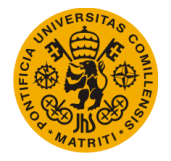

#### **UNIVERSIDAD PONTIFICIA DE COMILLAS Escuela Técnica Superior de Ingeniería (ICAI)** Máster Universitario en Sistemas Ferroviarios

Con respecto a los resultados, se ha podido comprobar que los obtenidos con las mejoras implementadas en el simulador coinciden con los obtenidos con el simulador sin mejoras, afirmando que, al menos comparado con los recursos que hay disponibles, se comporta de manera satisfactoria. No se ha podido comparar con otro simulador como es Open Track debido a las confidencialidades que rodean a estas herramientas.

Por último resaltar que, aunque los resultados puedan resultar enteramente fiables, siempre se va a tratar de operaciones realizadas con un simulador, es decir, que se tratan de resultados teóricos, al fin y al cabo la realidad siempre cuenta con ciertas incertidumbres que no se pueden definir; pero estas herramientas ofrecen un apoyo importante a la hora del dimensionamiento y planificación de proyectos ferroviarios.

## **7.2. Desarrollos futuros**

Como ya se enunció al comienzo de este trabajo, el simulador tratado tiene más finalidad eléctrica que de planificación o marcha ferroviaria. El objetivo de este proyecto ha sido acercar un poco más el simulados "mecánico" al eléctrico.

Uno de los puntos futuros de este trabajo podría ser la inclusión de implementaciones necesarias para conseguir que ambos simuladores se retroalimenten, es decir, que los datos obtenidos en cada instante de tiempo de potencia en el simulador de marchas sea pasado al simulador eléctrico y que se decida si el tren puede avanzar, o bien adaptar la potencia existente en la red a la potencia del tren para poder moverse, por ejemplo, reduciendo la velocidad del vehículo, para que así deje de mostrarse un mensaje de erros cada vez que la potencia demandada por el tren sea mayor que la ofrecida por la red eléctrica.

Otro desarrollo puede ser el mantenimiento automático de la distancia de seguridad entre trenes evitando así el choque y alcance entre vehículos, adaptándose la velocidad del tren perseguidor a la del tren perseguido lanzando su curva de frenado constantemente, es decir, crear algo similar a lo que se conoce como CBTC.

Por último, y con relación a lo definido en el párrafo anterior y como demuestra la heurística, uno de los aspectos que haría que el simulador se antepusiese ante otros es el que se pudiera incluir el sistema de señalización correspondiente a cada línea ferroviaria que se vaya a estudiar, acercándose así un poco más a la realidad del sistema ferroviario, y haciendo que los resultados sean aún más fiables.

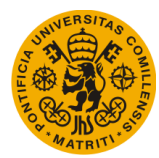

# Capítulo 8. BIBLIOGRAFÍA

- [BÄRT08] Hans-Peter Bärtschi & Anne-Marie Dubler, "Chemins de fer", Dictionnaire historique de la Suisse, Berne, Suiza 2008.
- [YETM10] David S. Yetman, "Without a prop", Dog Ear Publishin, Indiana 2010.
- [HAMI68] Ellis, Hamilton, "The Pictorical Encyclopedia of Railways", Hamlyn Publishing Group, UK 1968.
- [HUNT05] Hunt, David, "Locomotive Builders to the Midland Railway", Midland Record 21: 111-26, 2005.
- [KERN83] Stephen Kern, "The Culture of Time and Space", Harvard University Press, Massachusetts 1983.
- [POCA03] Renzo Pocaterra, "Treni", De Agostini, Novara 2003.
- [ARMA70] Louis Armand, "Propos Ferroviaires", Fayard, Francia 1970.
- [FUKU08] Fukuda, Takahiro, "Shinkansen about more than speed", Japan Times, página 3, Japón 2008.
- [SNCF07] RFF, "Alstom et la SNCF établissent un nouveau record du monde de vitesse sur rail à 574,8 km/h", Communiqué de presse de la SNCF du 3 avril 2007.
- [HEAT00] Allister Heath, "La verité sur les chemins de fer britanniques", Euro 92, Oxford 2000
- [LAZA08] Mariano Lázaro, "El impacto del ferrocarril", School Story, 2008.
- [JUDT10] Tony Judt, "The Glory os the Rails", The New York Review of Books, 2010

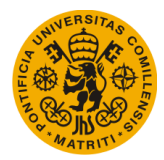

#### [JUDT11] Tony Judt, "Brin Back the Rails", The New York Review of Books, 2011

- [KANS63] Kansky, Kall, "Structure of transportation network", The University of Chicago, Department of Geography, research paper n. 84, Chicago 1963.
- [TUYA15] Miguel Tuya Merino, "Simulación eléctrica de las líneas ferroviarias electrificacdas para el diseño de un sistema de almacenamiento de energya para la recarga de vehículos eléctricos", Valladolid 2015.
- [FERN13] José Luis Escalona Franco "Modelo de simulación ferroviaria con tablas precalculadas y análisis simbólico", Universidad de Sevilla, Sevilla 2013.
- [JOSE16] José Estrada, "Nociones básicas de explotación", Asignatura de Planificación y Programación del Transporte, Universidad Pontificia de Comillas, Madrid 2016.
- [MARI00] Mario León, "Diccionario del Tren", Babel para Fundación de los Ferrocarriles, Madrid 2000.
- [DANI03] Daniel Álvarez Mántaras y Pablo Luque Rodríguez, "Ferrocarriles" Servicio de Publicaciones de la Universidad de Oviedo, Oviedo 2003.
- [RENF95] RENFE, "Distancias de Frenado y Señales", RENDE, Dirección de Inspección y Seguridad, Gerencia de Condiciones de Circulación de Material, Madrid 1995.
- [ALBE10] Alberto García Álvarez, "Dinámica de los Trenes en Alta Velocidad", 6ª edición, Madrid 2010.
- [JORG11] Jorge Valero Rodríguez, "Análisis y simulación de potenciales de carril en sistemas ferroviarios de tracción en DC", Universidad Carlos III, Madrid 2011.

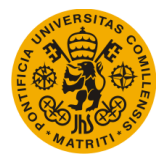

# Anexo 1. TERMINOLOGÍA MATERIAL RODANTE

Como bien se puede pensar, el sector ferroviario tiene una nomenclatura propia muy extensa a la hora de definir cada uno e los parámetros que intervienen en proyectos ferroviarios. Este anexo se ha redactado para que, aquel que no esté familiarizado con la terminología propia de este sector, resulte una lectura fácil y bien definida del material rodante que se puede ver en el actual trabajo.

La bibliografía aquí utilizada se encuentra en el Capítulo 8 de Bibliografía, teniendo como referencias la [MARI00], [DANI03] y [RENF95].

## **Masa del vehículo**

Es el peso total, expresado en kilogramos [kg], del tren que arrastra la locomotora, incluido ésta. Es usual que la masa del vehículo esté expresada como masa total, o bien como nada del vehículo por eje, esta última se obtiene de dividir la masa total por el número total de ejes; en este proyecto se define como la primera de ellas.

### **Porcentaje de masa adherente**

La masa adherente es aquella que hace posible que haya adherencia entre la rueda y el carril. Es la masa que apoya las ruedas tractoras sobre el carril. El porcentaje de esta masa representa las ruedas que aportan tracción al vehículo con respecto a su totalidad; si, por ejemplo, este valor fuera del 100%, querría decir que todas las ruedas son tractoras.

### **Masas rotativas**

Se trata de la masa que tiene momento de inercia, es decir que se encuentra moviéndose debido a las partes rotativas del tren, acopladas a los ejes ferroviarios y algunos conjuntos de la transmisión asociada. Una de sus aplicaciones en el ámbito ferroviario es en el frenado.

#### **Esfuerzo máximo de tracción**

Es el esfuerzo que permite el movimiento del tren, proporcionado por todo tipo de vehículos motores para que una composición inicie su circulación. Este parámetro se puede moderar y depende de la velocidad. El valor máximo es el más alto que se puede alcanzar para superar la resistencia al avance.

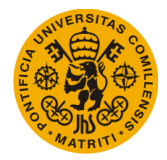

#### **Coeficiente de adherencia**

Es el cociente entre la fuerza horizontal máxima que un eje motriz puede transmitir sin que se produzca el patinaje de la rueda y la masa que soporta dicho eje. Puede decirse que el coeficiente de adherencia es la medida de la efectividad con la que un vehículo usa su peso a la hora de traccionar o frenar sin que las ruedas patinen.

#### **Rendimiento de la cadena pantógrafo – transmisión – llantas**

Se trata de la relación entre la potencia mecánica que llega a la rueda del vehículo entre la potencia eléctrica demandada por el pantógrafo de éste.

#### **Factor de potencia**

Medida del desfase entre las ondas eléctricas de tensión y la intensidad con respecto al tiempo.

#### **Potencia de los equipos auxiliares**

Potencia necesaria para el funcionamiento de los equipos auxiliares, que son ventiladores de motores, compresores, o los referidos al confort de los viajeros, como pueden ser calefacción, refrigeración, iluminación, cafetería…

#### **Curva de resistencia al avance**

Son las curvas que representan la resistencia al avance de un vehículo en función de la velocidad del mismo, de la pendiente, de las curvas que haya en el recorrido, etc.

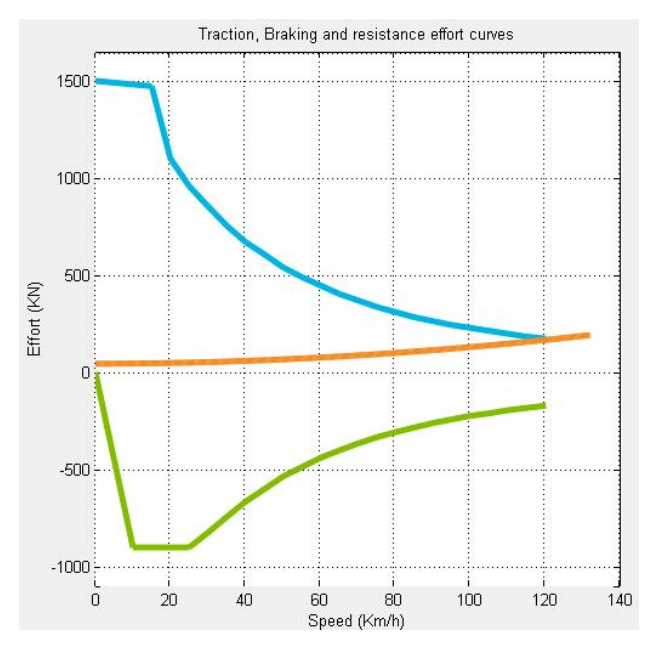

*Fig. A.1. Curvas tracción y resistencia al avance*

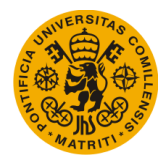

## **Curva de tracción**

Son las curvas de esfuerzo velocidad que desarrollan los motores de tracción, que permite determinar el esfuerzo máximo para alcanzar una velocidad, o viceversa, partiendo de la velocidad o esfuerzo que queramos alcanzar, pero hay que tener en cuenta que la tracción queda a veces limitada por la adherencia.

#### **Curva de frenado**

Es la curva que representa el esfuerzo de frenado aplicado en llanta para freno electrodinámico. La curva de frenado define la distancia de frenado, que es la distancia mínima en que un tipo de tren puede pararse por completo en condiciones de servicio.

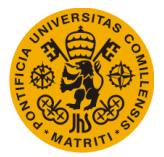

# Anexo 2. DINÁMICA DE TRENES

En este anexo quiere explicarse cómo se produce el movimiento de los trenes por una línea ferroviaria, desde la aplicación de las fuerzas para que se produzca ese movimiento, es decir, los esfuerzos de tracción transmitidos por el motor, y los esfuerzos necesarios para parar por completo la circulación, esfuerzos de frenado, hasta las ecuaciones de dicho movimiento.

Una de las partes más importantes de este anexo es el apartado de resistencia al avance, tanto en cuerva como en recta, y que no es más que la proyección sobre la dirección longitudinal de la vía de diversas fuerzas pasivas que actúan sobre el tren y que son de distinta naturaleza, como las que se obtienen del rozamiento rueda-carril, los rozamientos internos de las partes móviles y giratorias del tren, resistencia aerodinámica y el rozamiento de las pestañas sobre el carril en las curvas.

Para este anexo se ha utilizado la bibliografía definida en el Capítulo 8 de la memoria como [ALBE10] y [JORG11]

## **A2.1. Esfuerzos de tracción y frenado**

Se tratan de los esfuerzos generados para aumentar o disminuir la velocidad. El primero de todos es la resultante de las fuerzas producidas por el tren en el sentido de la marcha y que se opone a las resistencias al avance. En cuanto al esfuerzo de frenado, son la resultante de las fuerzas que se realizan por los diferentes frenos repartidos por todo el tren y que se oponen al movimiento de avance del vehículo y, por tanto, sumándose a las resistencias al avance. Normalmente se suele suponer que, cuando hay fuerzas de frenado no hay fuerzas de tracción y viceversa, o ninguna de ellas. A continuación se muestra las distintas situaciones en las que se puede encontrar un vehículo en función de si se está traccionando o frenando:

- · Traccionando: Resultante de fuerzas en el tren es en el sentido del movimiento. Entonces, el esfuerzo total (es decir tracción + frenado) resulta positivo, porque el esfuerzo de tracción es positivo y el de tracción suele ser 0.
- · Frenando: Resultado de fuerzas aplicadas en el tren es en sentido contrario al de la marcha. Como puede suponerse, la resultante de tracción + frenado es negativa, ya que la fuerza de frenado es positiva y la de tracción es 0.
- · En deriva: Cuando el tren no se ejerce ninguna fuerza sobre el tren, por lo que la resultante de tracción + frenado es 0, porque el esfuerzo de tracción es 0 y a su vez el de frenado también es 0.

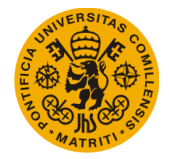

En resumen:  $E_{total} = E_{tracei\omega n} - E_{freno}$ 

## **A2.1.1. Esfuerzo de tracción**

El esfuerzo de tracción se transmite a través de las ruedas motoras, cuando éstas se apoyan en el carril y se transmite el par que se produce en los motores del tren. Este esfuerzo puede ser moderable por parte del maquinista, éste puede aplicar la fuerza máxima disponible o un valor menor, así se adecuan las velocidades del tren a las necesidades de la marcha.

El esfuerzo de tracción cambia para cada motor y está muy ligado a la potencia disponible en el vehículo, pero lo que realmente afecta a la forma de la curva de tracción es el tipo de vehículo motor, es decir, si es tracción diésel o eléctrica, y el sistema de control de la marcha.

Sin conocerse la curva de tracción específica de un tren, se puede estimar que la potencia disponible para tracción eléctrica es de un 80 a un 90% de la potencia de los motores de tracción, por lo que se puede suponer que la potencia es igual a la fuerza de tracción por la velocidad que lleva el tren.

Por tanto, la curva de tracción va a tener una forma de hipérbola, cuya ecuación es:

$$
F_t = \frac{P \times 100 \times 3.6}{V}
$$

Dónde:

- $\bullet$  F<sub>t</sub> es el esfuerzo de tracción en daN.
- · P es la potencia en kW.
- · V es la velocidad en km/h.

#### **A2.1.2. Esfuerzo de frenado**

Existen distintas formas de hacer frenar un tren, desde frenos basados en la adherencia ruedacarril (dinámicos o de fricción), hasta frenos que provienen de otros fenómenos físicos, como son los frenos por corrientes de Foucault o frenos aerodinámicos.

Hay limitaciones para cada tipo de freno, en caso de que sean de emergencia o de servicio. La ETI de Alta Velocidad define la máxima aceleración con un valor de 2,5 m/s<sup>2</sup>, valor que nunca se debe superar, y el máximo esfuerzo de frenado:

· 360 kN en frenado de emergencia.

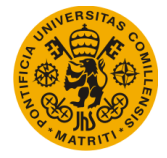

- · 180 kN en el frenado de servivio a fondo, así se ajusta la velocidad a los límites establecidos.
- · 100 kN para freno de servicio en rampas y pendientes acusadas, o cuando los límites de velocidad se apliquen automáticamente.

## **A2.2. Resistencia al avance**

Se ha definido anteriormente lo que es la resistencia al avance. La resistencia al avance total en cada punto del recorrido viene dada por la siguiente expresión:

$$
R_{total} = R_{recta} + R_{curva} + R_{rampa+pendiente}
$$

Los términos que toman parte en la ecuación van a definirse en los siguientes apartados.

#### **A2.2.1. Resistencia al avance en recta**

El valor de esta resistencia depende de las características físicas del tren, la masa, forma, área de sección trasversal y la superficie mojada (a la que le afecta la longitud). Uno de los parámetros de los que depende, por no decir el más importante, es el de la velocidad a la que circula el vehículo.

La resistencia al avance se expresa con una función polinómica de segundo grado que relaciona la resistencia en recta con la velocidad instantánea, considerándose como nula la velocidad del viento exterior. Esta función se llama "fórmula de Davis" y tiene la siguiente expresión:

$$
R_{recta} = -(A + B \times V + C \times V^2)
$$

Dónde:

- · La Rrecta es la resistencia al avance en recta y se expresa en daN. Será siempre de valor negativo, pues se opone al movimiento del tren y tiene sentido contrario a la velocidad.
- · V es la velocidad del tren en km/h.
- · Por último, A, B y C son coeficientes que dependen de las características físicas del material rodante, cuyas unidades son, respectivamente [daN], [daN/(km/h)] y  $\left[$ daN/ $(km/h)^2$ ].

#### **A2.2.1.1. Resistencia mecánica al avance**

Es la parte de la resistencia al avance que no considera el efecto del aire exterior. Viene de la resistencia de la rodadura entre rueda y carril, de las irregularidades de la vía, de las pérdidas de

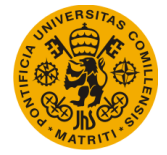

energía que se generan en los equipos de tracción y choque y en la suspensión de los vehículos a causa de los movimientos oscilatorios o parásitos que puede tener la masa suspendida.

Hoy en día, los efectos de las irregularidades de la vía ni los efectos de las pérdidas de energía en aparatos de dilatación y de choque o en las suspensiones.

Entonces, la resistencia al avance en recta consta de dos términos:

$$
R_{mrecta} = R_{mrd} + R_{mri}
$$

Dónde:

· El primer término es la resistencia debida a la rodadura. Ésta es producida por la deformación elástica del contacto rueda-carril. Es importante definir dentro de ésta el coeficiente de resistencia a la rodadura:

$$
\varphi = \sqrt{\frac{2 \times \delta}{R}}
$$

Dónde  $\varphi$  viene expresado en daN/kg,  $\delta$  es la penetración de la rueda en el carril en m, y R es el radio de la rueda en m.

Finalmente, la resistencia debida a la rodadura en daN viene dada en la siguiente expresión:

$$
R_{mrd} = \varphi \times 1000 \times M
$$

· El segundo se trata de la resistencia de los rozamientos internos. Esta es la resistencia que se produce en los cojinetes y en las cajas de grasa de los ejes y que puede considerarse proporcional a la masa del tren y al número de ejes. Según la fórmula de Davis, el valor de esta resistencia es:

$$
R_{mri} = \textbf{0.65} \times M + \textbf{13} \times N_e
$$

Dónde N<sub>e</sub> es en número de ejes.

#### **A2.2.1.2. Resistencia al avance debida a la entrada de aire**

Uno de los factores más importantes a la hora de definir la resistencia al avance que depende de la velocidad que lleve el tren es la que produce la entrada de aire en éste. En los vehículos entra y sale permanentemente cantidades considerables de aire, ya sea para la refrigeración de motores como ara la renovación de aire de los viajeros.

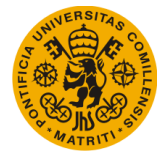

El aire que entra en el tren debe ser acelerado nada más entrar, por lo que sobre esta masa de aire se genera una fuerza hacia delante, produciéndose una fuerza de reacción hacia atrás de valor:

$$
R_{ea} = -Q \times \rho \times \int \frac{d}{dt} V \times \frac{1}{360}
$$

Dónde:

- $\bullet$  R<sub>ea</sub> resistencia debida a la entrada de aire [daN].
- · t es la unidad de tiempo en que se produce el proceso [s].
- Q es el gasto másico, o flujo de aire que entra en el tren  $[m^3/s]$ .
- $\rho$  es la densidad del aire [kg/m<sup>3</sup>] y su valor típico es de 1,225 kg/m<sup>3</sup> a 15°C y presión atmosférica a nivel del mar.
- V es la velocidad del tren [m/s].

### **A2.2.1.3. Resistencia aerodinámica**

Se define como la fuerza longitudinal que se opone al movimiento del tren como consecuencia de la interacción entre el tren y el aire circundante con el que choca y lo envuelve.

En el caso de que no exista viento exterior, la resistencia aerodinámica es proporcional al cuadrado de la velocidad del tren. Su expresión es la siguiente:

$$
R_{aero} = -C \times V^2
$$

o más detalladamente:

$$
R_{aero} = -1/2 \times C_x \times S \times \delta \times V^2 \times \frac{1}{3.6^2 \times 10}
$$

dónde:

- $\bullet$   $C_x$  es un coeficiente de penetración, adimensional, y propio de cada vehículo.
- S es la superficie de la sección transversal del vehículo  $[m^2]$ .
- $\delta$  es a densidad del aire [kg/m<sup>3</sup>].
- · V es la velocidad instantánea del vehículo [km/h].

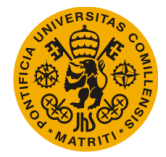

#### **A2.2.2. Resistencia avance en curva**

Al circular un tren por una curva, aparece una fuerza longitudinal retardadora que actúa sobre éste y que tiene las siguientes causas:

- Solidaridad de las ruedas y los ejes.
- · Paralelismo de los ejes.
- · Fuerza centrífuga.

#### **A2.2.2.1. Resistencia debida a la solidaridad de las ruedas y ejes**

Esta resistencia no se da cuando las ruedas son libres, es decir, independientes, que no existe eje que las solidarice. En los ejes montados, las ruedas son solidarias con los ejes haciendo que giren las dos ruedas del mismo eje con la misma velocidad angular mientras la rueda externa recorre una curva con mayor longitud.

La expresión de esta resistencia es la siguiente:

$$
R_{rueda-eje} = a \times f \times \frac{P}{R}
$$

Dónde:

- a es el ancho de vía [m].
- · f es el rozamiento de la rueda y el carril, con un valor aproximado de 0,2.
- · P es el peso del vehículo [daN/t].
- · R es el radio de la curva [m].

#### **A2.2.2.2. Resistencia debida al paralelismo de los ejes**

En el estudio de la resistencia debida al paralelismo e los ejes, éstos pueden ser del mismo bogie o de los ejes de todo un coche o vagón. Este paralelismo obliga a un deslizamiento transversal para que la rueda se adapte a la vía.

La resistencia en estos casos toma una expresión de esta forma:

$$
R = \frac{P \times f}{2 \times R} \times \sqrt{a^2 + b^2}
$$

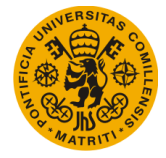

Dónde:

- P es el peso sobre un eje  $[daN/t]$ .
- · F es el rozamiento de la rueda-carril.
- · a es el ancho de vía [m].
- · b es ña distancia entre ejes, es decir, el empate [m].

## **A2.2.2.3. Valor de la resistencia total al avance en la curva**

En el caso de la resistencia total al avance en curva, se distinguen estas dos expresiones, según si trata para vías de ancho ibérico (1.668 mm) o para vías de ancho UIC (1.435 mm).

Ancho 1.668 mm: 
$$
R_{ac} = -\left[M \times \frac{800}{R}\right]
$$

Ancho 1.435 mm: 
$$
R_{ac} = -\left[M \times \frac{600}{R}\right]
$$

Dónde:

- $\bullet$  R<sub>ac</sub> es la resistencia debida a la curva en daN.
- · R es el radio de dicha curva en m.
- · M es la masa del tren en t.

### **A2.2.3. Resistencia avance en pendiente o rampa**

La fuerza de la gravedad reduce (en pendientes) o incrementa (en rampas) la resistencia al avance, según muestra la siguiente figura:

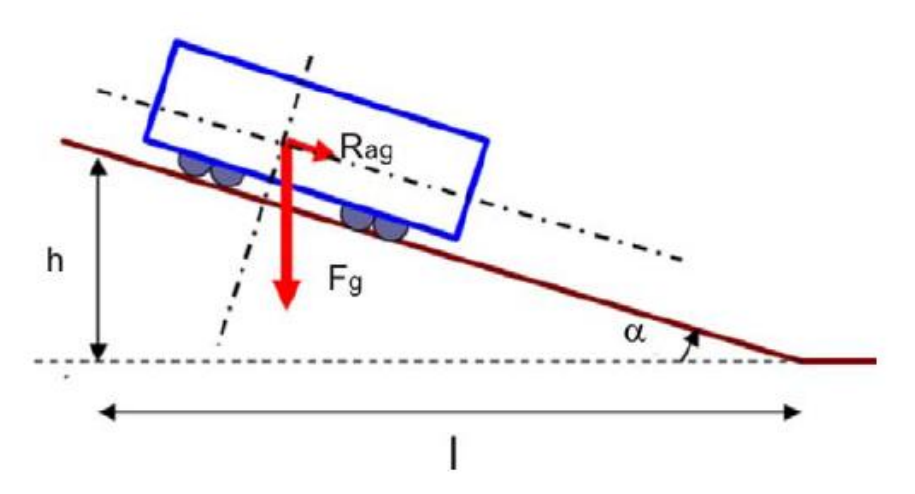

*Fig. A2.1. Fuerzas en rampa o pendiente*

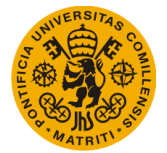

La resistencia al avance generada por la fuerza de la gravedad es la siguiente:

$$
R_{ag} = M \cdot g \cdot \text{sen}(\alpha)
$$

Como es bien sabido, los trazados ferroviarios no suelen tener grandes inclinaciones, más bien muy reducidas, permitiendo así la circulación suave de vehículos de elevado tonelaje sin gran gasto energético. El seno del ángulo α puede aproximarse, entonces, por su tangente o pendiente *i*, dando lugar a la siguiente expresión:

$$
R_{ag}=M\boldsymbol{\cdot} g\boldsymbol{\cdot} i
$$

Dónde:

- $R_{\text{ag}}$  es la resistencia al avance debida a la fuerza gravitatoria [daN].
- g es la gravedad, que es aproximadamente  $9,81 \text{ m/s}^2$ .
- · M es la masa del tren [t].
- · i es la pendiente, que se expresa en mm/m.

#### **A2.3. Ecuación completa del movimiento**

Para representar la ecuación del movimiento, se ha utilizado F como letra representativa de la resultante de fuerzas longitudinales que actúan sobre el tren. Suponiendo que existen todas las fuerzas posibles que actúen sobre el tren y el efecto de las masas giratorias, la ecuación del movimiento queda, en su expresión más detallada, de la siguiente manera:

$$
a = \frac{F_t + M \times g \times p - F_f - M \times g \times r - A + B \times V - C \times T_f \times V^2 - M \times \frac{600}{R}}{\left(M + \sum \left(M_{gi} \times \frac{r_i^2}{R_i^2}\right)\right)}
$$

Se subraya que la fuerza de tracción *F<sup>t</sup>* no puede actuar conjuntamente con la fuerza de frenado *Ff* , así como la fuerza de la pendiente *p* es incompatible con la fuerza de la rampa *r*.

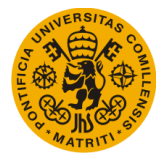

# Anexo 3. SIMULADOR ELÉCTRICO

En este anexo se va a explicar exhaustivamente el funcionamiento y los datos de entrada necesarios, sin profundizar en el código, debido a la confidencialidad que rodea al producto RailEST.

Aunque en el Capítulo 3. Descripción del Simulador se han definido ya los parámetros de entrada para el correcto funcionamiento del programa, por lo que en este anexo no se van a repetir estos mismos.

Por tanto, se va a dividir en dos apartados, el primero de metodología de cálculo y por último algunos ejemplos de resultados.

En cuanto a bibliografía, para redactar este anexo se ha utilizado el catálogo proporcionado por el departamento de Sistemas Ferroviarios de AECOM llamado "RailEST, Memoria técnica" en el que han colaborado Joaquín Ramos , tutor del presente trabajo, Jorge Garzón y Federico Jorreto.

## **A3.1. Metodología de cálculo**

Los objetivos perseguidos con la realización de una simulación eléctrica son los de determinación de la potencia de los transformadores de la subestación de tracción y de los autotransformadores en el caso de 2x25 kV, la validación de los conductores qe forman la línea aérea de contacto y la comprobación de la calidad de captación de corriente, comprobando esta por medio de las tensiones en pantógrafo y las tensiones máximas y mínimas en catenaria.

El primer paso que se ha de llevar a cabo para el dimensionamiento de una línea eléctrica es el del cálculo de los parámetros por unidad de longitud del circuito equivalente de la catenaria. Se consideran los efectos resistivos e inductivos de ésta para su caracterización.

El efecto resistivo es el responsable del calentamiento de los conductores y el inductivo es debido a los enlaces de flujo magnético que rodean los conductores, creados por su propia corriente y por las corrientes de los demás conductores presentes.

Los efectos de la falta de aislamiento de los carriles con respecto al terreno y el que la resistividad del terreno no sea nula hacen que el retorno de la corriente no se produzca únicamente por los conductores de retorno, también se produce por el terreno, de forma que parte de la corriente se fuga por tierra y en los puntos cercanos a la subestación esta vuelve al circuito de retorno.

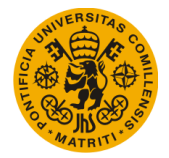

Es por esto por lo que se utilizan las fórmulas de Carson para calcular los términos de la matriz de impedancias de la línea aérea de contacto de forma que se tiene en cuenta el efecto del acoplamiento magnético entre líneas y del retorno de la corriente a tierra.

#### **A3.1.1. Impedancia equivalente. Asunciones. Impedancias calculadas y medidas**

En las líneas aéreas de contacto es habitual que los conductores de alimentación o de retorno estén conectados entre sí cada poca distancia, como sucede con el hilo de contacto y el hilo sustentador que están conectados por medio de las péndolas. Esto hace que, a efectos de cálculos, se puedan sustituir grupos de conductores por un conductor equivalente que tendrá la misma caída de tensión y la misma corriente que el conjunto de los conductores a los que sustituye.

Realizar esta reducción simplifica en gran medida los cálculos posteriormente necesarios, y no supone una pérdida de información, ya que, al conocerse las impedancias del sistema completo de conductores, una vez calculadas las corrientes y tensiones, esta reducción puede deshacerse, lo que permite luego conocer la corriente que circula por cada conducto individual.

Para la reducción, se actúa sobre la matriz de impedancias, partiendo la matriz completa y aplicando los cambios de variables indicados por la reducción de Kron. Para poder realizar esta reducción se deben considerar ciertos hilos con la misma caída de tensión. Por tanto, estimando la consideración anterior, en caso de tratarse de vía doble y sistema bitensión, se obtendrá una matriz de impedancias de 5x5, y si fuese monotensión, 3x3 elementos.

### **A3.1.2. Circuito equivalente**

El circuito equivalente más simple que se puede platear es un único tren alimentado desde una única subestación y una impedancia representando la catenaria.

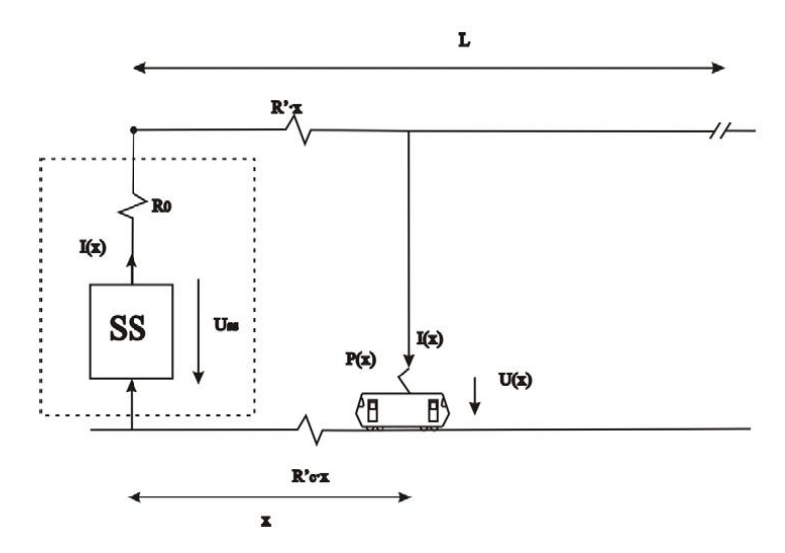

*Fig. A3.1. Circuito equivalente simplificado*

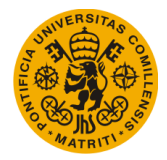

La impedancia de la catenaria es la equivalente de la línea aérea de contacto. La resolución del circuito no es un proceso inmediato, ya que la corriente depende de la tensión del tren y ésta depende de la corriente, de forma que el circuito equivalente debe ser resuelto por medio de un proceso iterativo.

La relación entre la tensión y la corriente es debido a que el tren se asume como una carga de potencia fija, potencia que se ha obtenido por medio de la simulación de marcha.

En el caso de tener varios trenes demandando potencia al mismo tiempo, el circuito equivalente no es tan sencillo como el que se ha mencionado, sobre todo si se considera vía doble (los circuitos de alimentación de cada vía no son equivalentes). Cuando existen varios ternes en la vía, se plantea la resolución del circuito equivalente por medio de mallas, aplicando la segunda Ley de Kirchhoff, de forma que se obtiene un sistema de ecuaciones lineales representado por una matriz de impedancias de las mallas y un vector de términos independientes con las fuentes de tensión, de forma que las incógnitas de dicho sistema son las corrientes que circulan por cada malla. El proceso de resolución del circuito consiste en determinar la tensión del pantógrafo de cada tren, así como la corriente que cada uno demanda; esto se hace por medio de un proceso iterativo en el cual a cada paso de iteración se chequea la potencia demandada por cada tren.

#### **A3.1.3. Cálculo de tensiones**

Una vez resuelto el sistema de ecuaciones, se tienen las corrientes que demandan cada circulación y la tensión en pantógrafo de cada una de ellas. Con estos resultados y las corrientes que circulan por cada una de las mallas del circuito se obtiene la tensión de la catenaria en cada uno de los puntos del circuito de alimentación. Estos valores deben encontrarse dentro de los límites estandarizados para asegurar la calidad del suministro de corriente. Las normas EN 49163 y En 50388 determinan los valores máximos y mínimos de la tensión que pueden alcanzarse y en caso de excederse los límites durante cuánto tiempo puede suceder esto. Se considerará asegurada la calidad de captación de corriente cuando se cumpla con los intervalos máximos de exceso o defecto de tensión y el valor de la tensión media en pantógrafo y en catenaria dentro de los límites indicados por las normas.

#### **A3.1.4. Cálculo de corrientes**

Las corrientes del circuito equivalente se reparten por el modelo de circuito que considera todos los conductores, no los reducidos a conductores equipotenciales.

Conocidas las corrientes que circulan en cada punto del circuito de tracción por cada uno de los conductores del sistema se puede comprobar si en algún momento se excede la máxima corriente admisible en régimen permanente. De ser así, se procederá a comprobar la temperatura

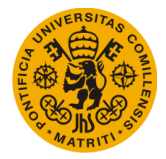

instantánea de los conductores, para compararla con la temperatura máxima admisible por cada uno de ellos.

#### **A3.1.5. Circuito de retorno de corrientes y tensiones de carril**

El circuito de retorno debe permitir la vuelta de las corrientes de tracción y de cortocircuito a las subestaciones por medio de un camino de una impedancia lo más reducida posible, de forma que se eviten las caídas de tensión longitudinales a lo largo de los carriles y elevadas tensiones carril-tierra.

Debido a que los carriles poseen una impedancia longitudinal y la impedancia entre éstos y tierra es finita, parte de la corriente de tracción o de cortocircuito retorna por tierra, efecto que ha de considerarse y que puede dar lugar a corrosión de elementos próximos a la línea por efecto de las corrientes vagabundas.

Los niveles de tensión en el circuito de retorno deben ser vigilados son el fin de garantizar la seguridad de equipos y personas, y asegurar un bajo mantenimiento de las infraestructuras ferroviarias, evitando las corrientes vagabundas. Los niveles de tensión presenten pueden resultar en tensiones de paso y de contacto peligrosas para las personas.

Este modelo completo y preciso de los circuitos de retorno, permite conocer con exactitud las tensiones de carril y las corrientes derivadas a tierra con el fin de realizar un correcto diseño del circuito de retorno.

## **A3.2. Resultados del simulador eléctrico**

A continuación se muestran algunos ejemplos de resultados que ofrece el simulador eléctrico:

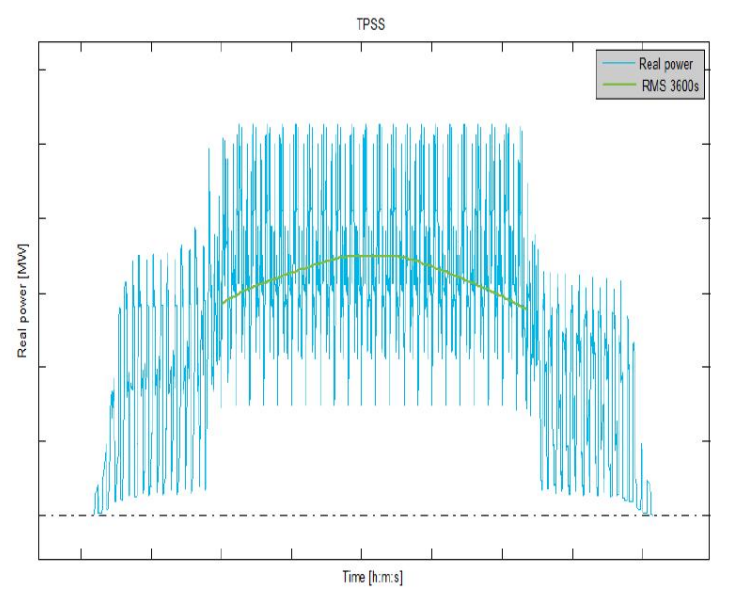

*Fig. A3.2. Potencia aparente en subestación*

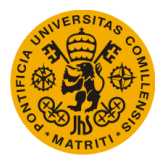

**UNIVERSIDAD PONTIFICIA DE COMILLAS Escuela Técnica Superior de Ingeniería (ICAI)** Máster Universitario en Sistemas Ferroviarios

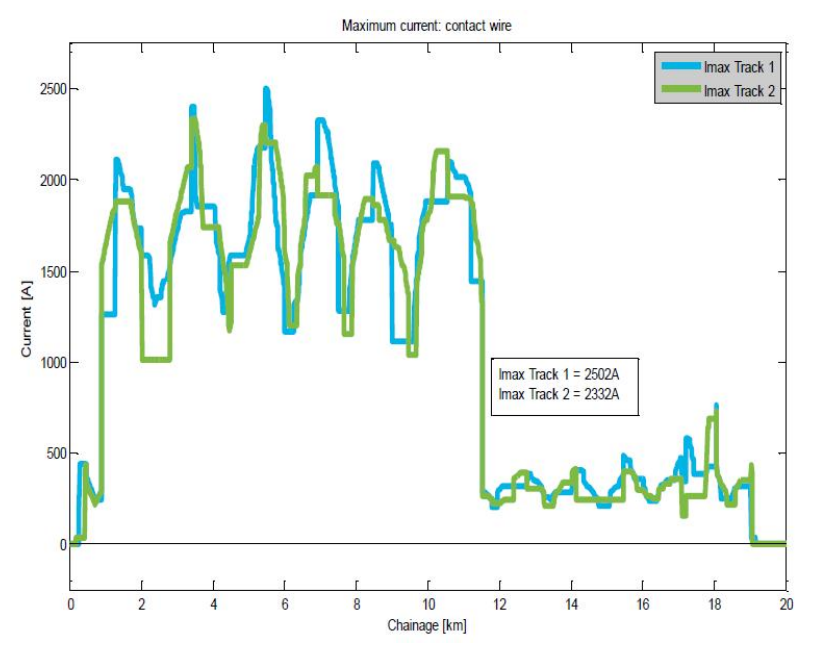

*Fig. A3.3. Intensidad máxima en cables del sistema de contacto*

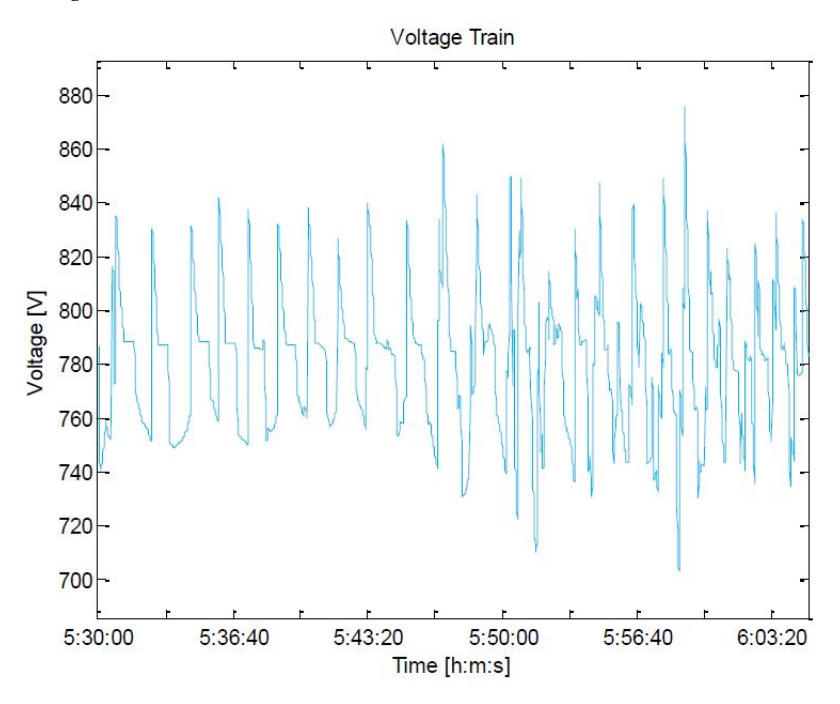

*Fig. A3.4. Valor instantáneo de tensión en pantógrafo*

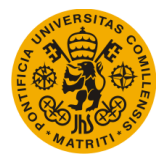

# Anexo 4. EJEMPLOS

Se van a mostrar en este anexo los distintos casos de estudio que se han realizado para una mejor comprensión del funcionamiento del simulador de marchas ferroviarias.

Como se ha visto ya en el contenido de la memoria del trabajo, los datos de entrada del caso 1 y caso 2 se van a omitir, y se va a pasar directamente a los resultados obtenidos con detalle. Para los demás ejemplos se van a definir los datos de entrada, además de sus resultados.

## **A4.1. Caso 1**

#### **A4.1.1. Datos de entrada**

Los datos de entrada son los mismos que se han definido en la memoria del trabajo, en el apartado 5.1.1. Datos Entrada Ejemplo 1 del Capítulo 5. Resultados Obtenidos.

#### **A4.1.2. Resultados**

Se van a mostrar primero las gráficas y después los resultados ordenados dentro de la matriz Datos\_Movimientos\_Circulaciones.

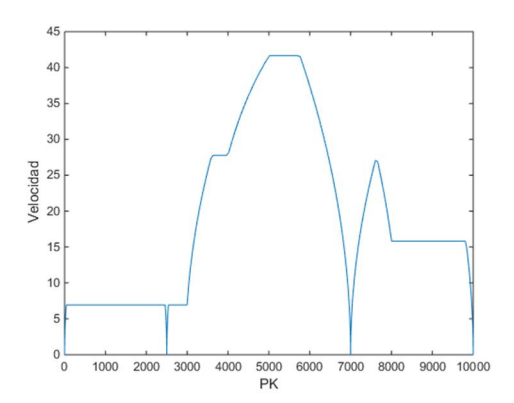

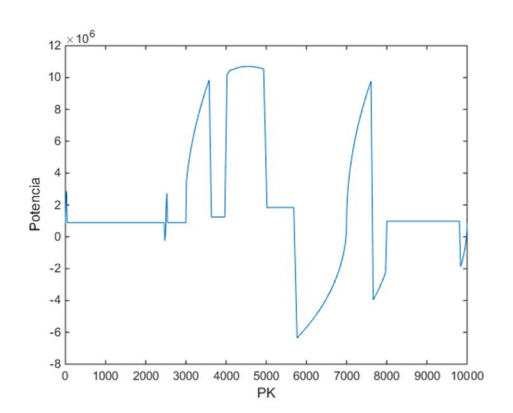

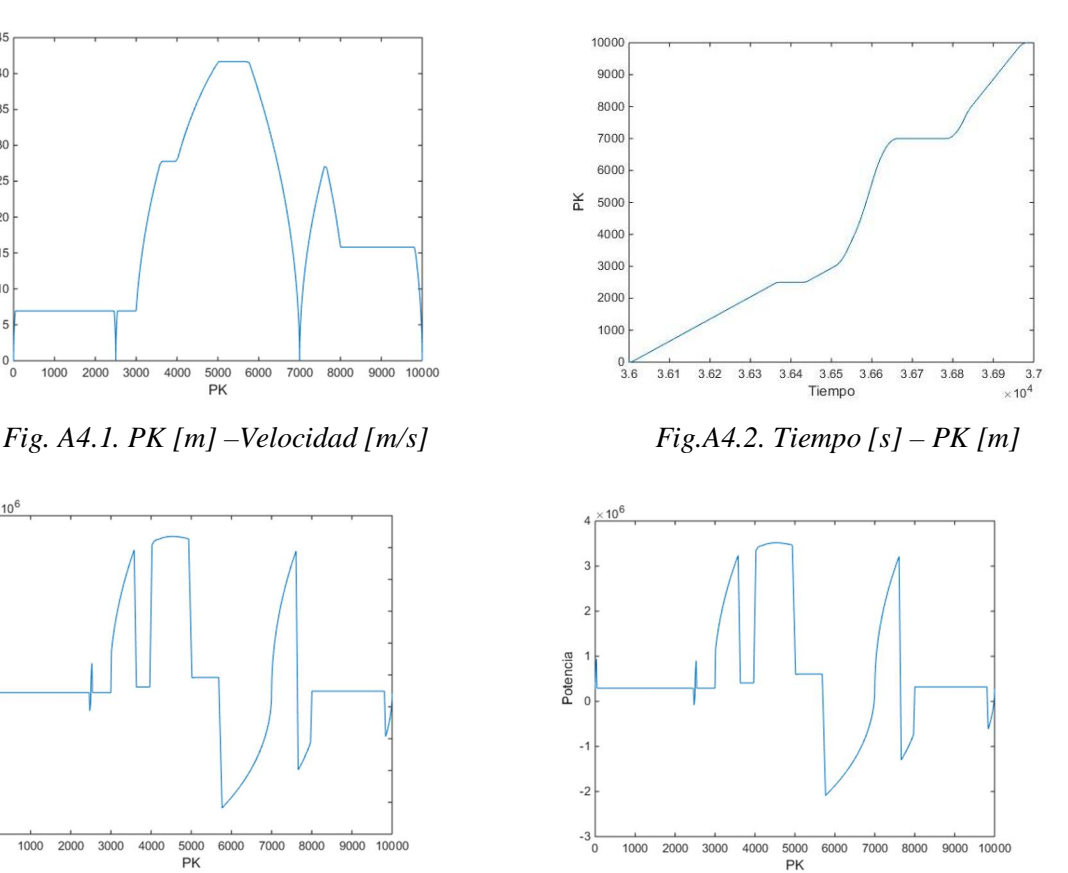

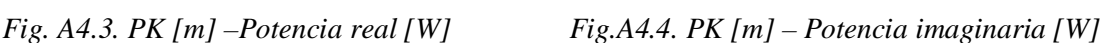

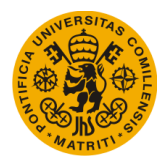

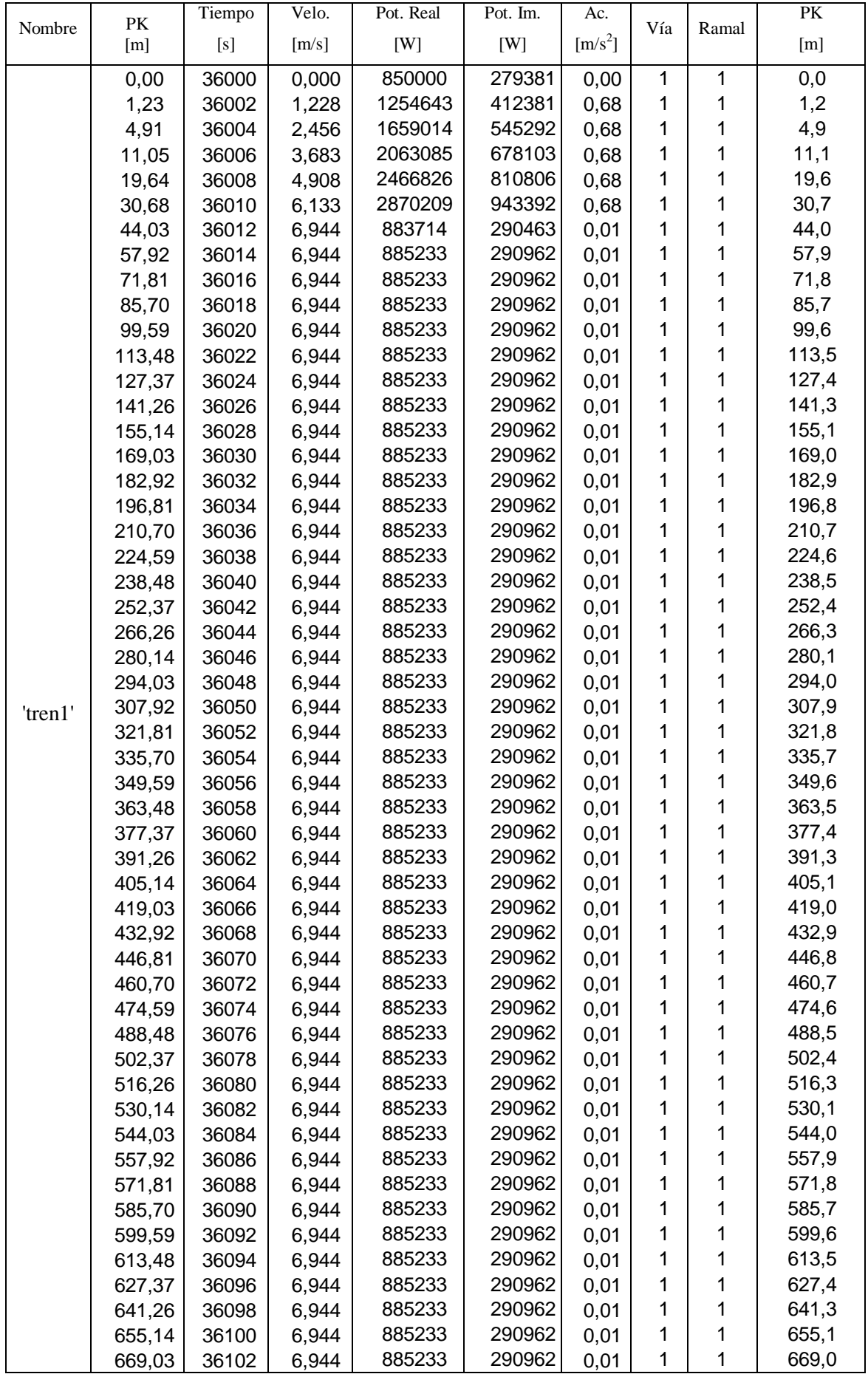

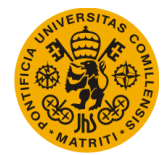

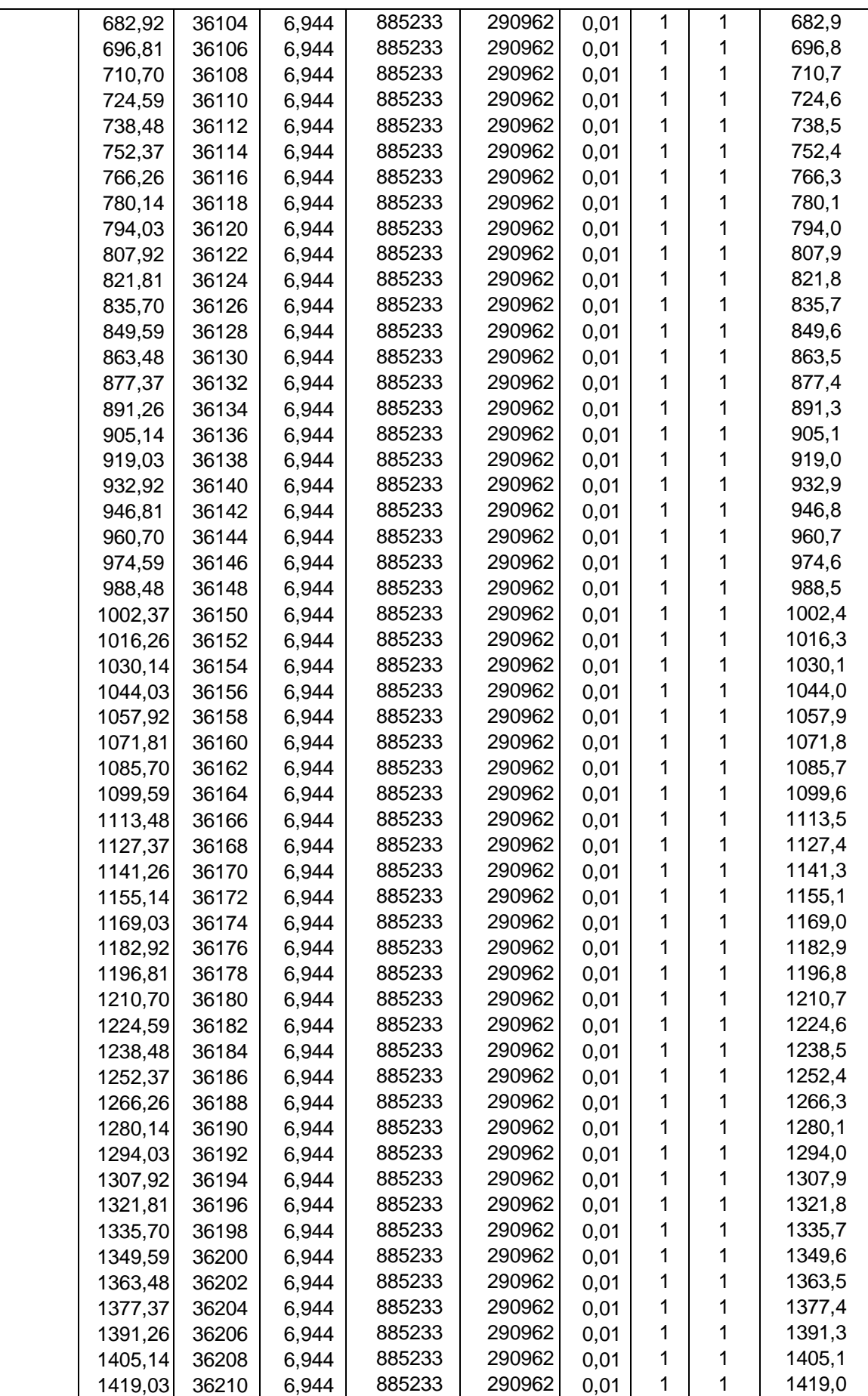

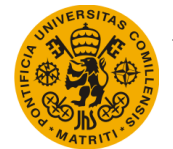

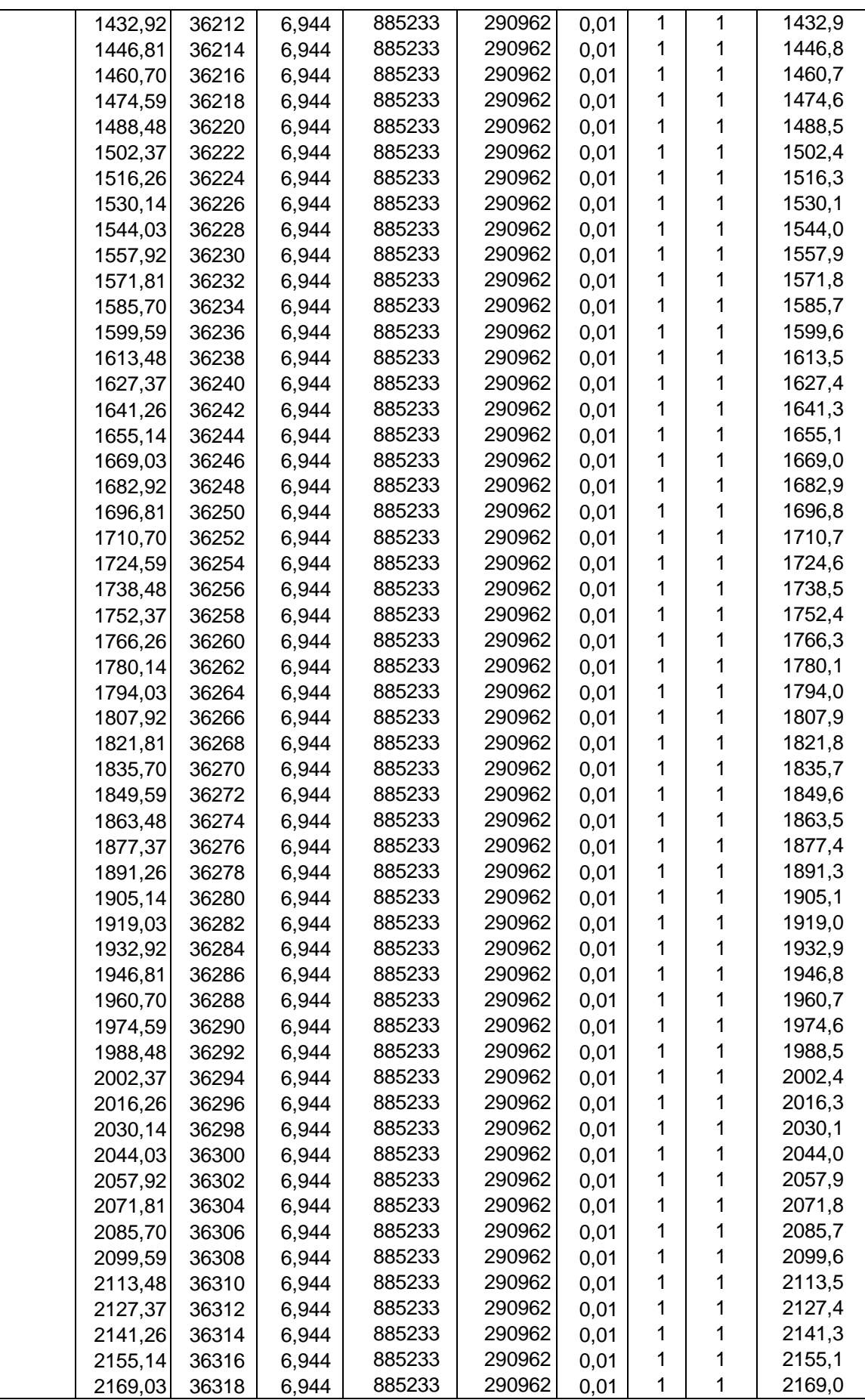

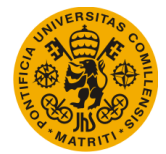

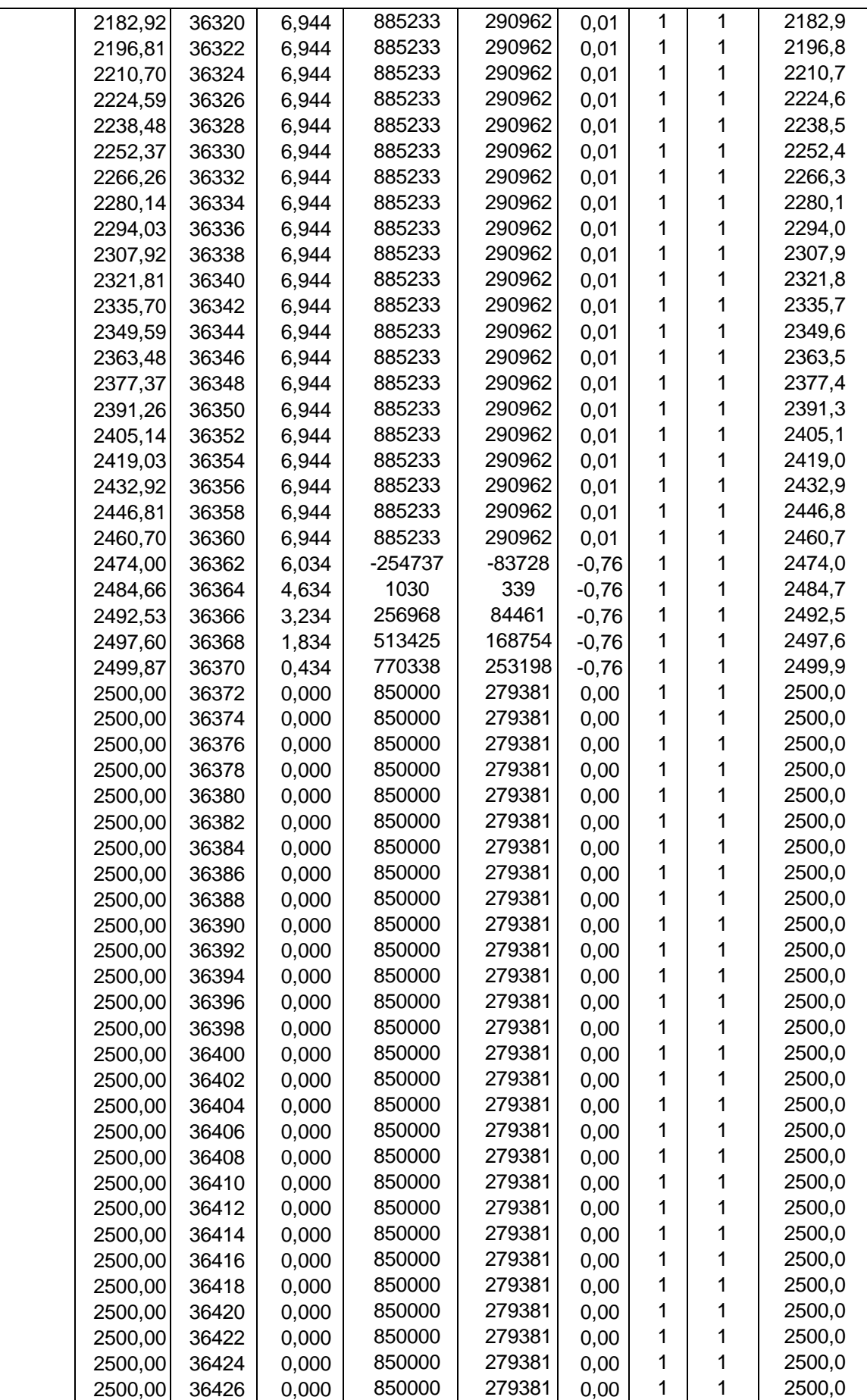

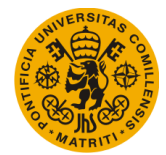

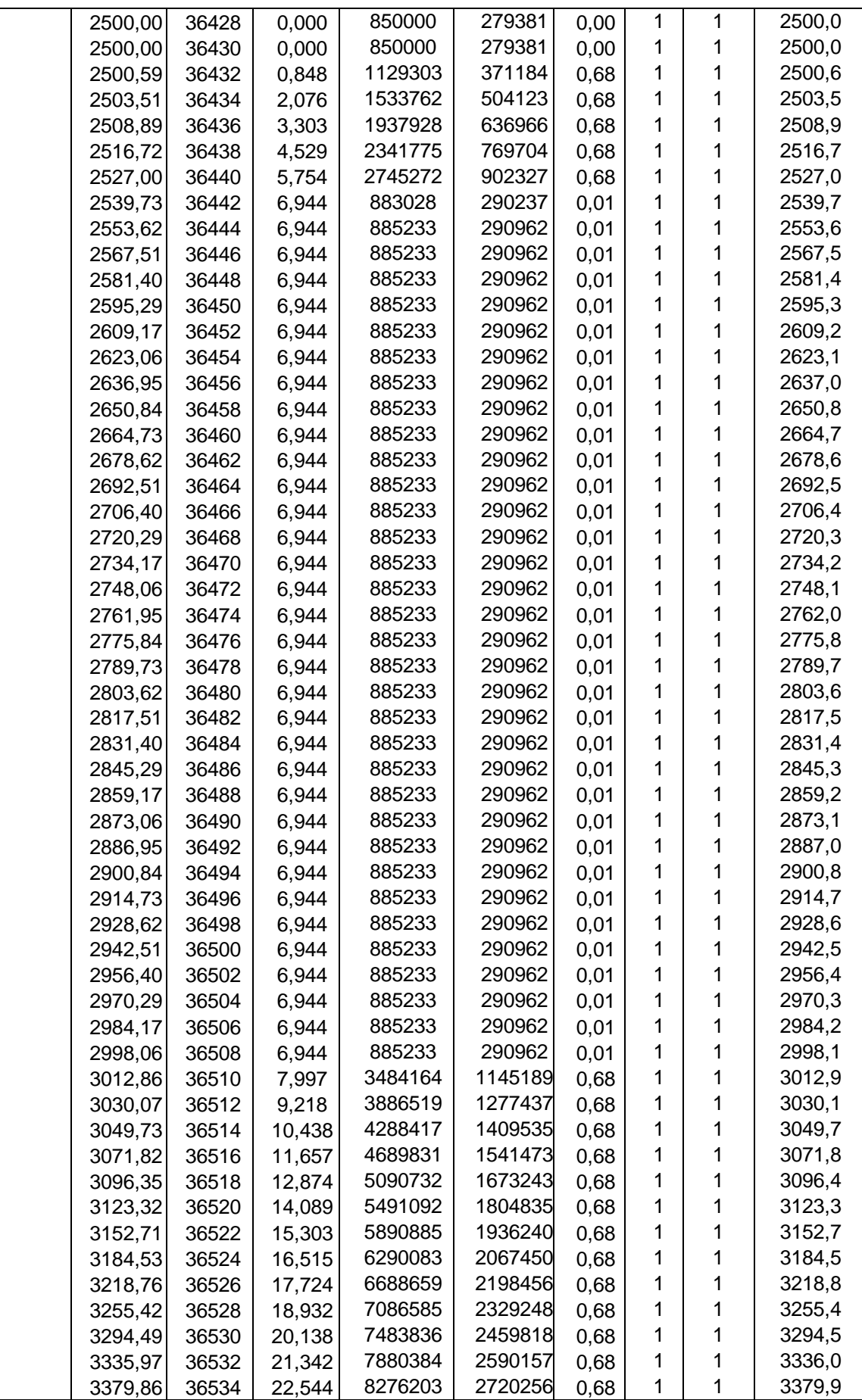

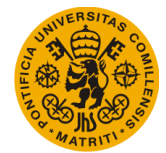

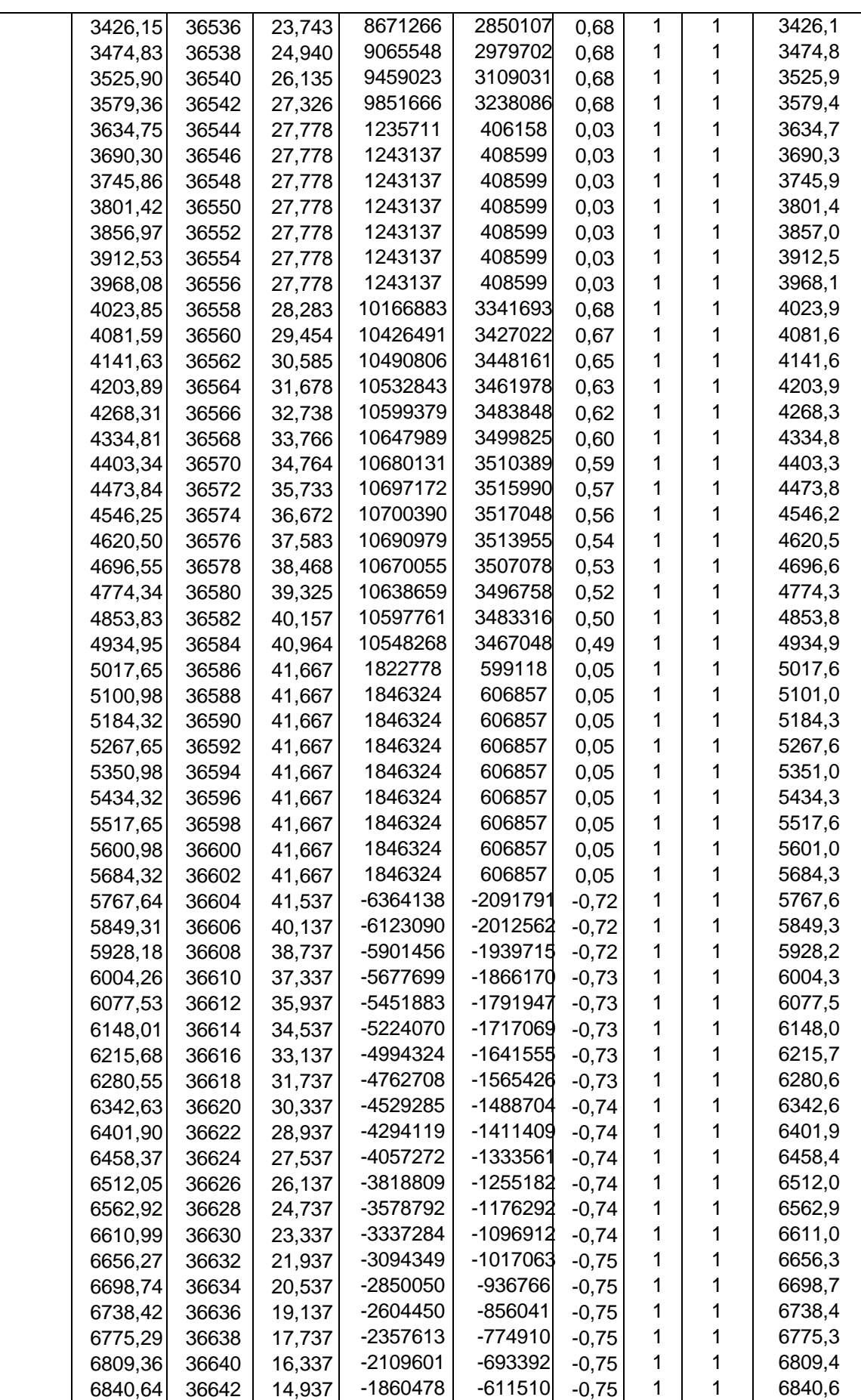

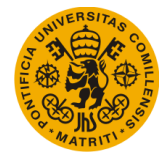

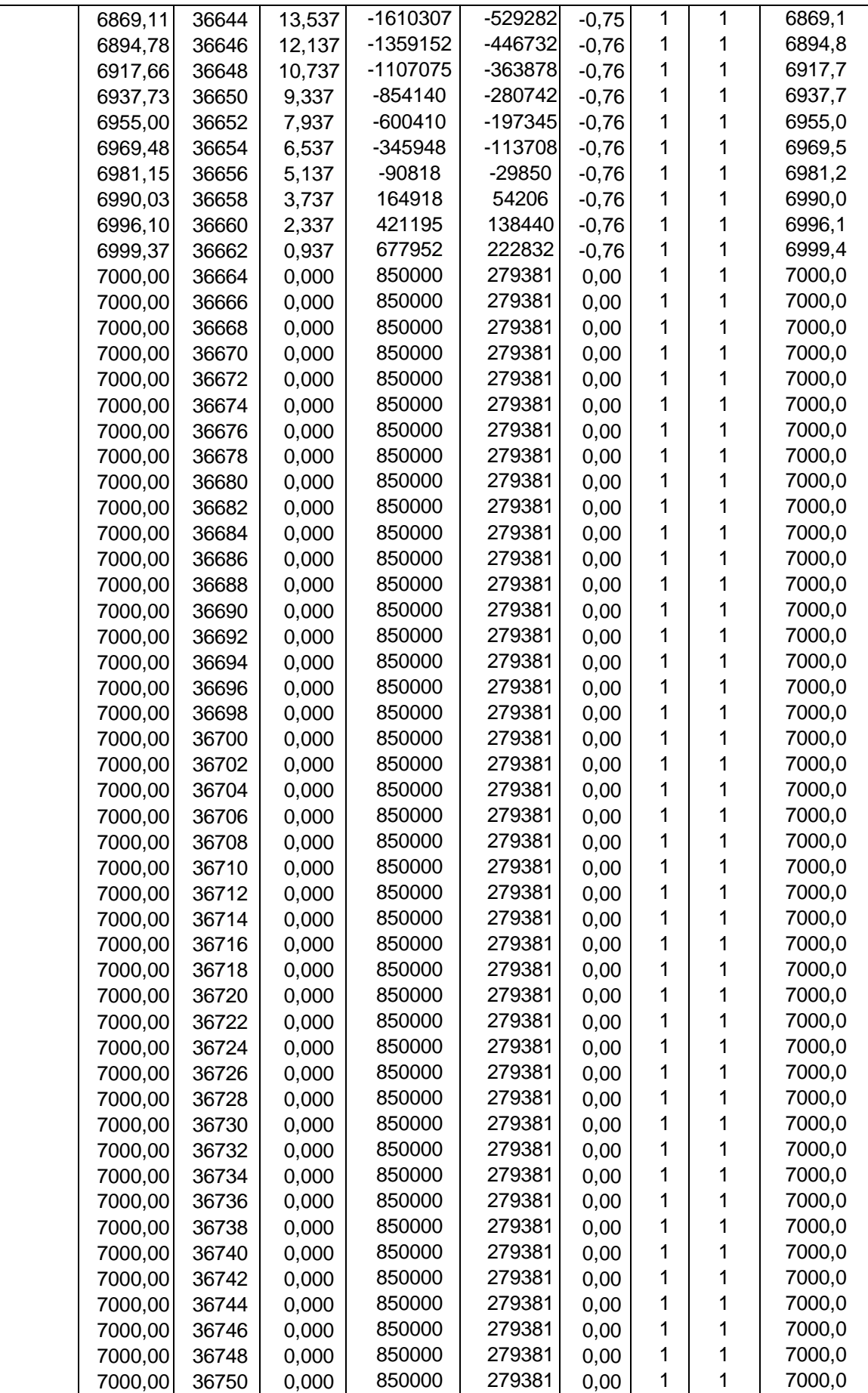

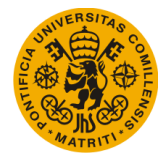

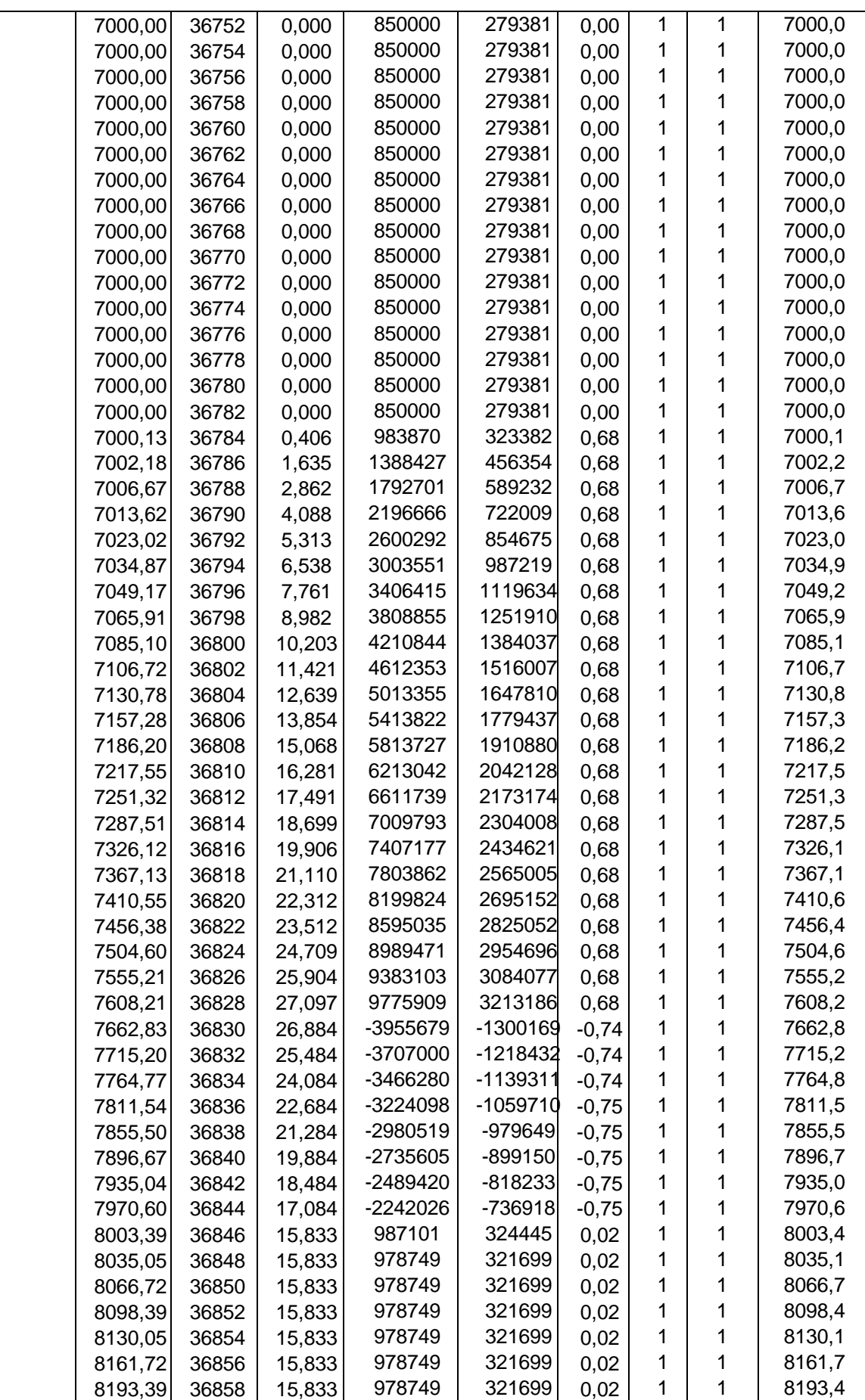

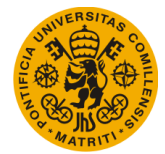

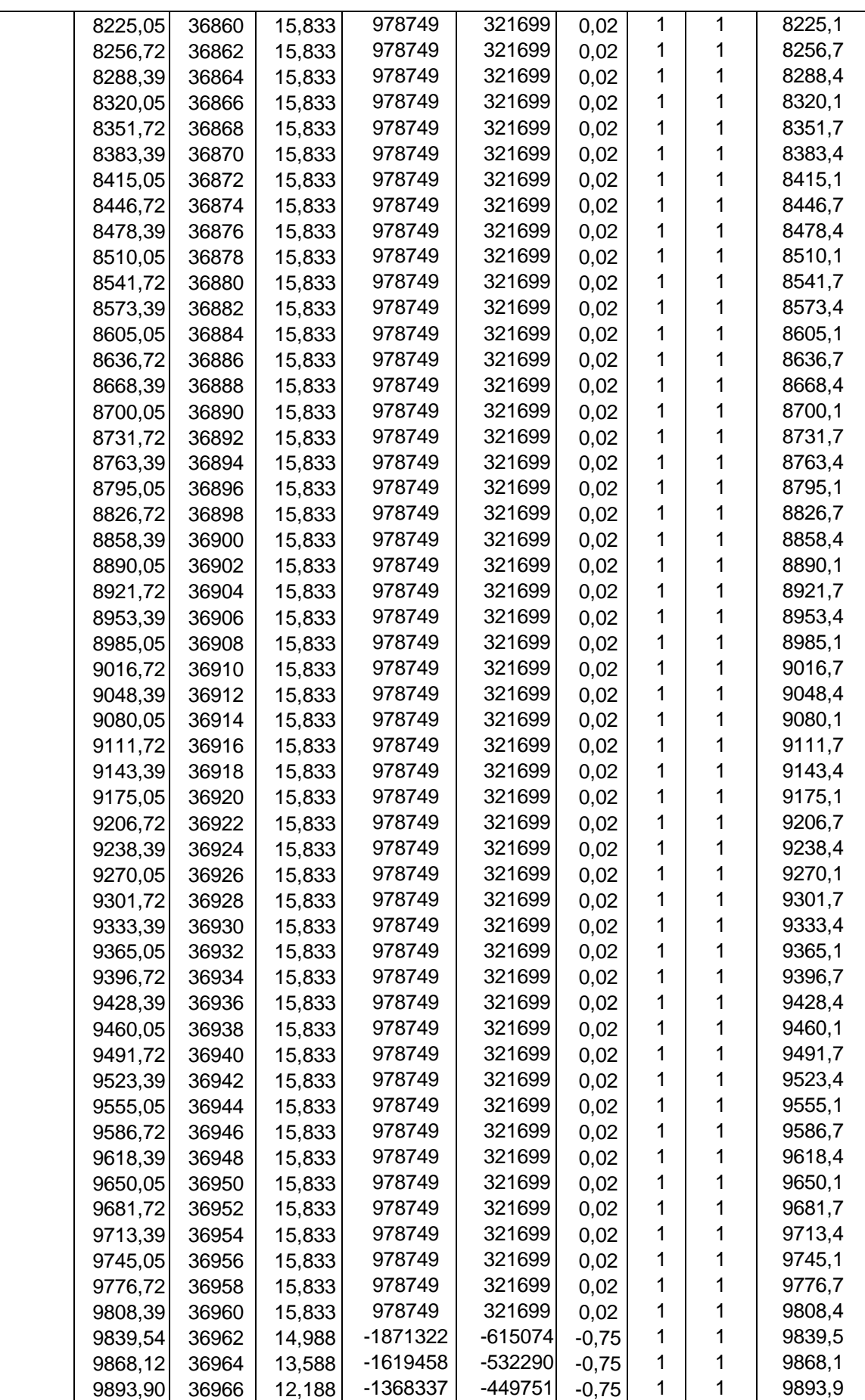

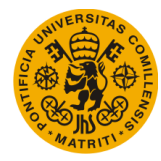

#### **UNIVERSIDAD PONTIFICIA DE COMILLAS Escuela Técnica Superior de Ingeniería (ICAI)** Máster Universitario en Sistemas Ferroviarios

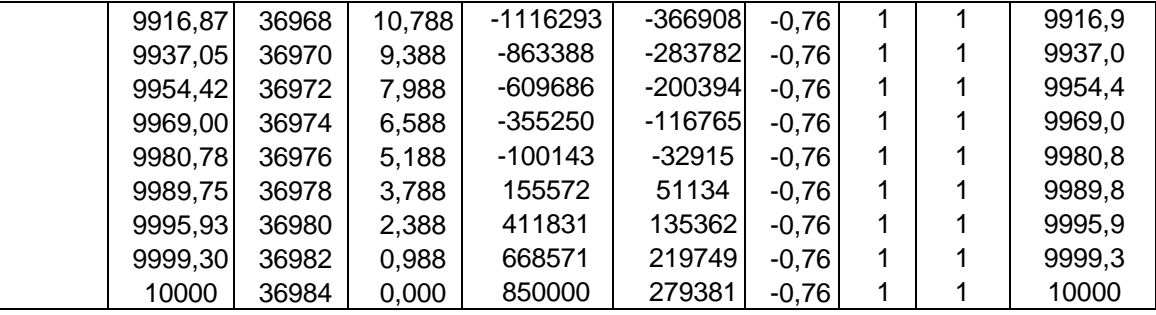

*Tabla A4.1. Resultados Datos\_Movimiento\_Circulaciones Caso 1*

## **A4.2. Caso 2**

### **A4.2.1. Datos de entrada**

Al igual que en el apartado anterior, los datos de entrada de este caso son los mismos que se han definido en la memoria del trabajo, en el apartado 5.2.1. Datos Entrada Ejemplo 2 del Capítulo 5. Resultados Obtenidos.

### **A4.2.2. Resultados**

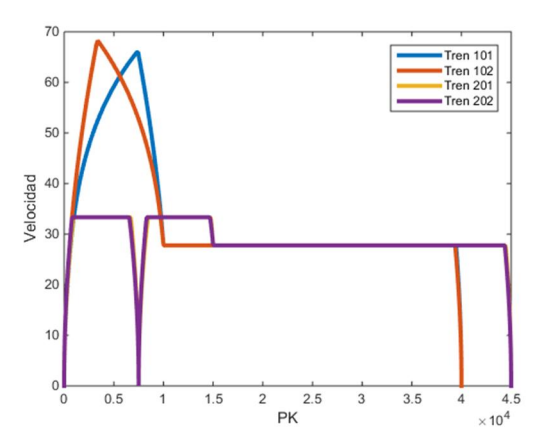

 *Fig. A4.5. PK [m] –Velocidad [m/s] Fig.A4.6. Tiempo [s] – PK [m]*

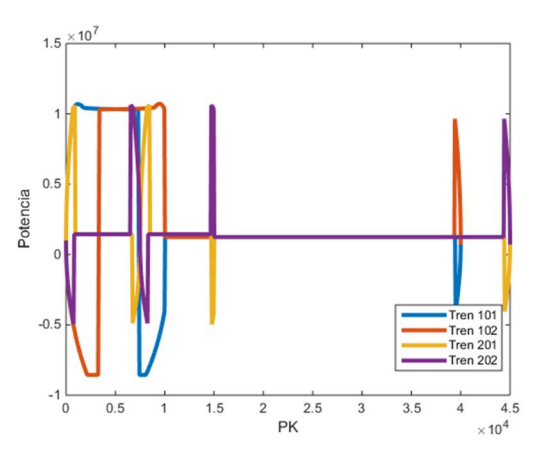

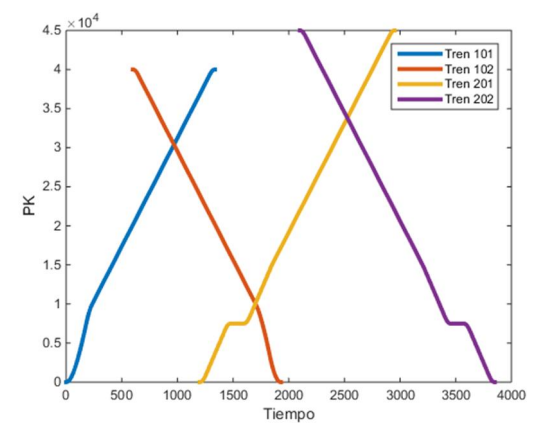

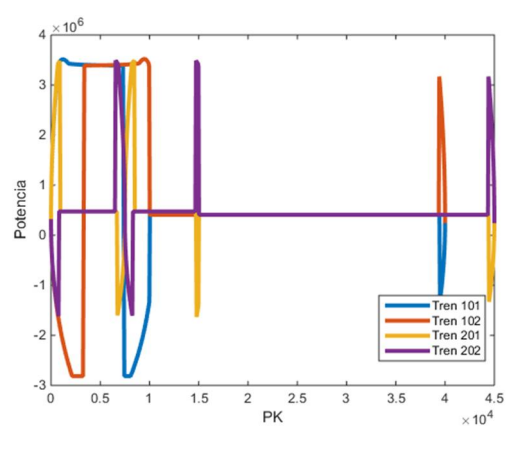

 *Fig. A4.7. PK [m] –Potencia real [W] Fig.A4.8. PK [m] – Potencia imaginaria [W]*
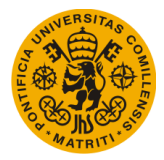

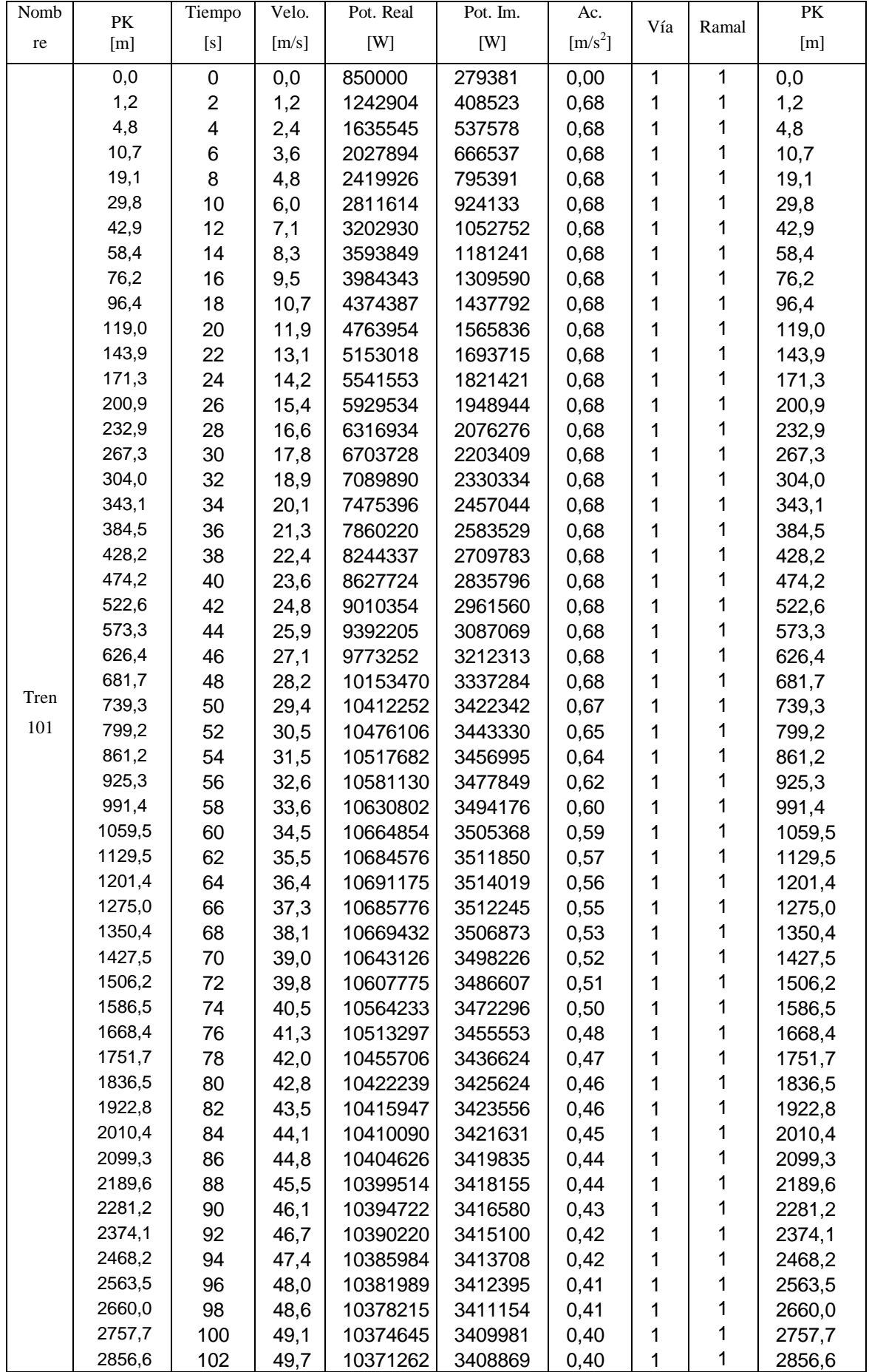

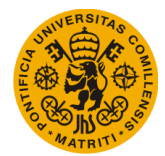

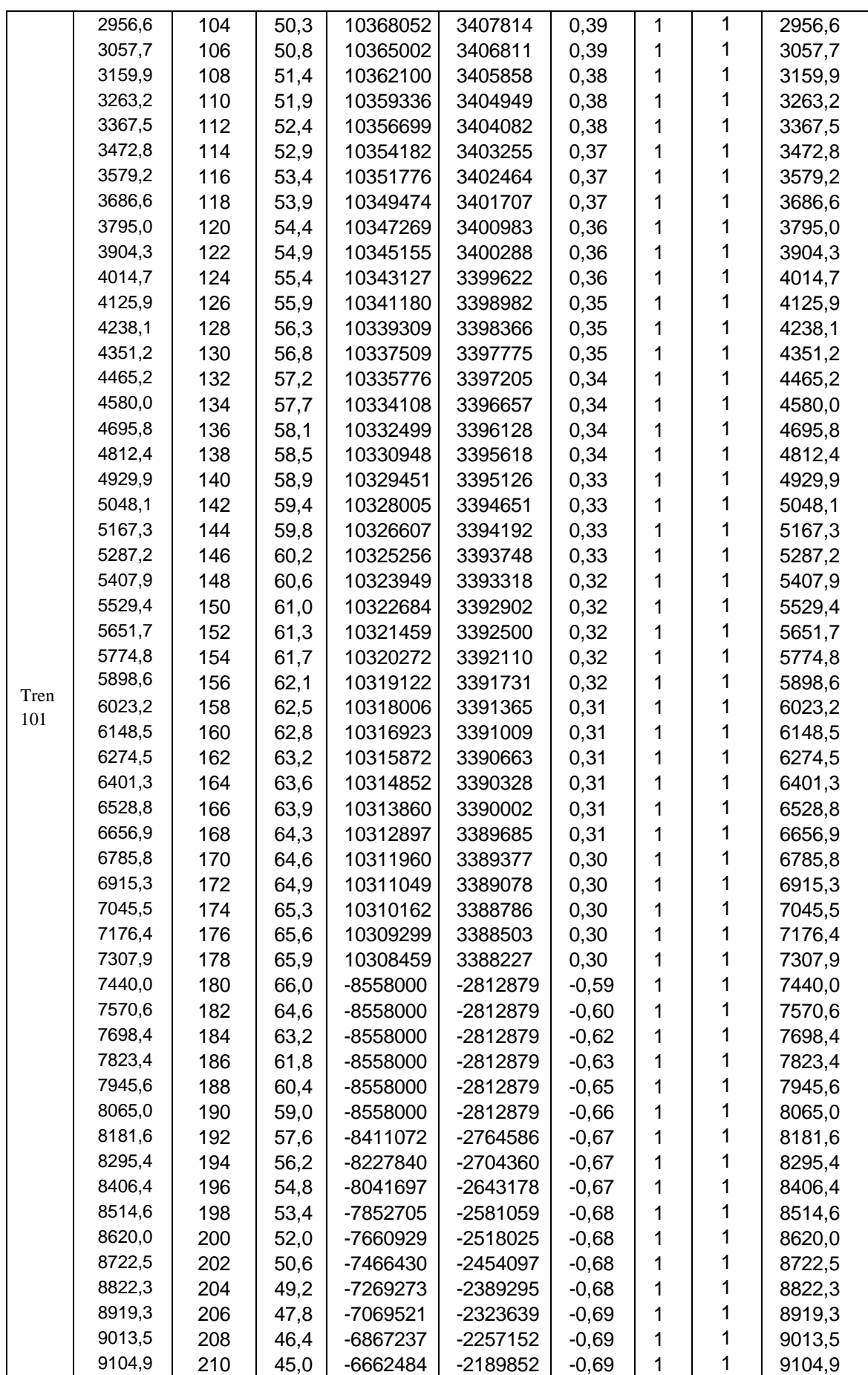

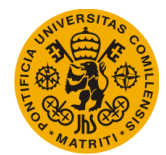

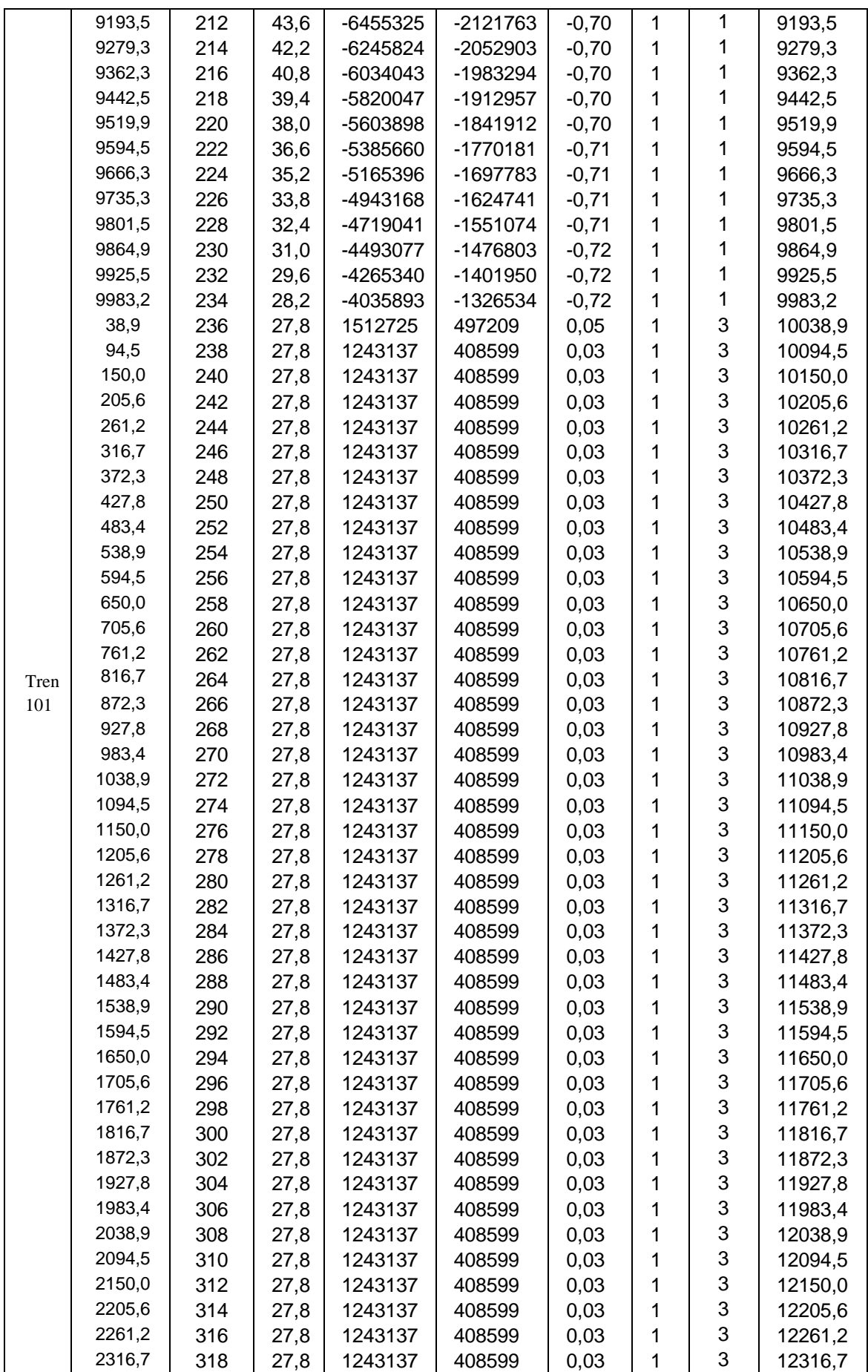

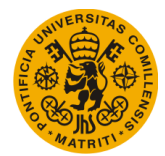

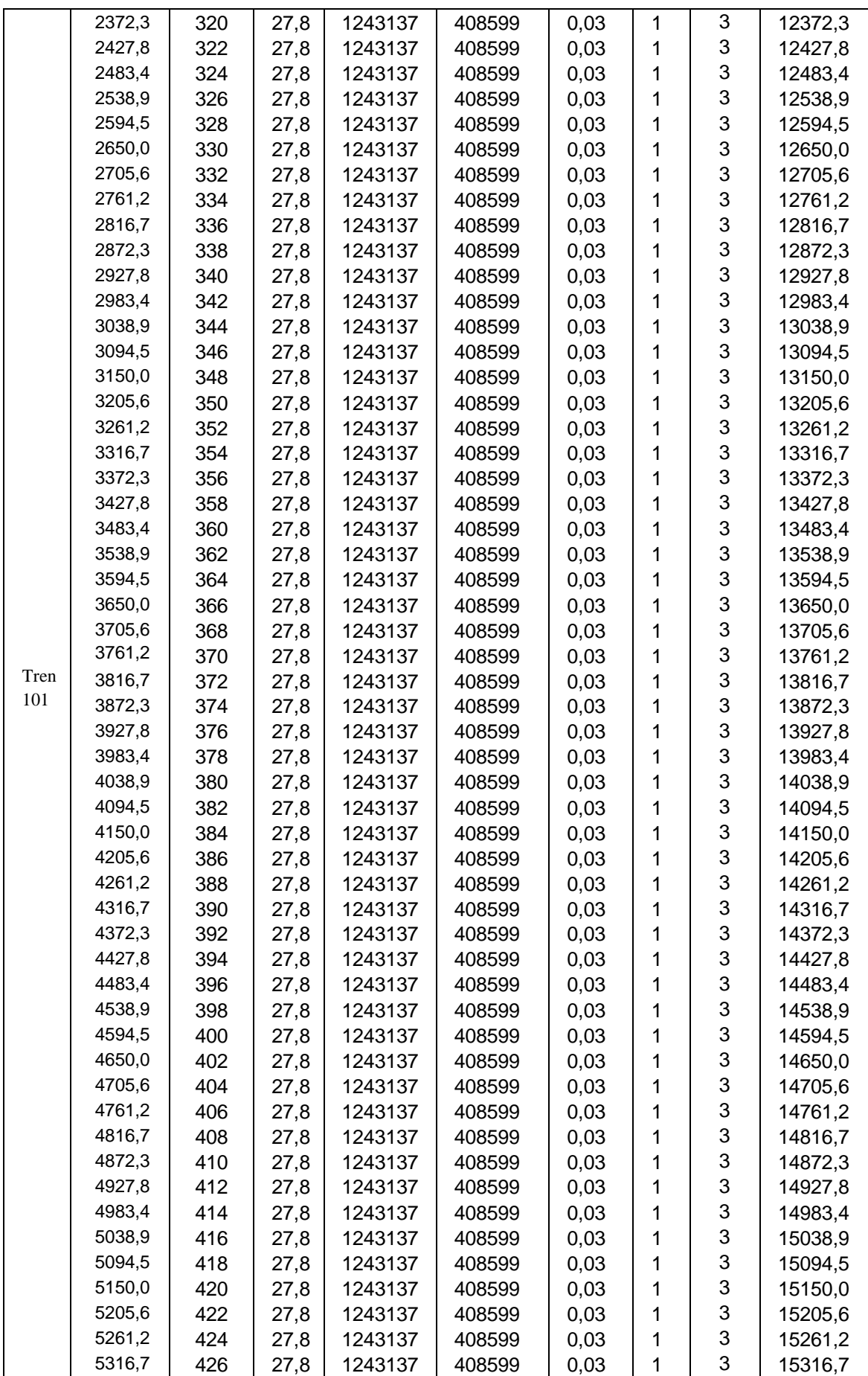

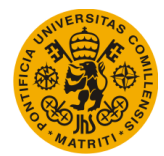

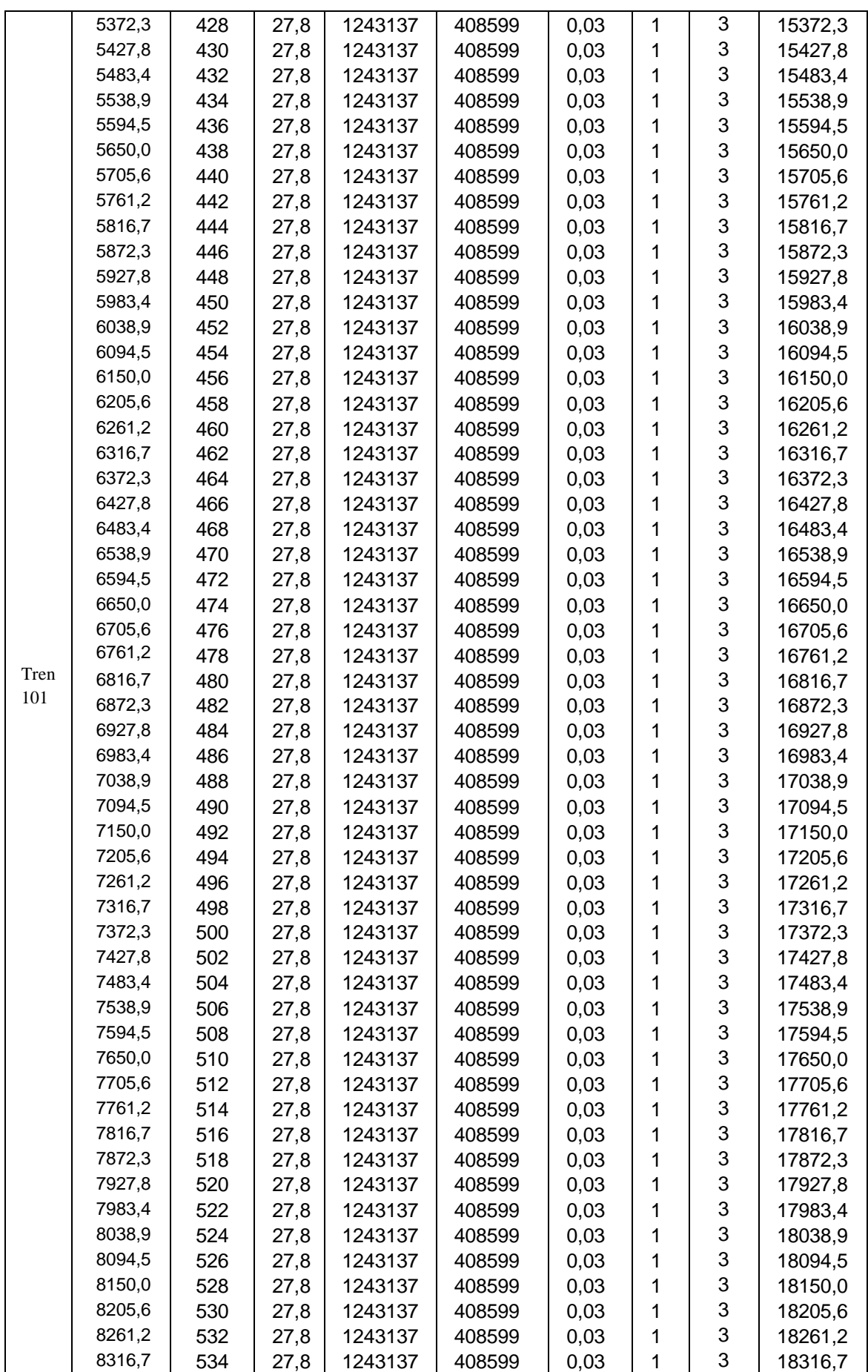

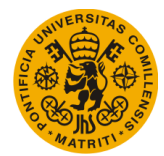

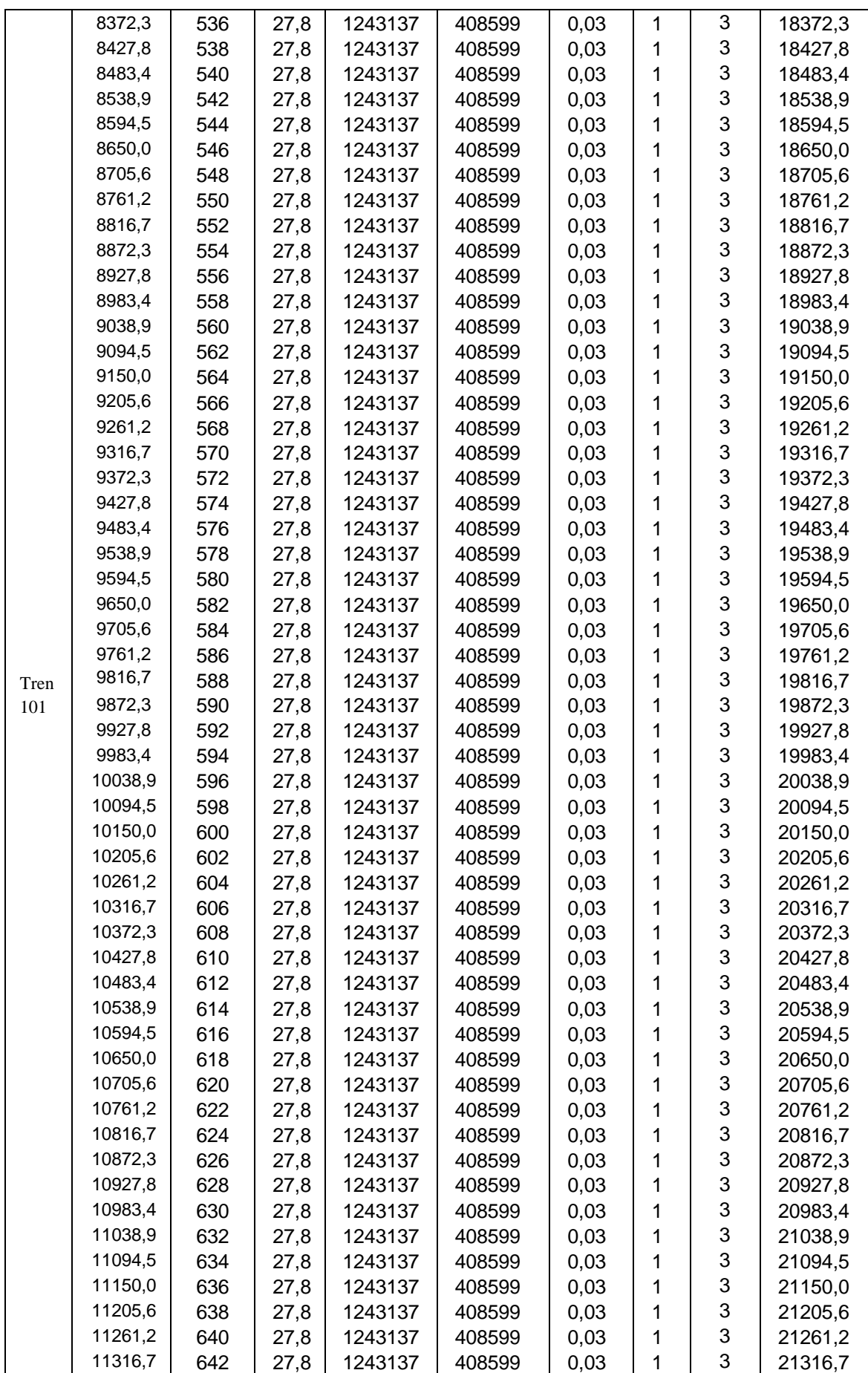

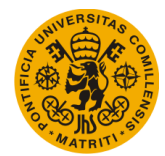

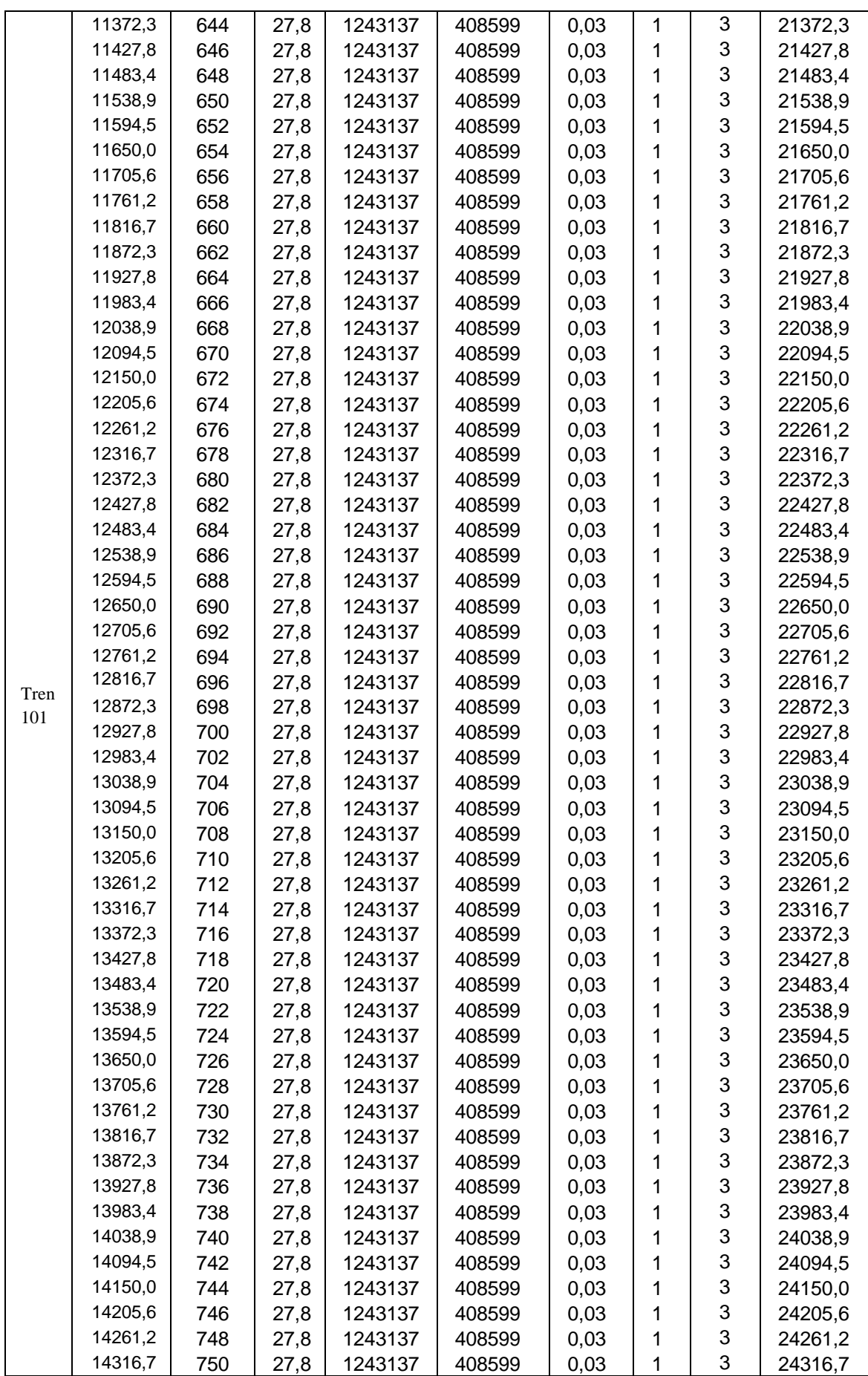

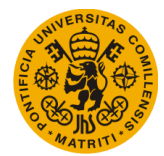

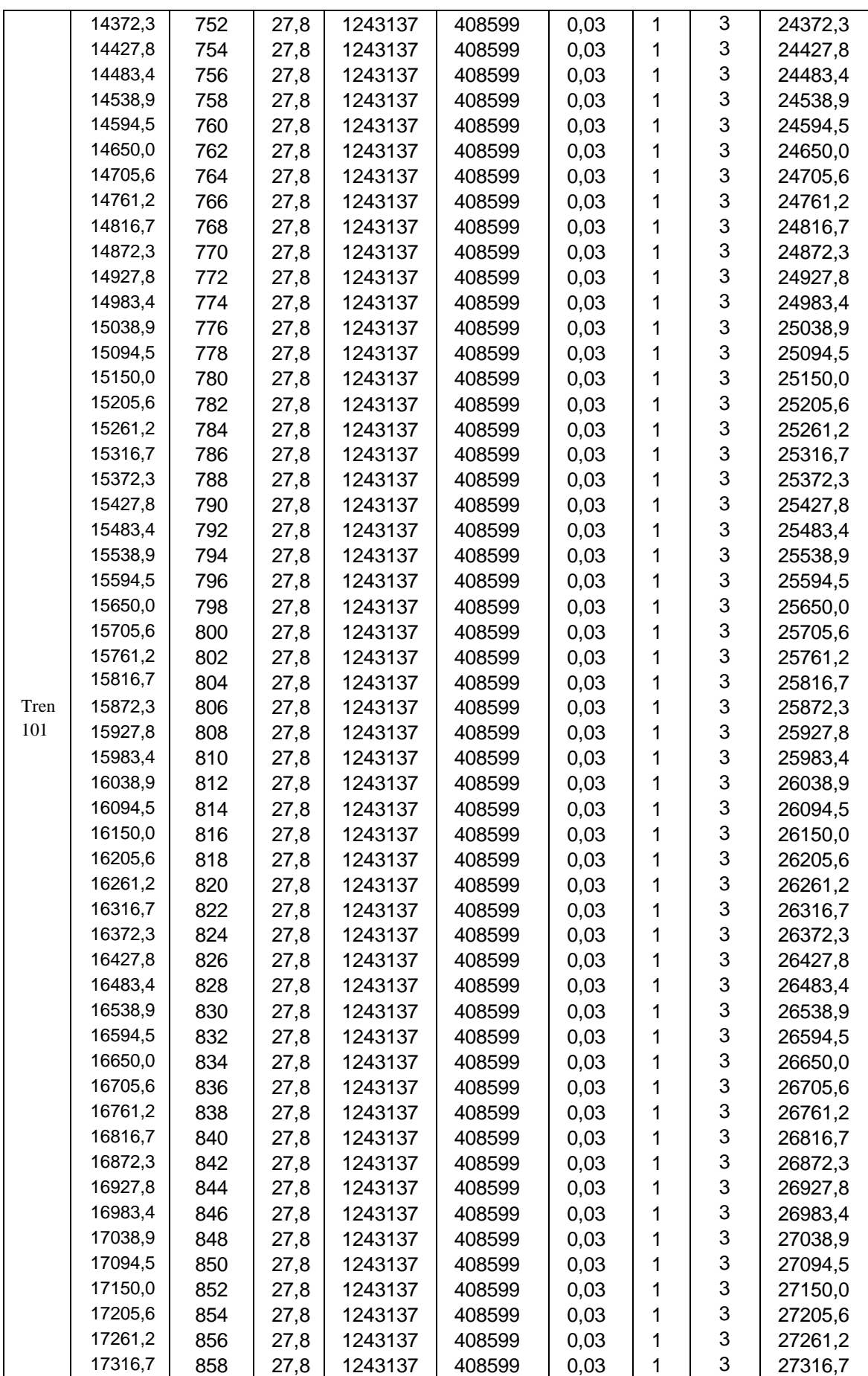

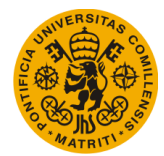

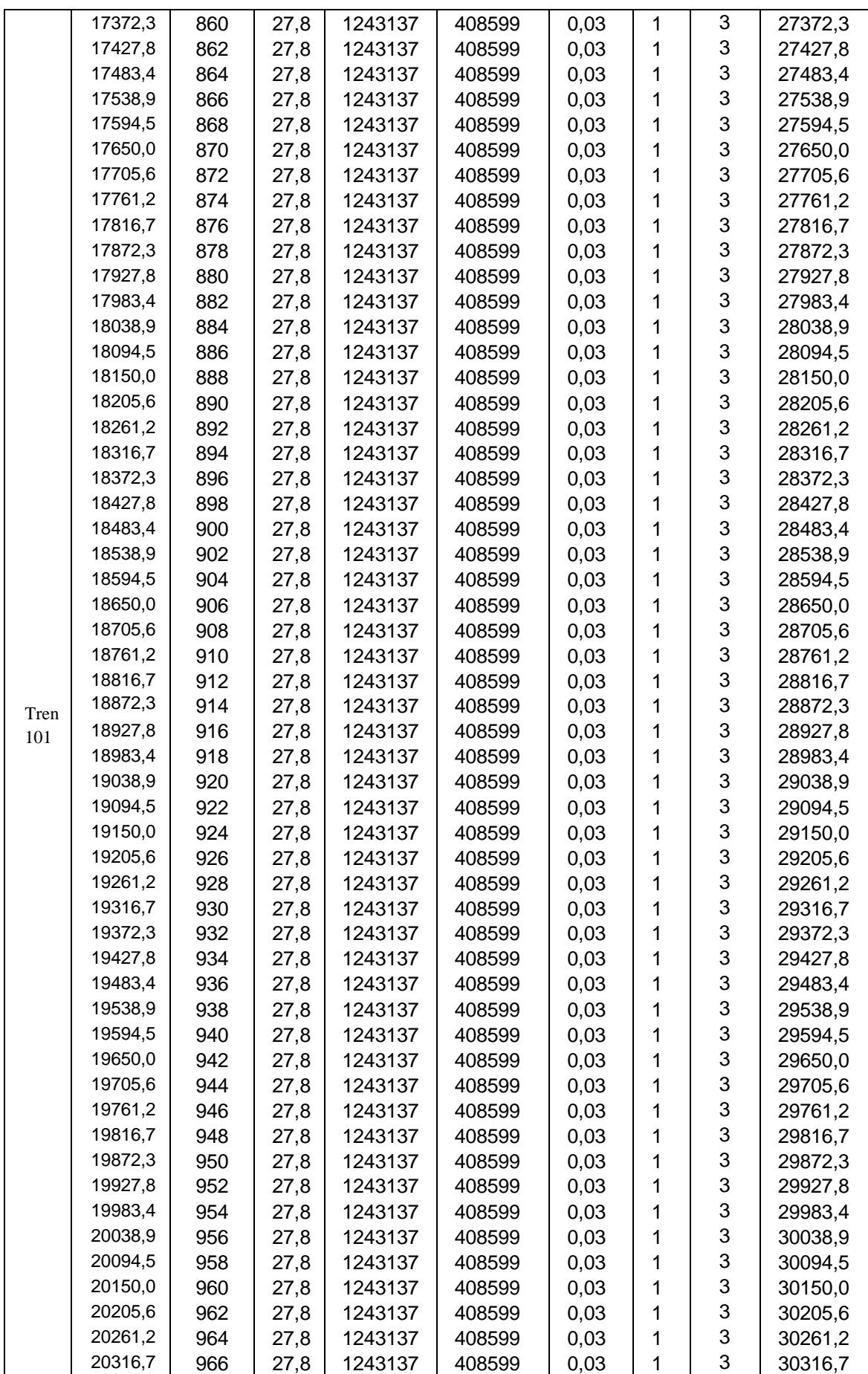

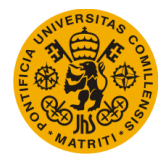

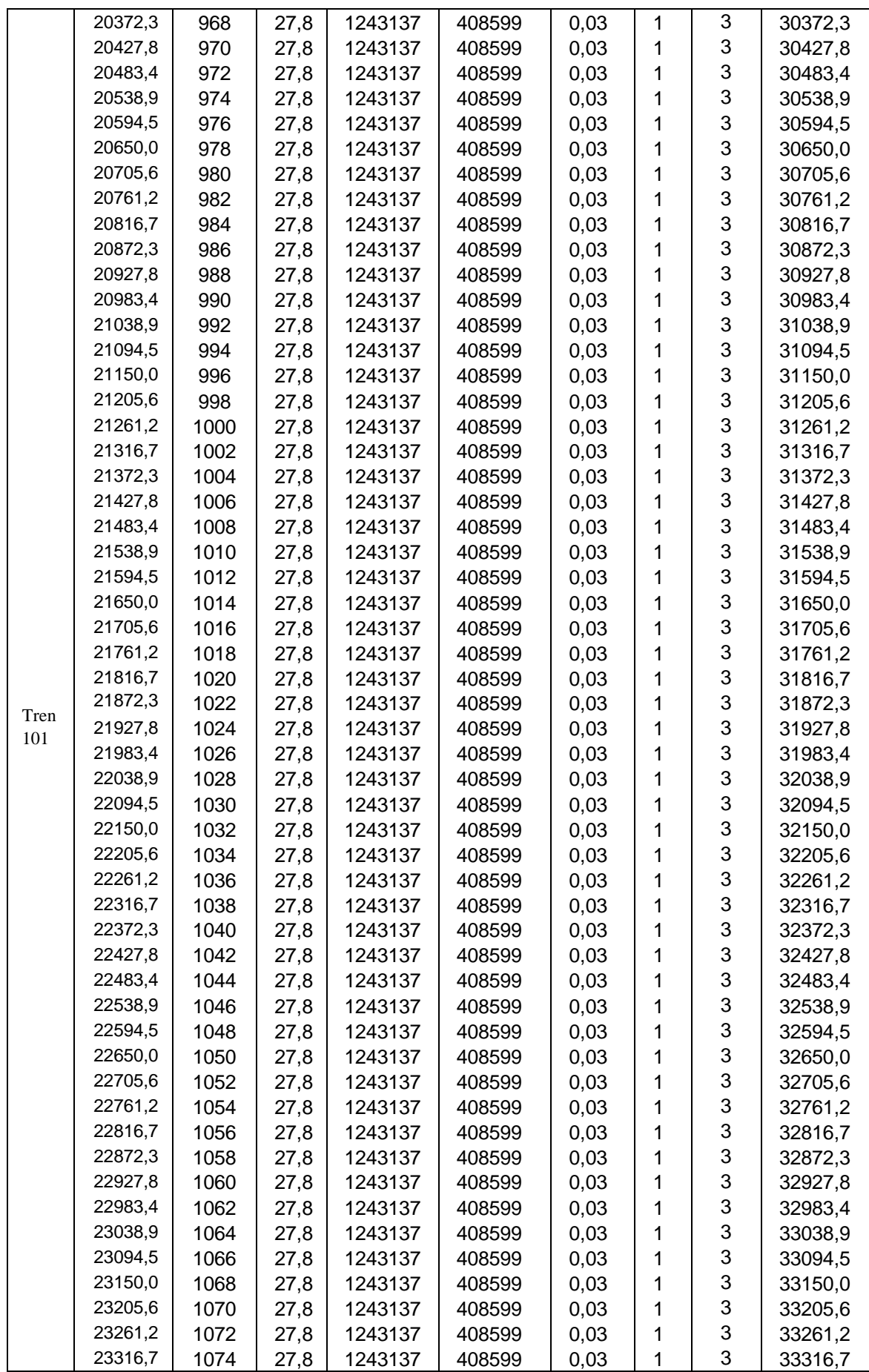

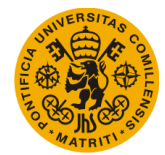

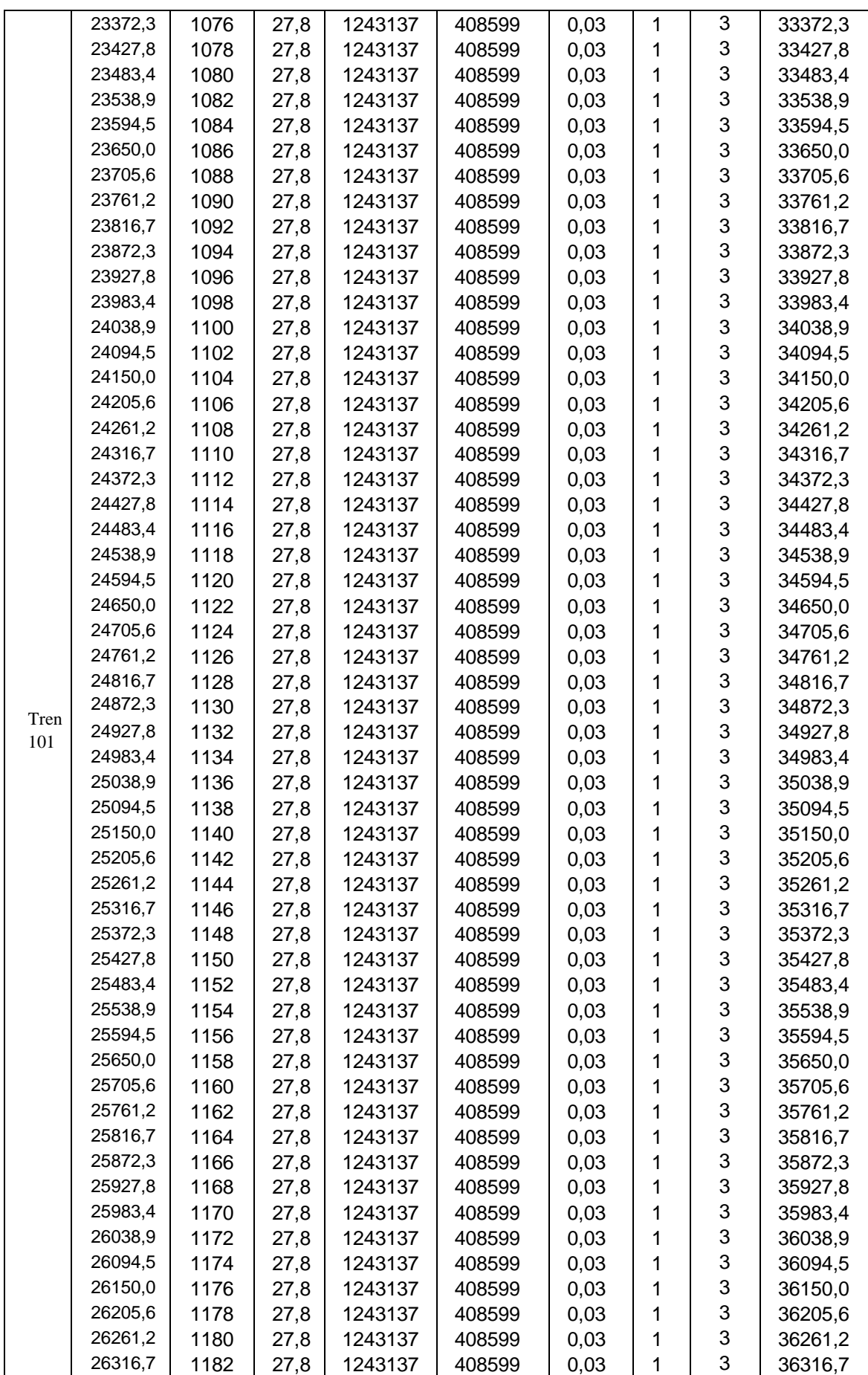

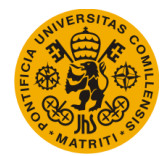

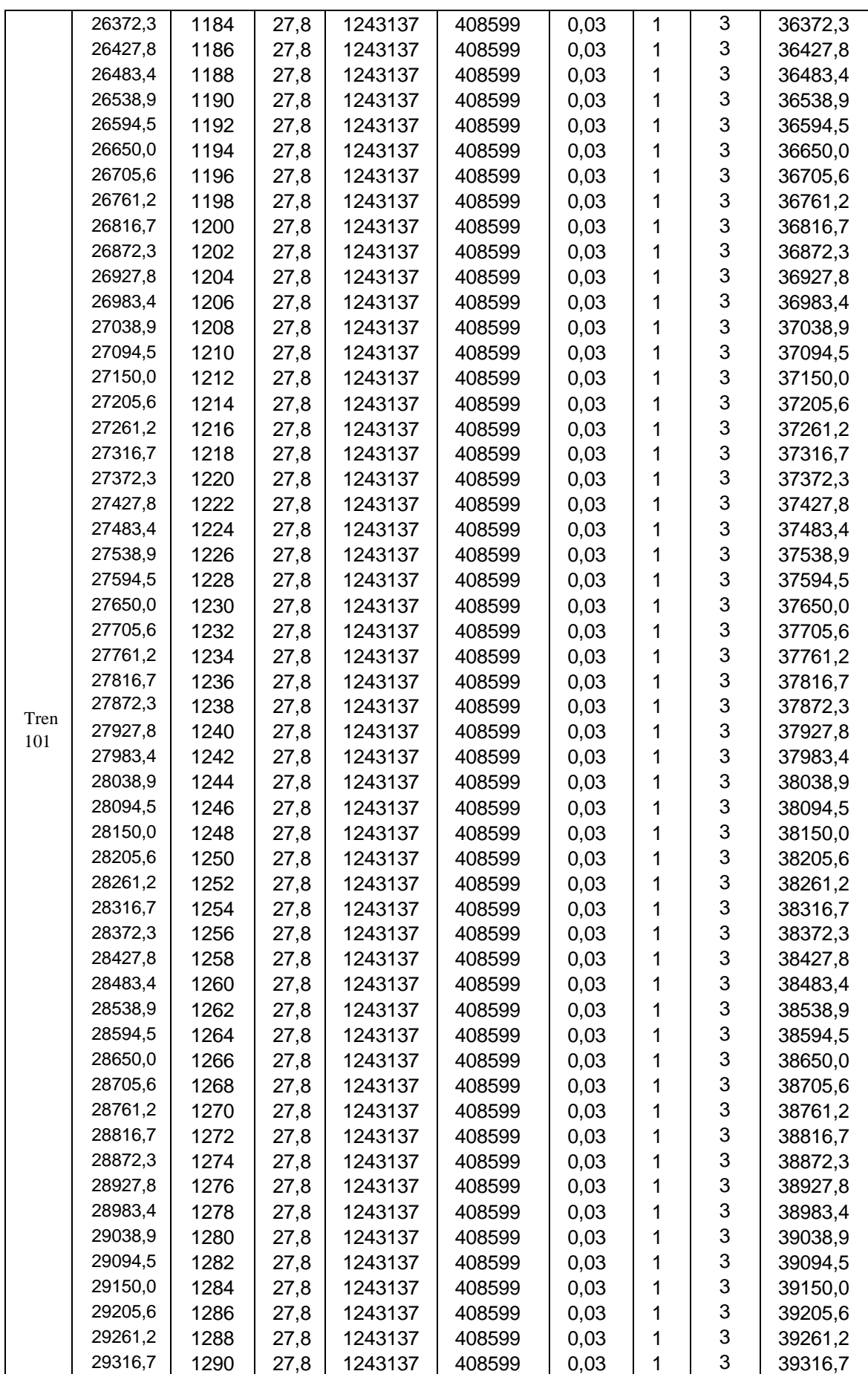

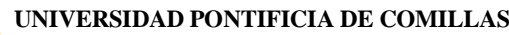

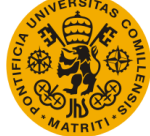

#### **Escuela Técnica Superior de Ingeniería (ICAI)** Máster Universitario en Sistemas Ferroviarios

## *Anexo 4*

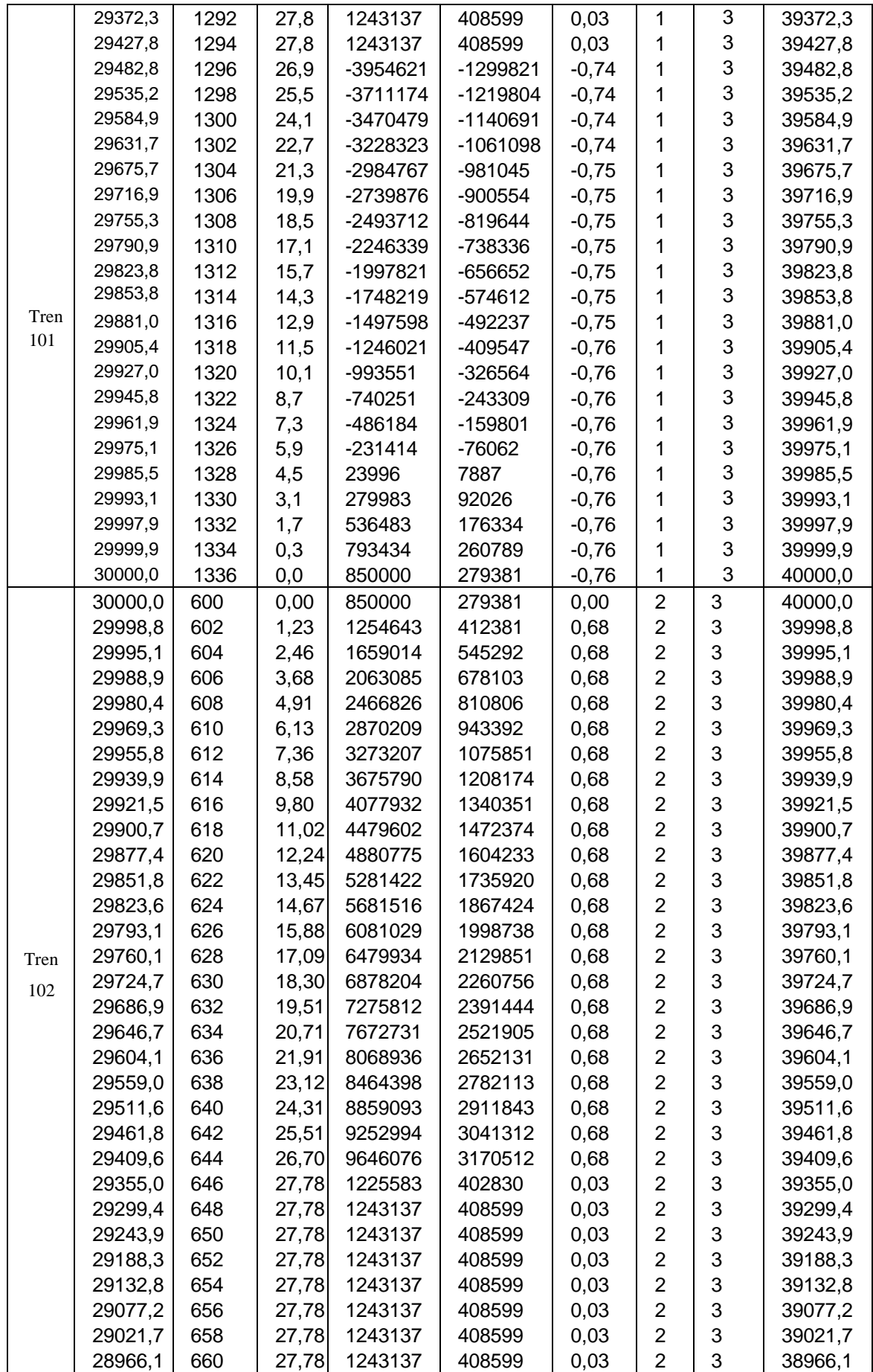

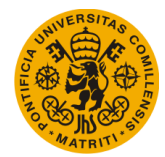

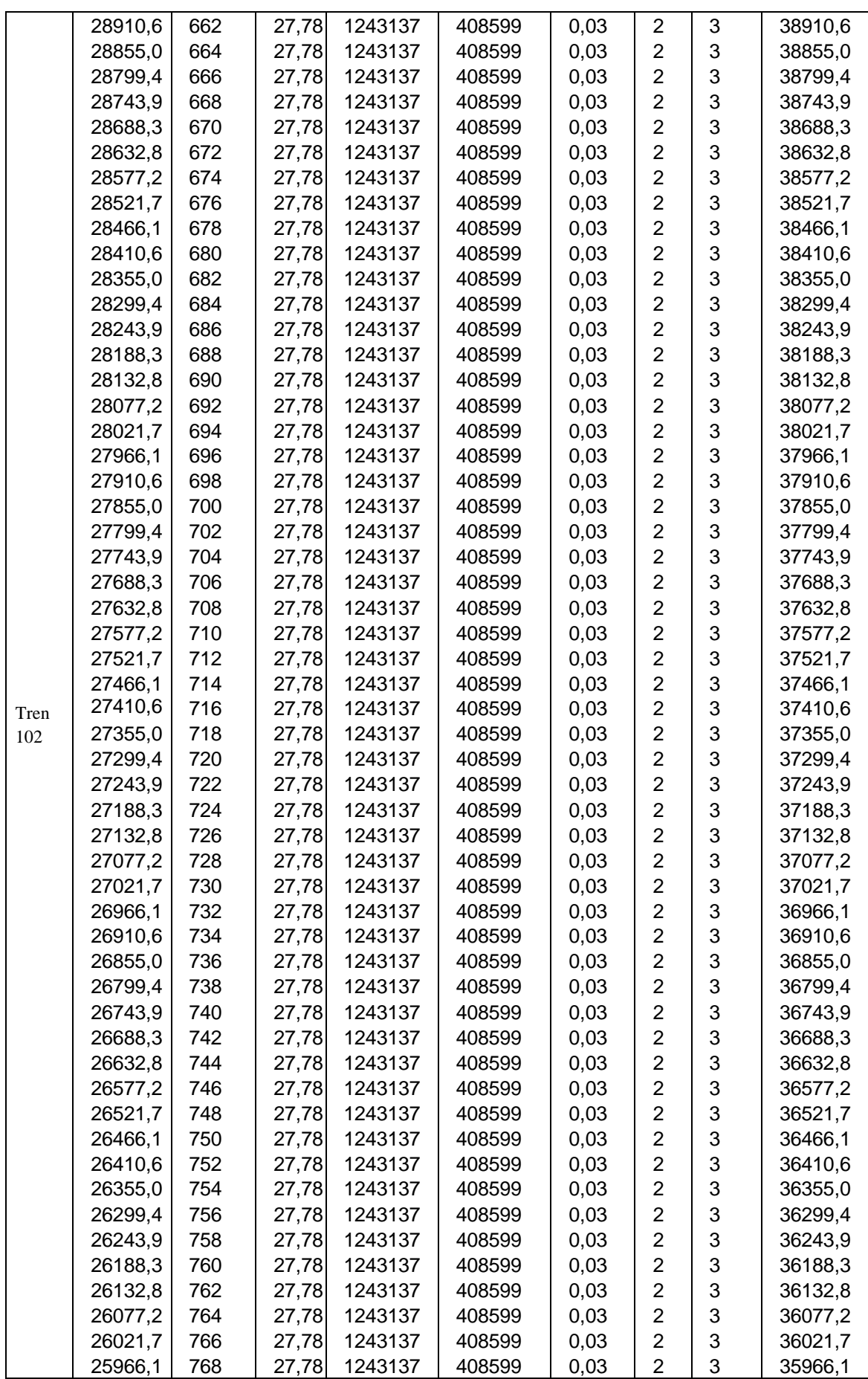

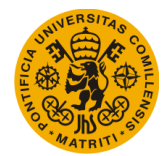

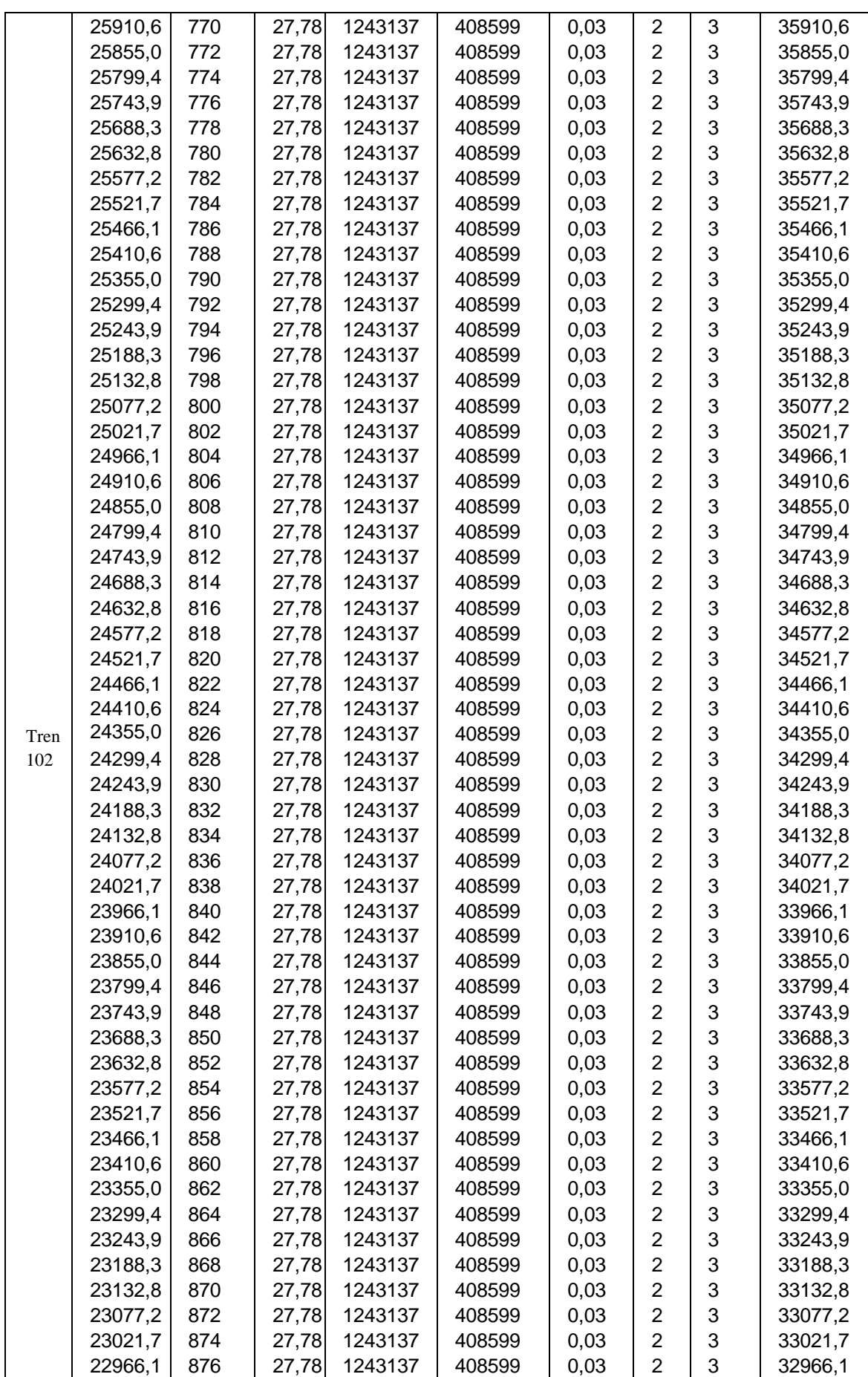

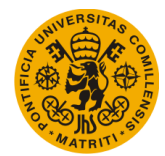

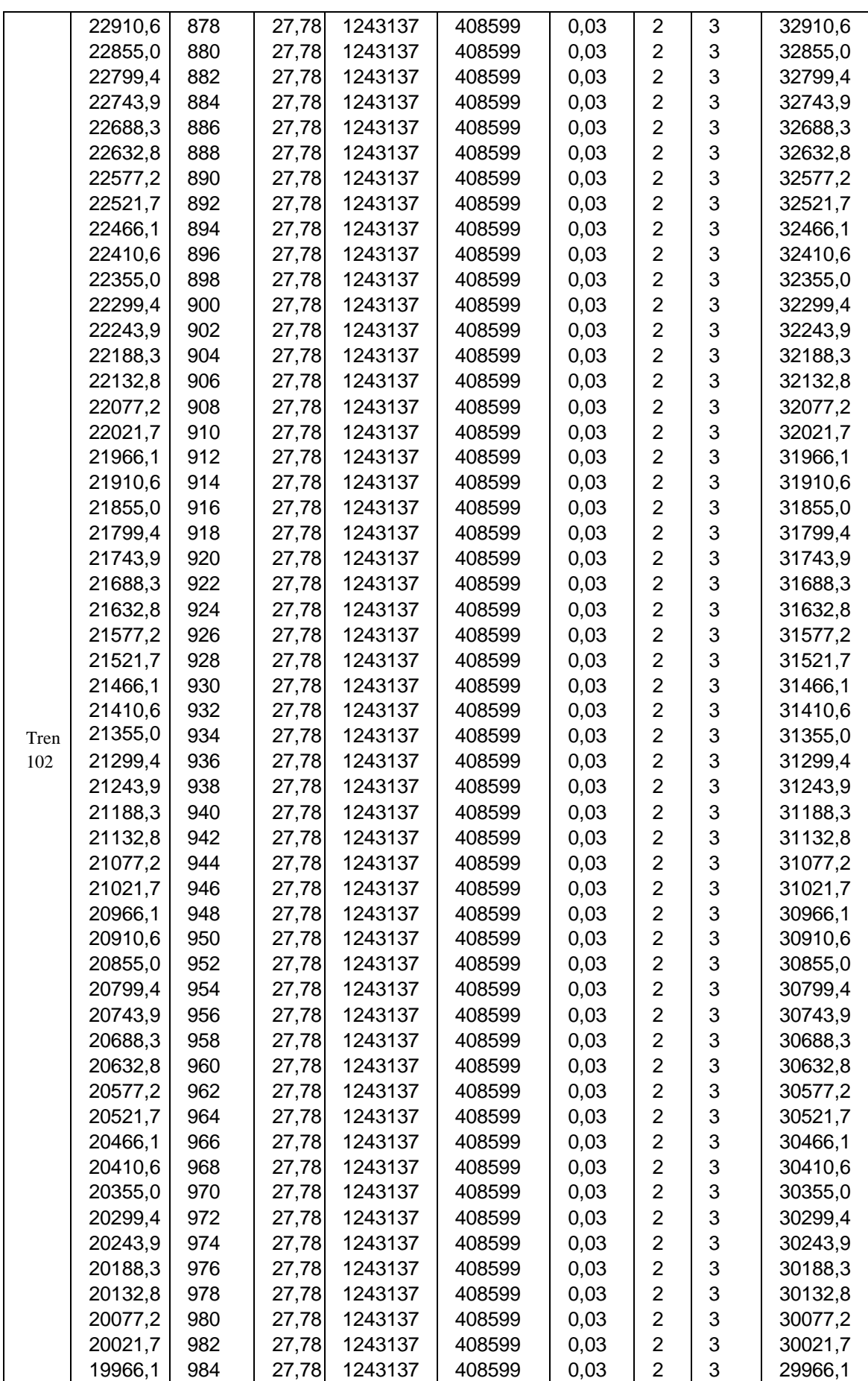

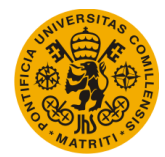

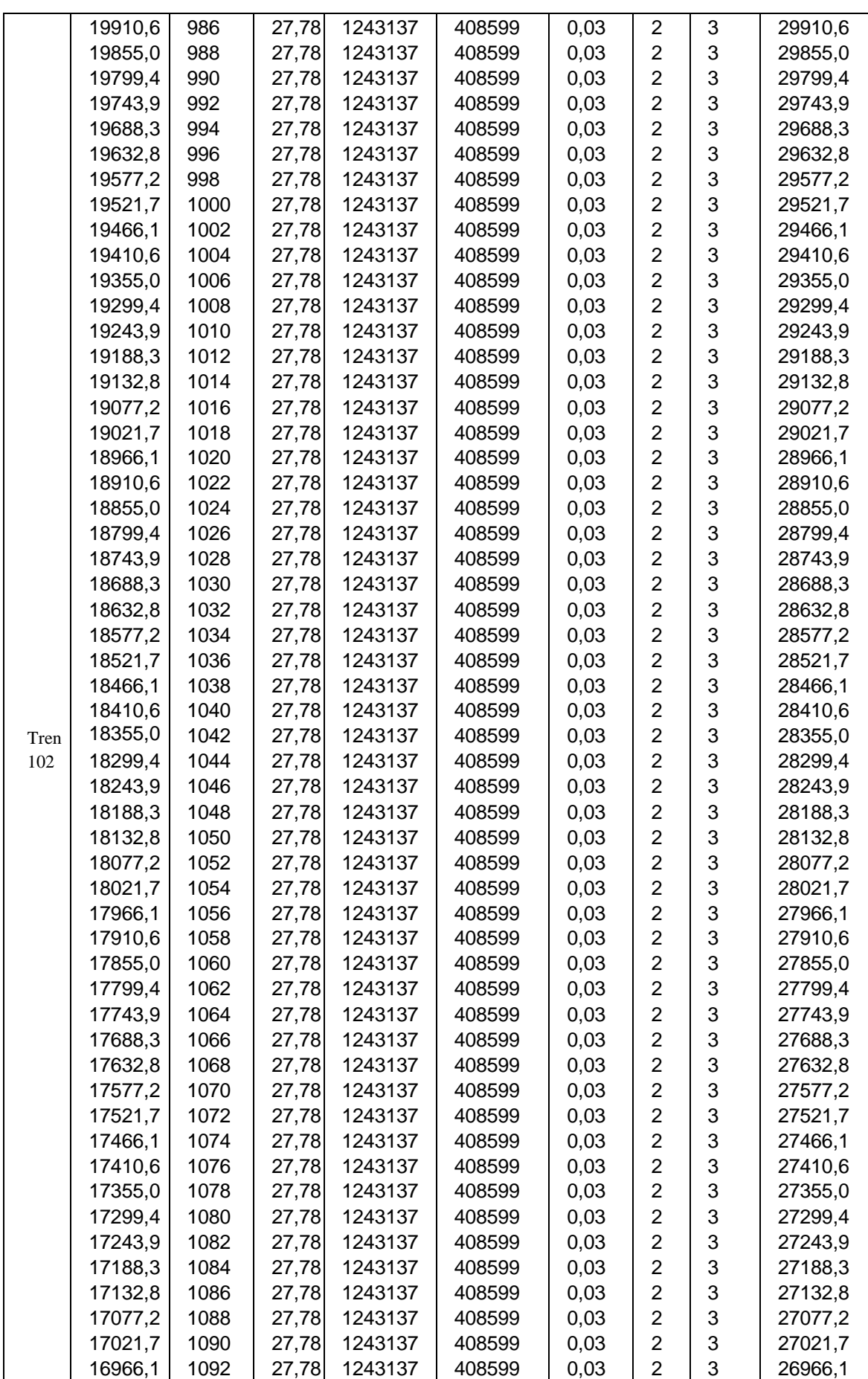

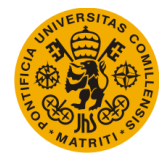

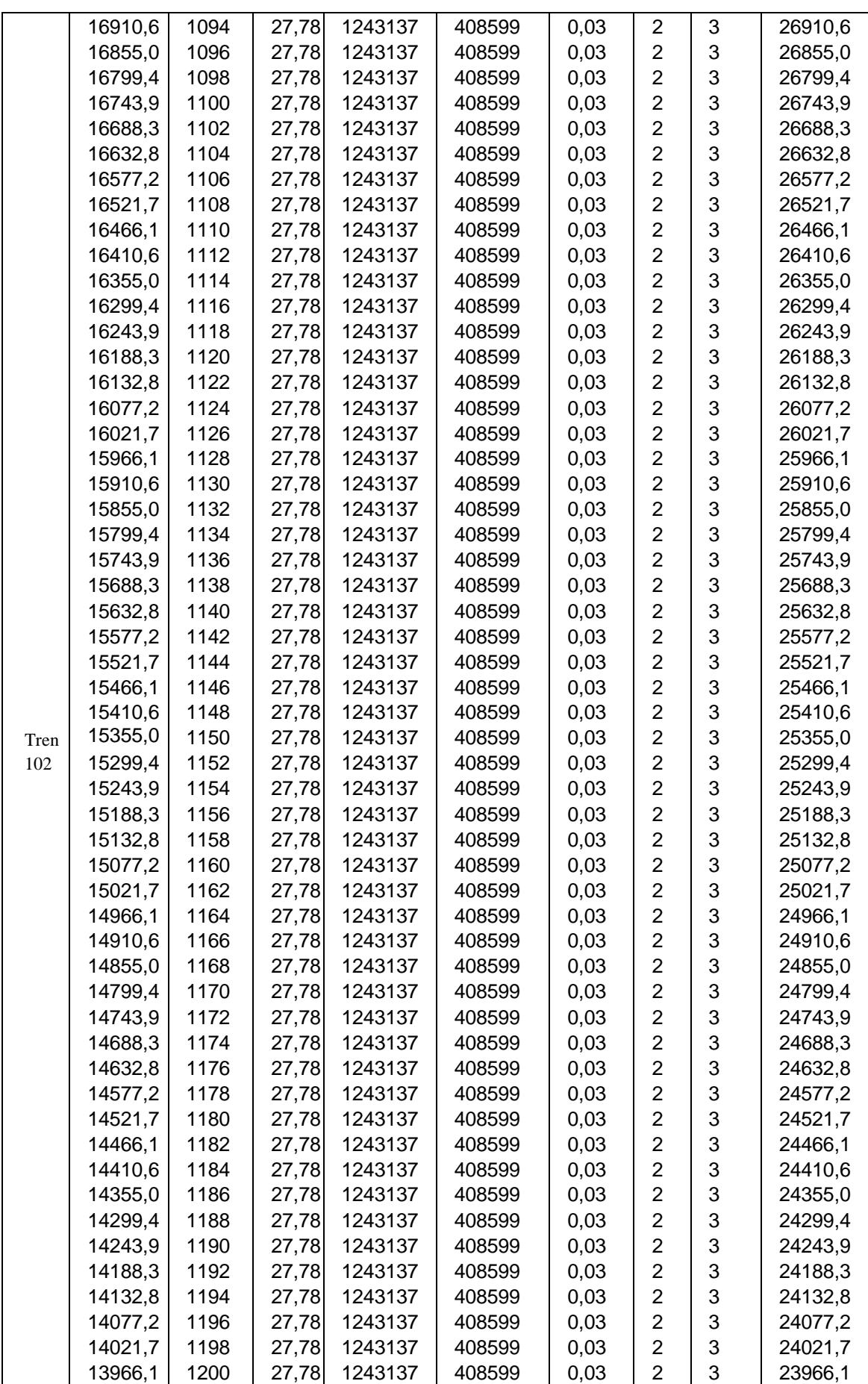

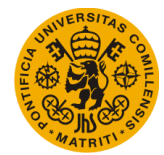

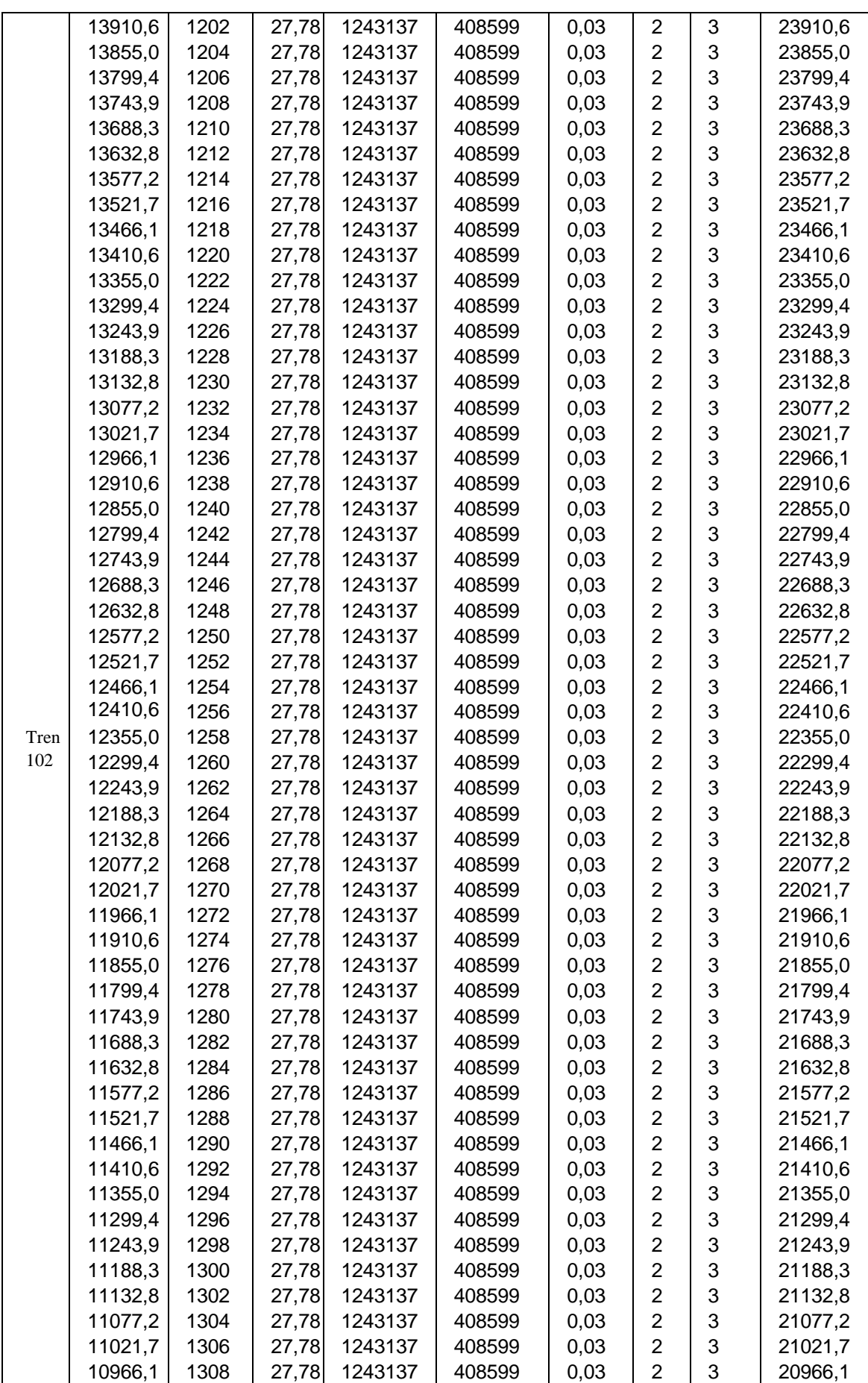

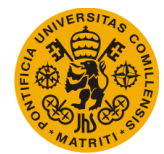

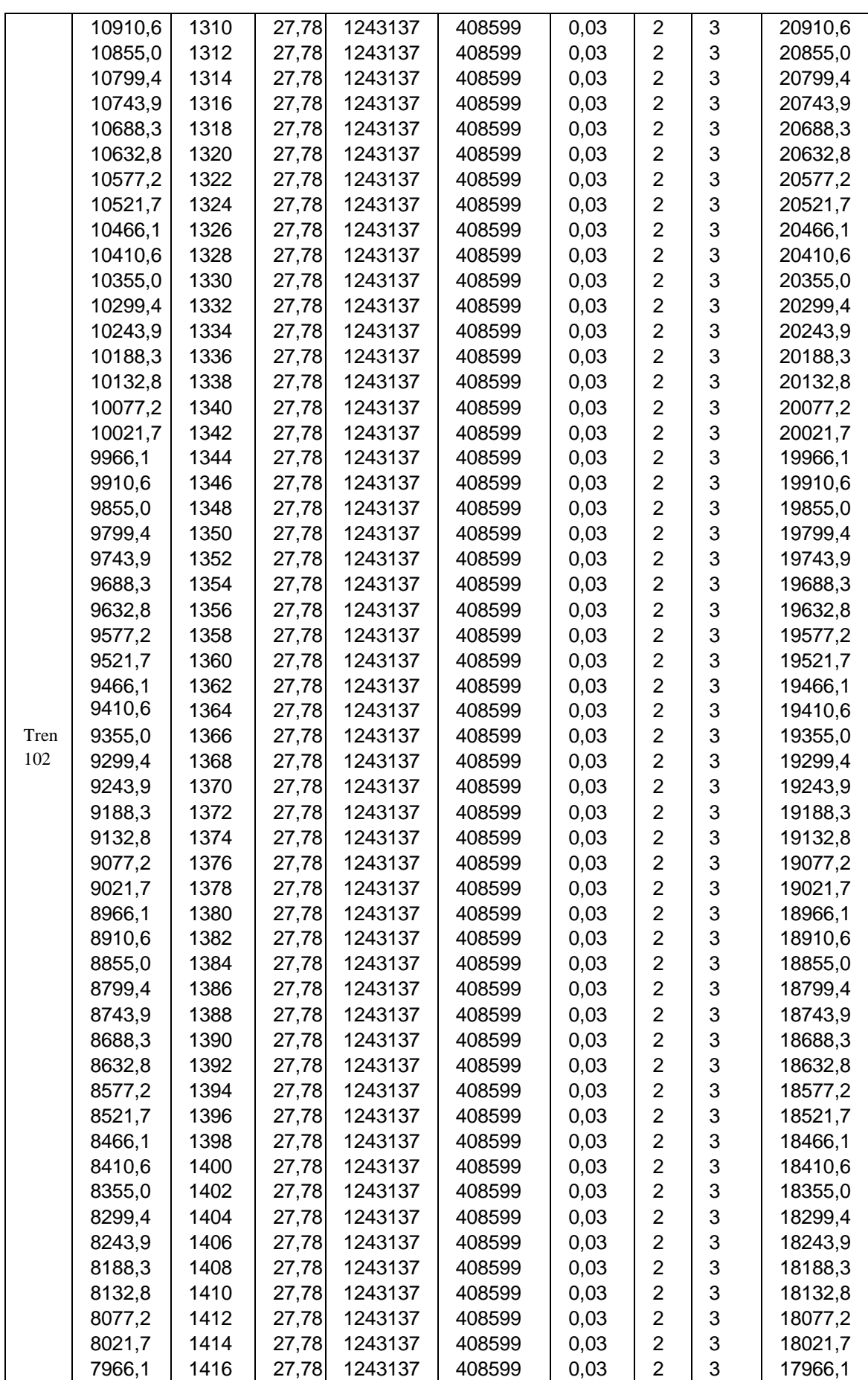

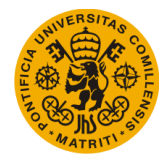

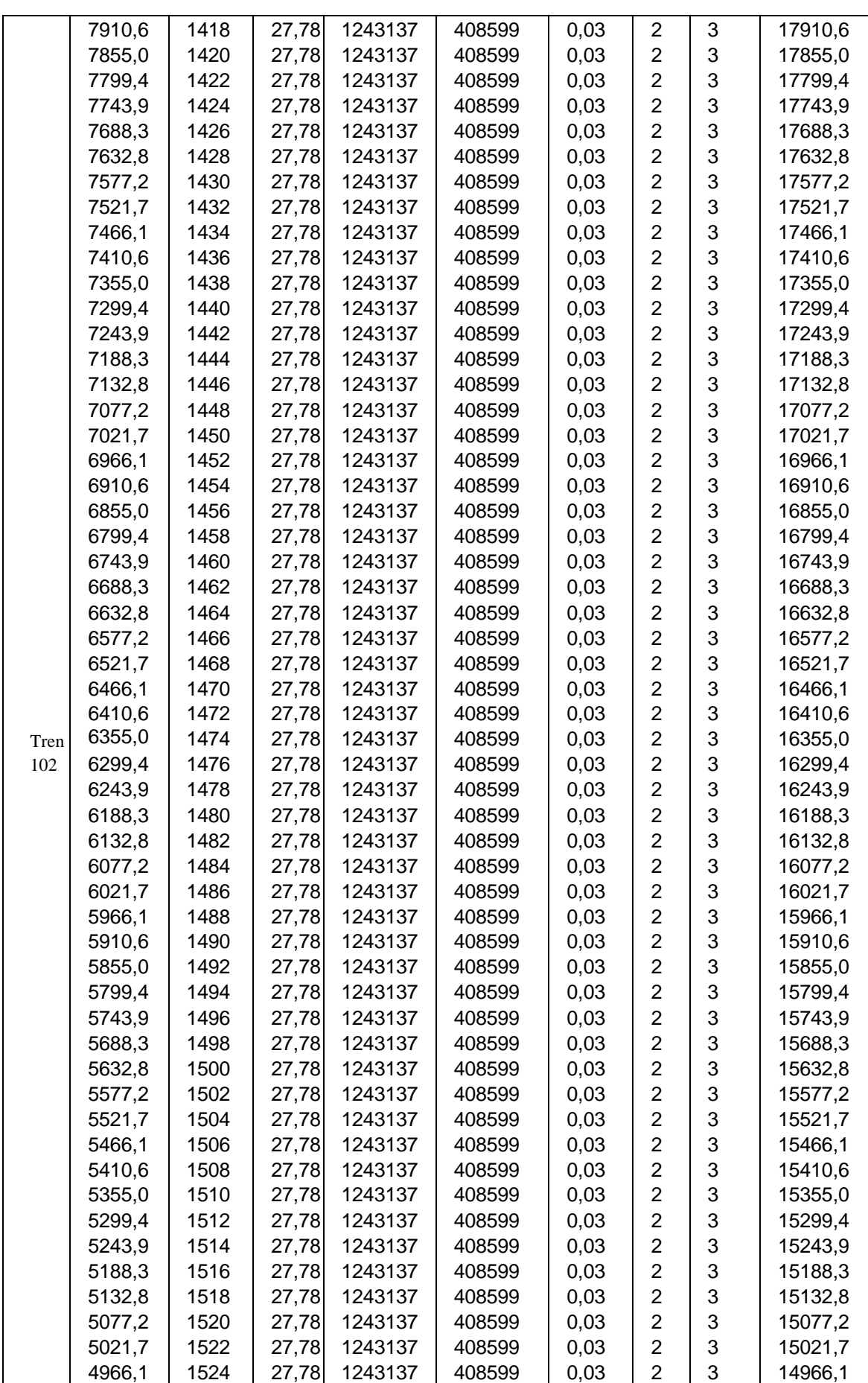

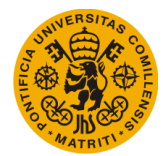

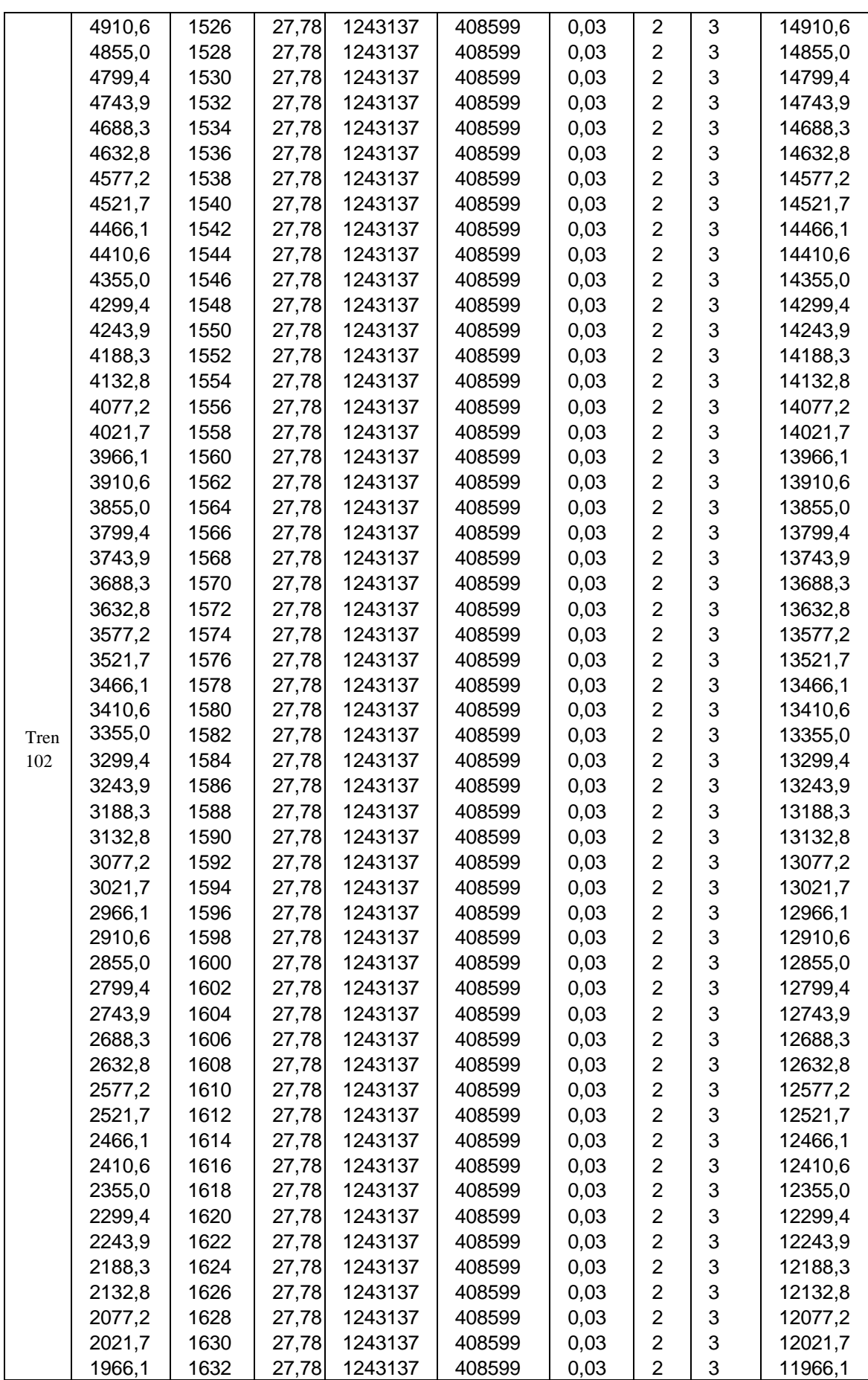

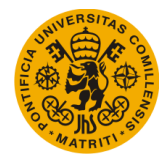

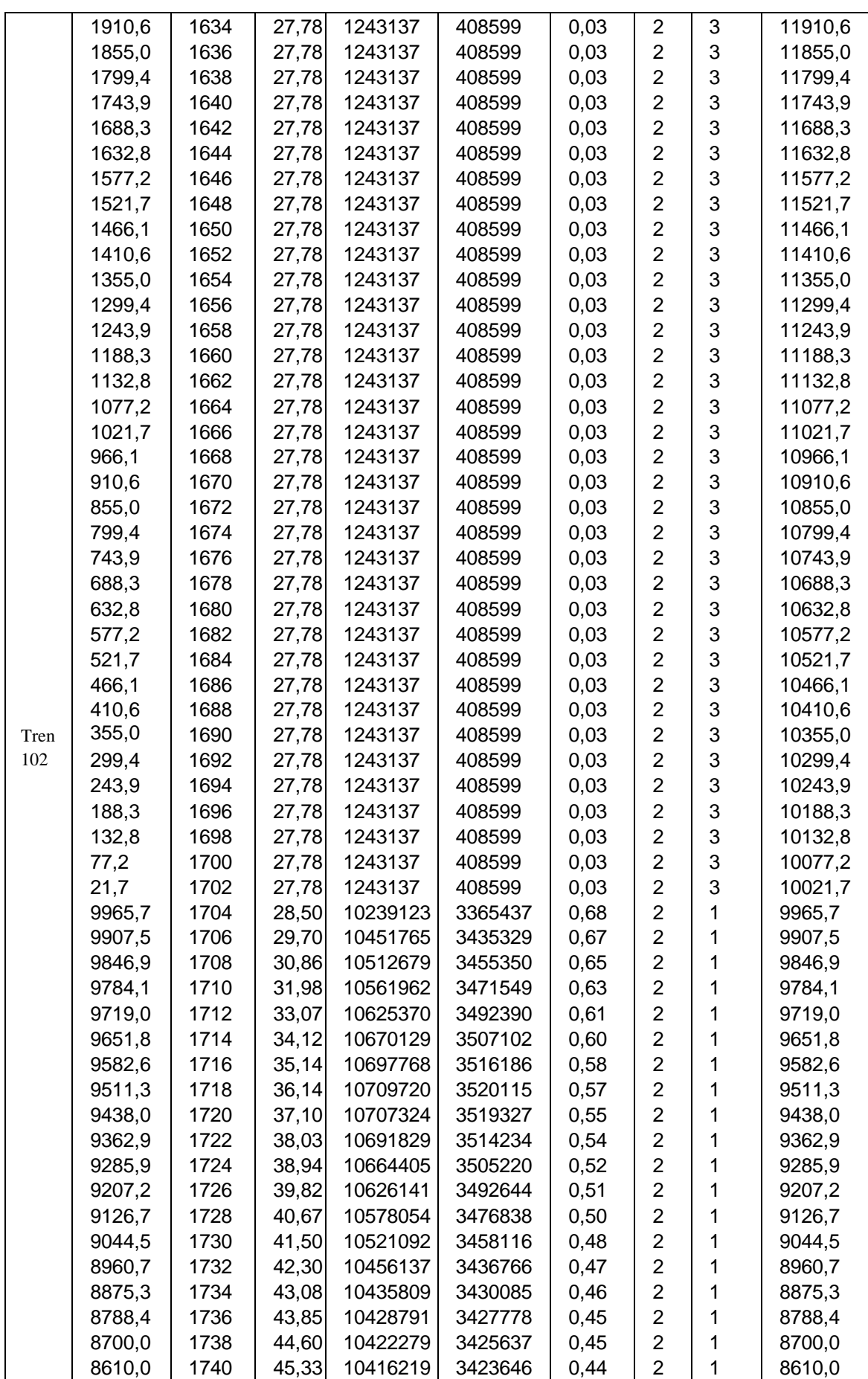

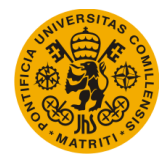

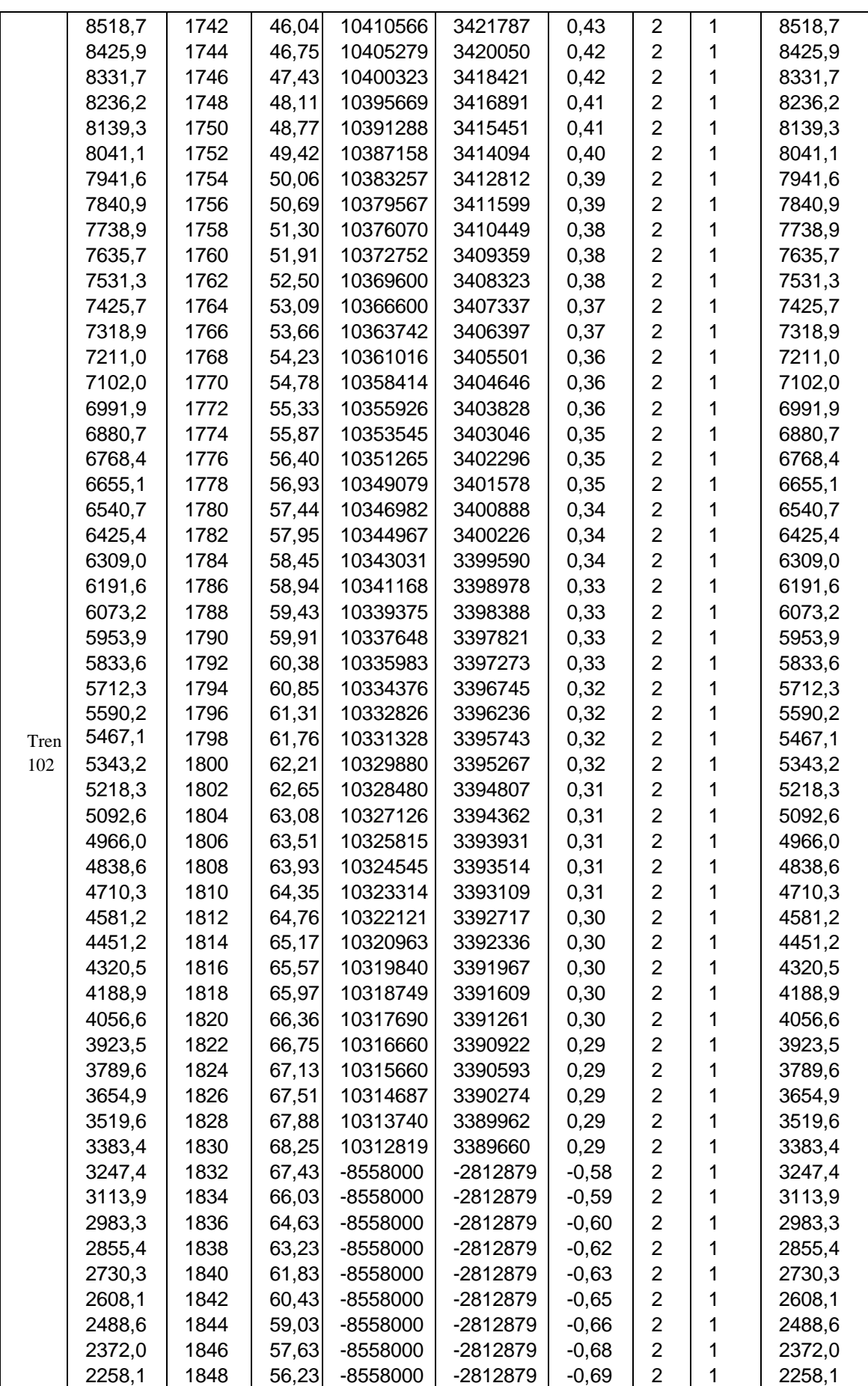

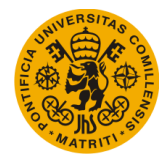

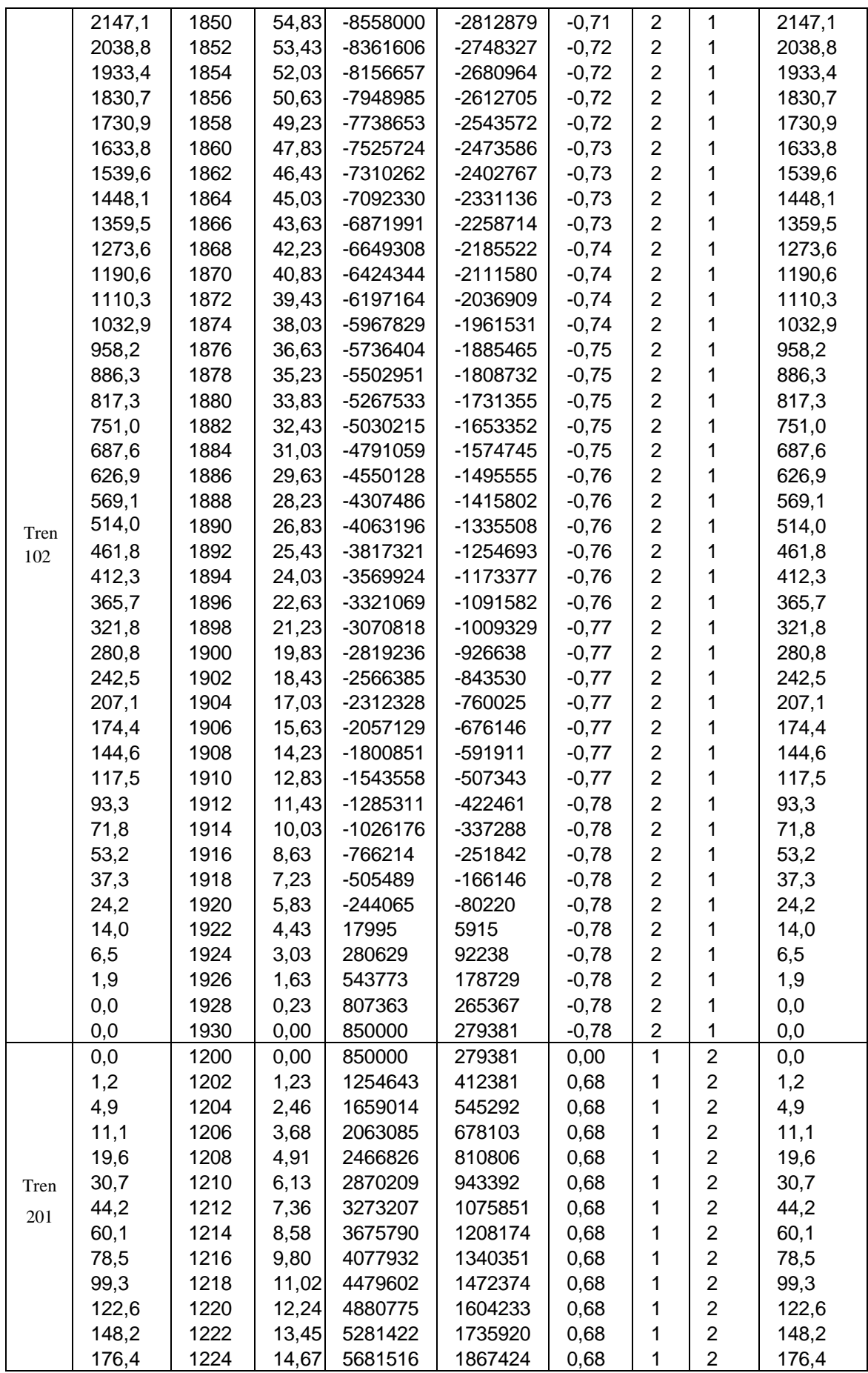

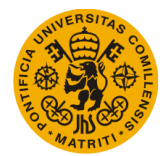

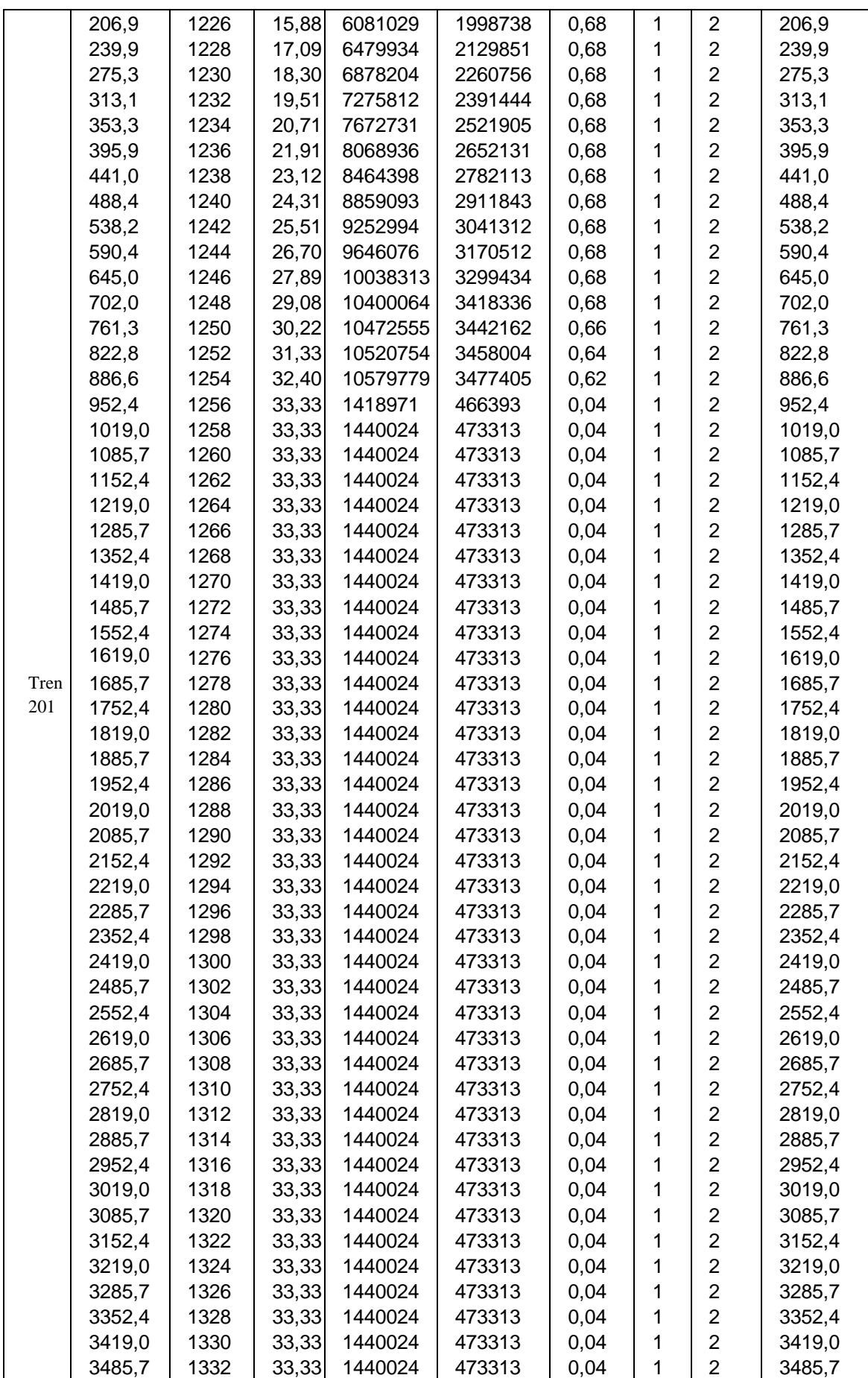

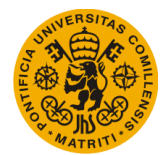

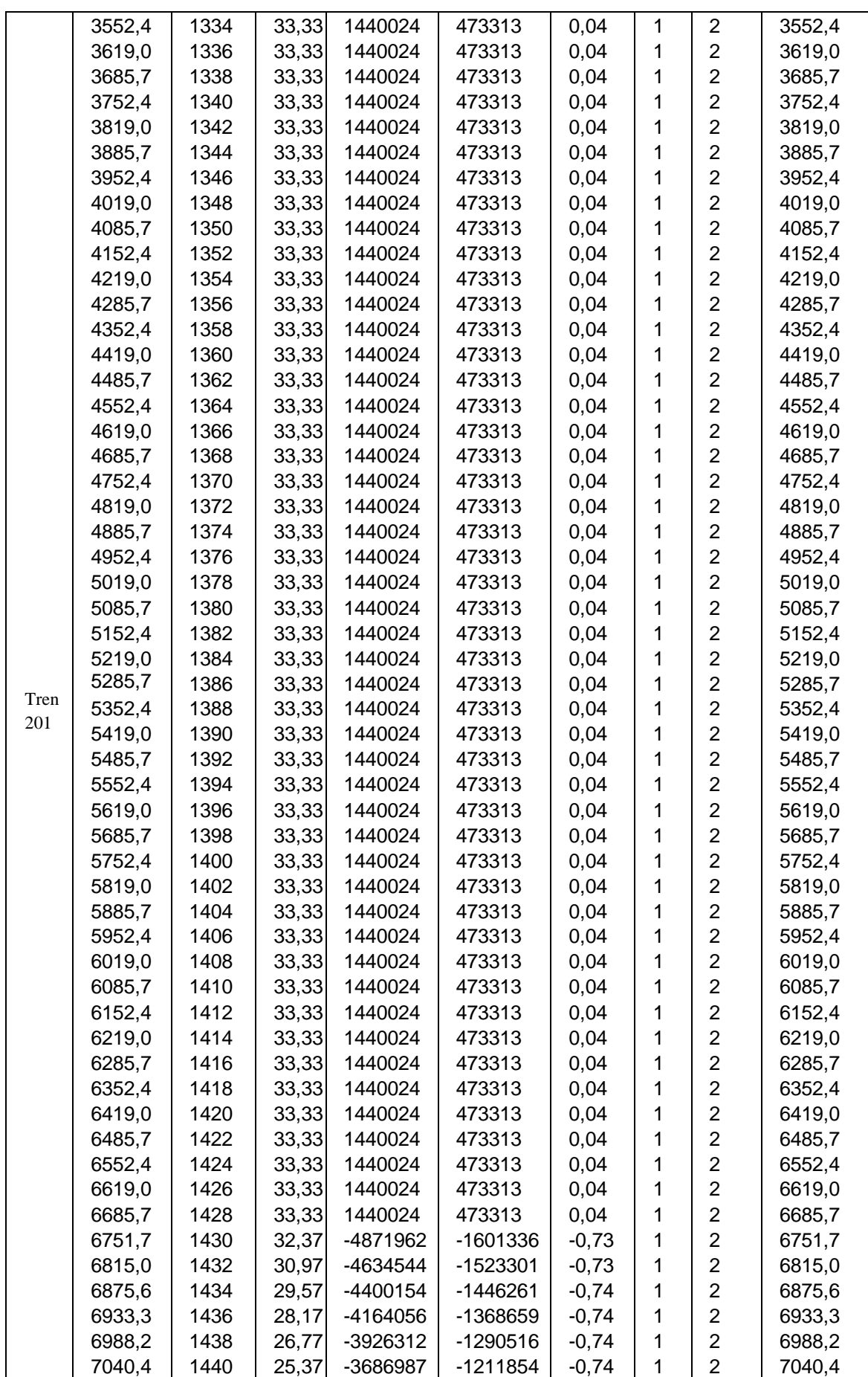

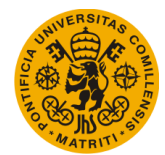

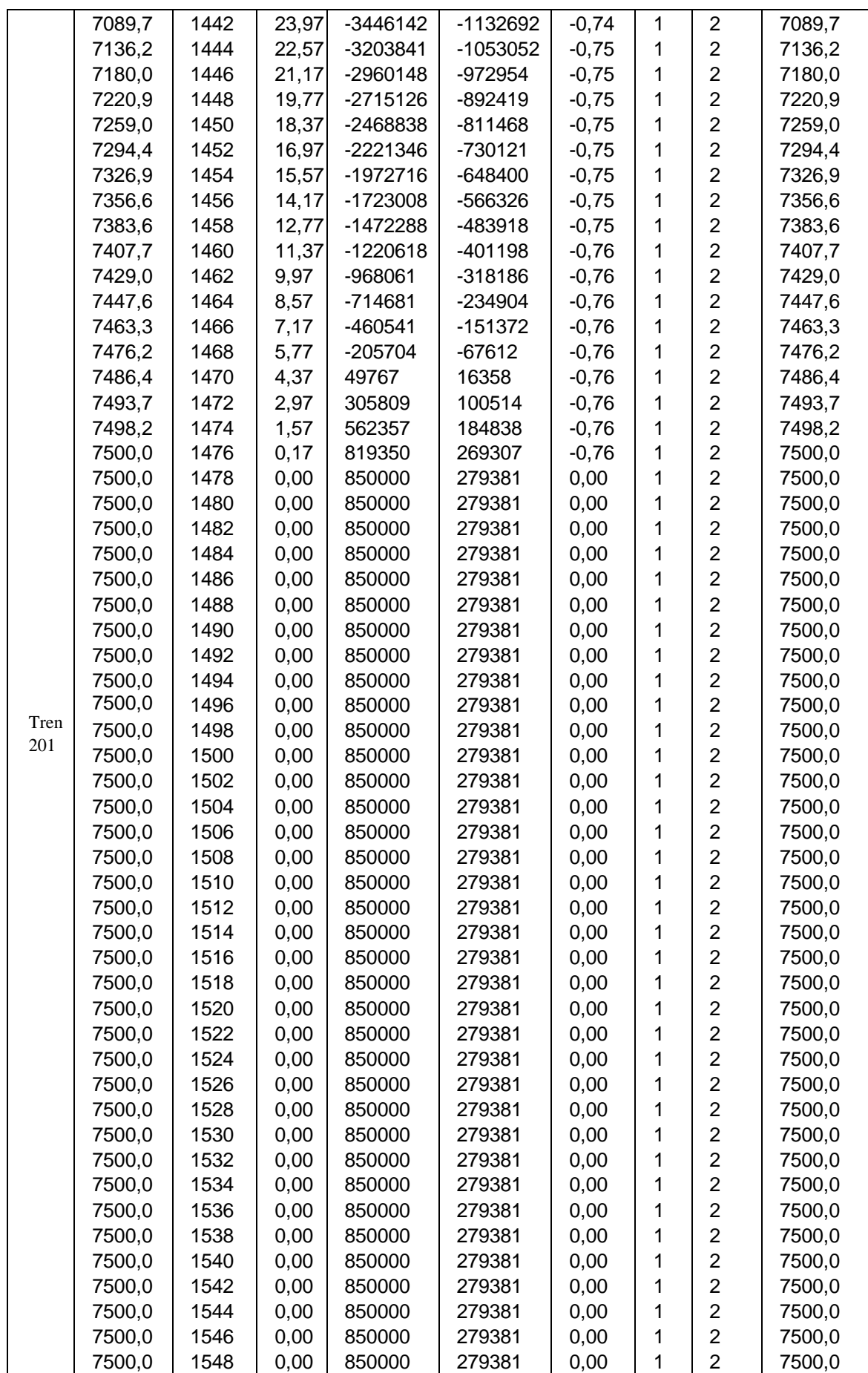

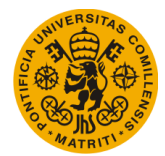

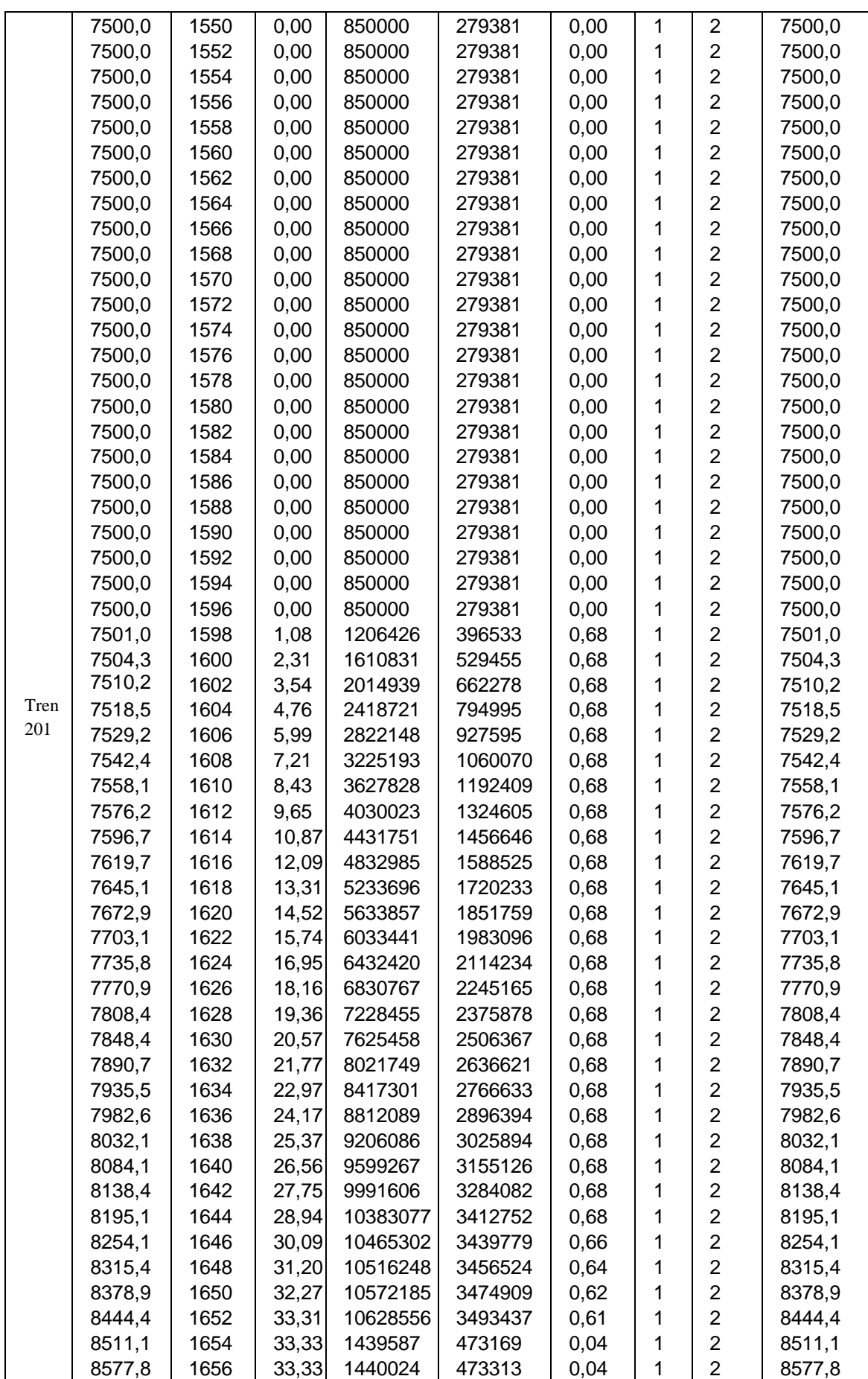

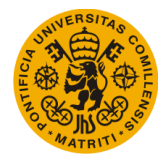

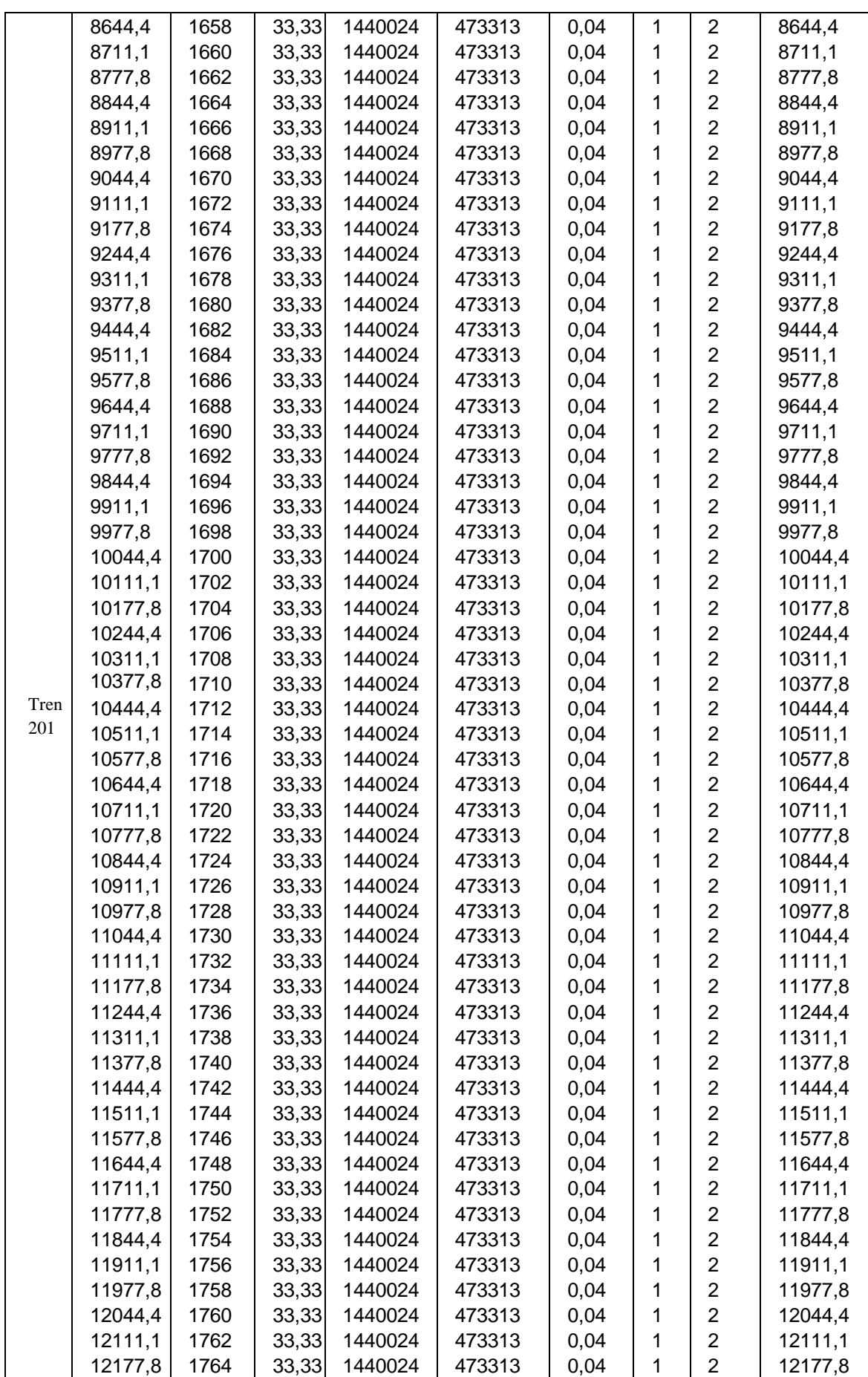

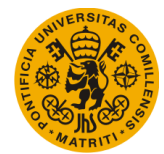

# **UNIVERSIDAD PONTIFICIA DE COMILLAS**

**Escuela Técnica Superior de Ingeniería (ICAI)** Máster Universitario en Sistemas Ferroviarios

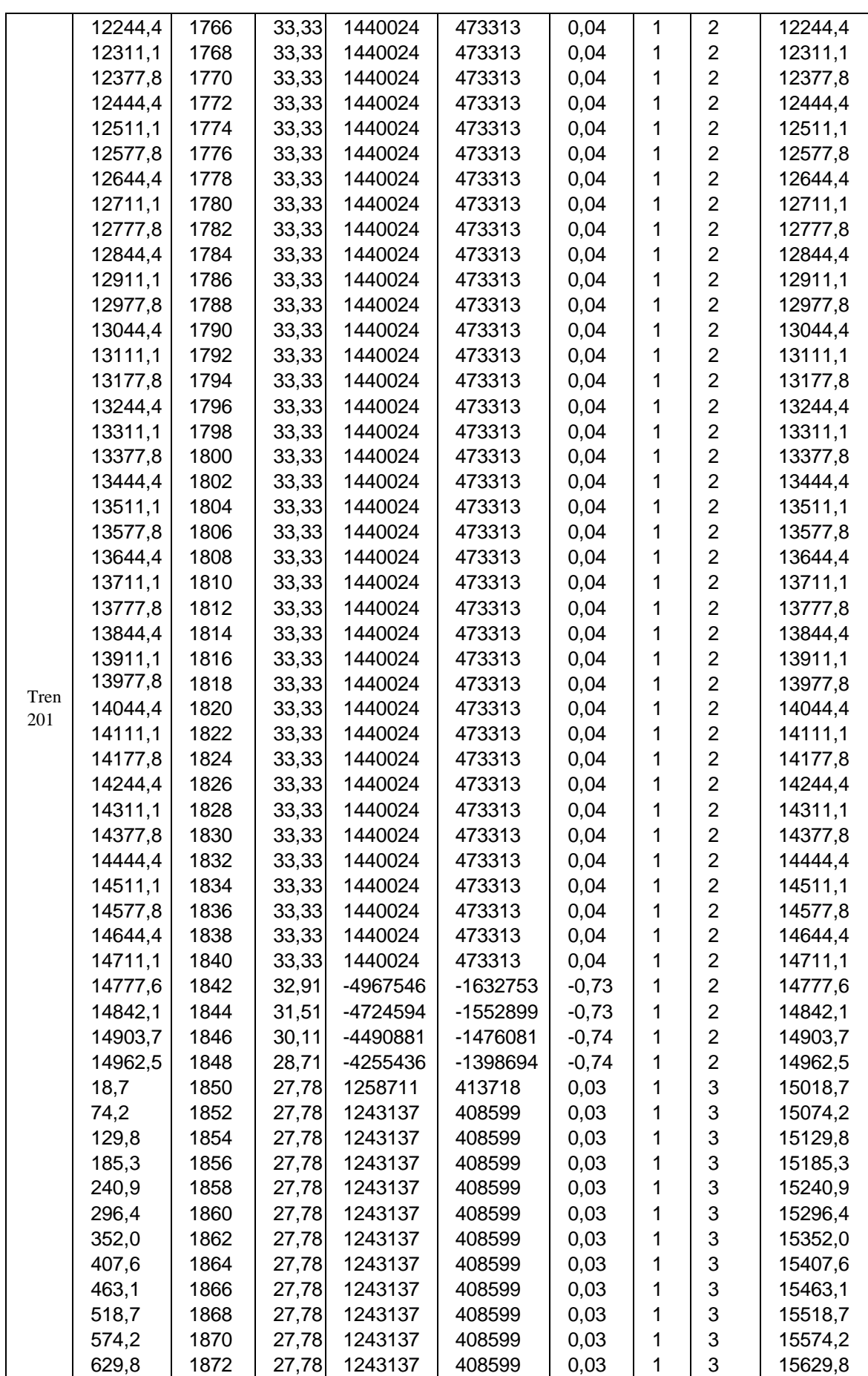

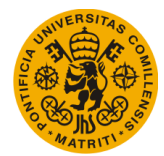

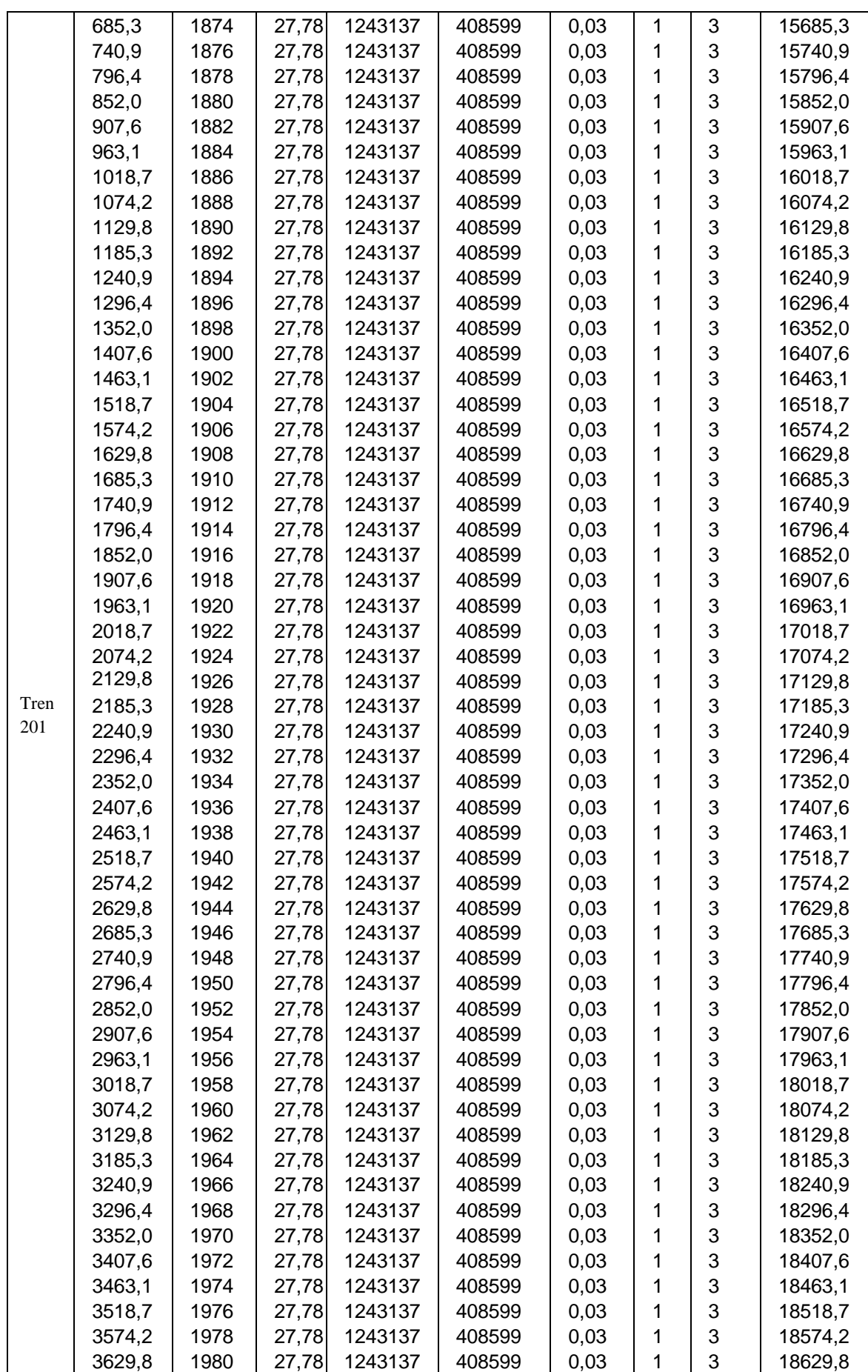

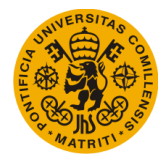

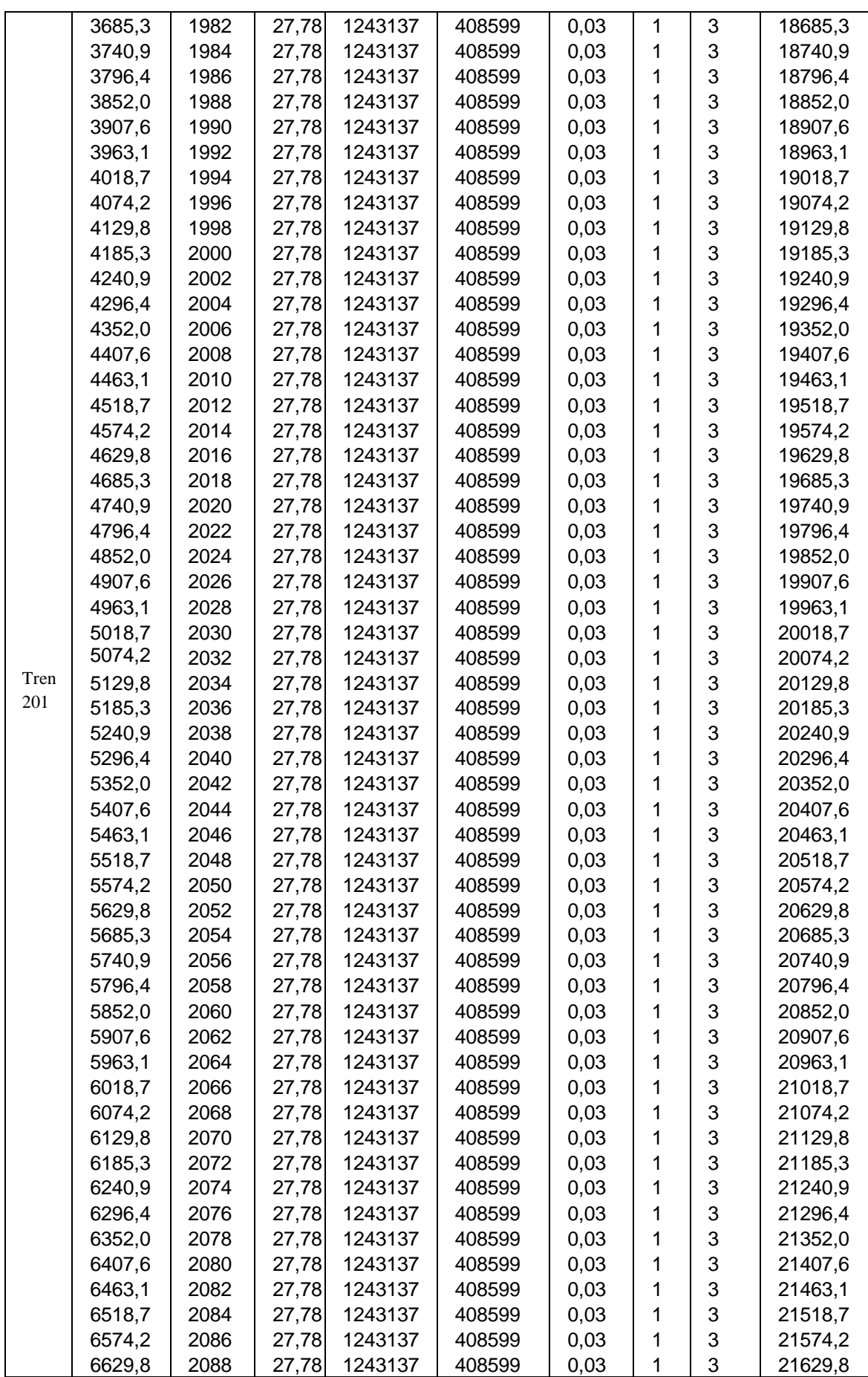

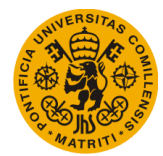

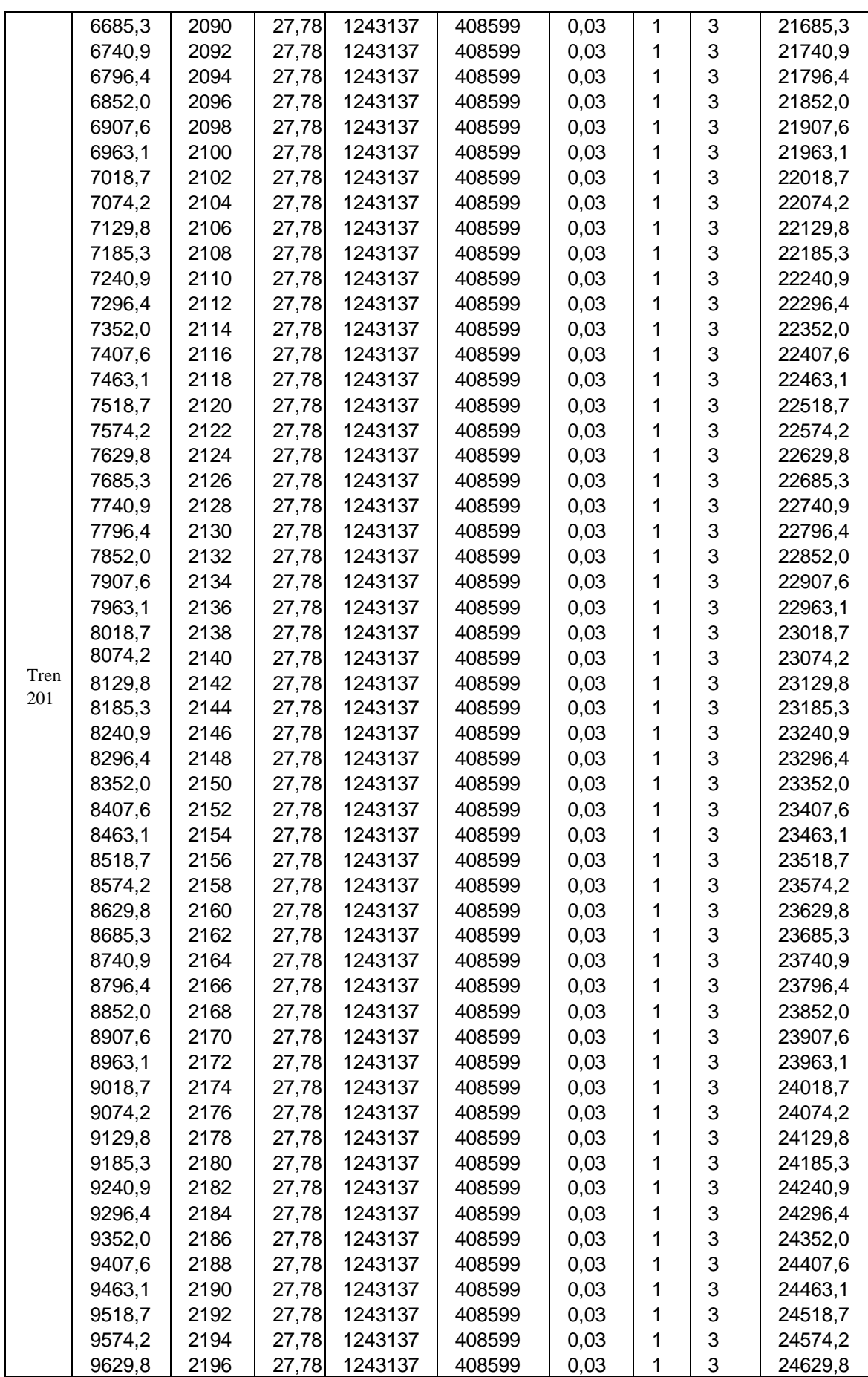

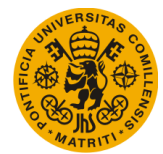

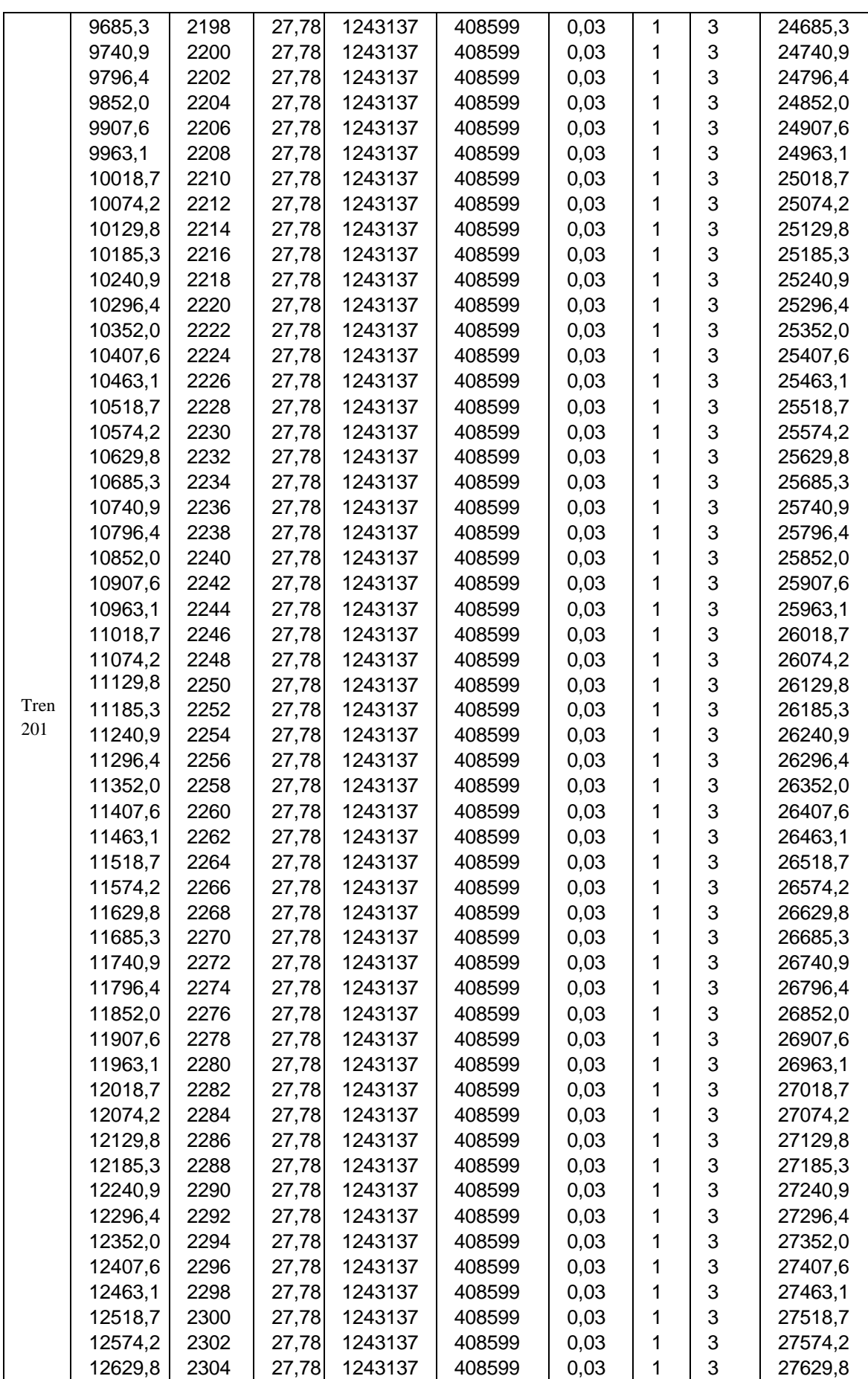

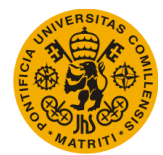

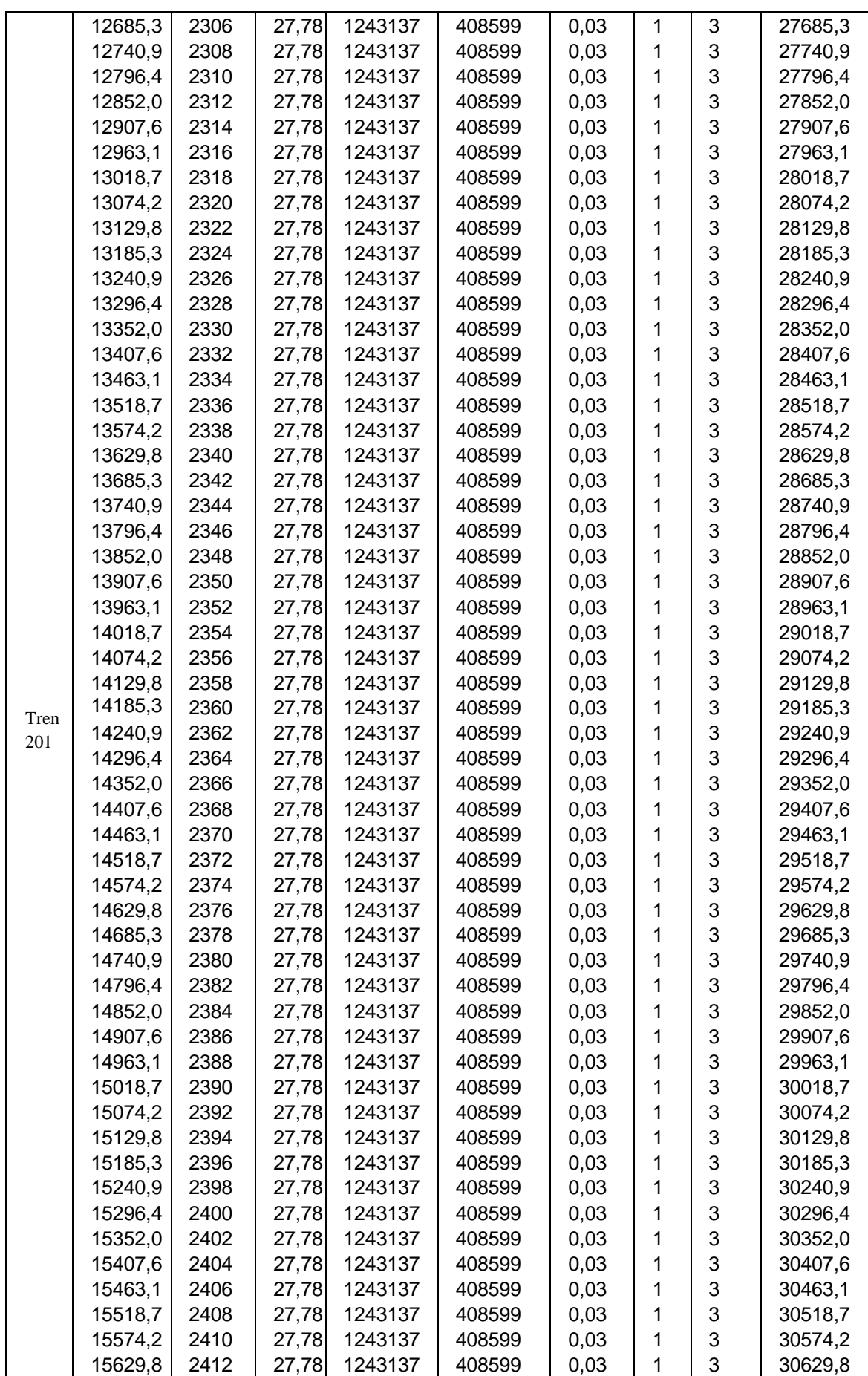
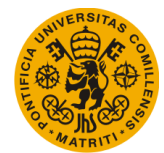

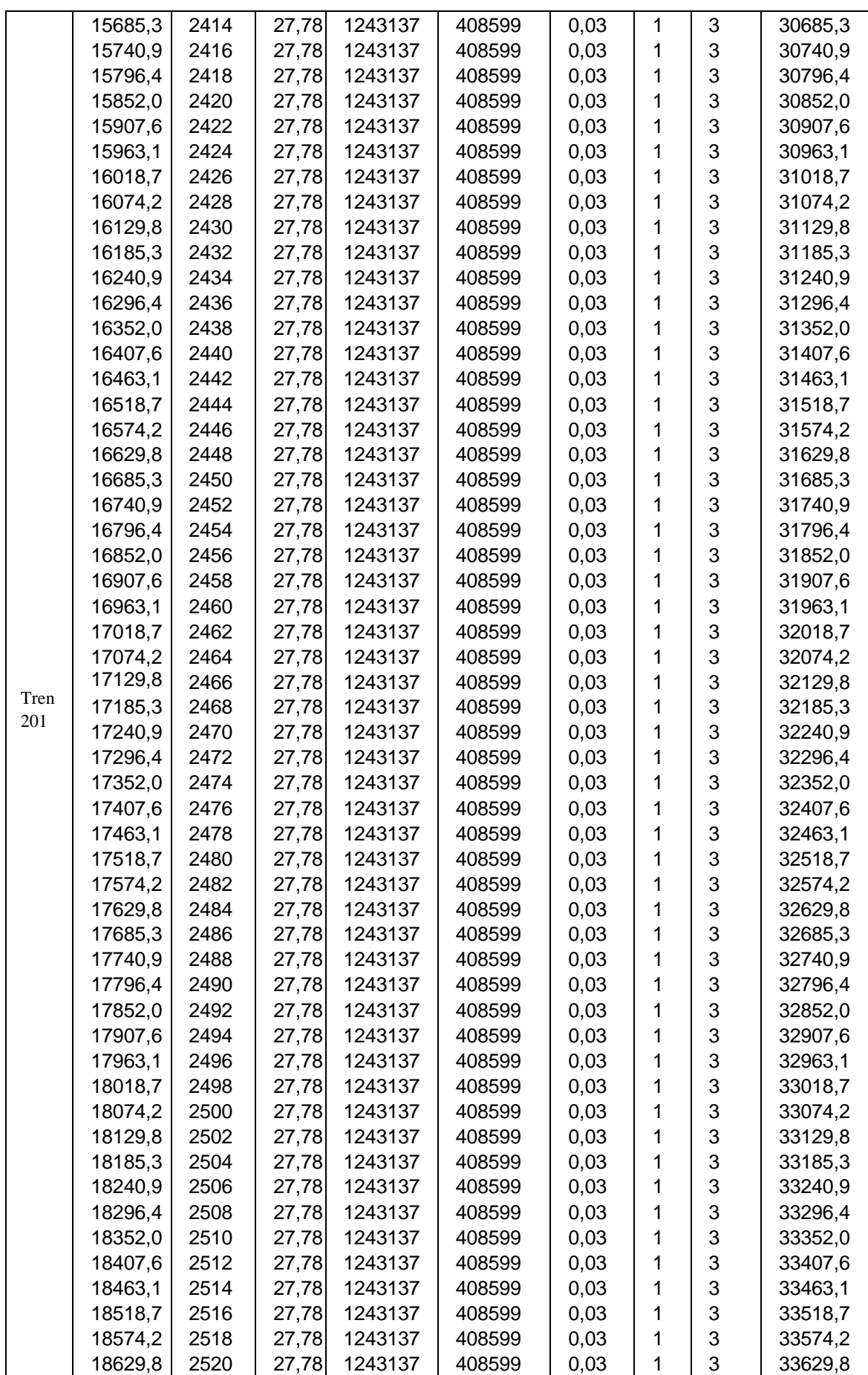

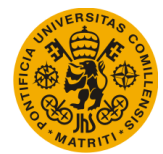

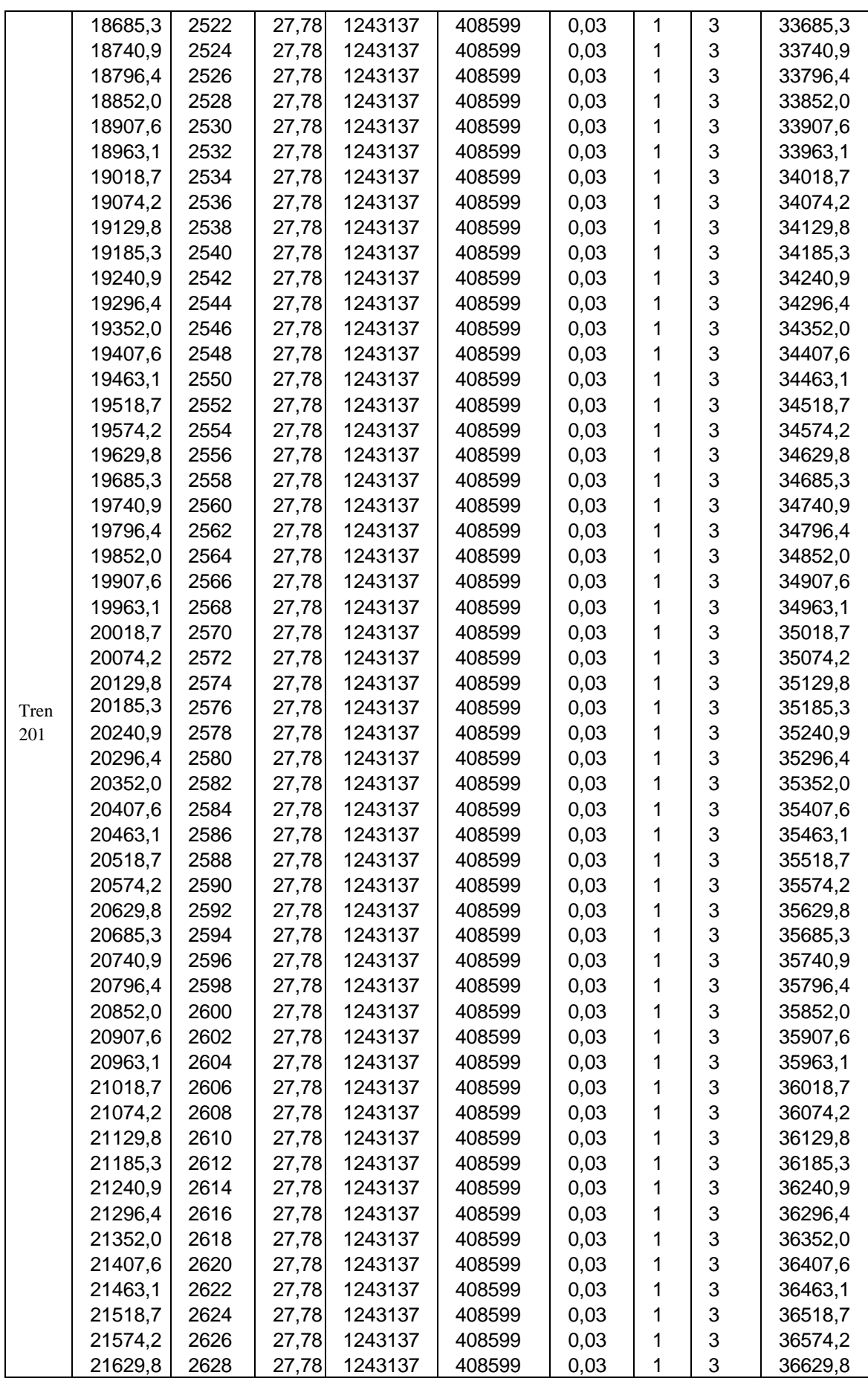

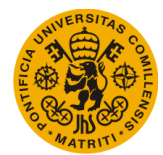

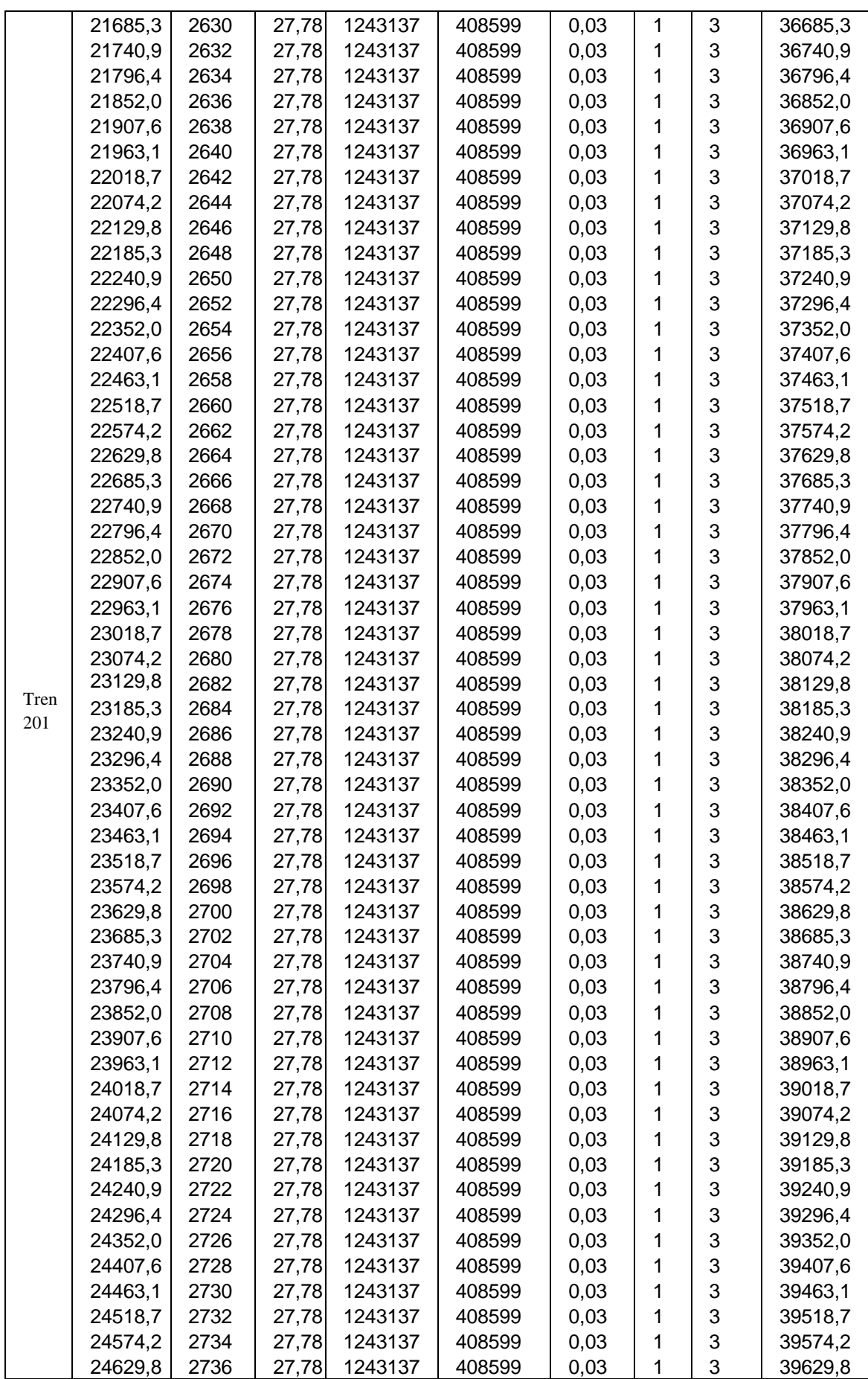

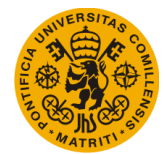

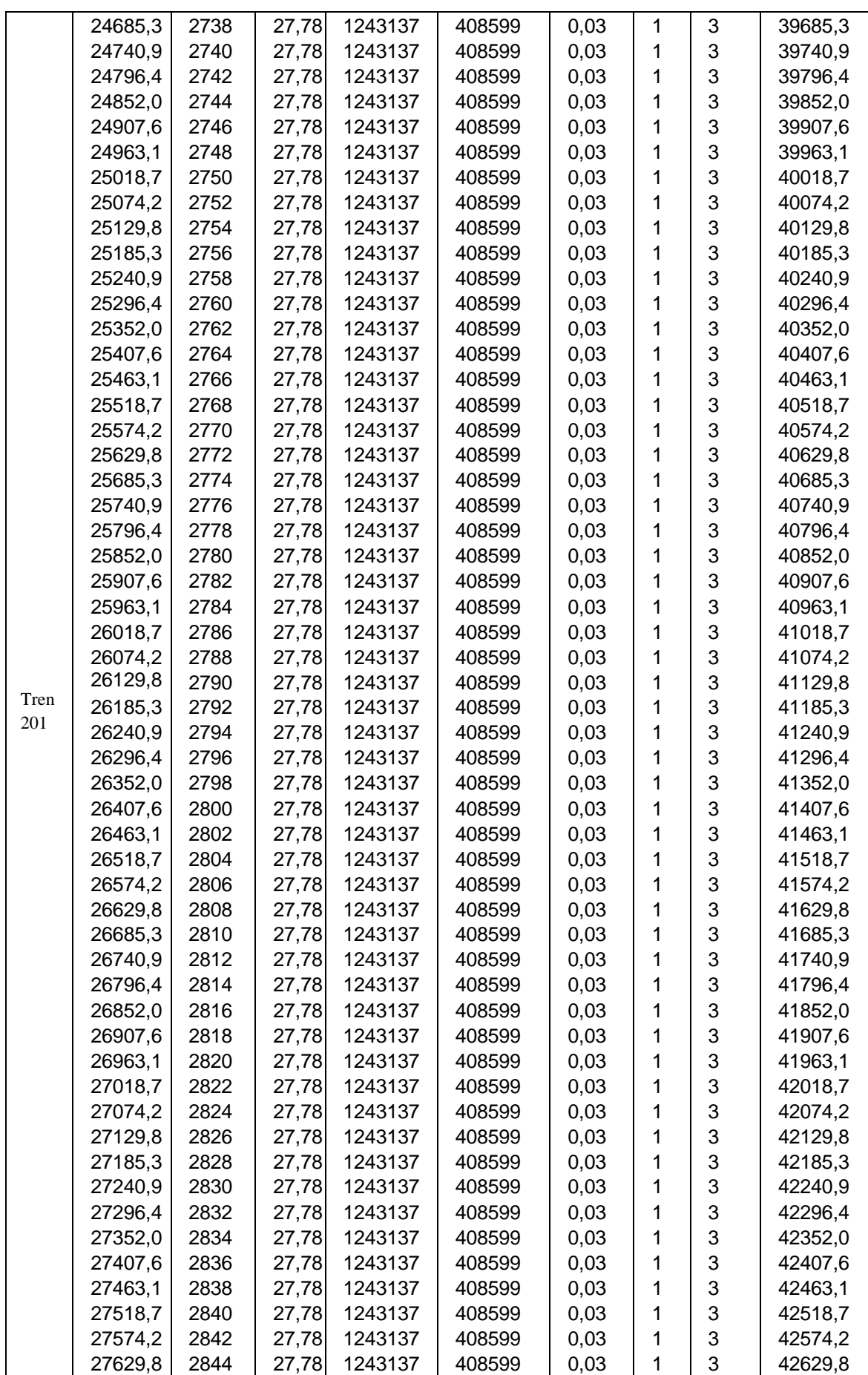

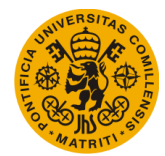

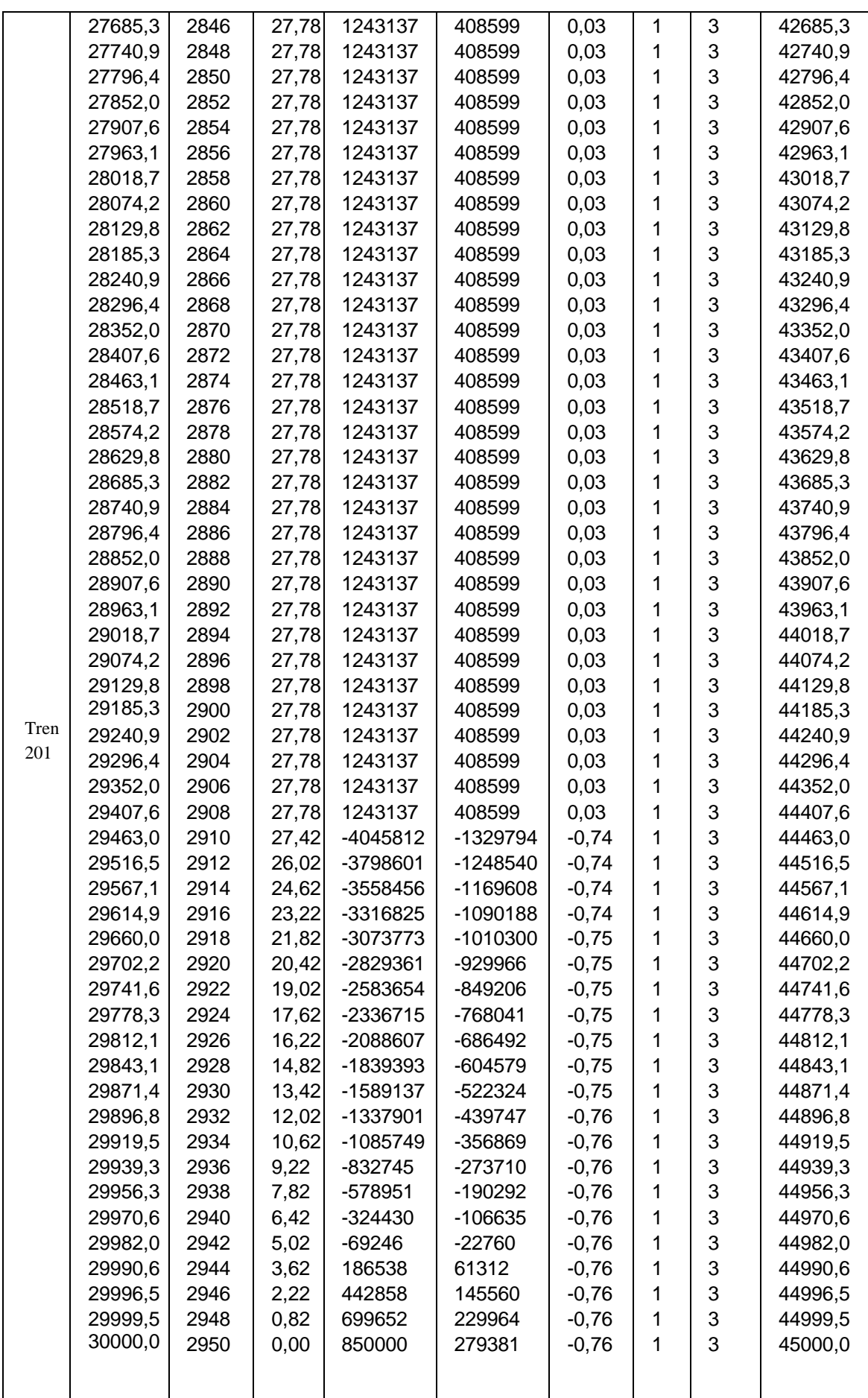

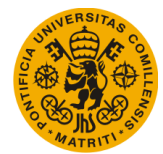

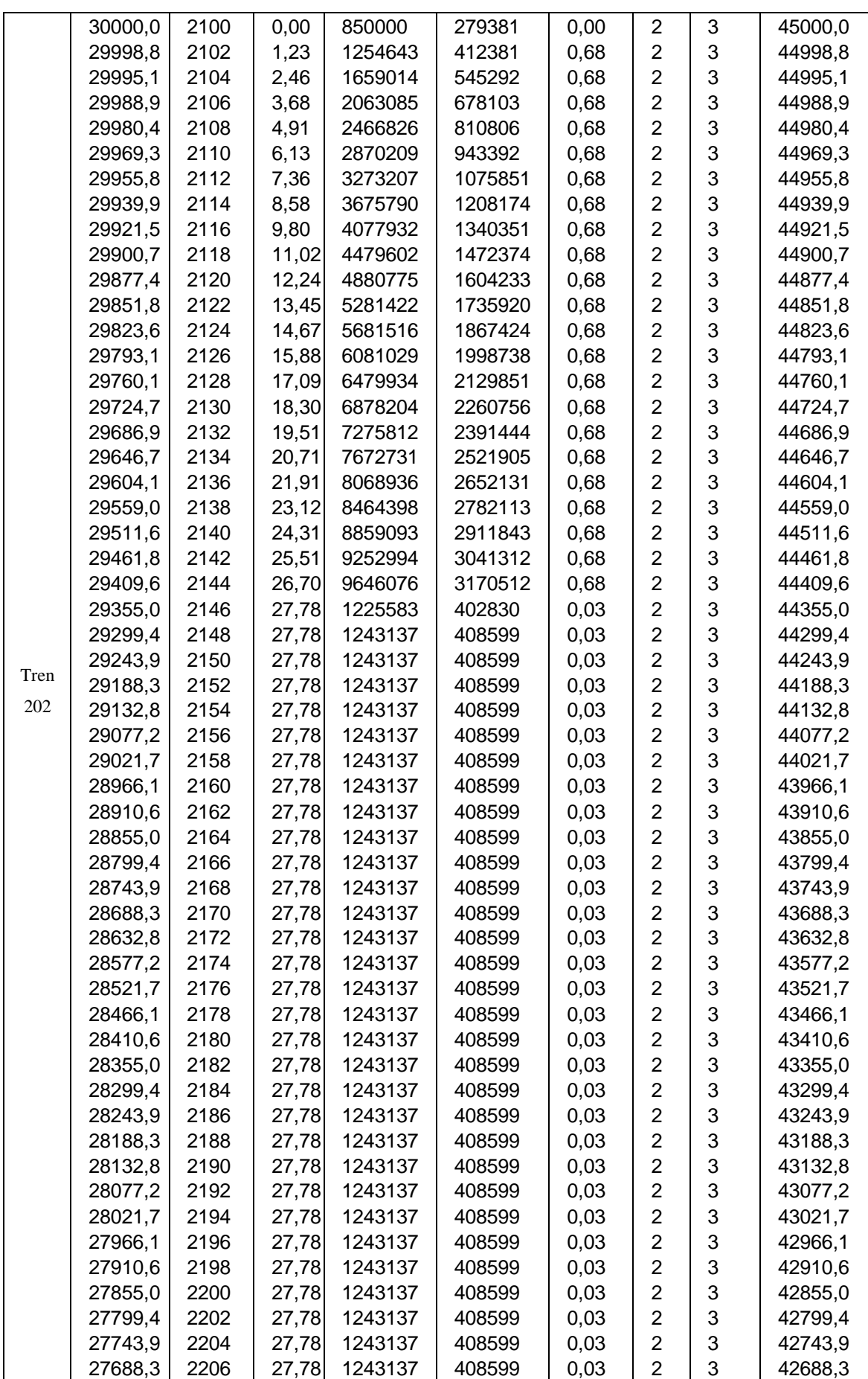

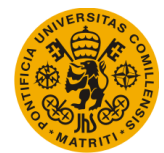

# **UNIVERSIDAD PONTIFICIA DE COMILLAS**

**Escuela Técnica Superior de Ingeniería (ICAI)** Máster Universitario en Sistemas Ferroviarios

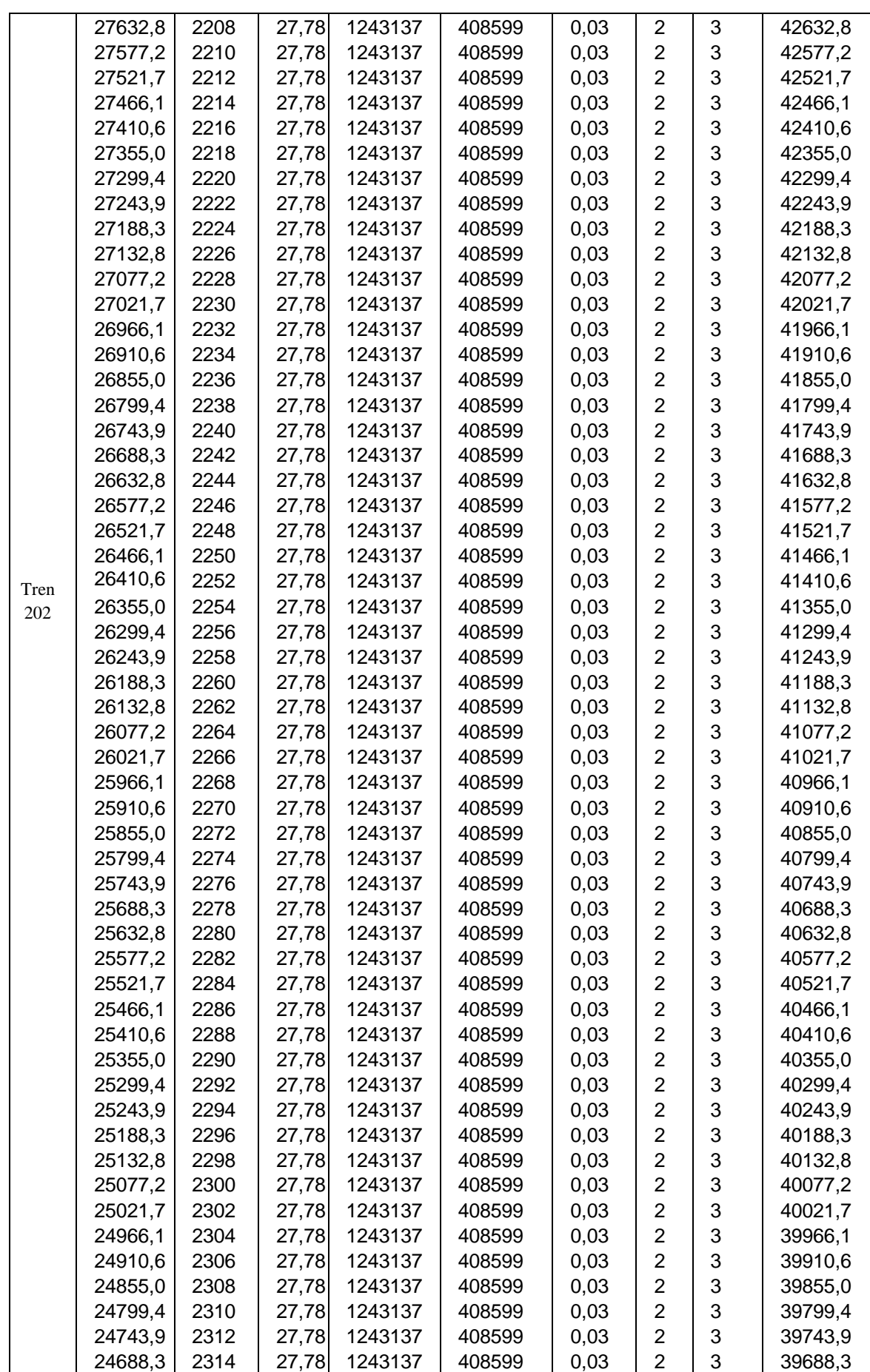

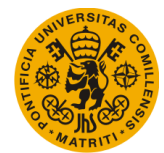

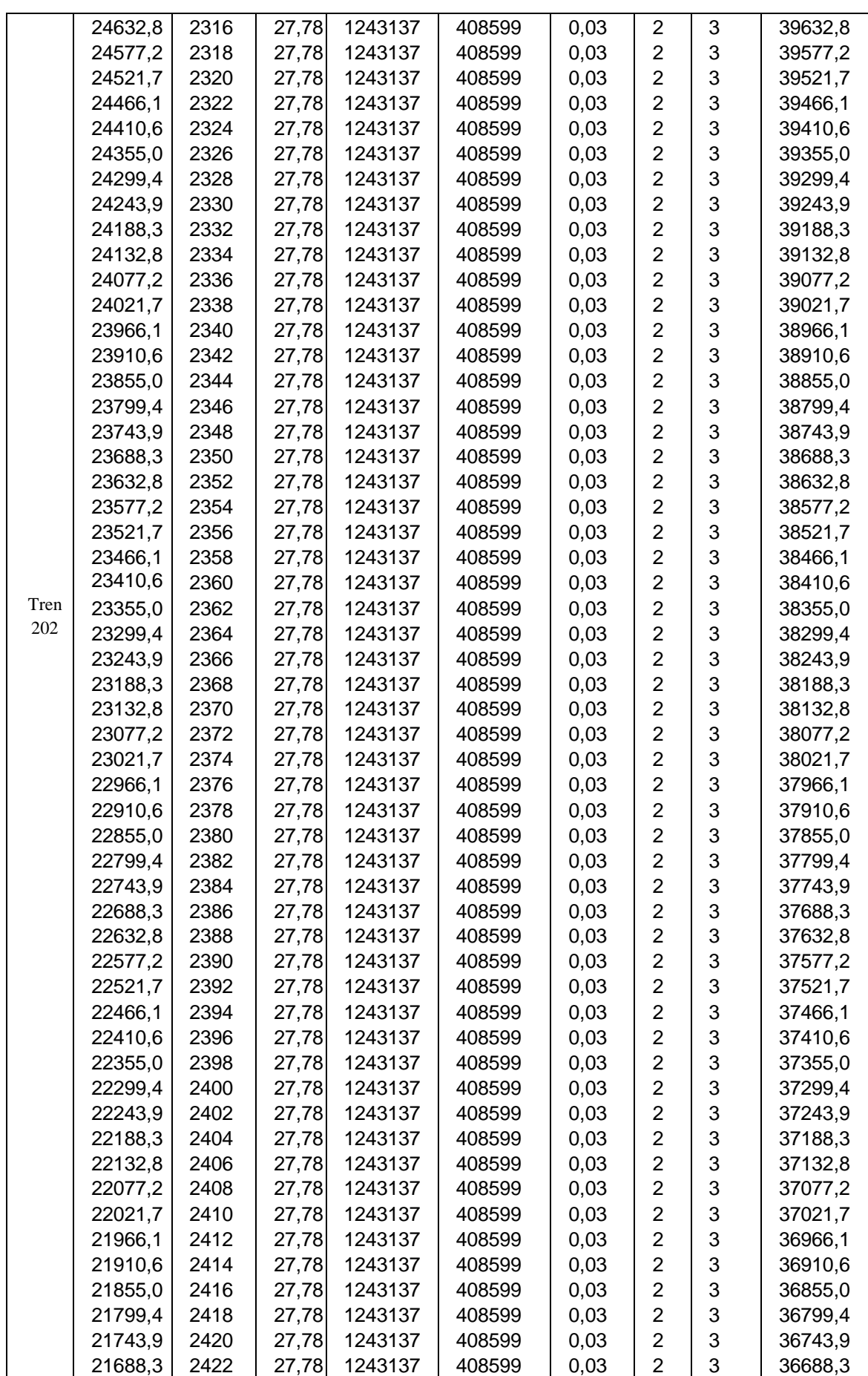

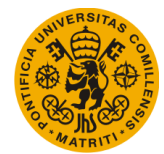

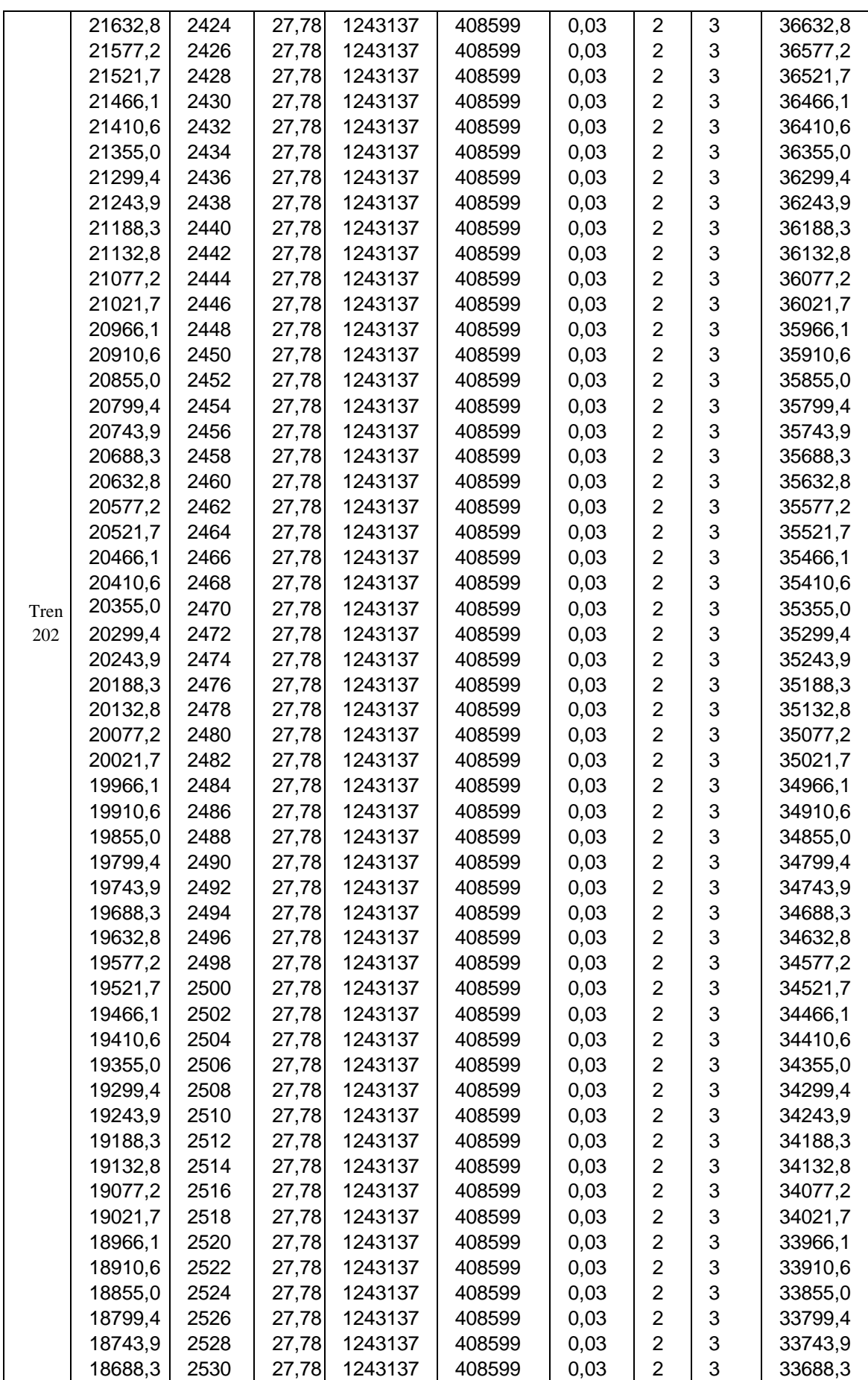

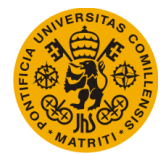

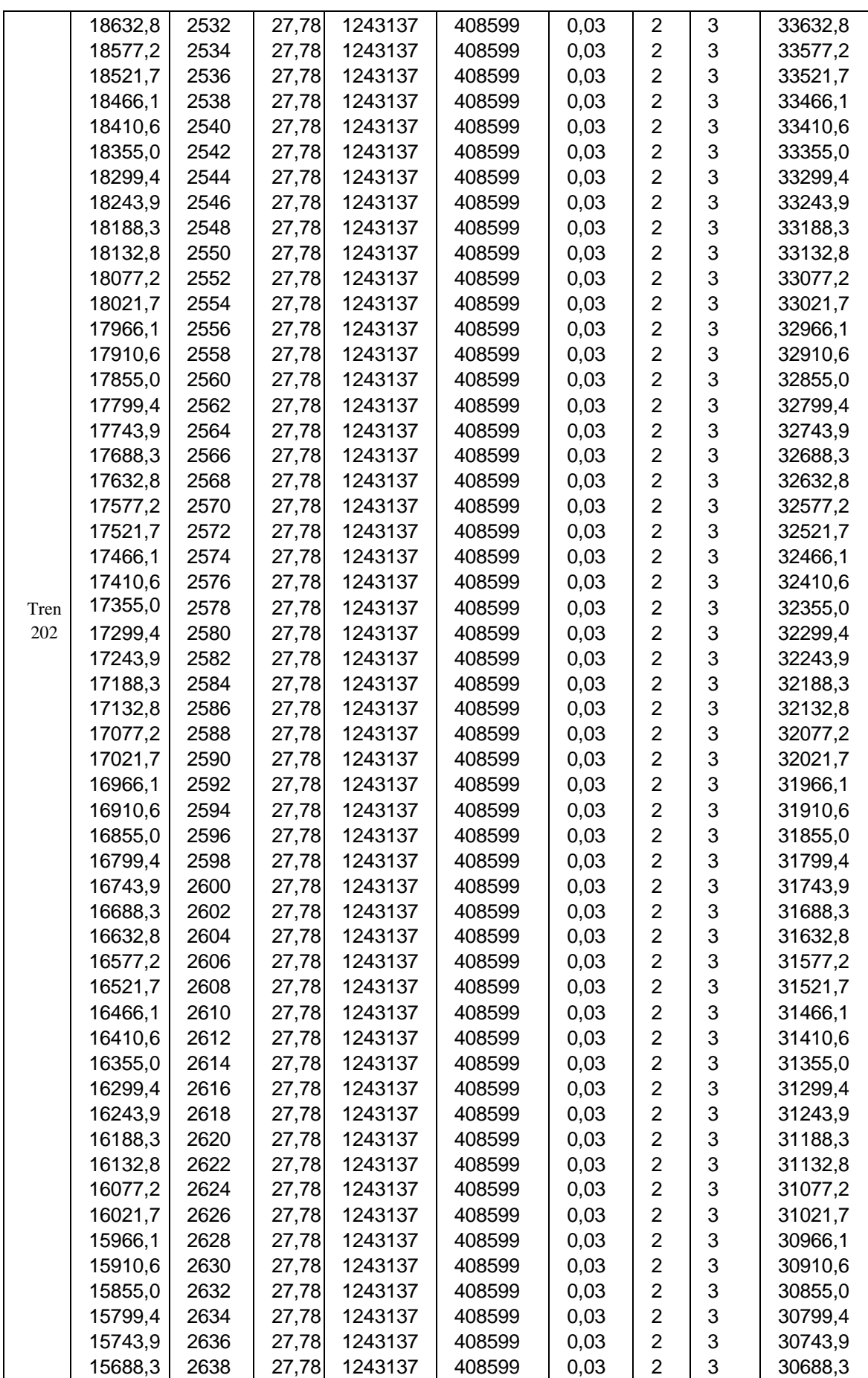

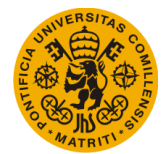

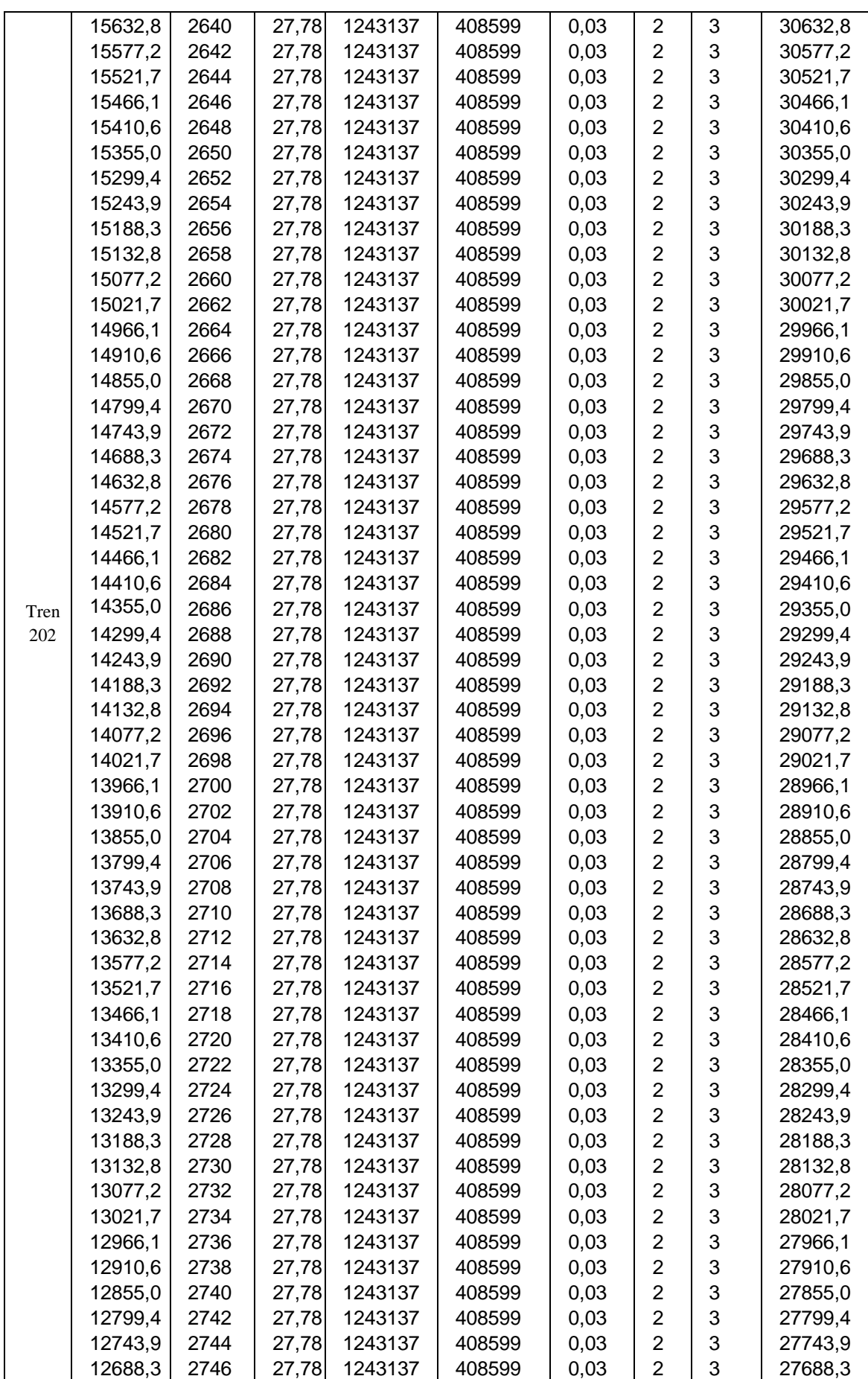

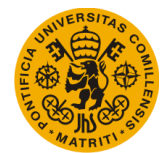

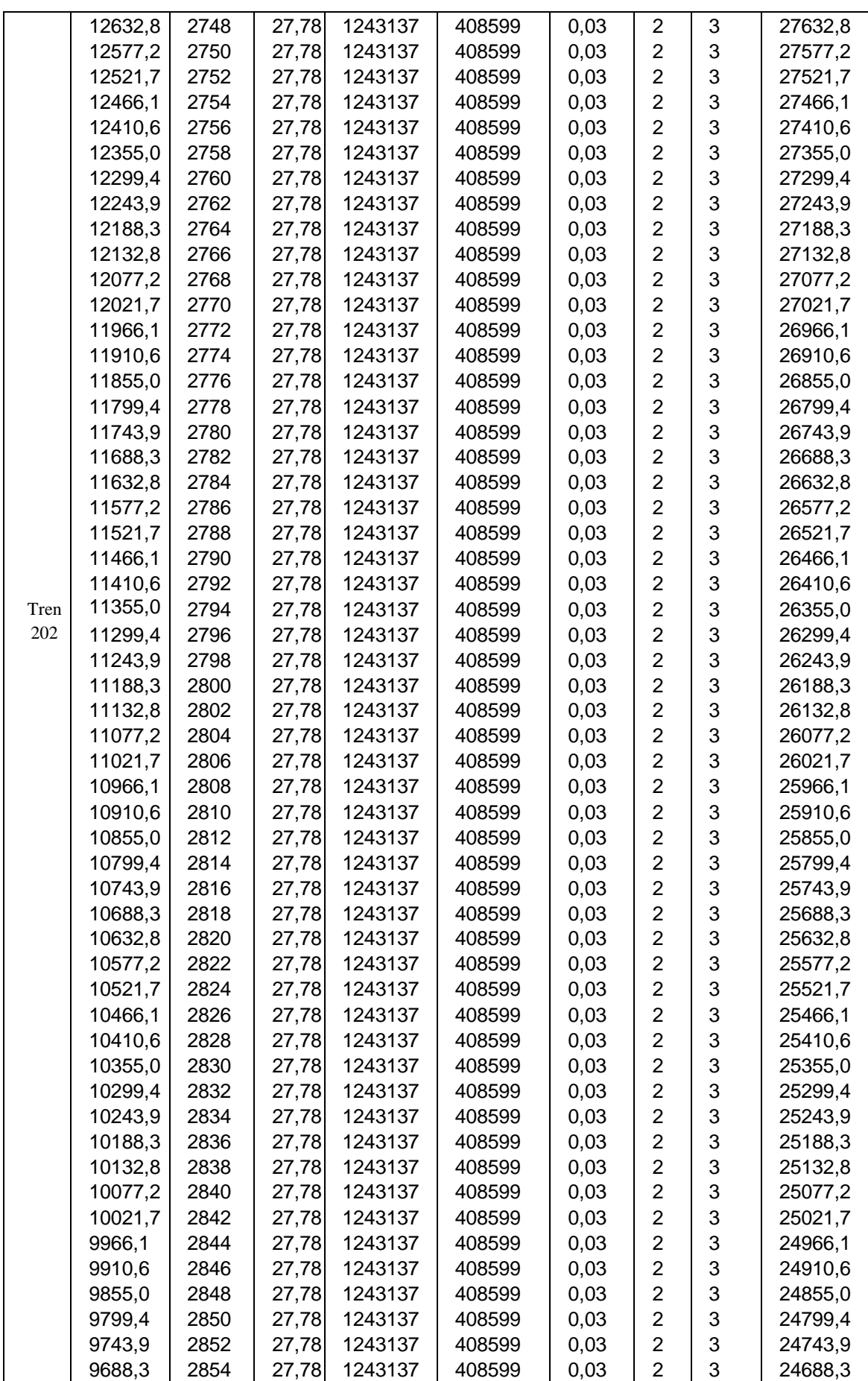

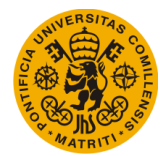

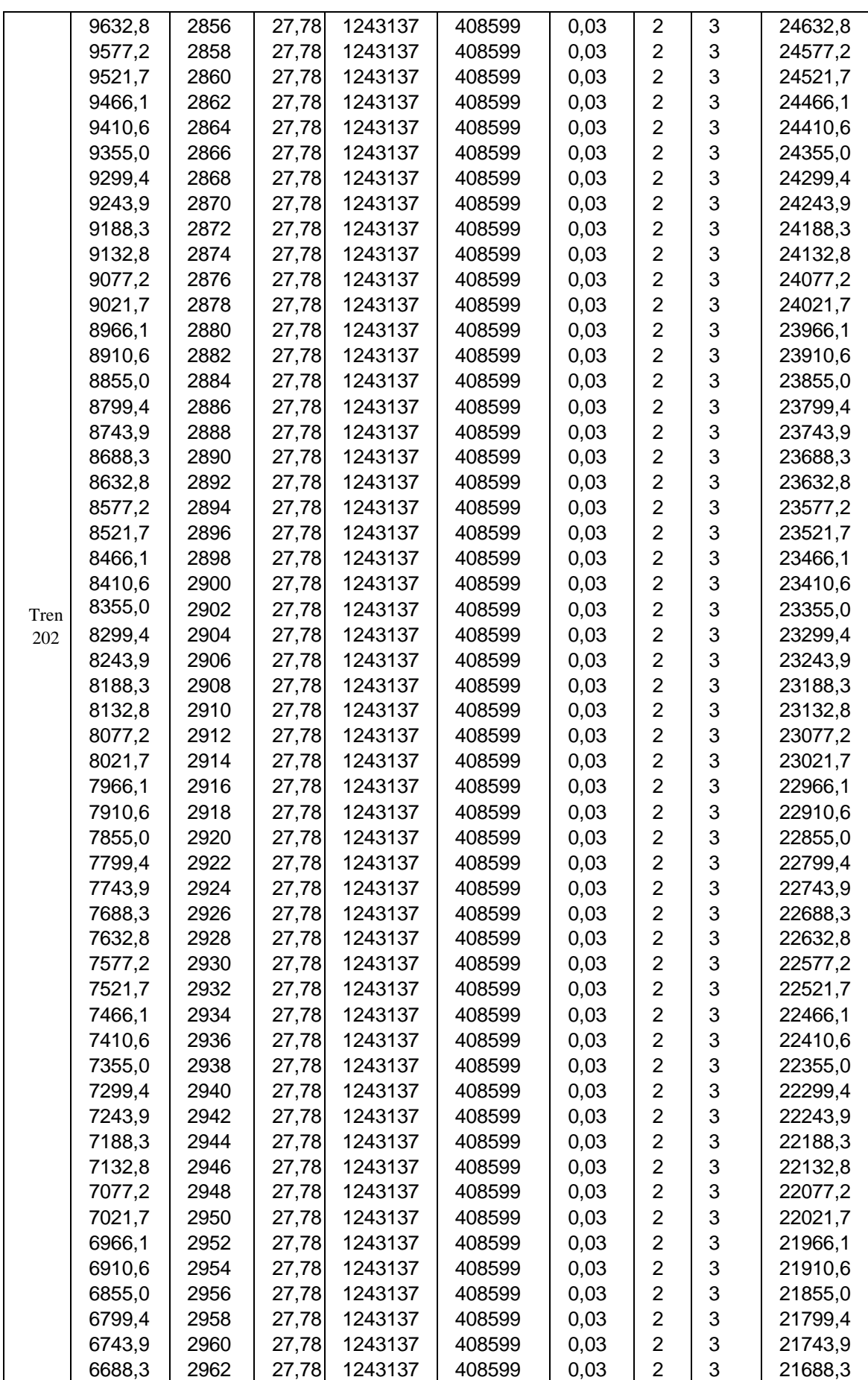

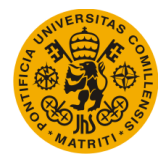

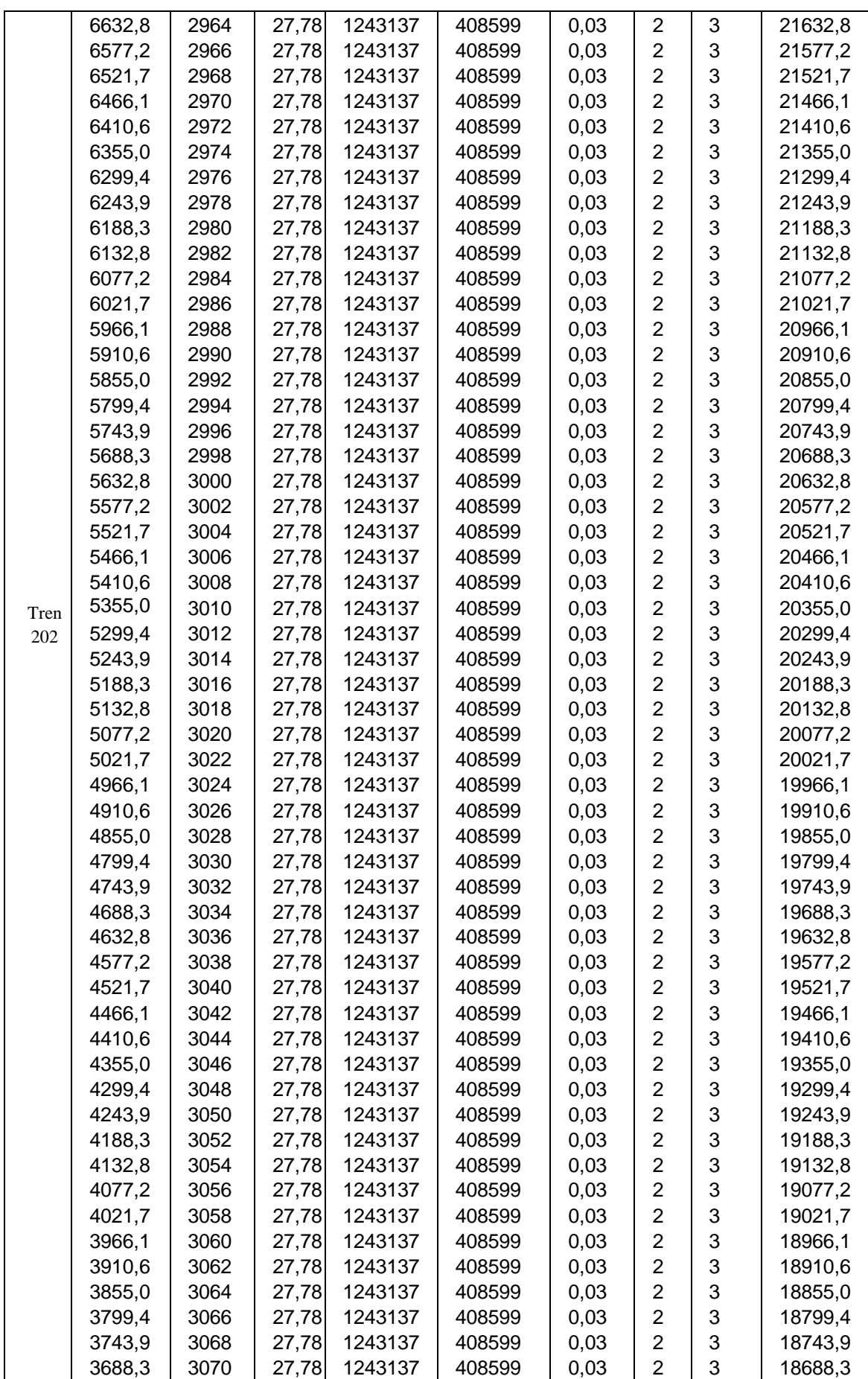

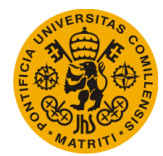

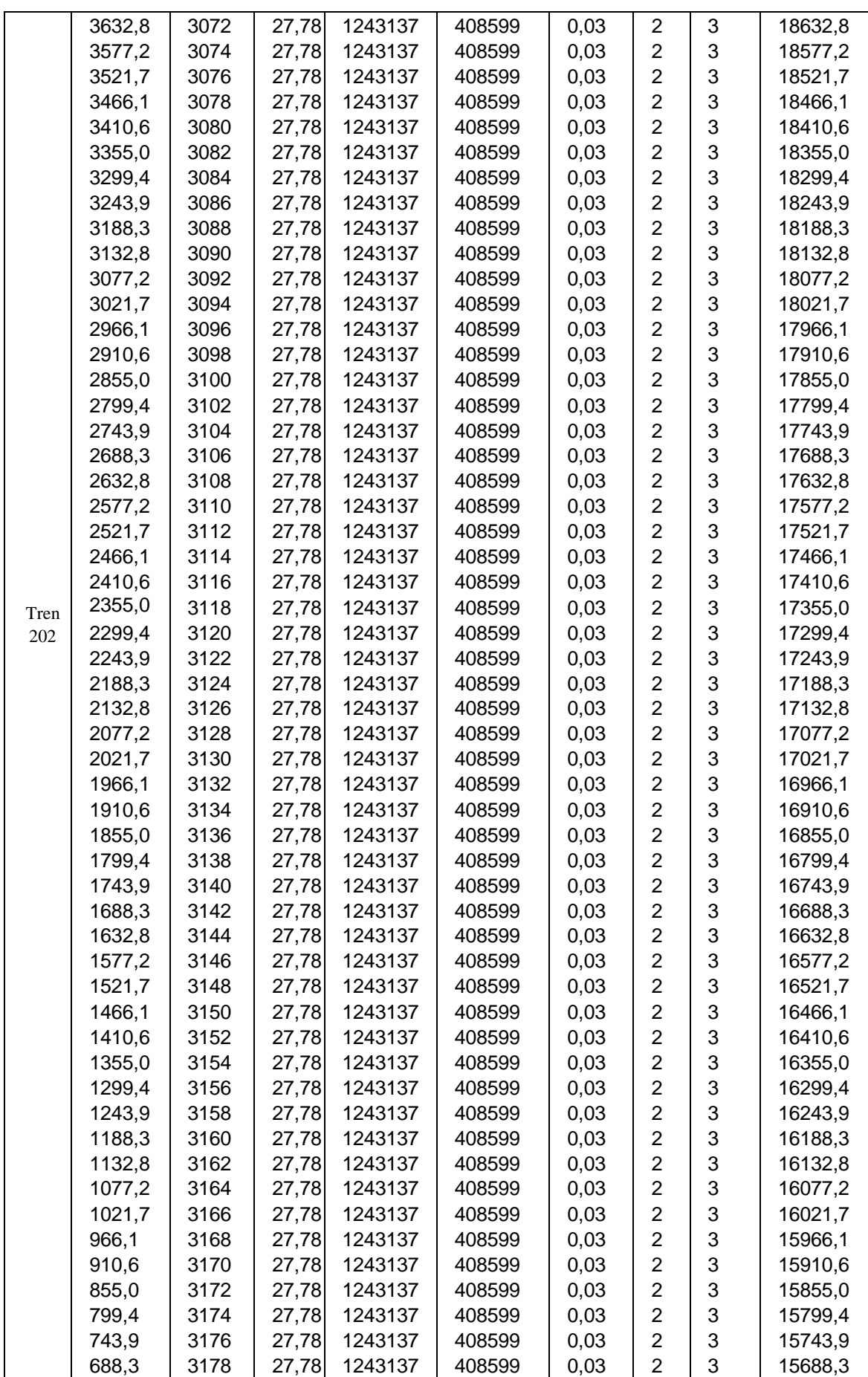

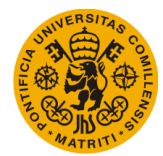

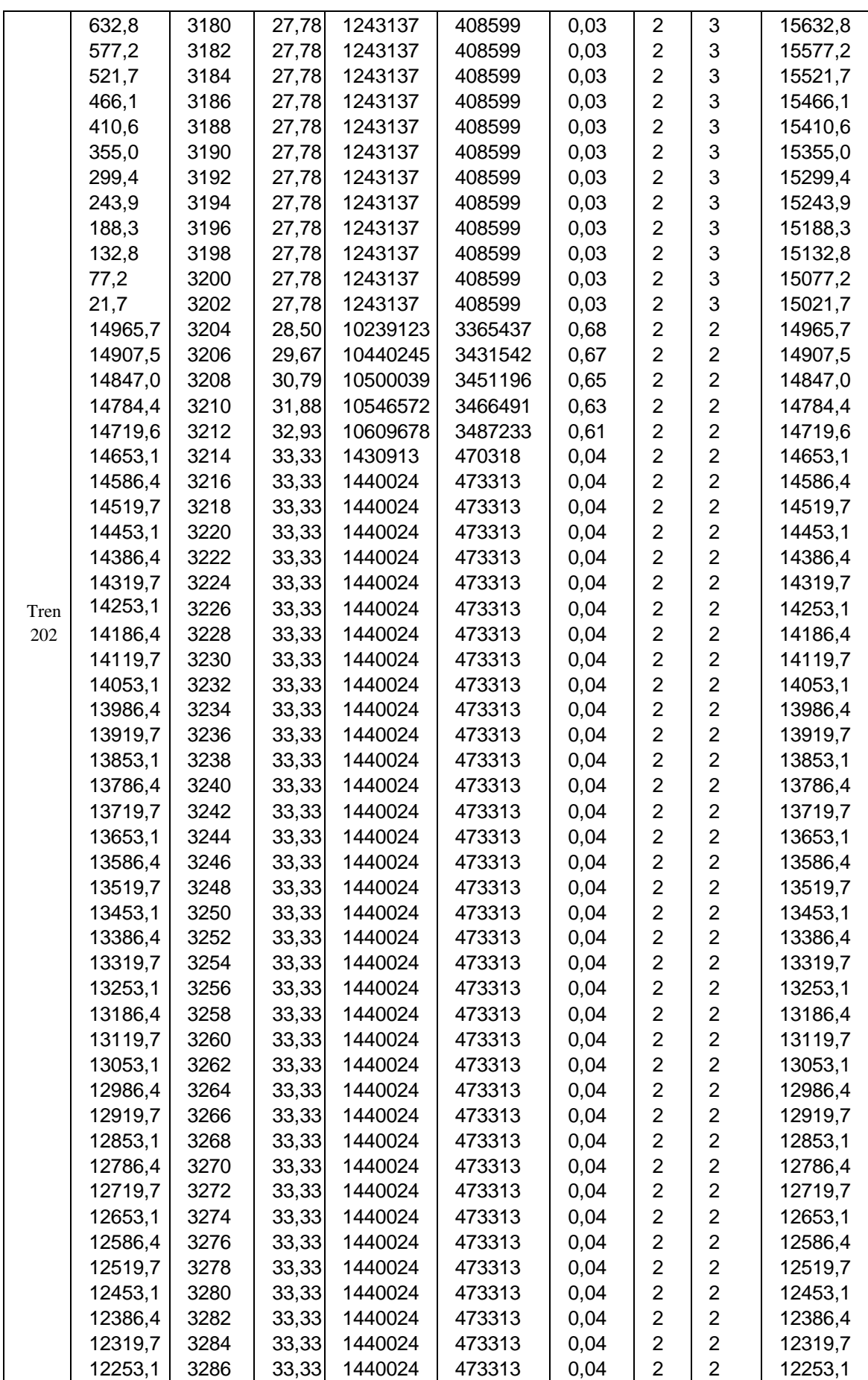

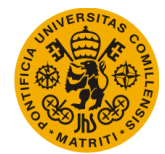

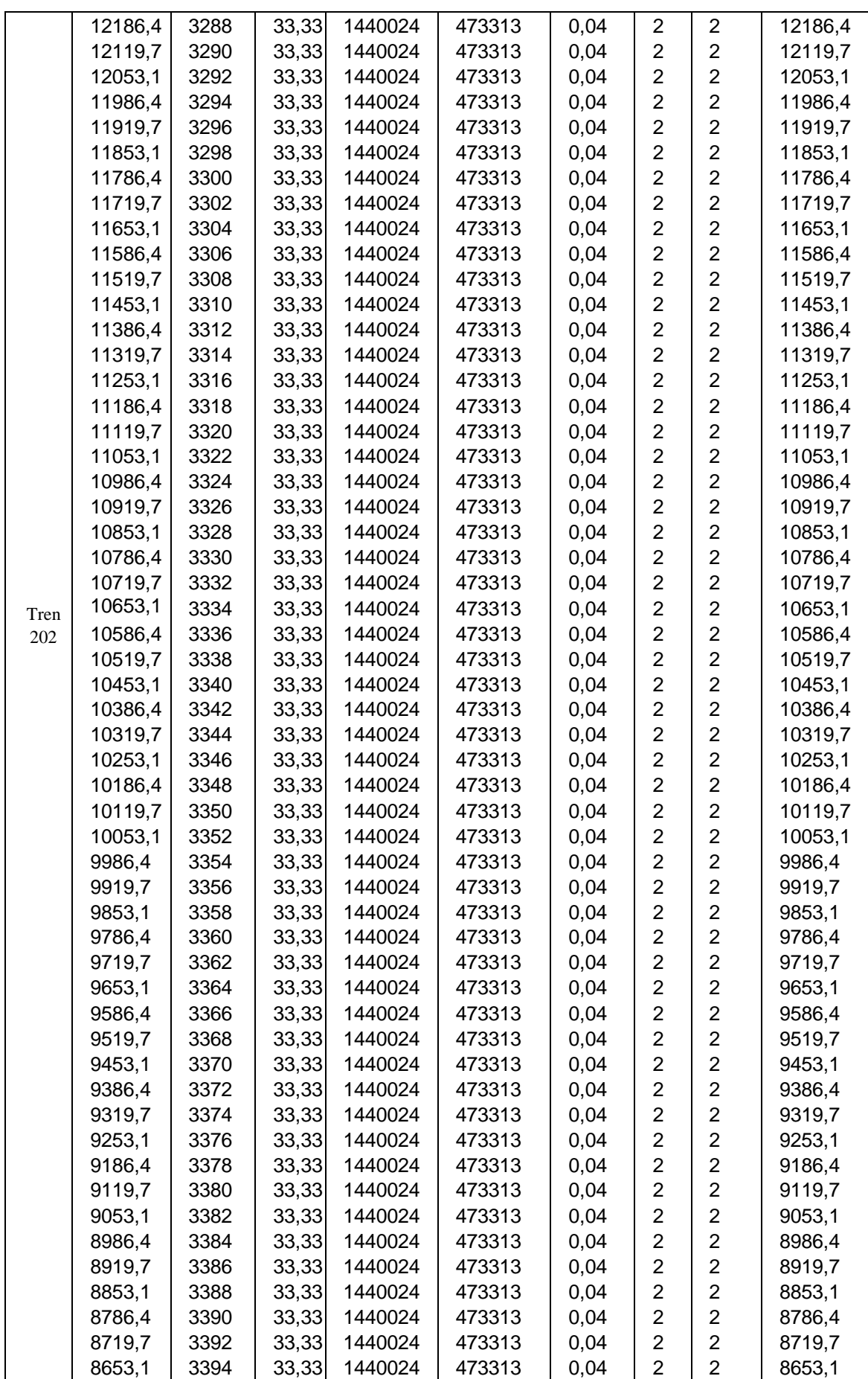

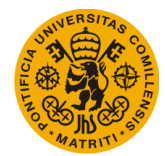

## **UNIVERSIDAD PONTIFICIA DE COMILLAS**

**Escuela Técnica Superior de Ingeniería (ICAI)** Máster Universitario en Sistemas Ferroviarios

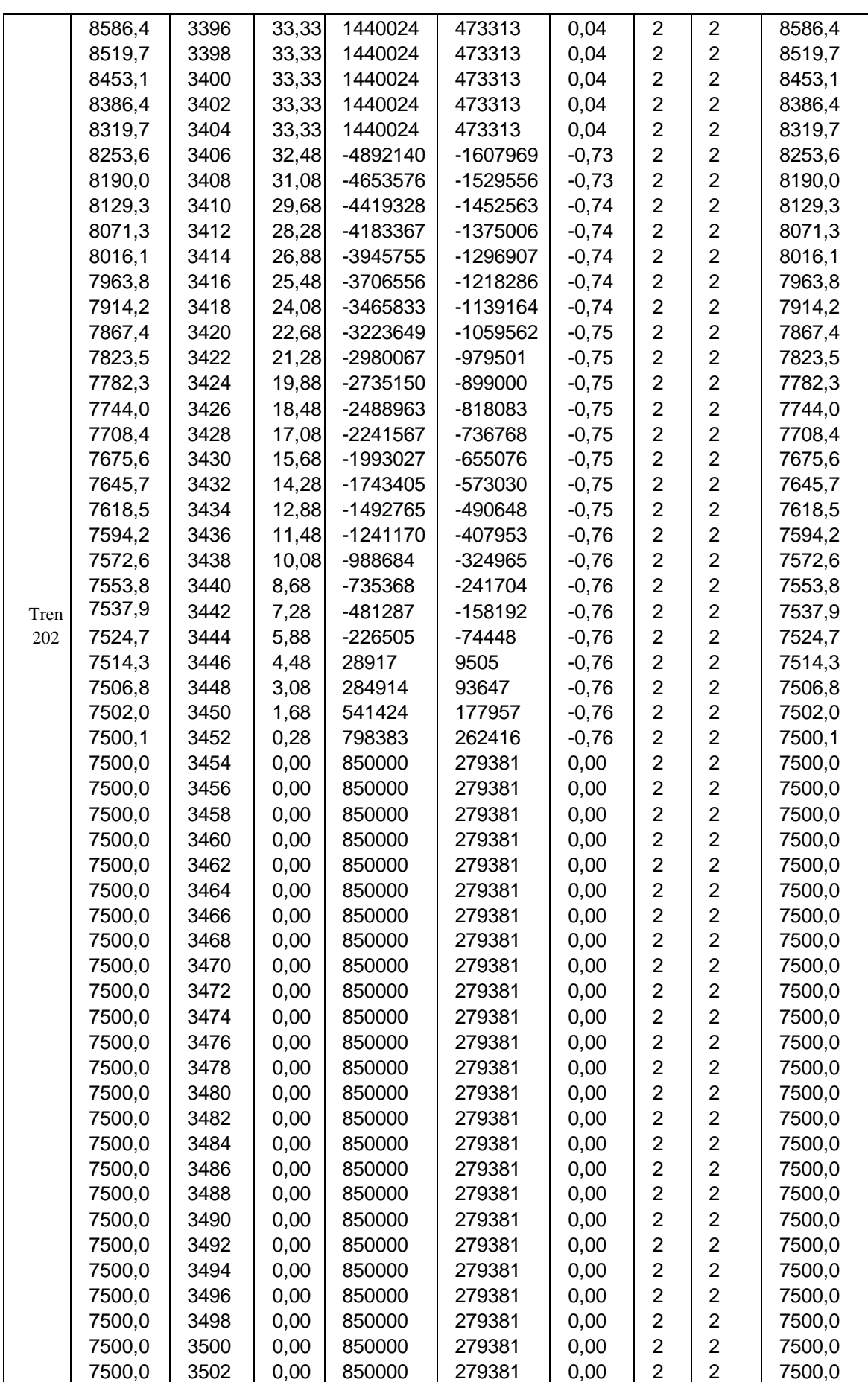

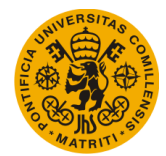

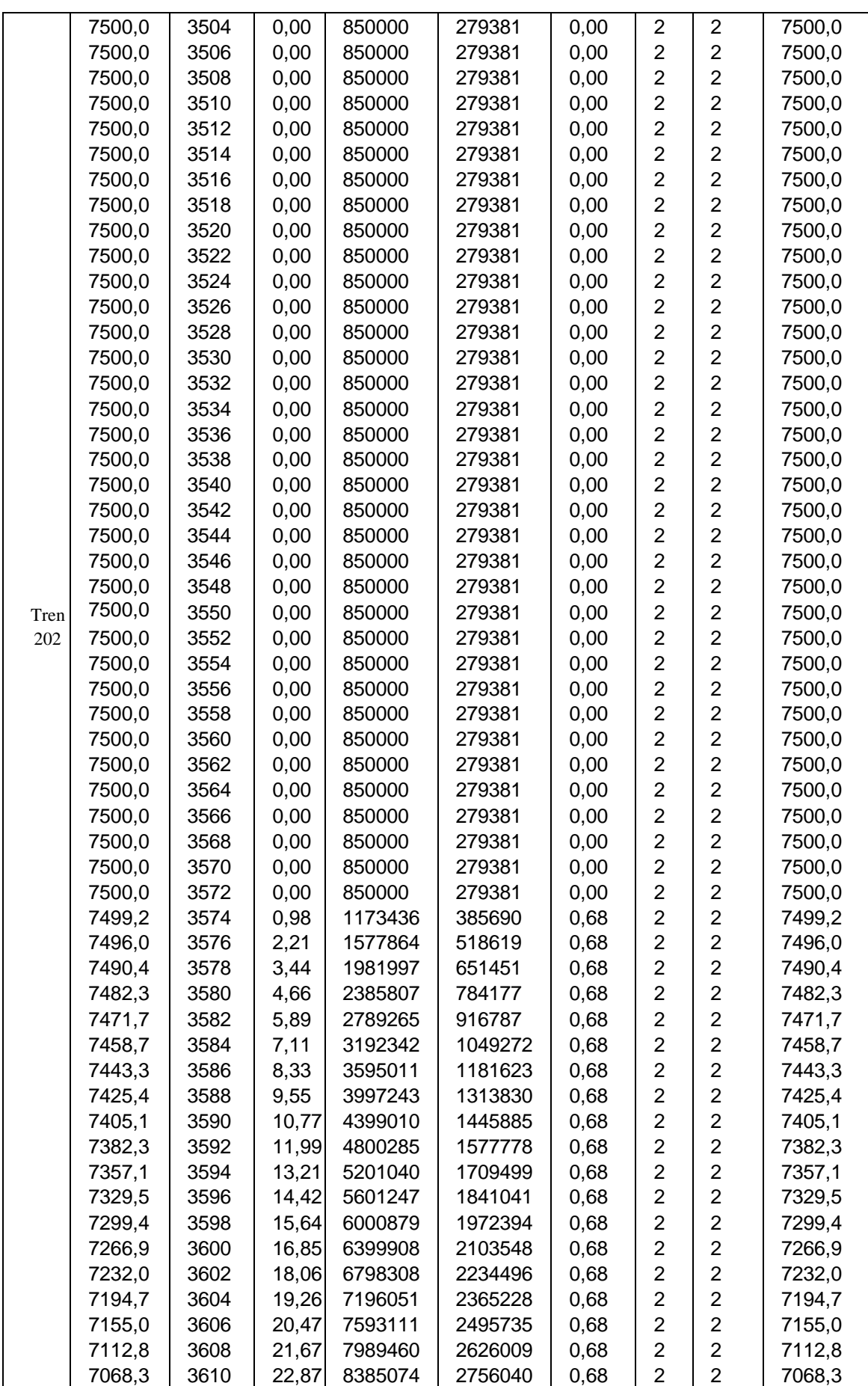

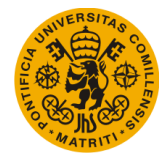

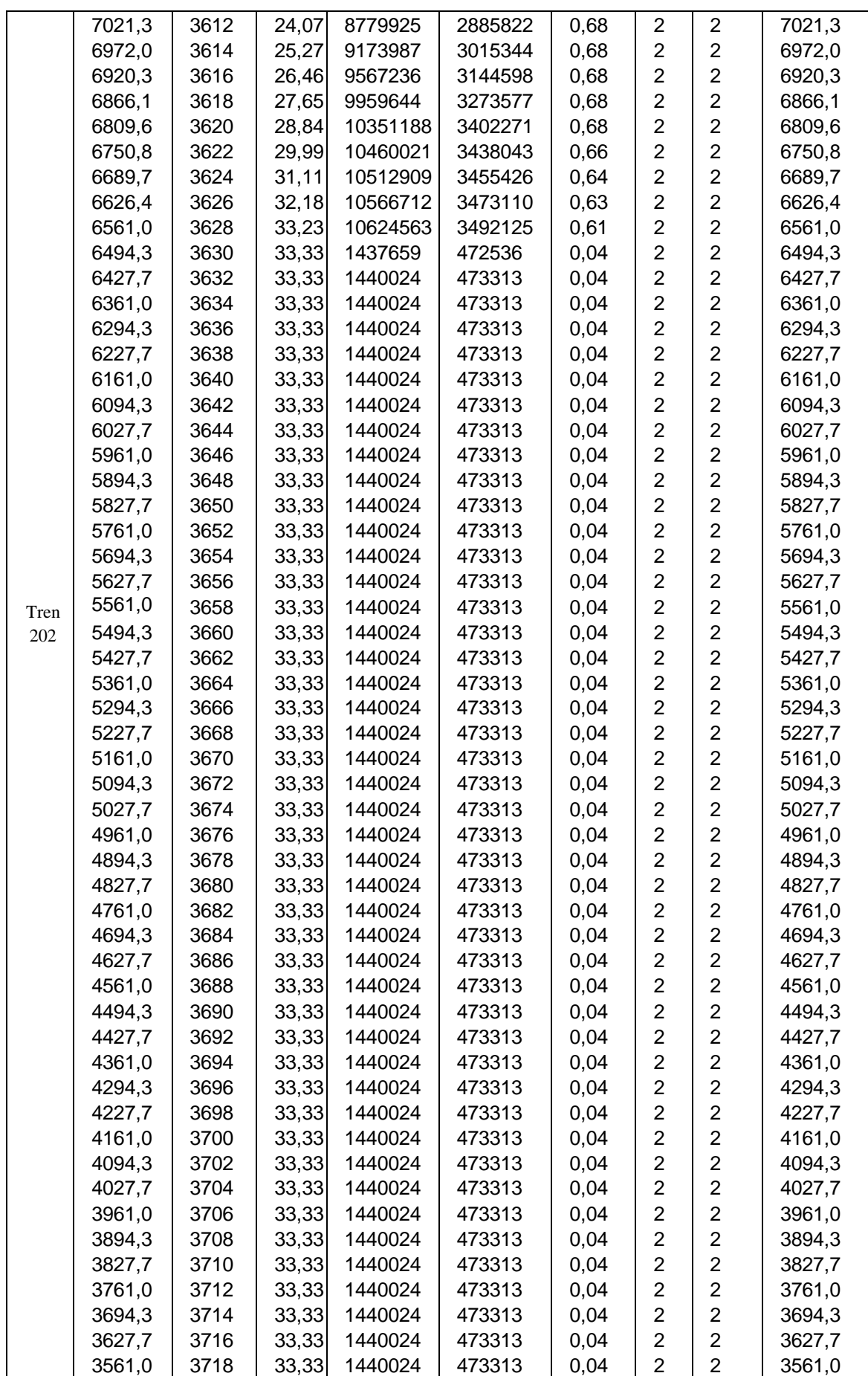

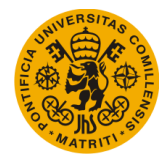

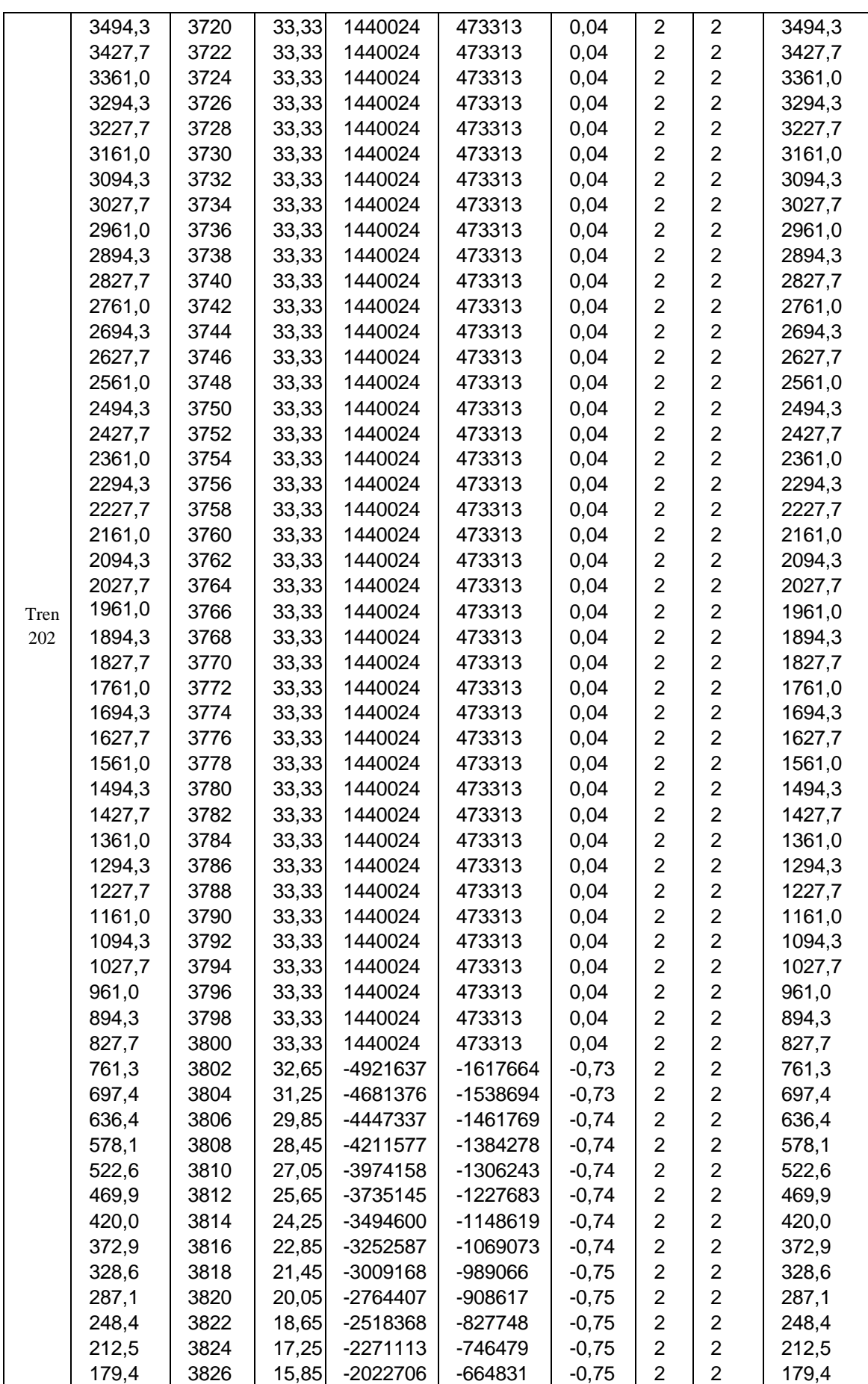

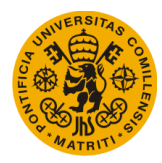

Máster Universitario en Sistemas Ferroviarios

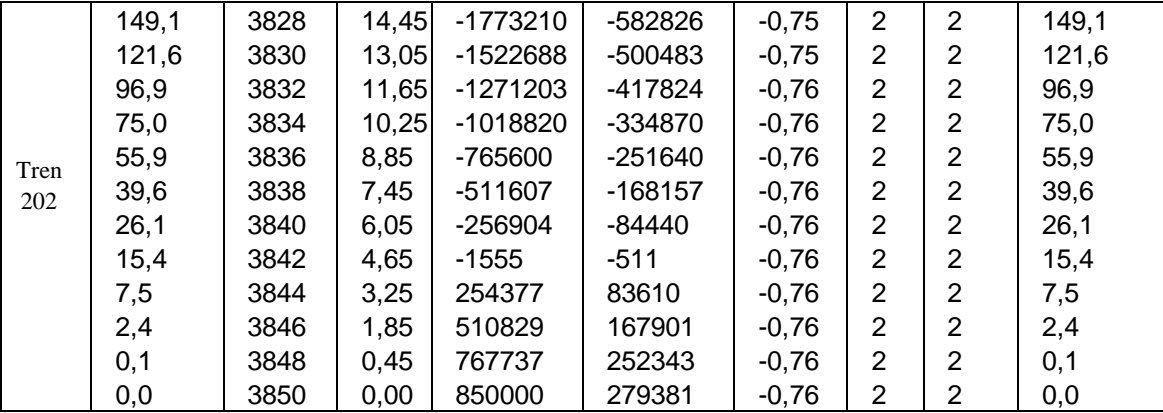

*Tabla A4.2. Resultados Datos\_Movimiento\_Circulaciones Caso 2*

# **A4.3. Caso 3**

### **A4.3.1. Datos de entrada**

· Trenes:

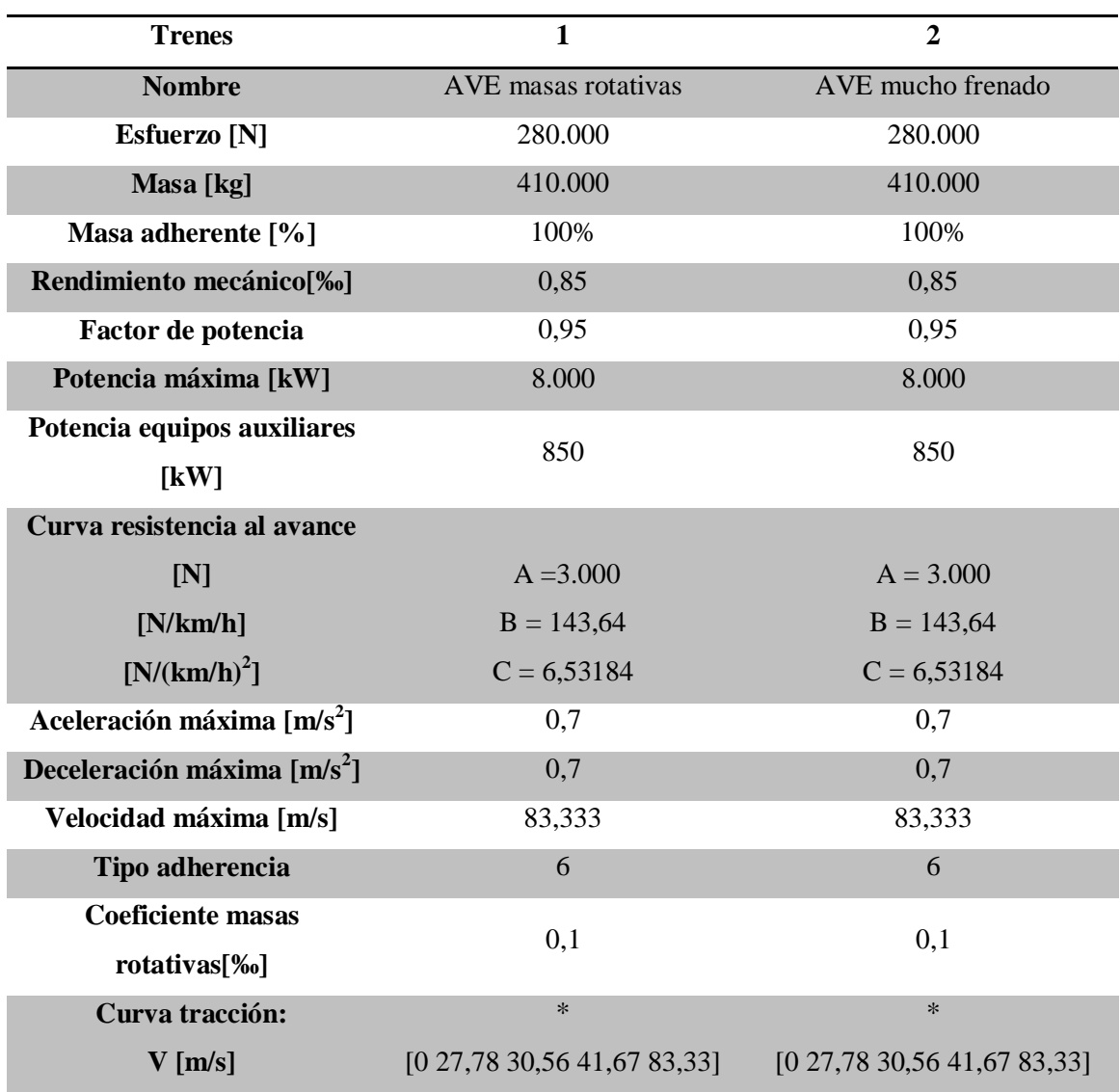

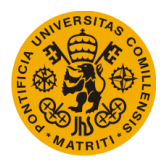

I

I

### **UNIVERSIDAD PONTIFICIA DE COMILLAS Escuela Técnica Superior de Ingeniería (ICAI)**

Máster Universitario en Sistemas Ferroviarios

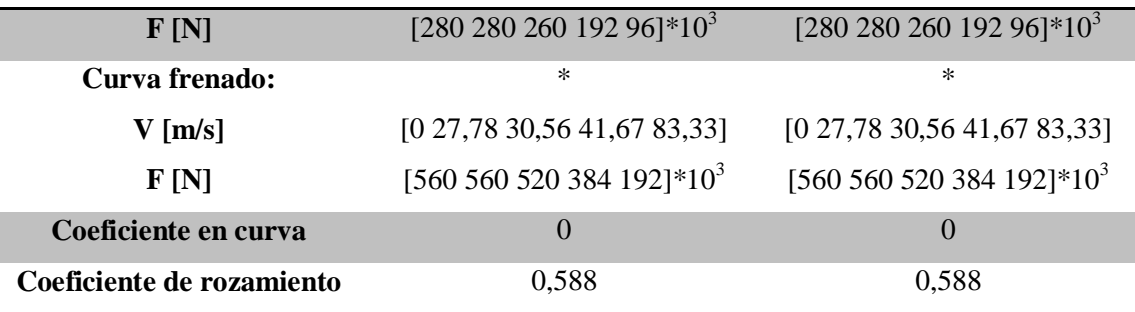

*Tabla 5.1. Datos de los trenes del ejemplo 1*

· Circulaciones:

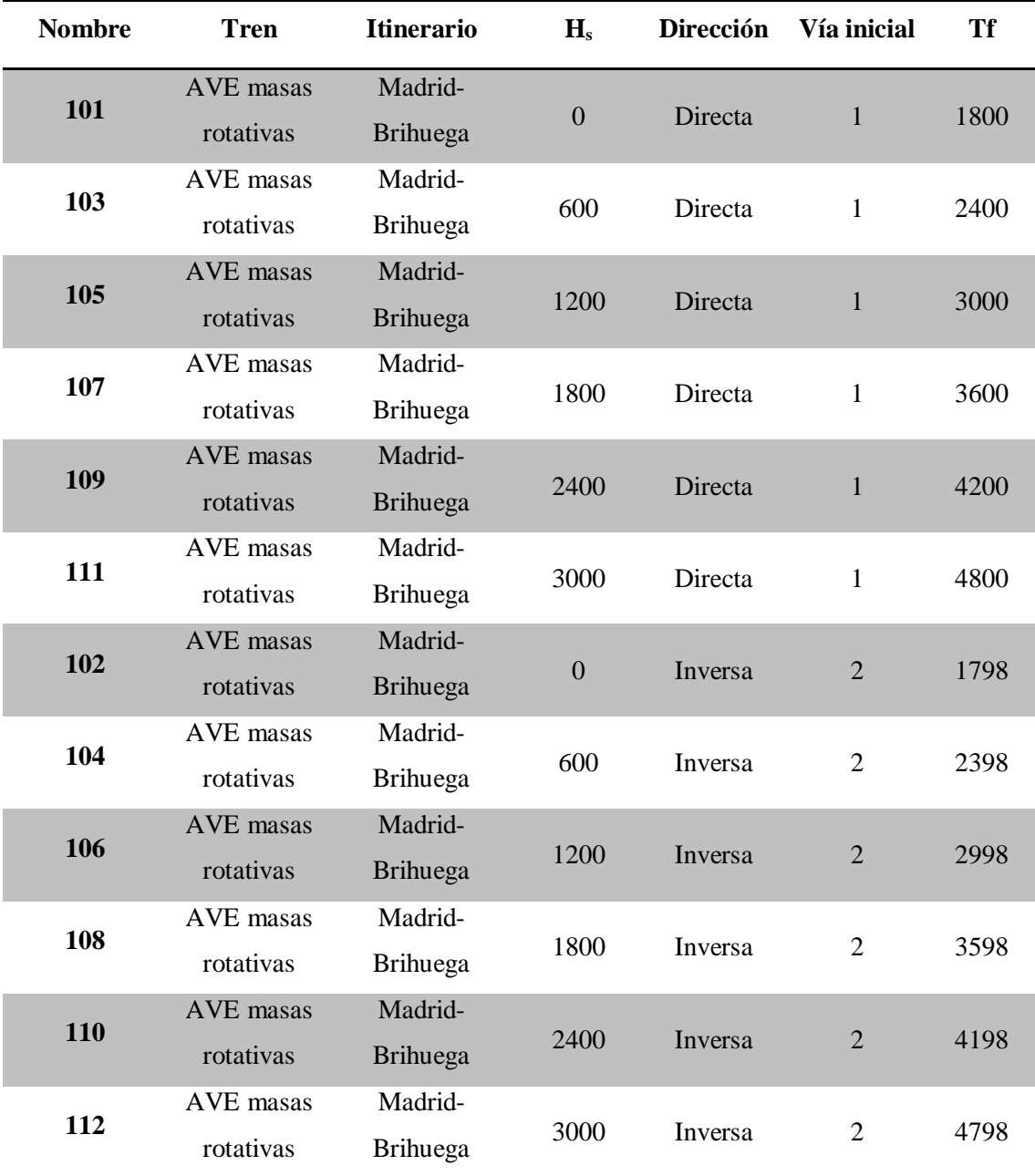

*Tabla 5.2. Datos de Circulaciones del ejemplo1*

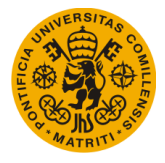

### · Itinerarios:

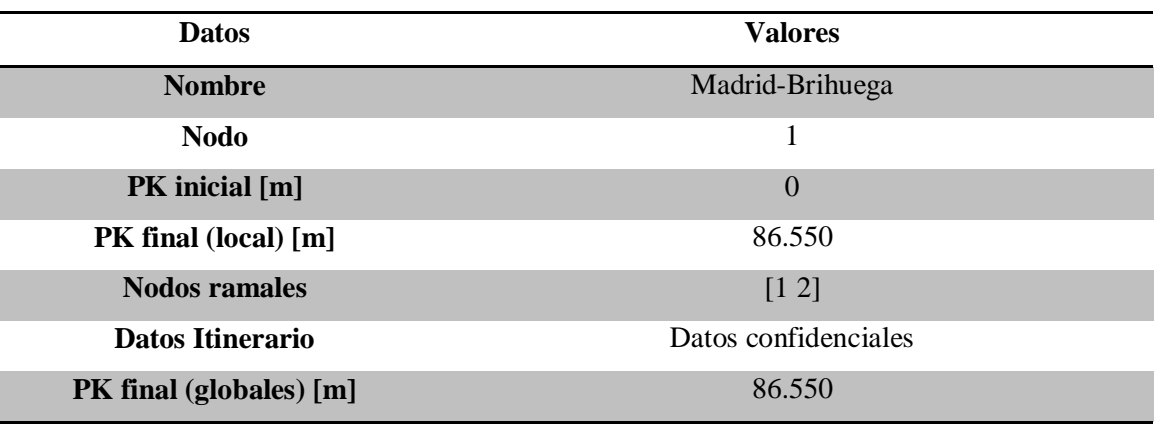

*Tabla 5.3. Datos Itinerarios del ejemplo 1*

En este caso, el número de circulaciones que realizarán algún movimiento por la línea, como se ha podido observar ya según las tablas y datos reflejados, es de 12, 6 en dirección directa y 6 en dirección inversa.

## **A4.3.2. Resultados**

Los resultados se recapitulan en las siguientes gráficas y tablas:

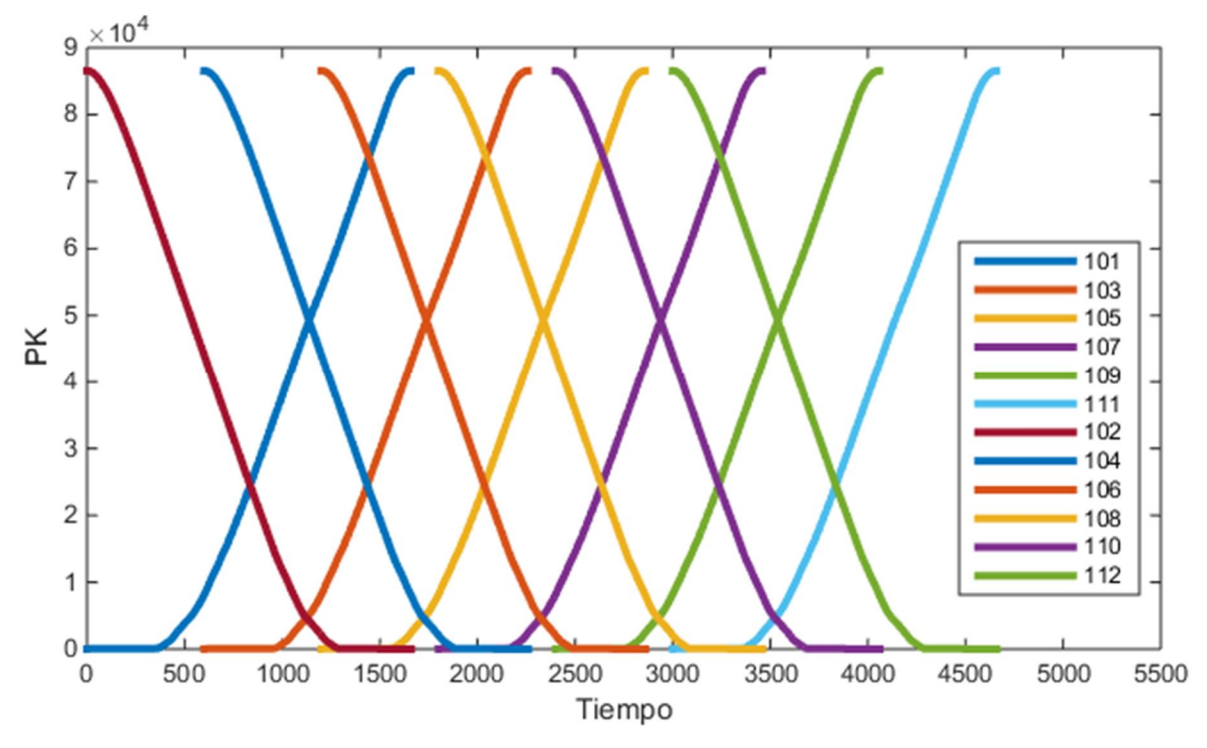

*Fig. A4. 9. Tiempo [s] – PK [m]*

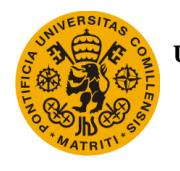

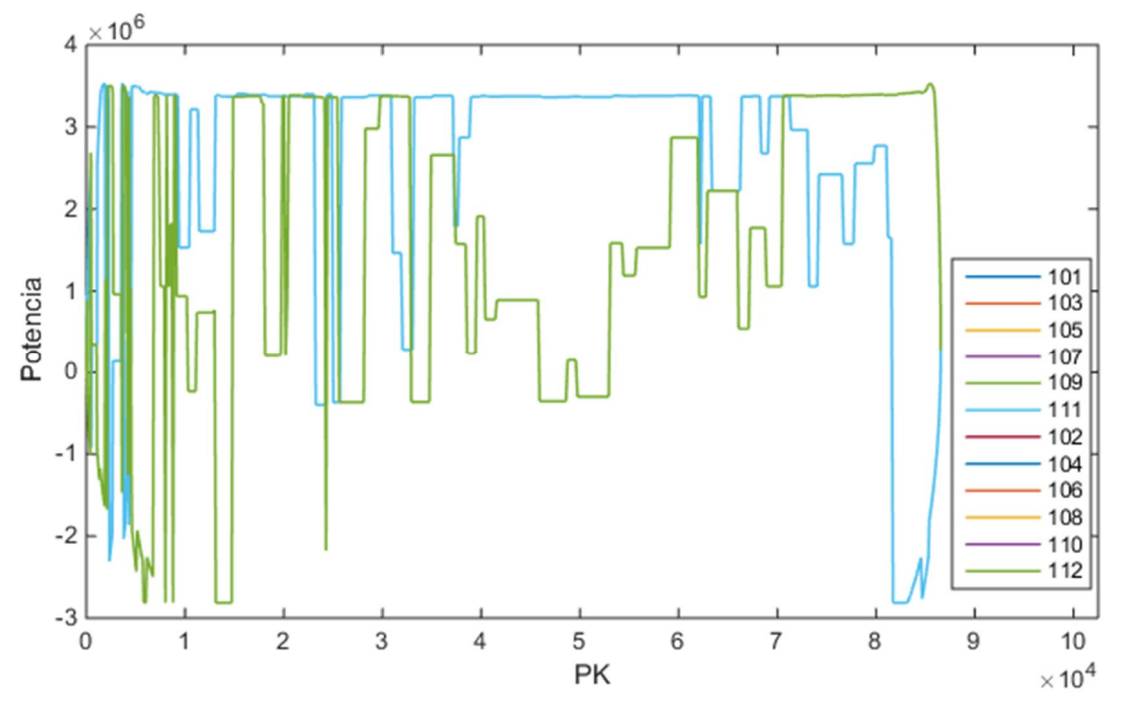

*Fig. A4.10. PK [m] – Potencia real [W]*

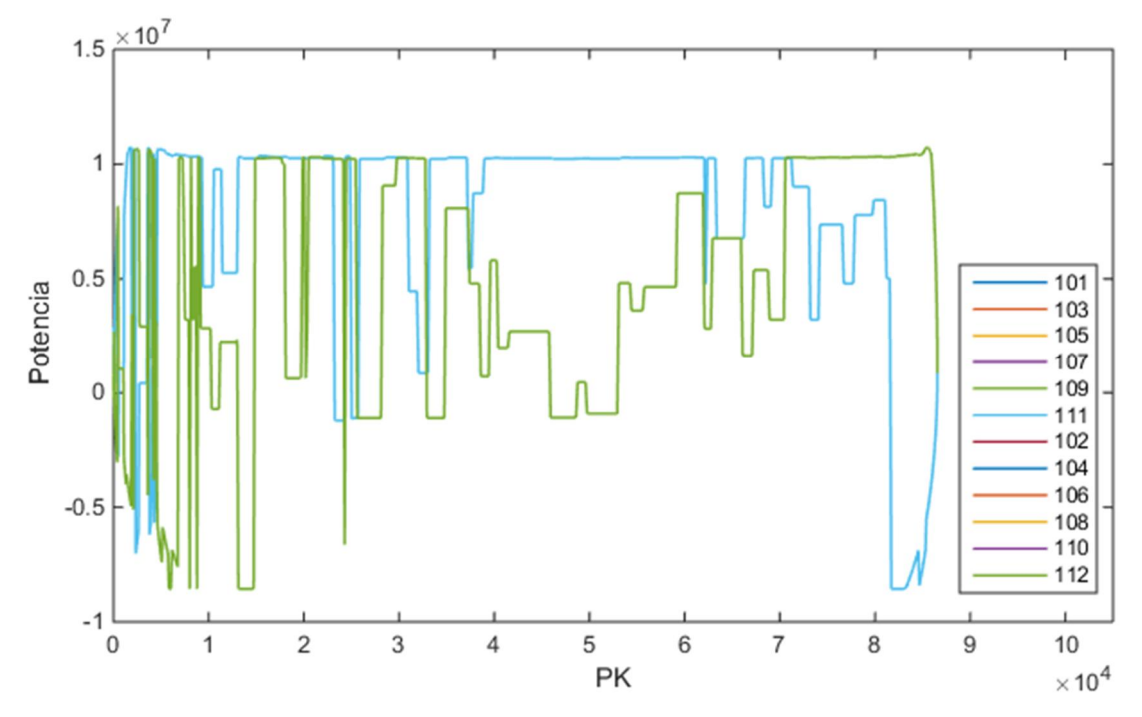

*Fig. A4.11. PK [m] – Potencia imaginaria [W]*

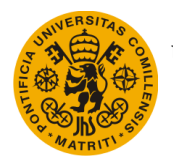

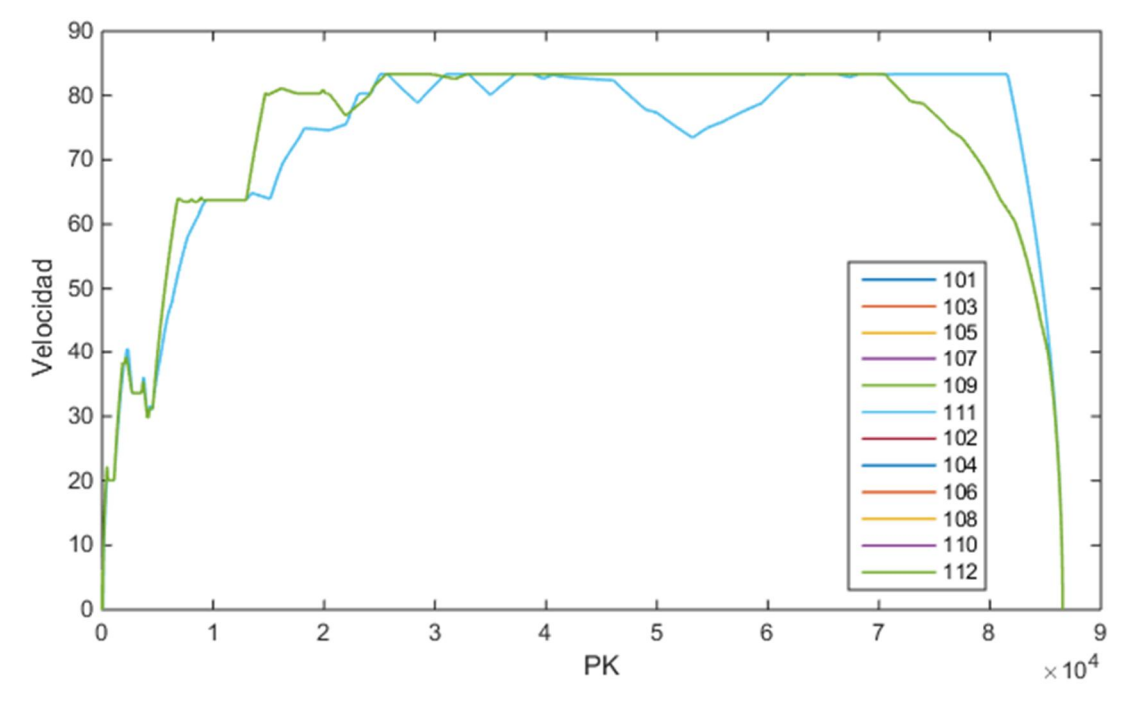

*Fig. A4. 12. PK[m] – Velocidad [m/s]*

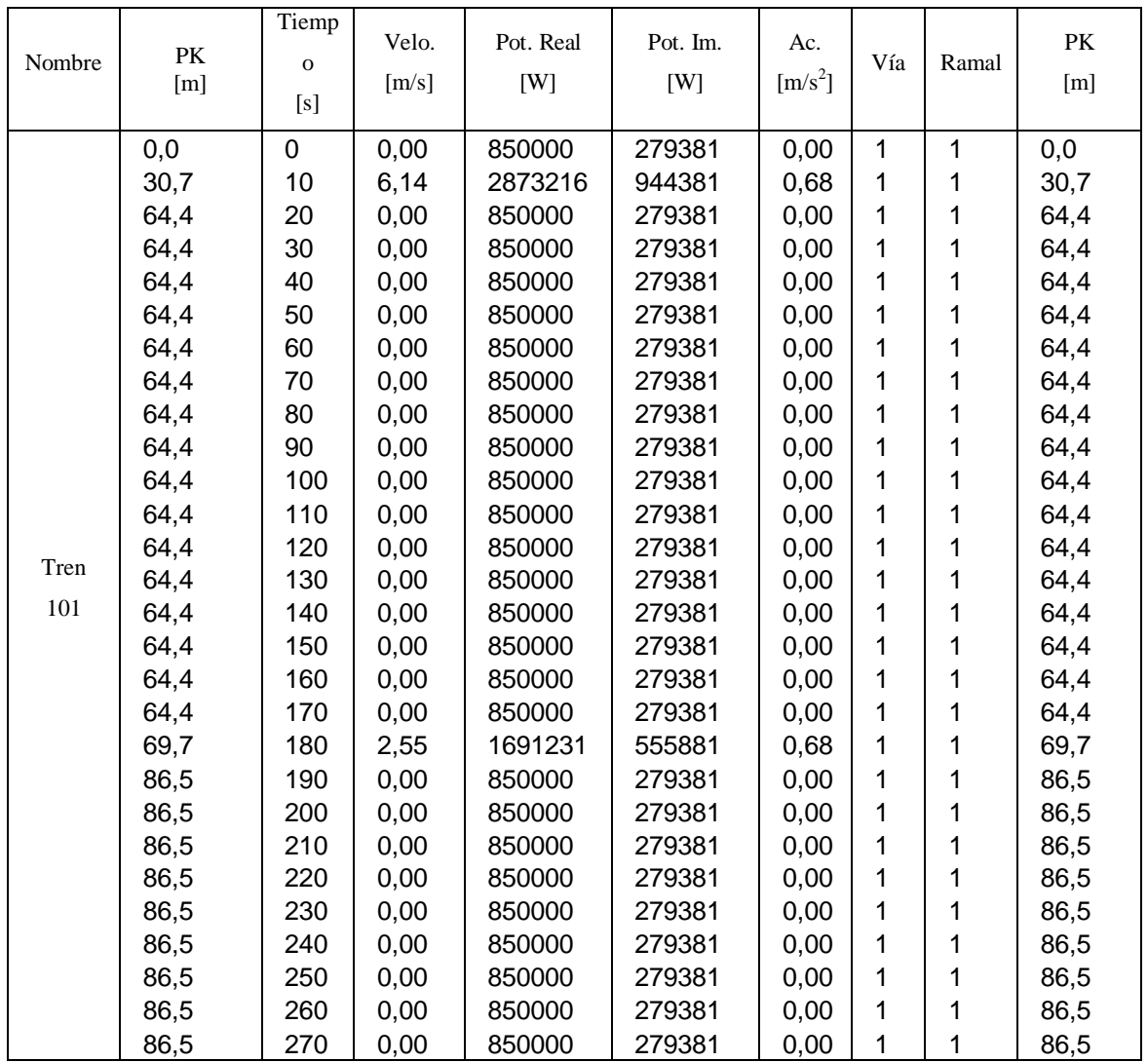

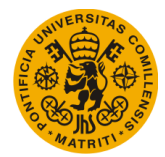

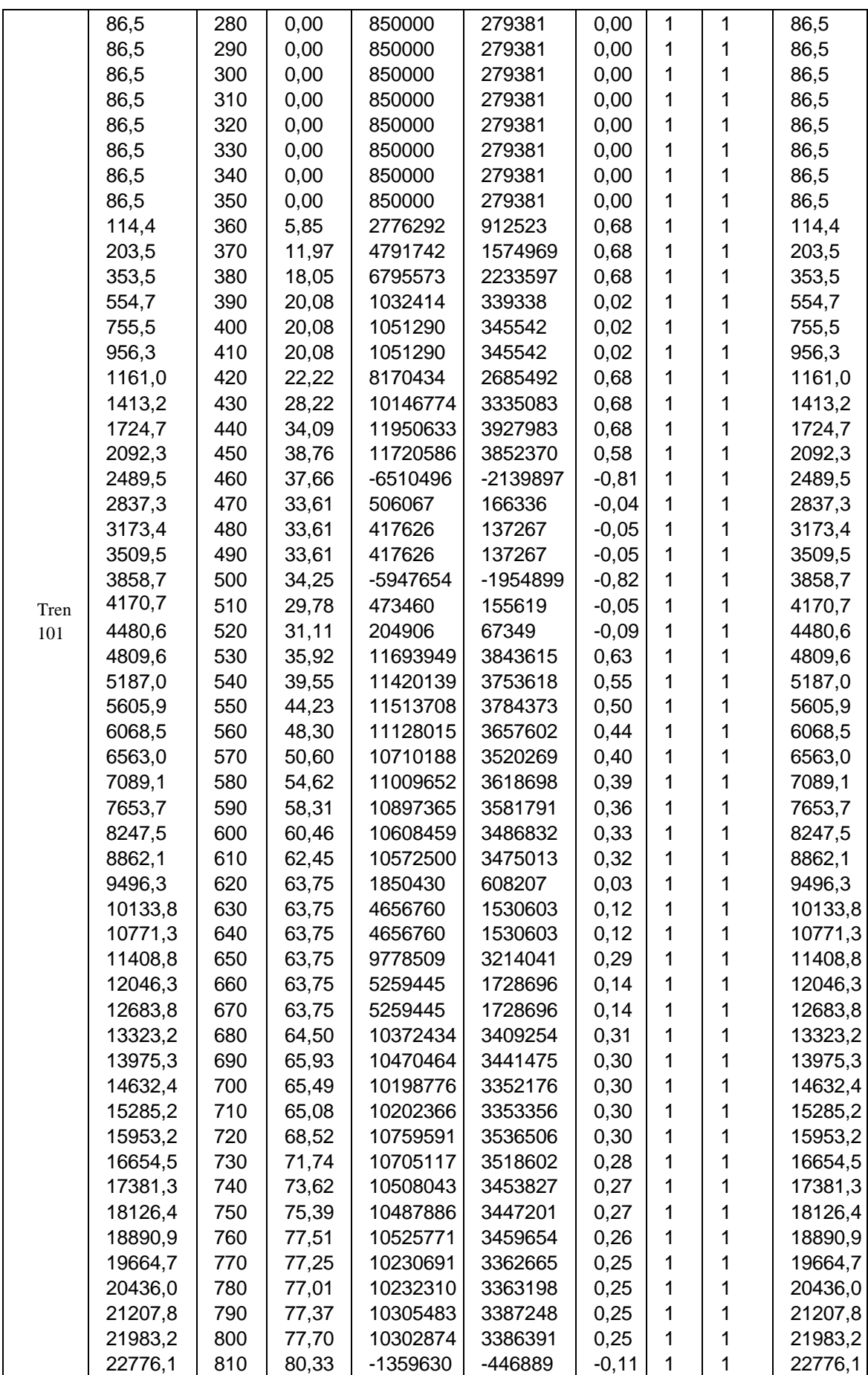

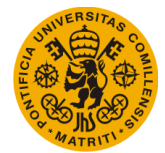

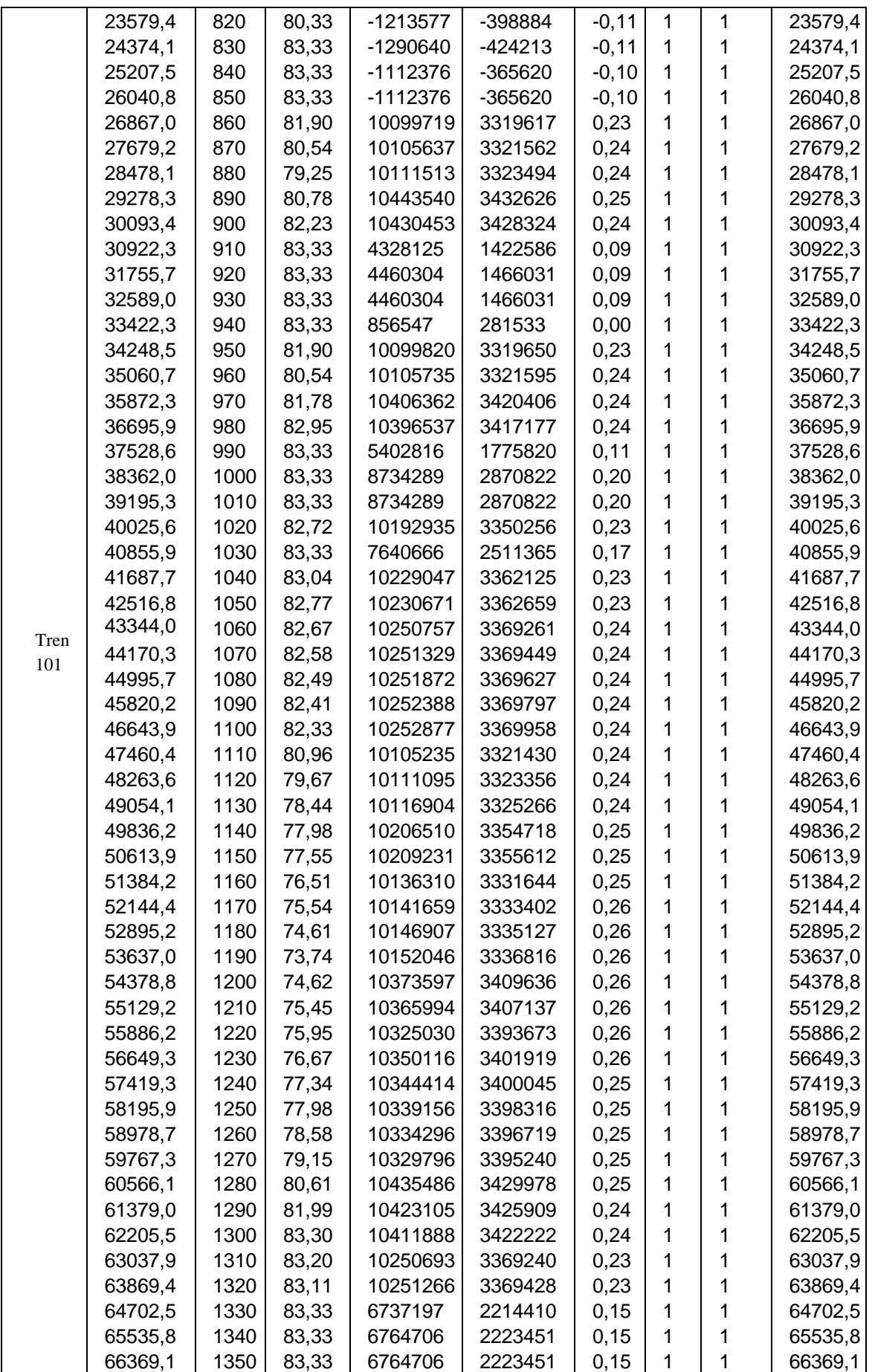

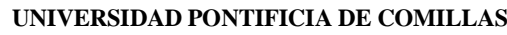

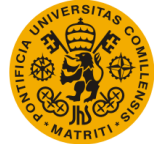

#### **Escuela Técnica Superior de Ingeniería (ICAI)** Máster Universitario en Sistemas Ferroviarios

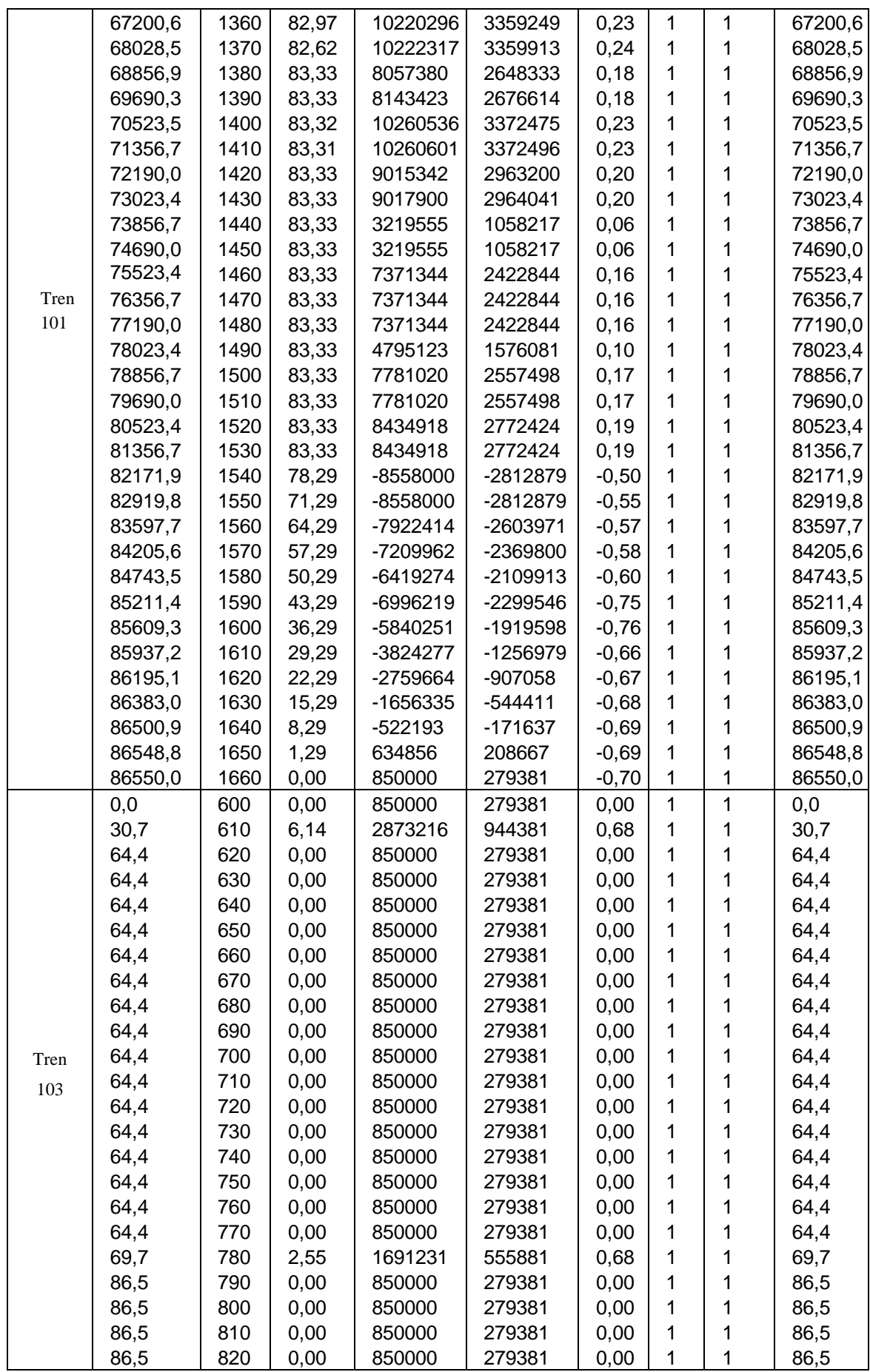

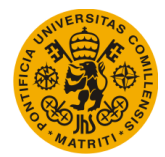

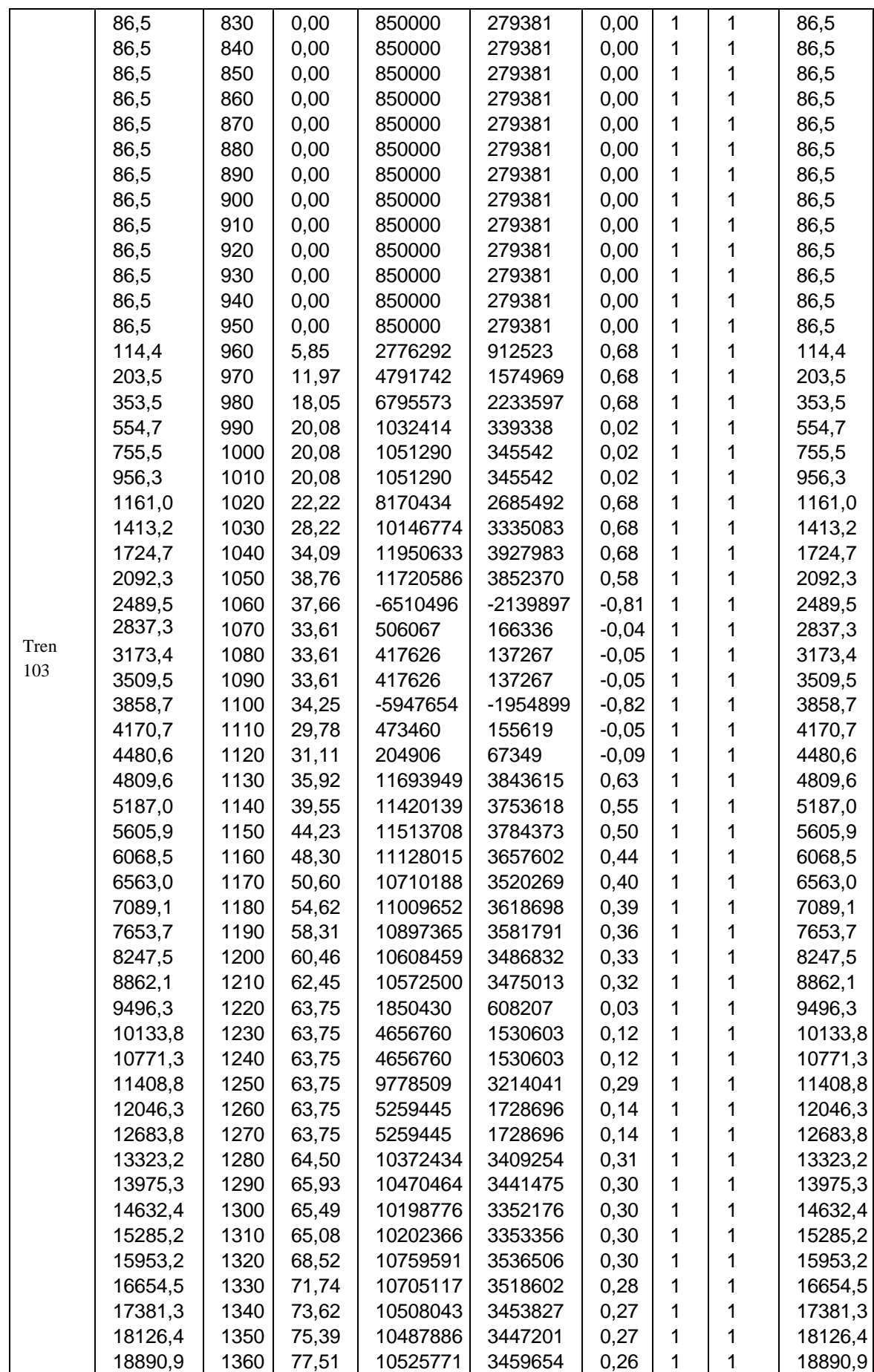

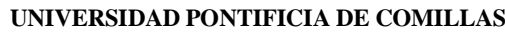

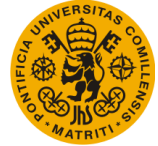

#### **Escuela Técnica Superior de Ingeniería (ICAI)** Máster Universitario en Sistemas Ferroviarios

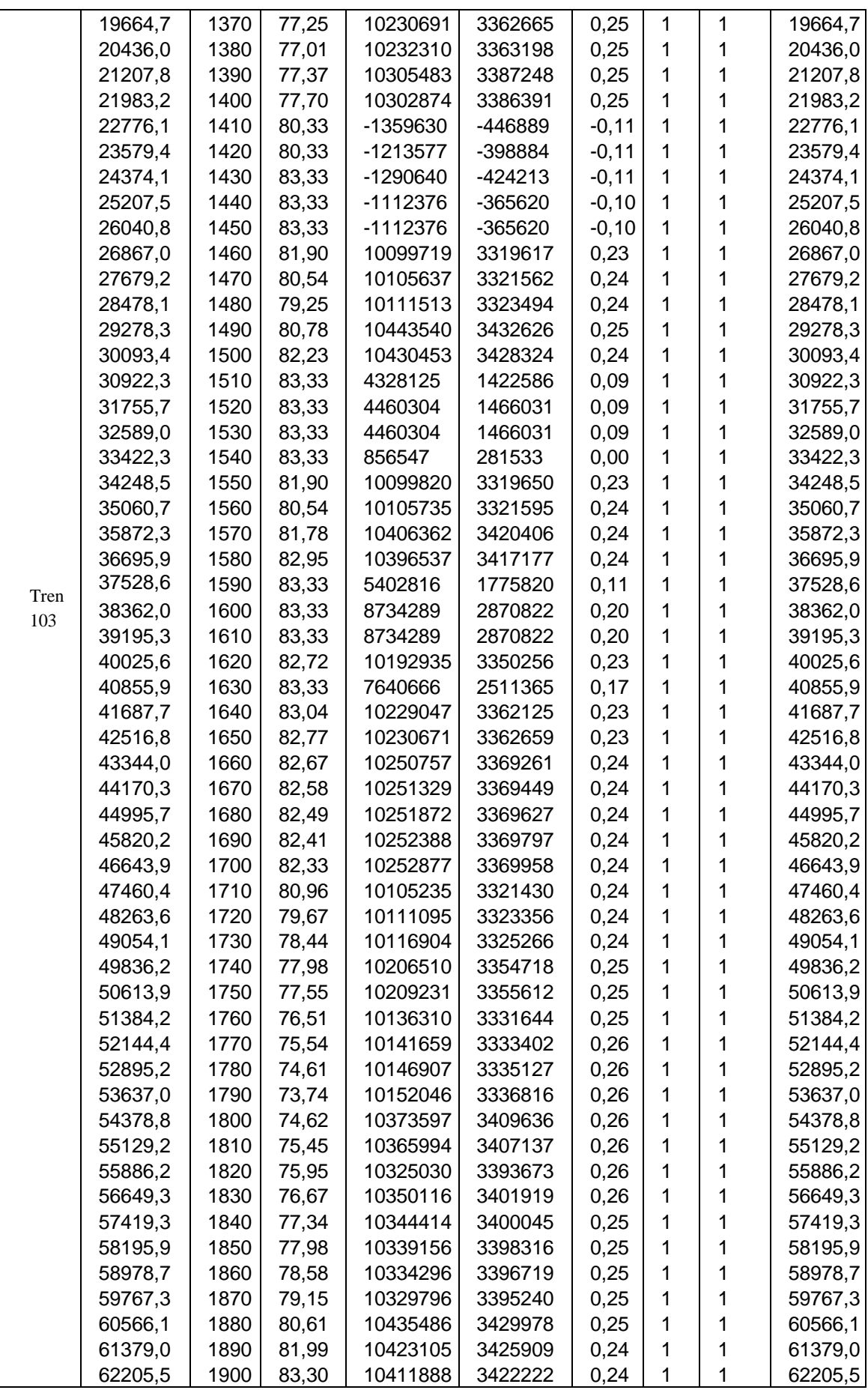

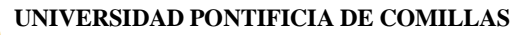

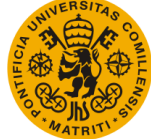

**Escuela Técnica Superior de Ingeniería (ICAI)** Máster Universitario en Sistemas Ferroviarios

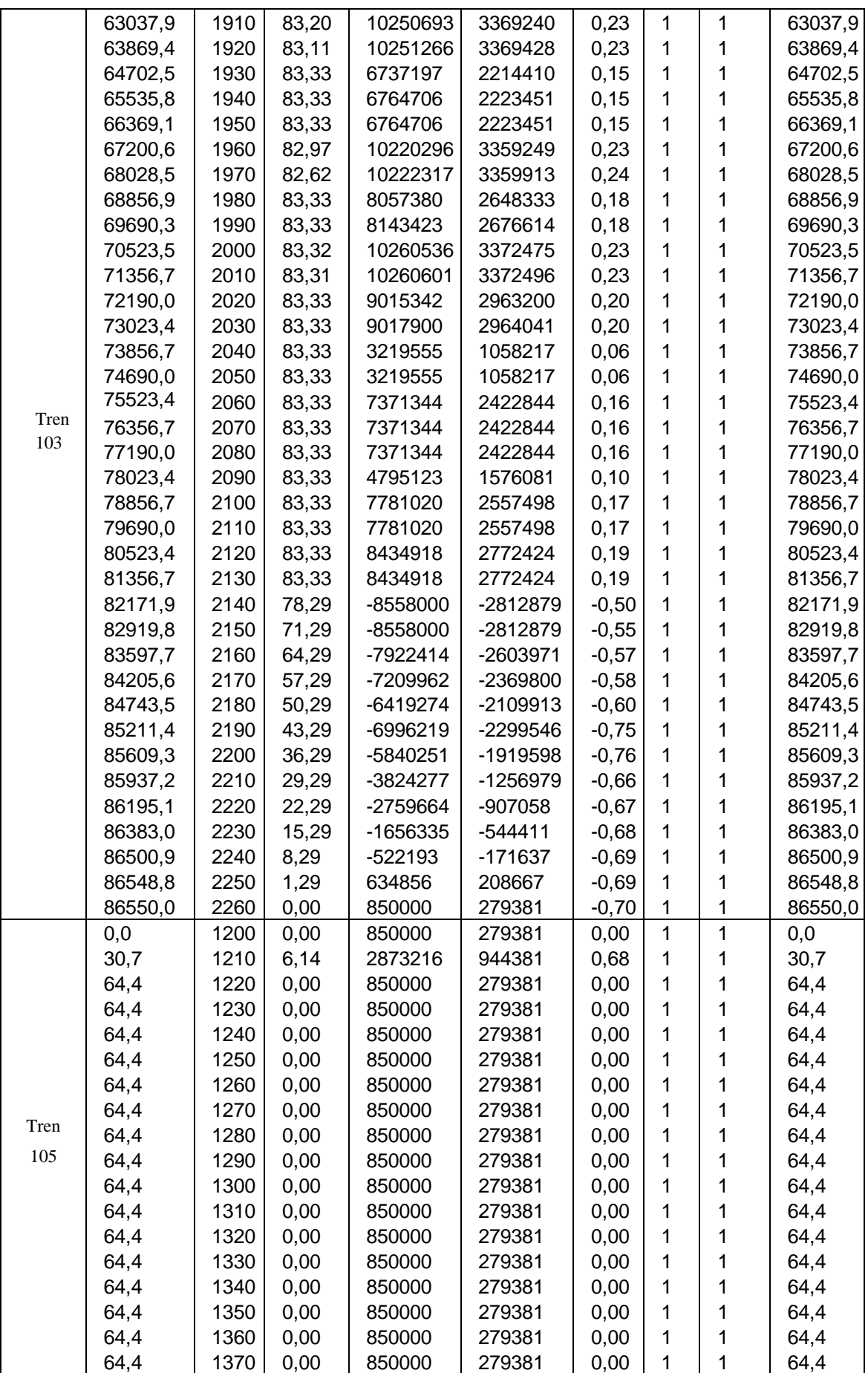

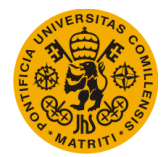

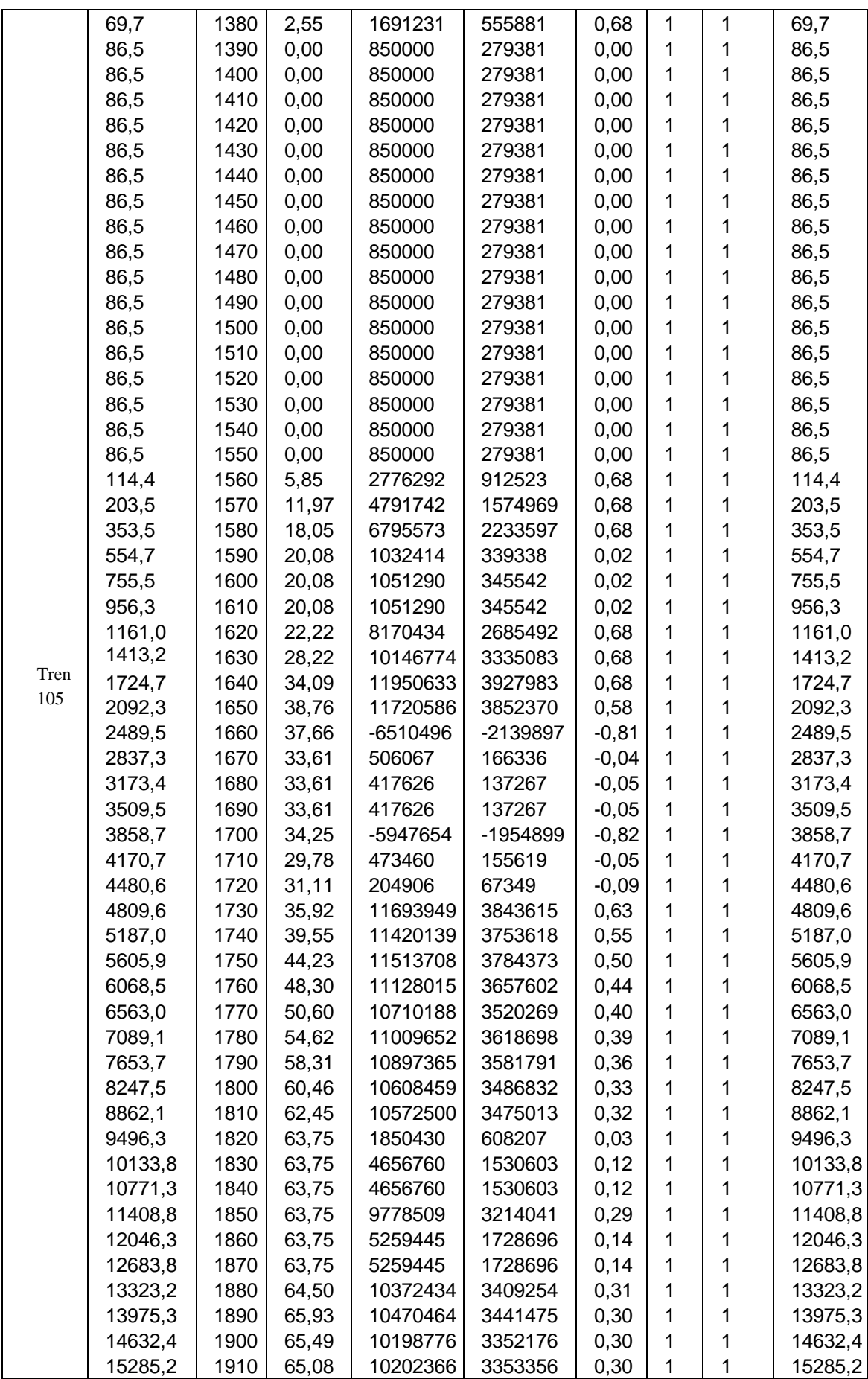

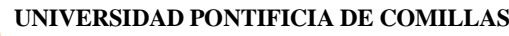

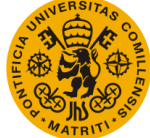

**Escuela Técnica Superior de Ingeniería (ICAI)** Máster Universitario en Sistemas Ferroviarios

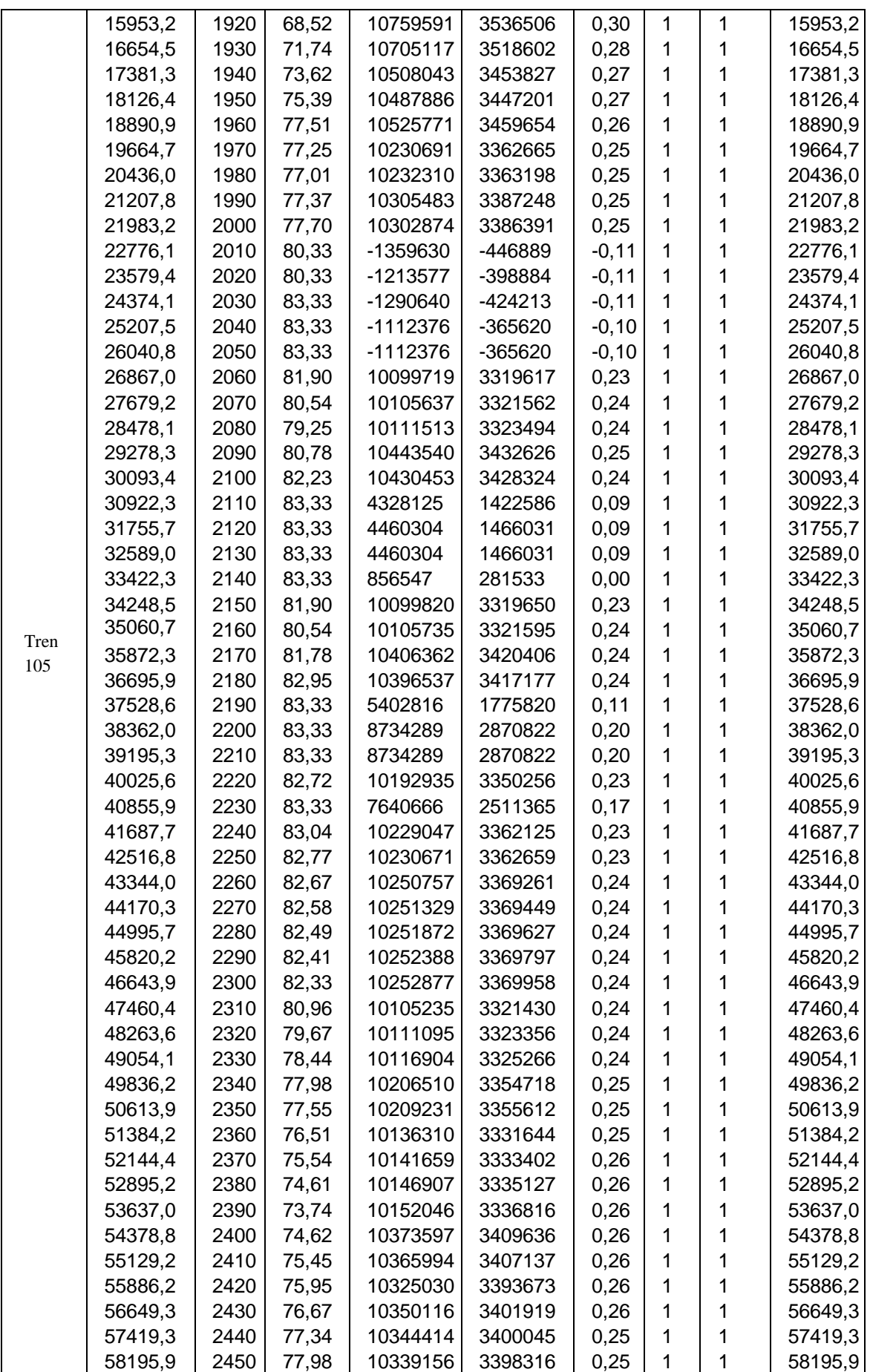

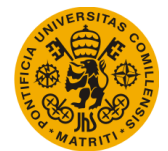

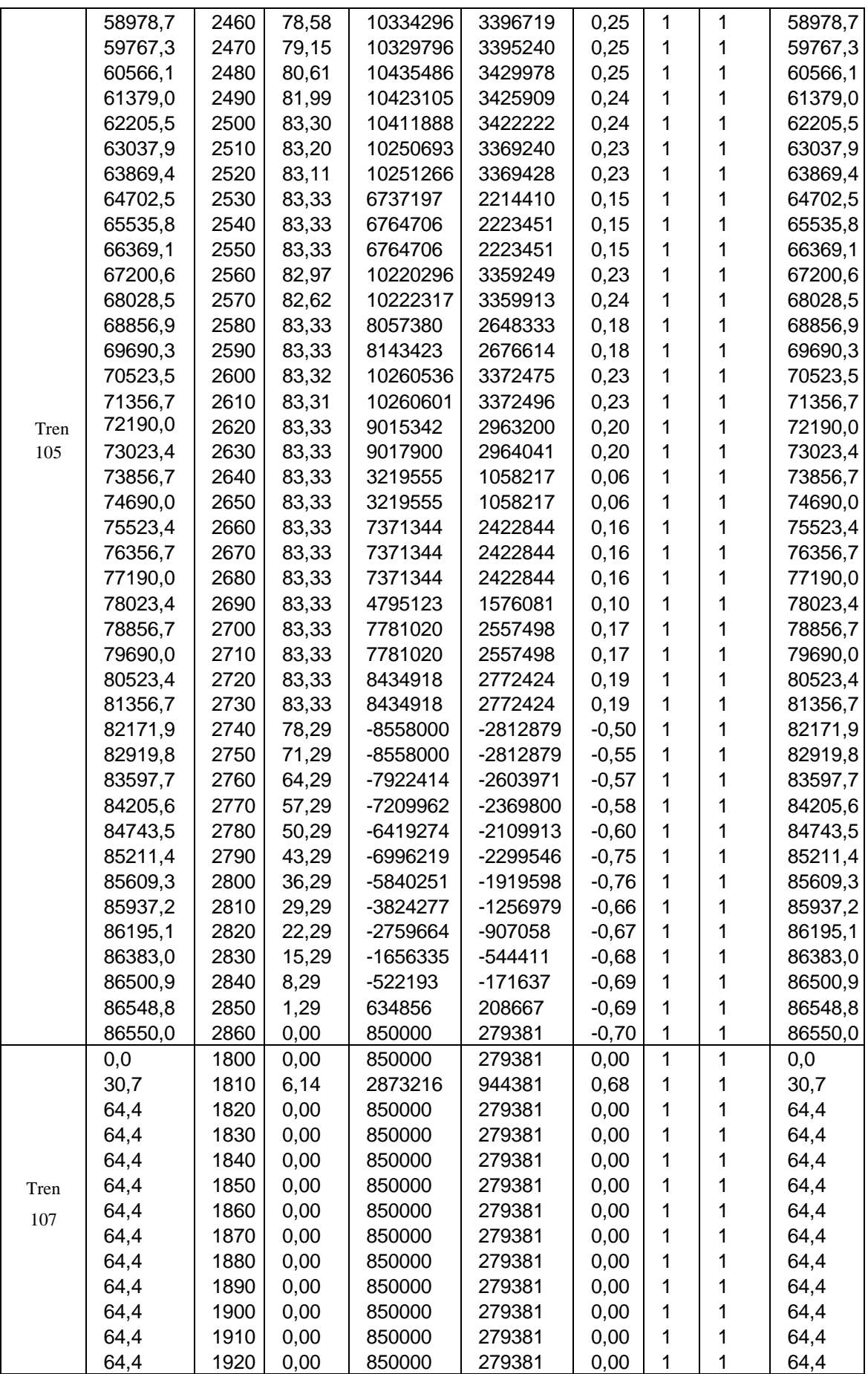

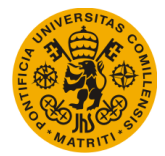

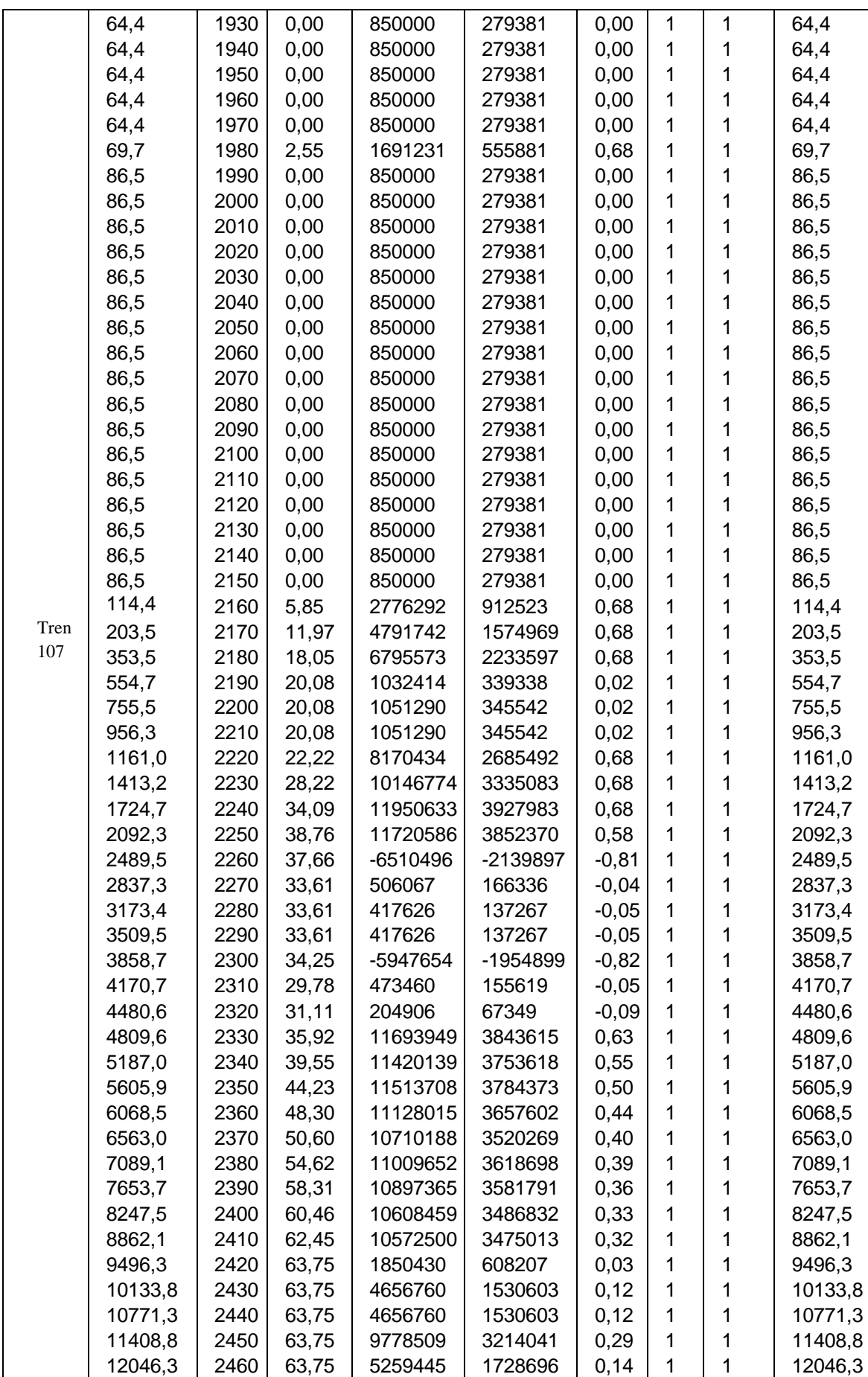
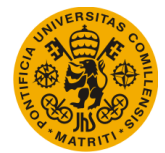

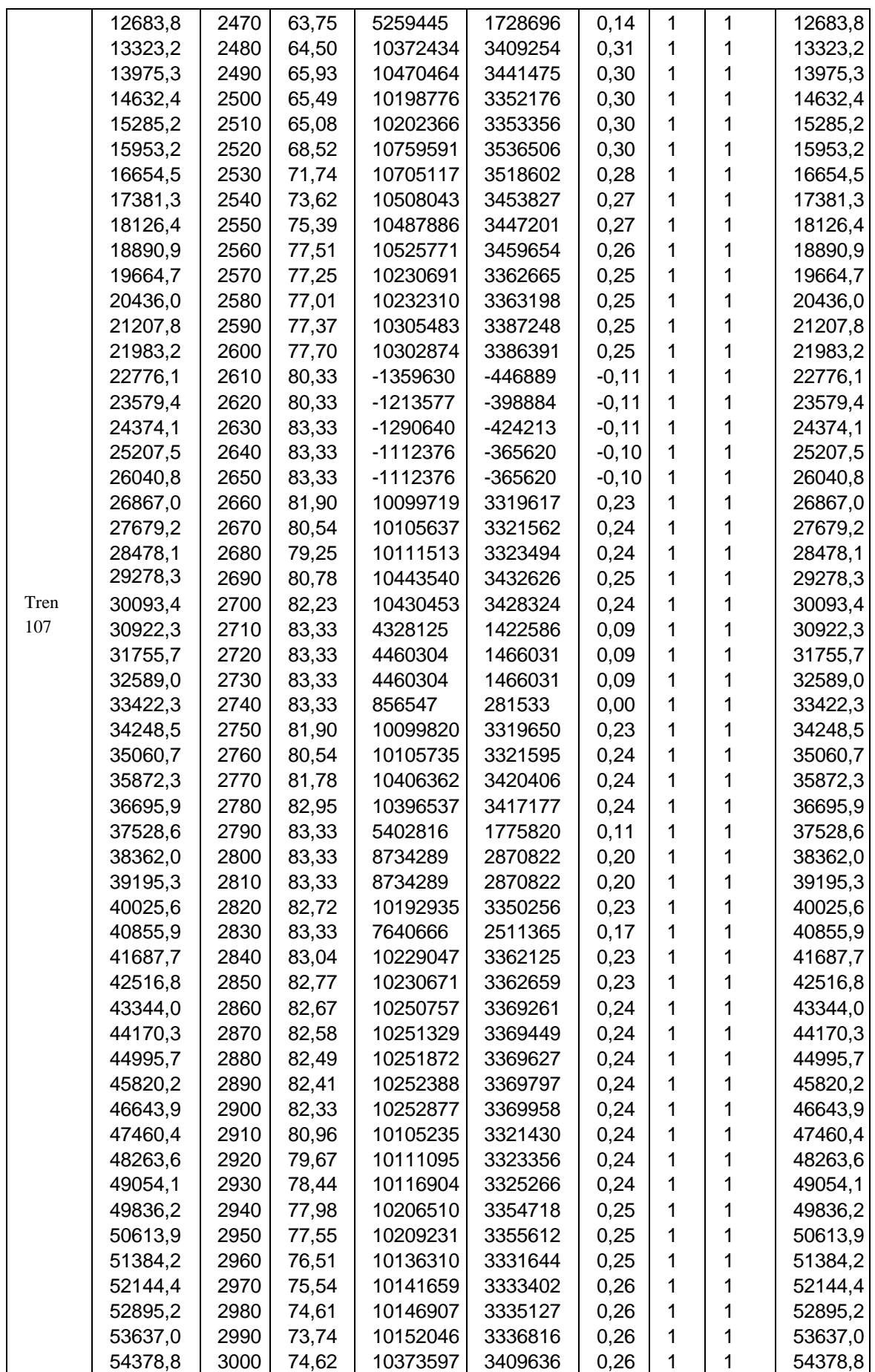

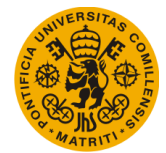

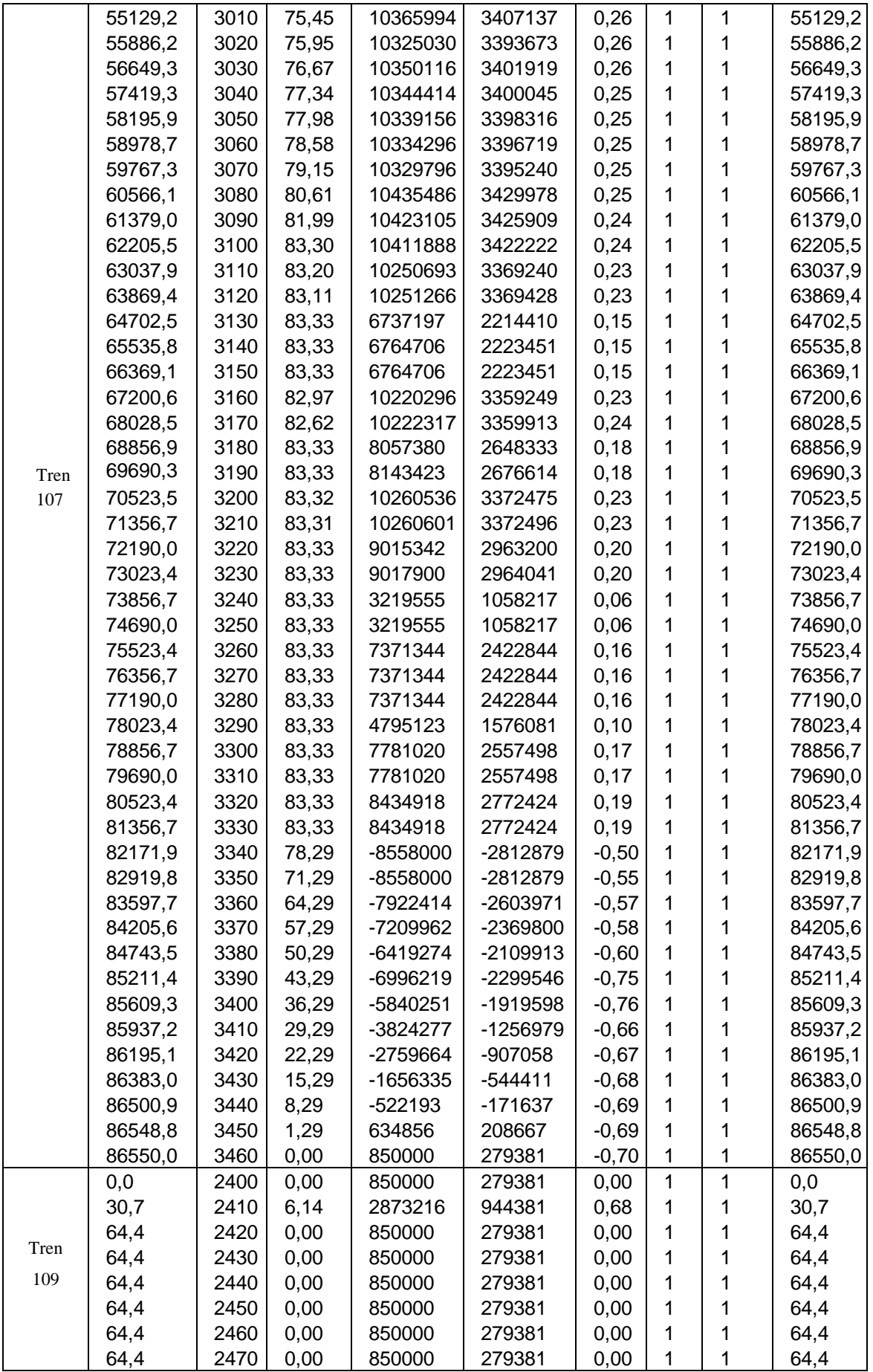

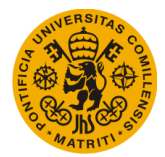

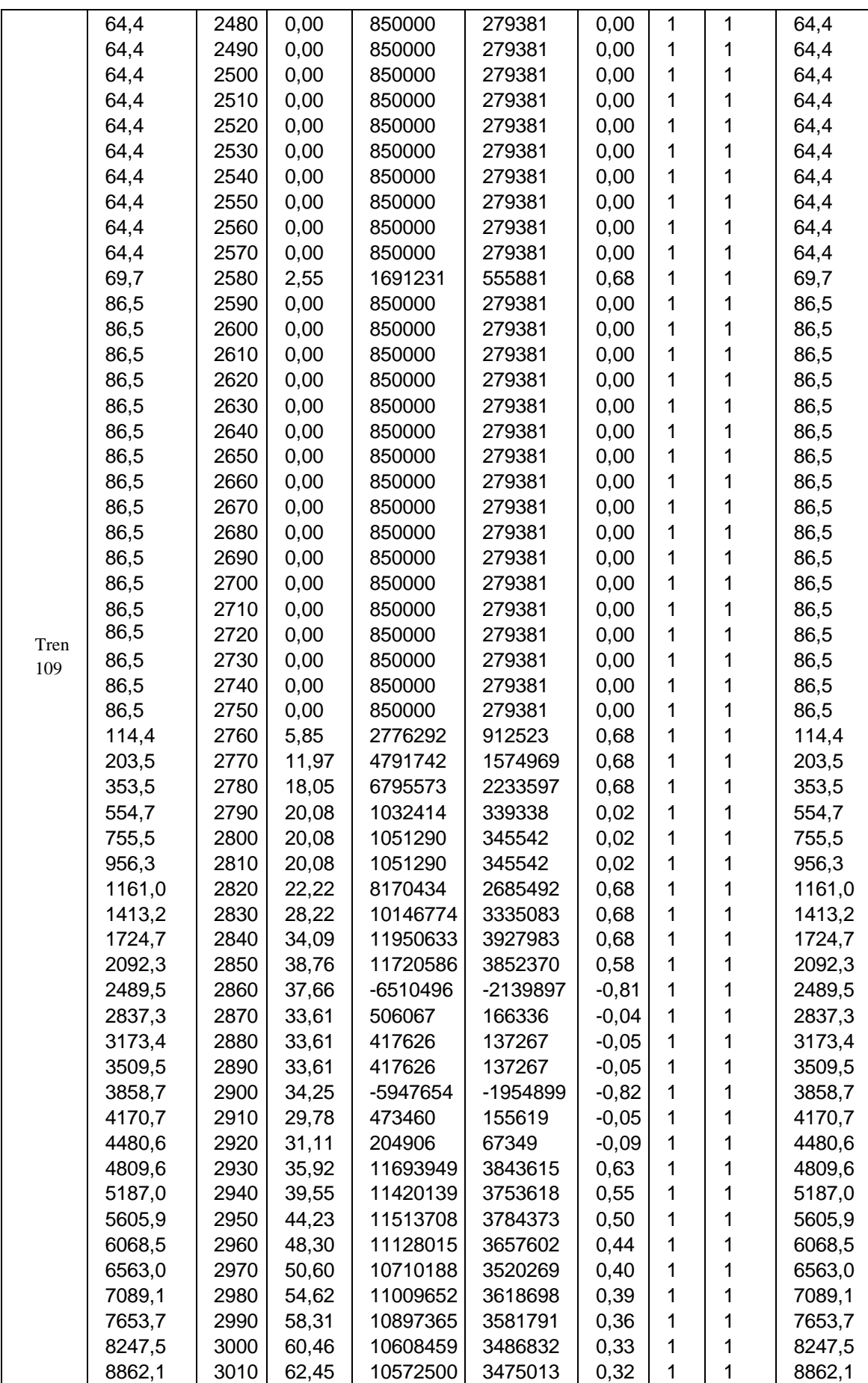

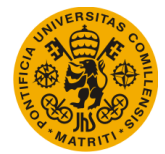

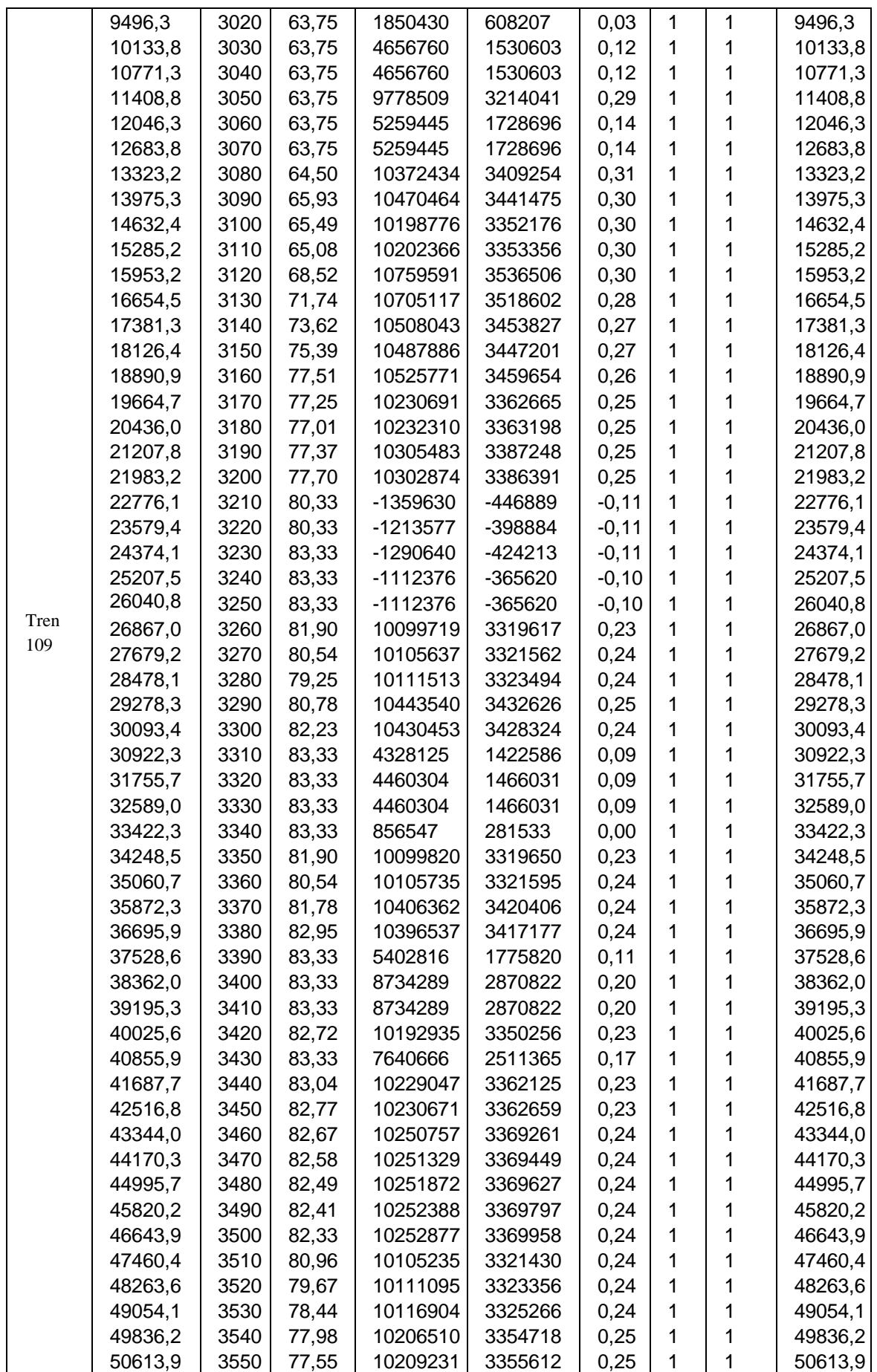

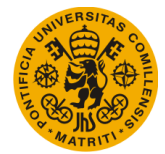

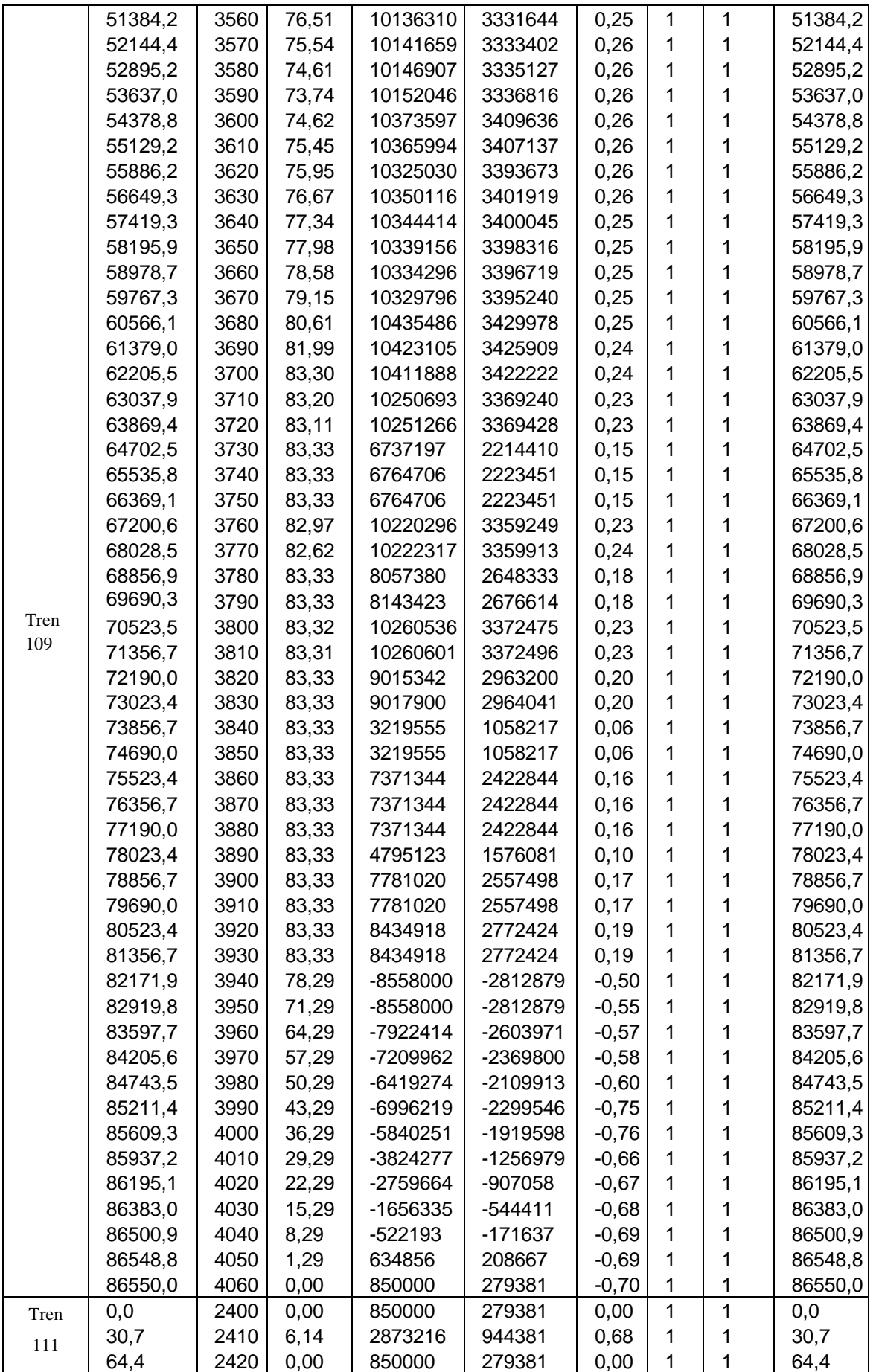

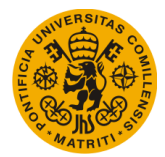

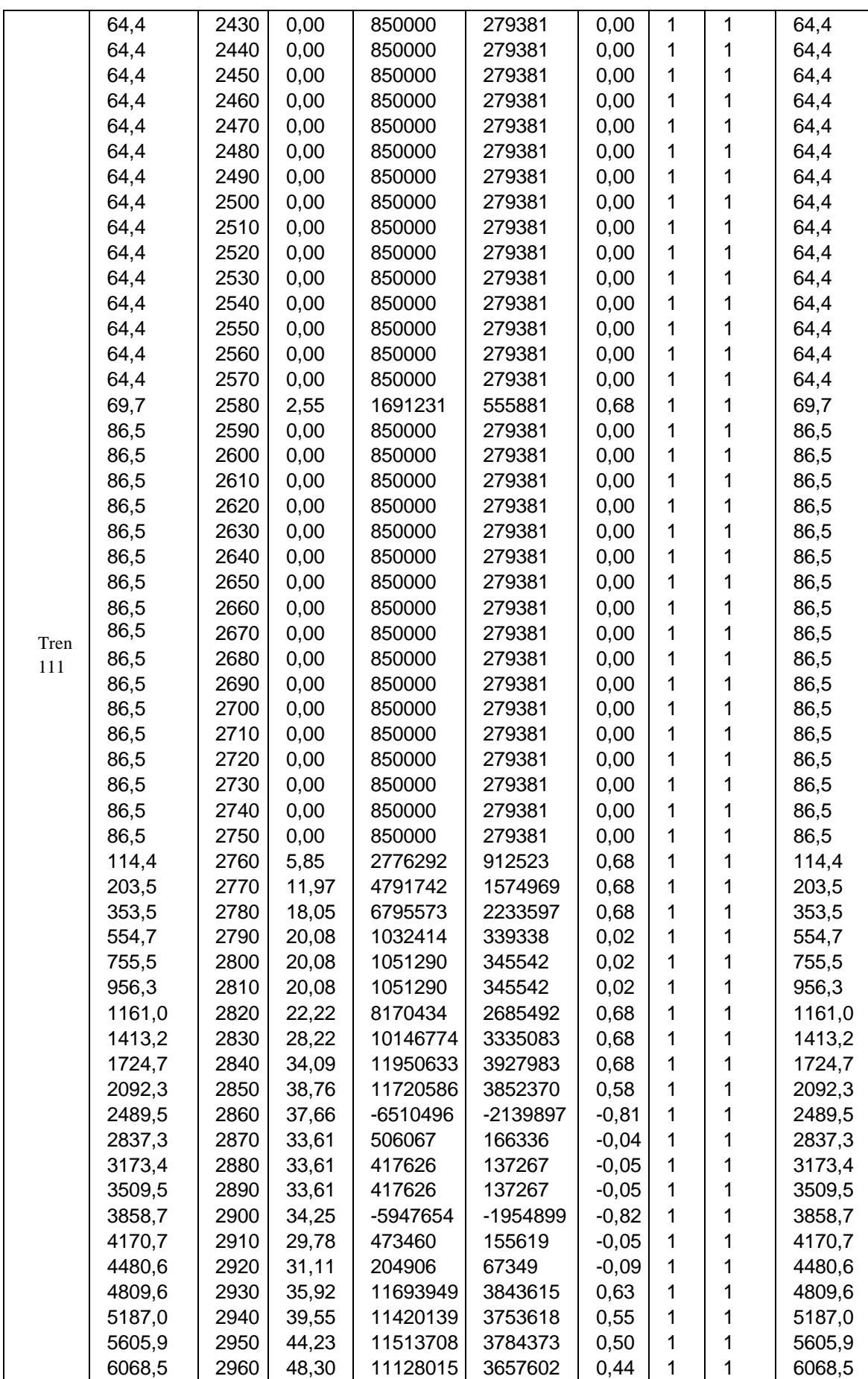

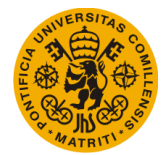

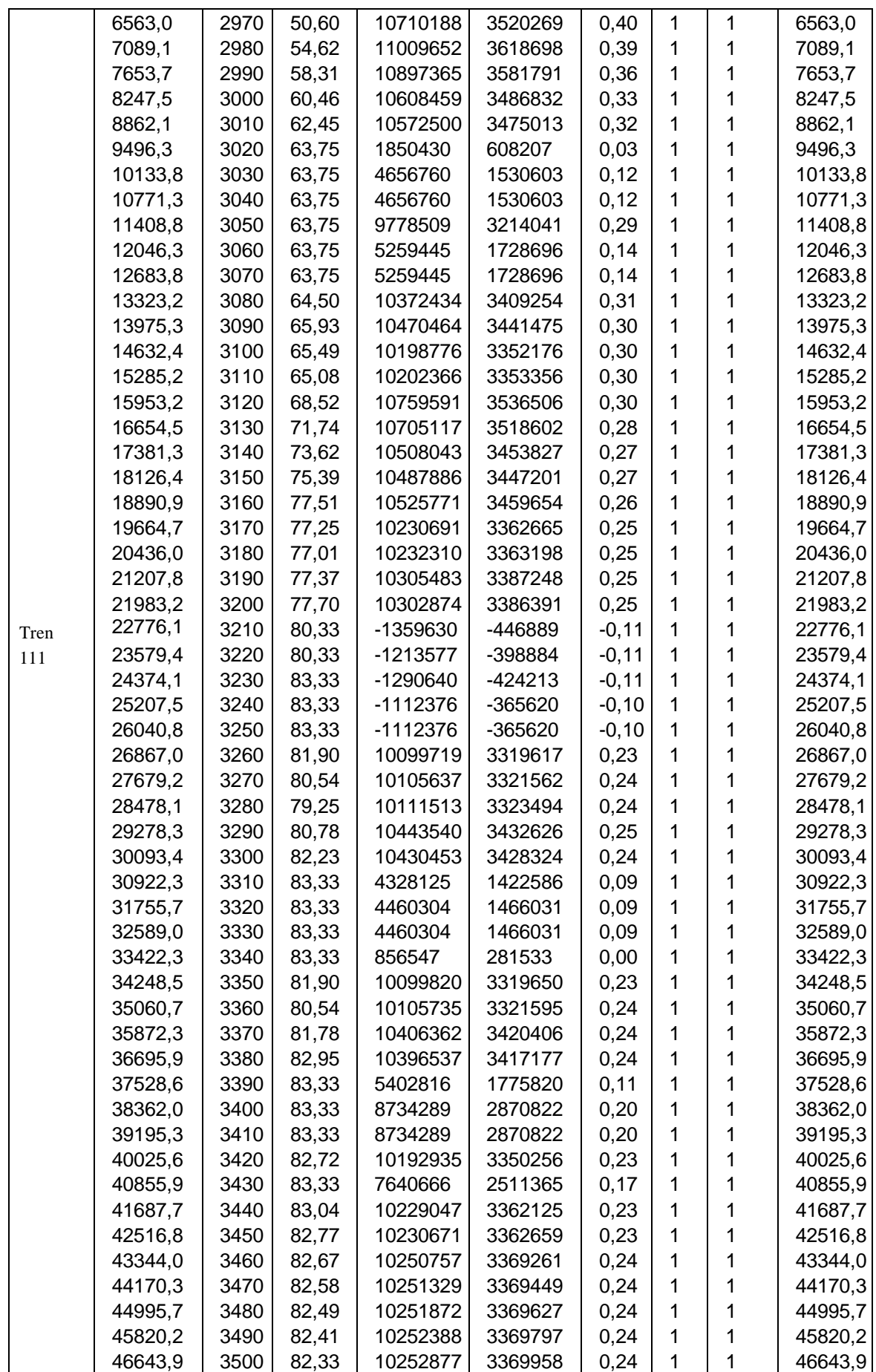

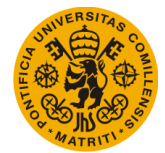

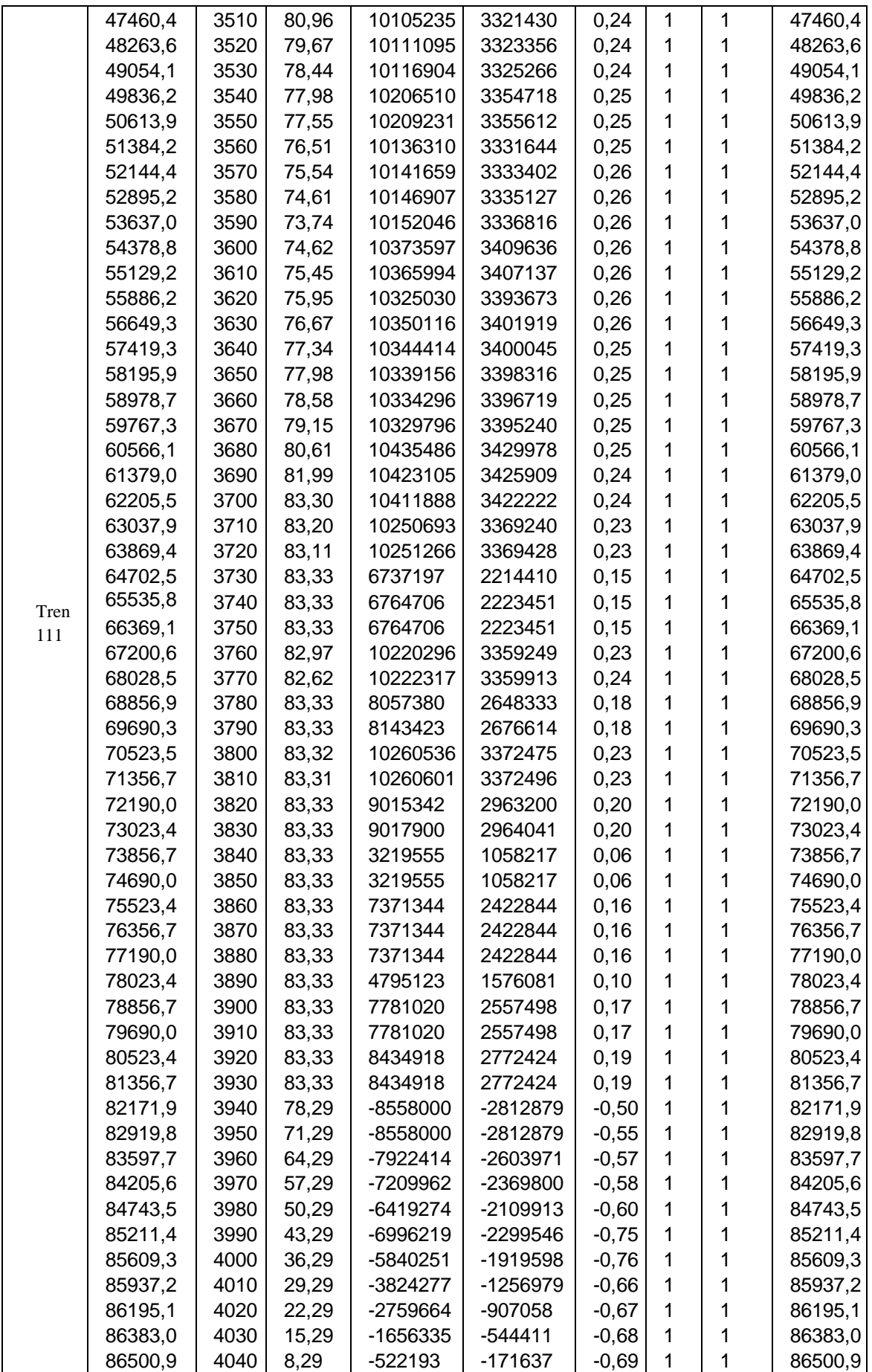

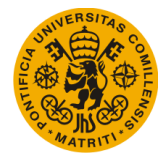

# **UNIVERSIDAD PONTIFICIA DE COMILLAS**

**Escuela Técnica Superior de Ingeniería (ICAI)** Máster Universitario en Sistemas Ferroviarios

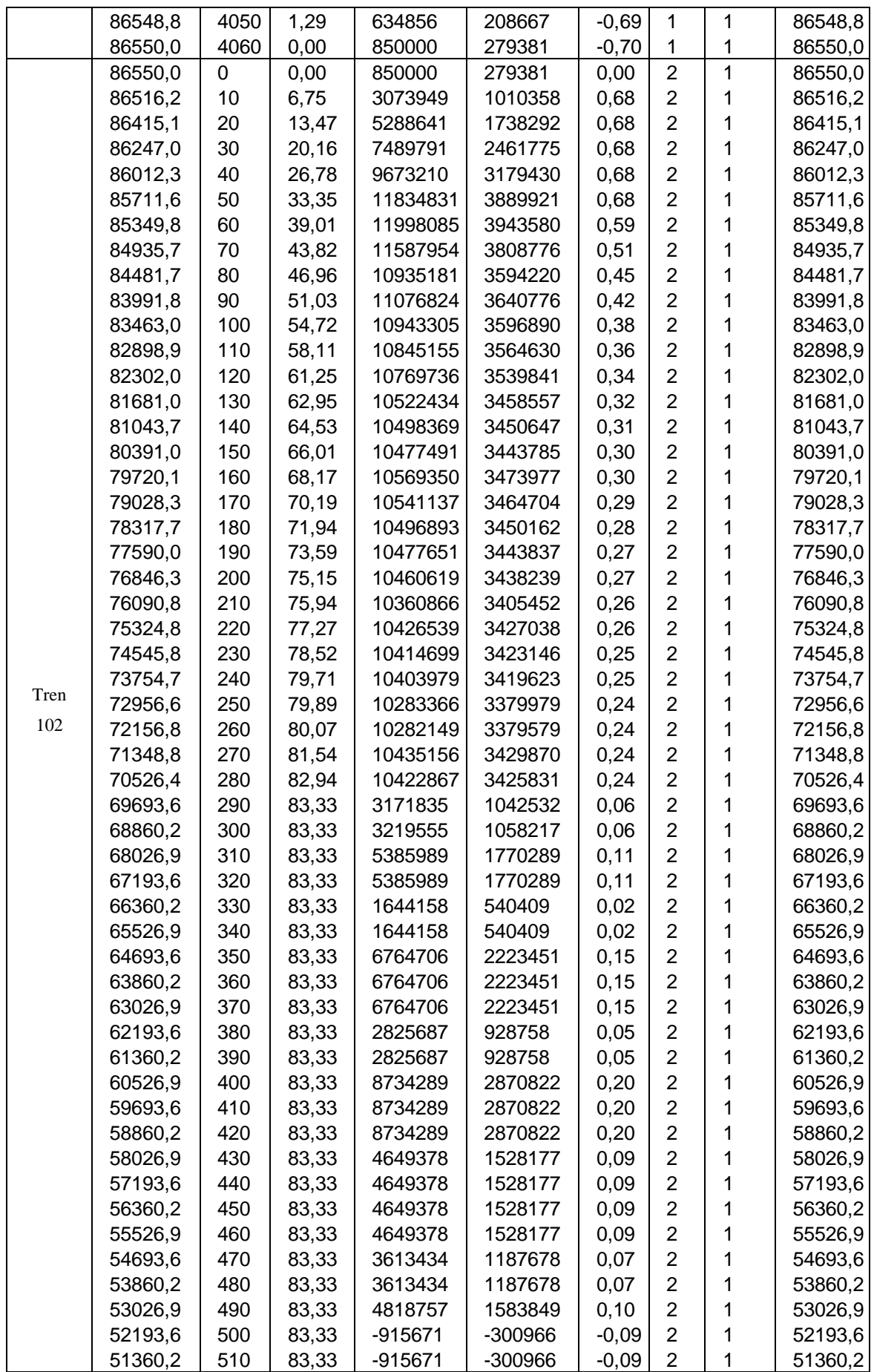

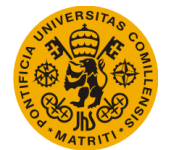

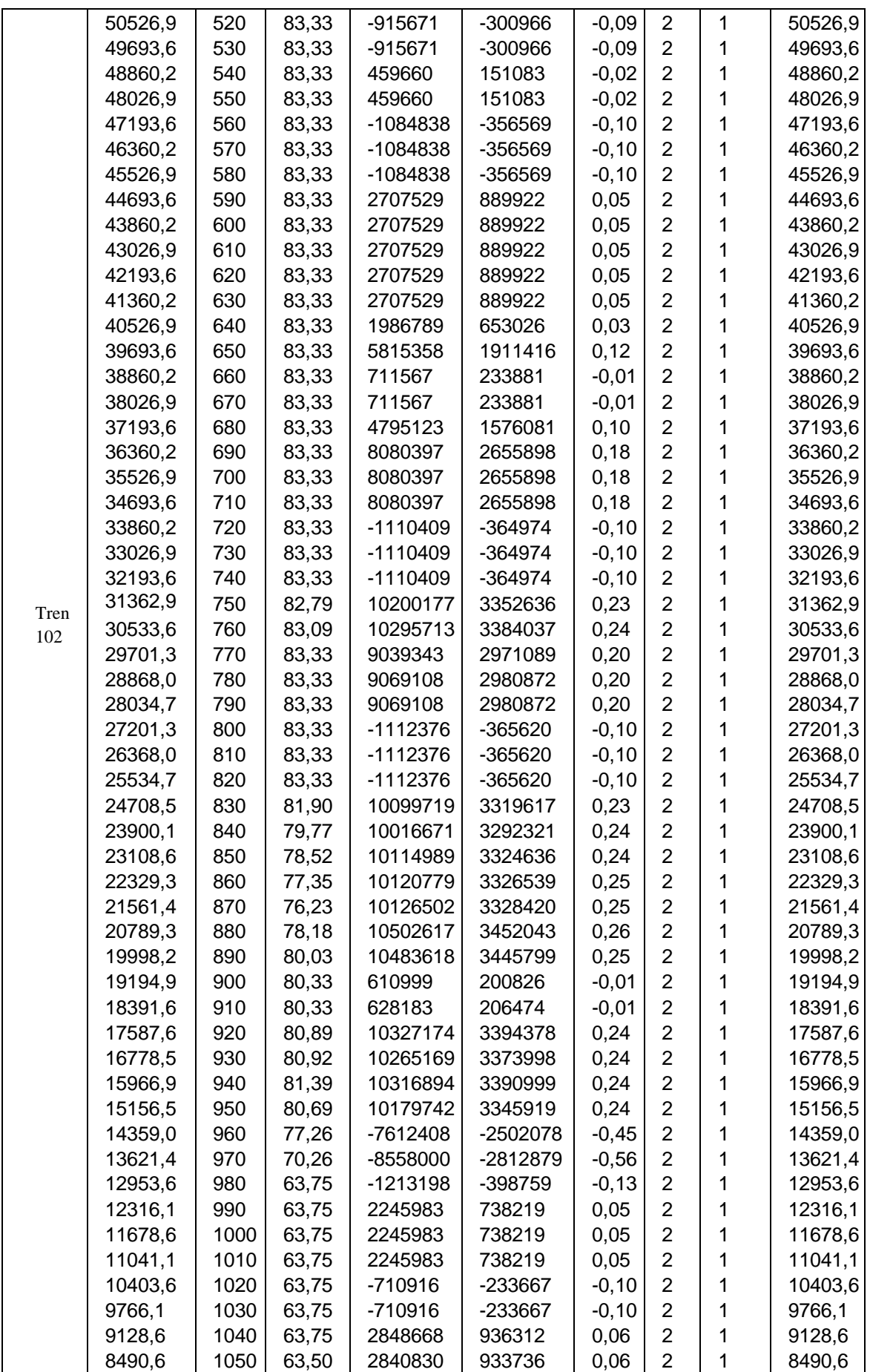

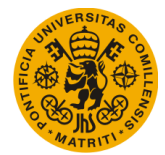

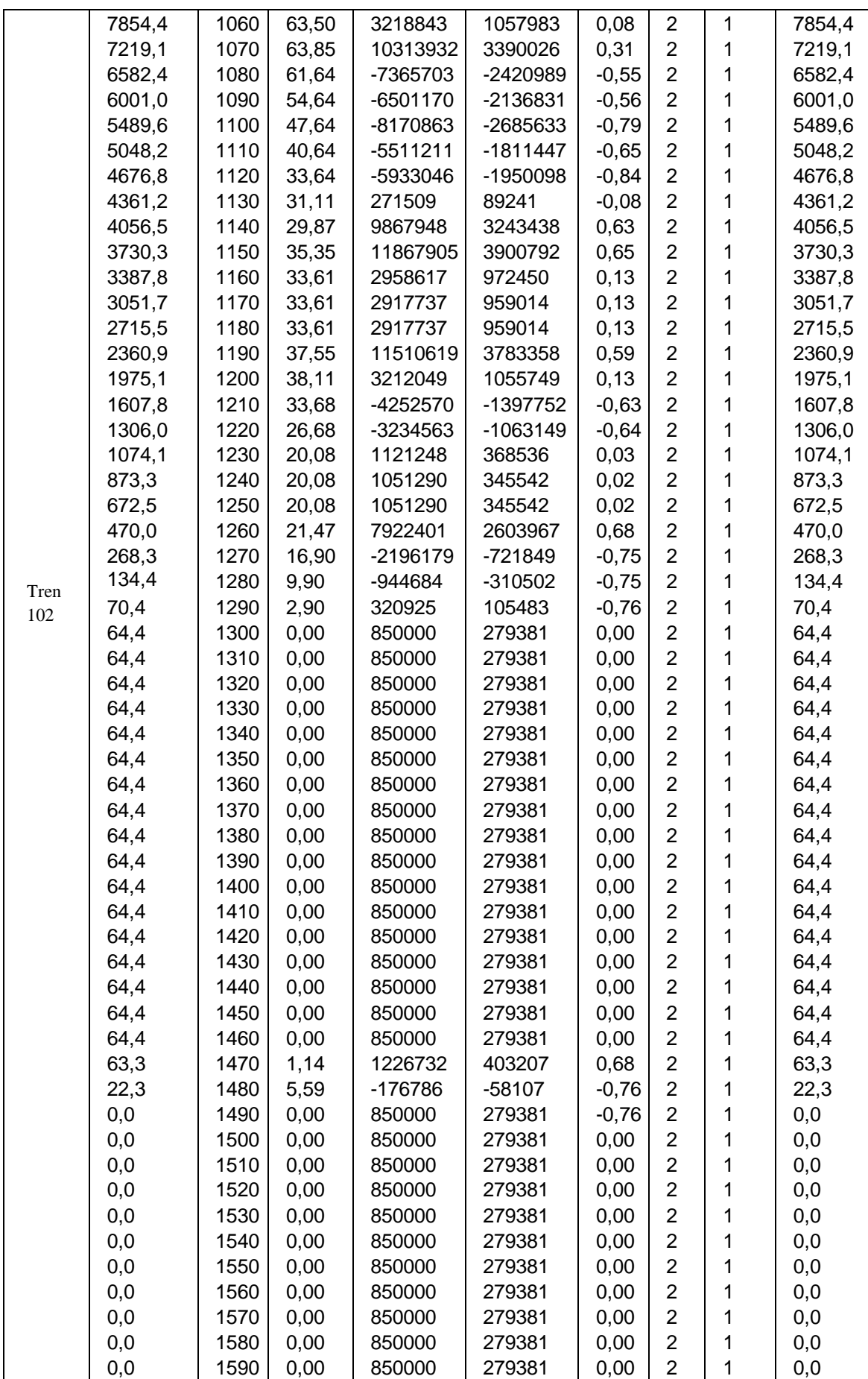

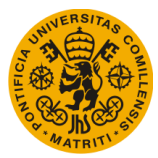

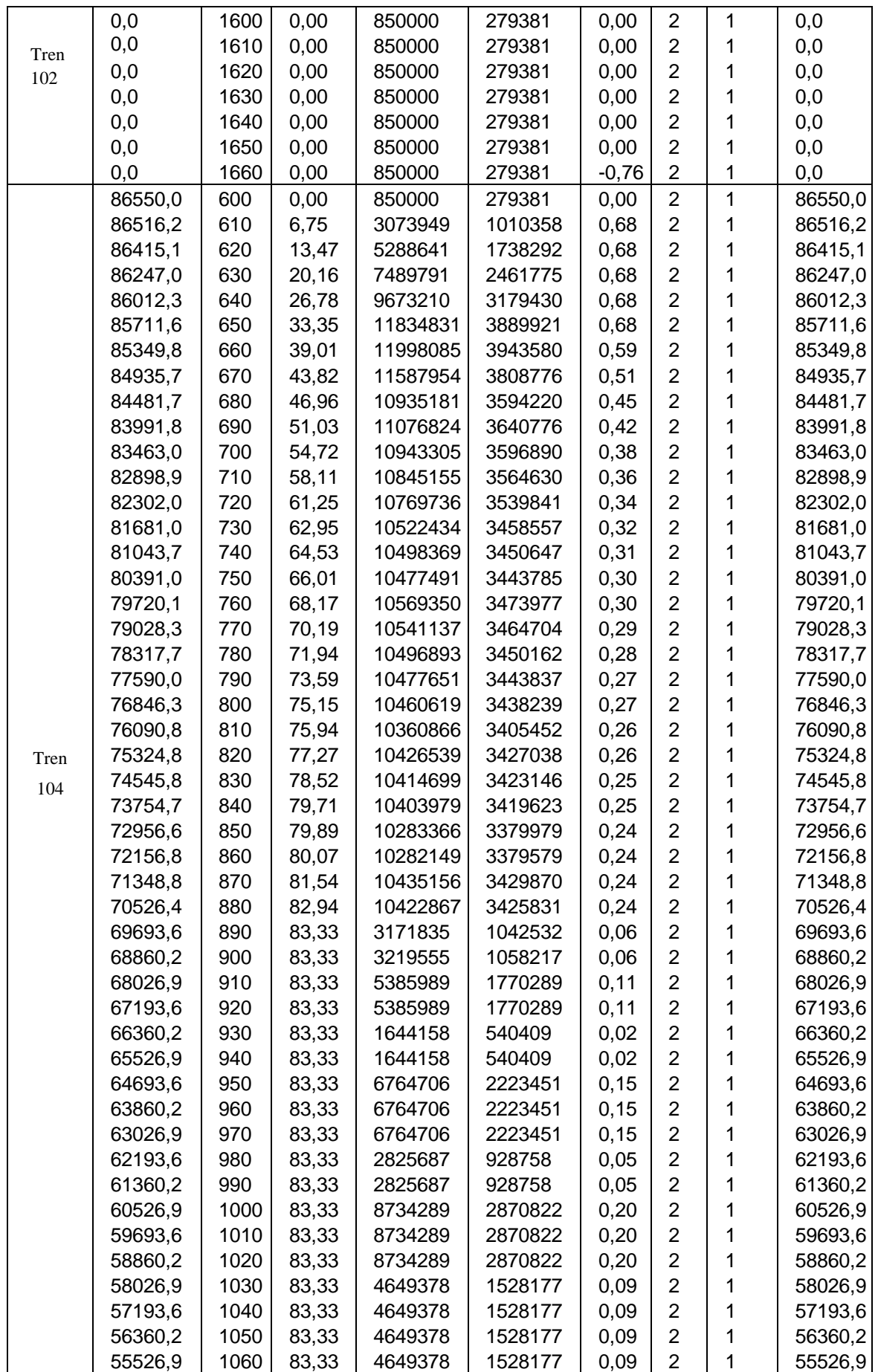

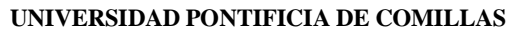

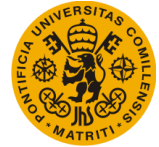

#### **Escuela Técnica Superior de Ingeniería (ICAI)** Máster Universitario en Sistemas Ferroviarios

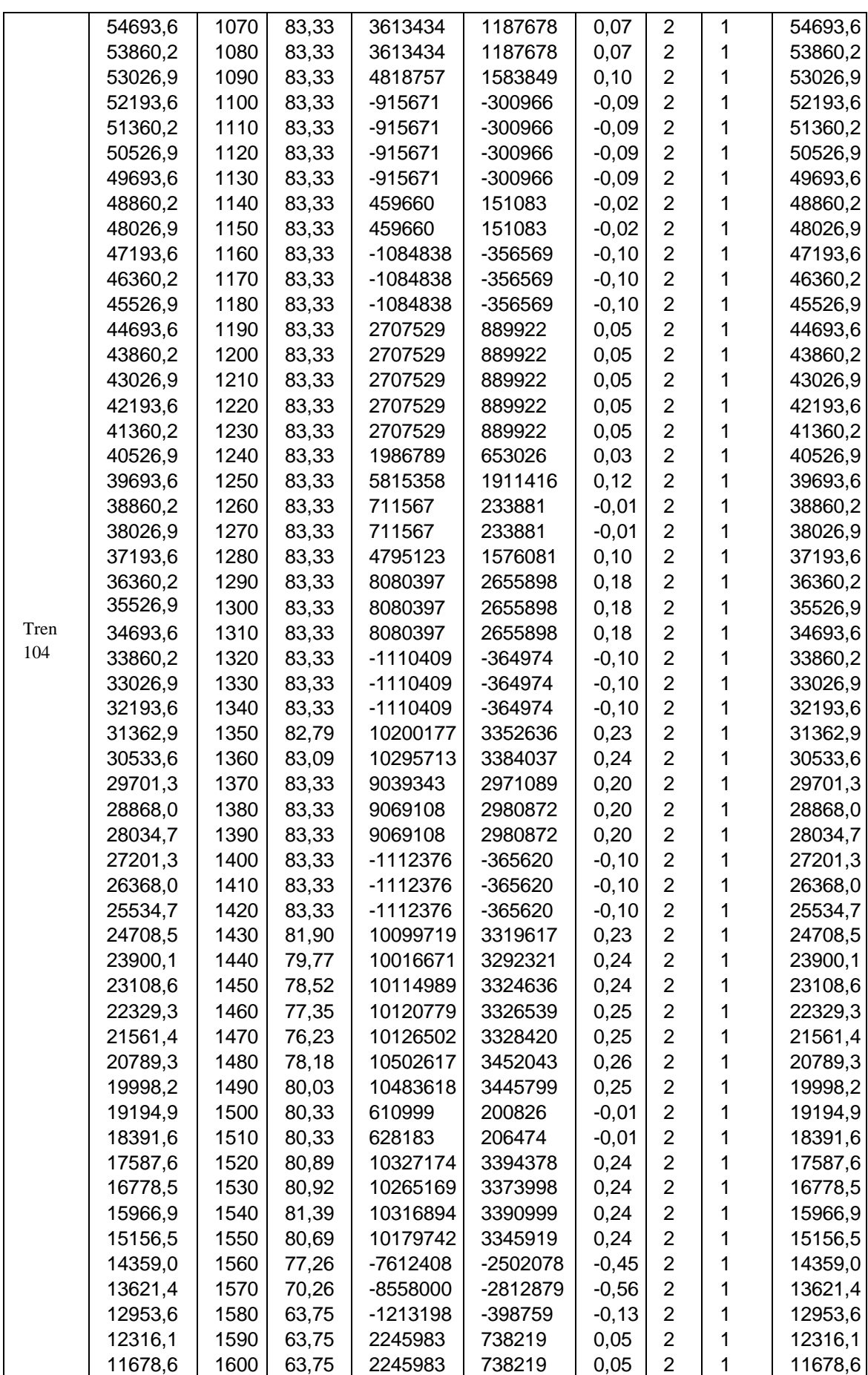

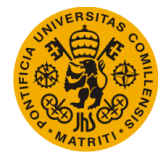

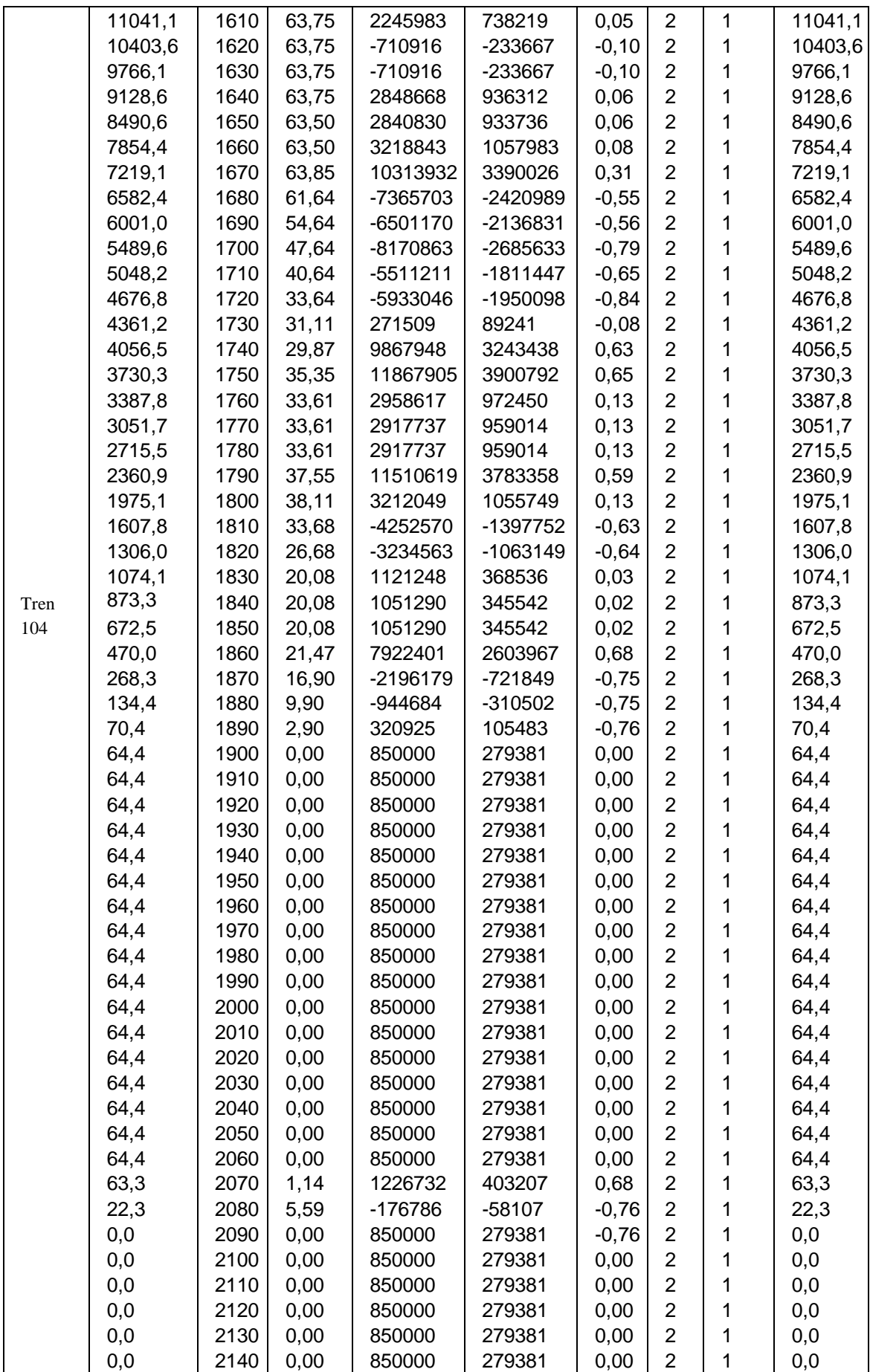

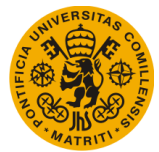

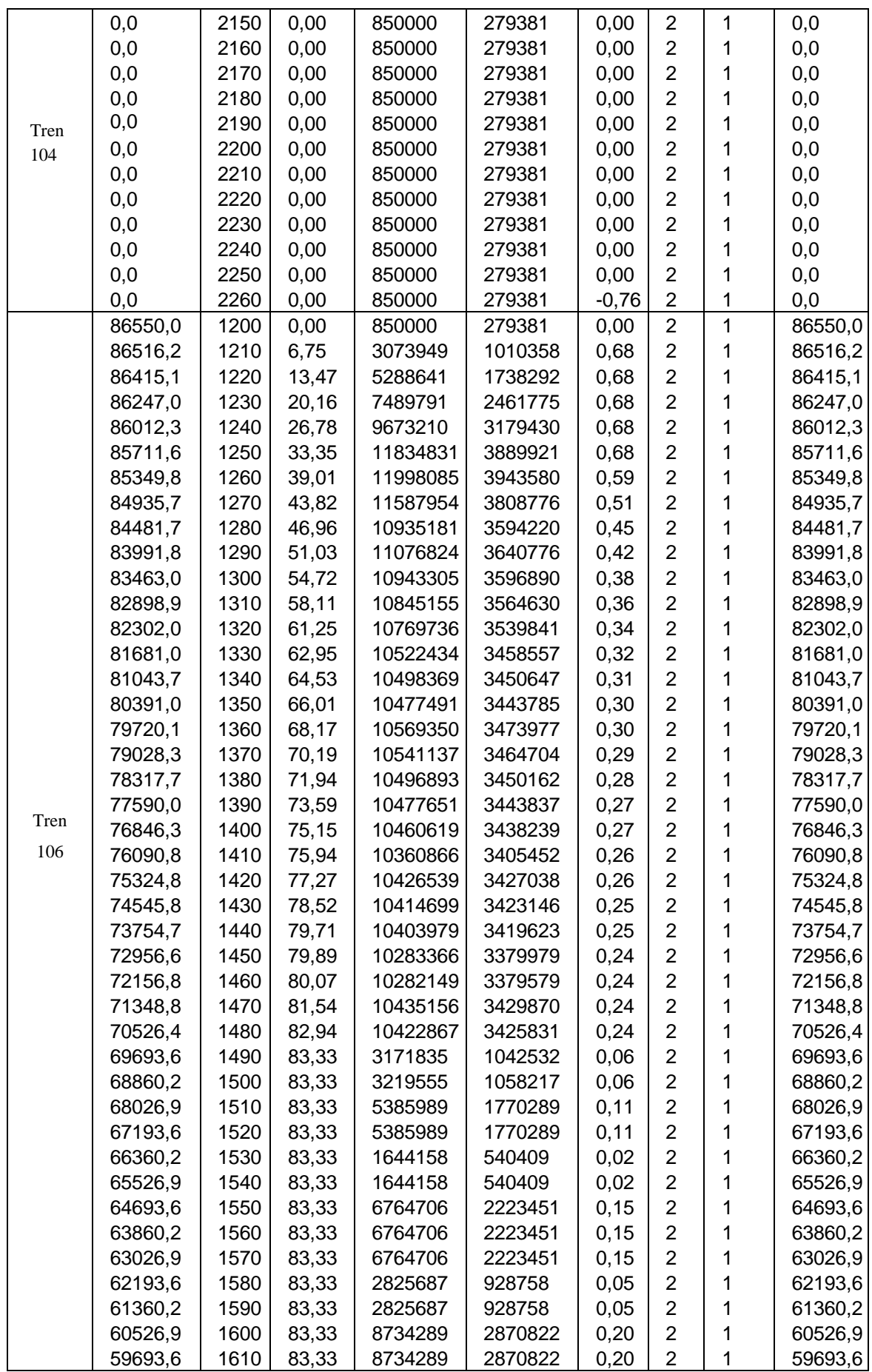

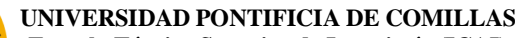

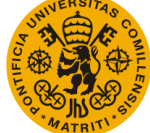

#### **Escuela Técnica Superior de Ingeniería (ICAI)** Máster Universitario en Sistemas Ferroviarios

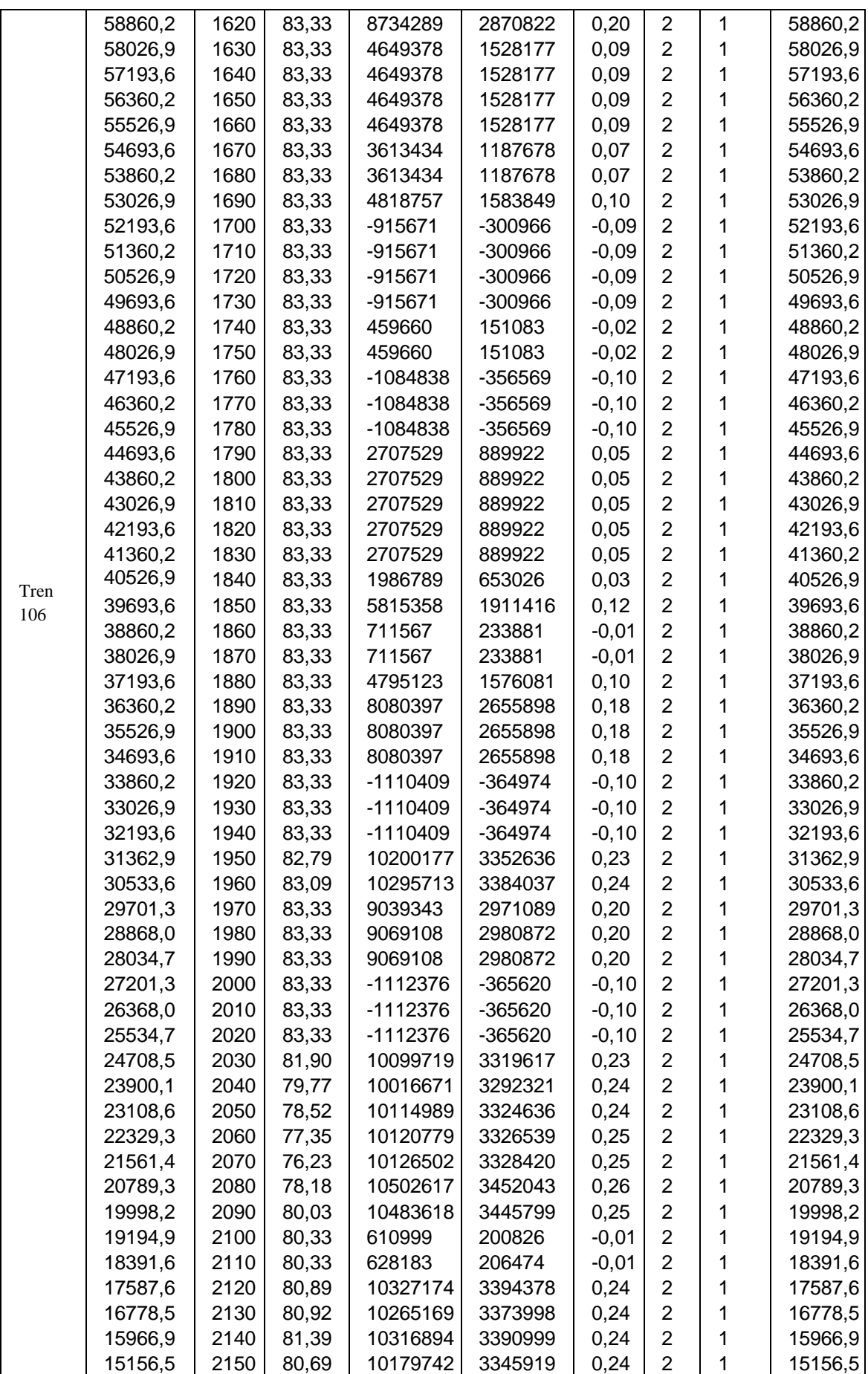

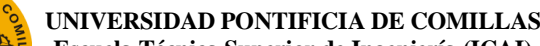

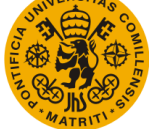

**Escuela Técnica Superior de Ingeniería (ICAI)** Máster Universitario en Sistemas Ferroviarios

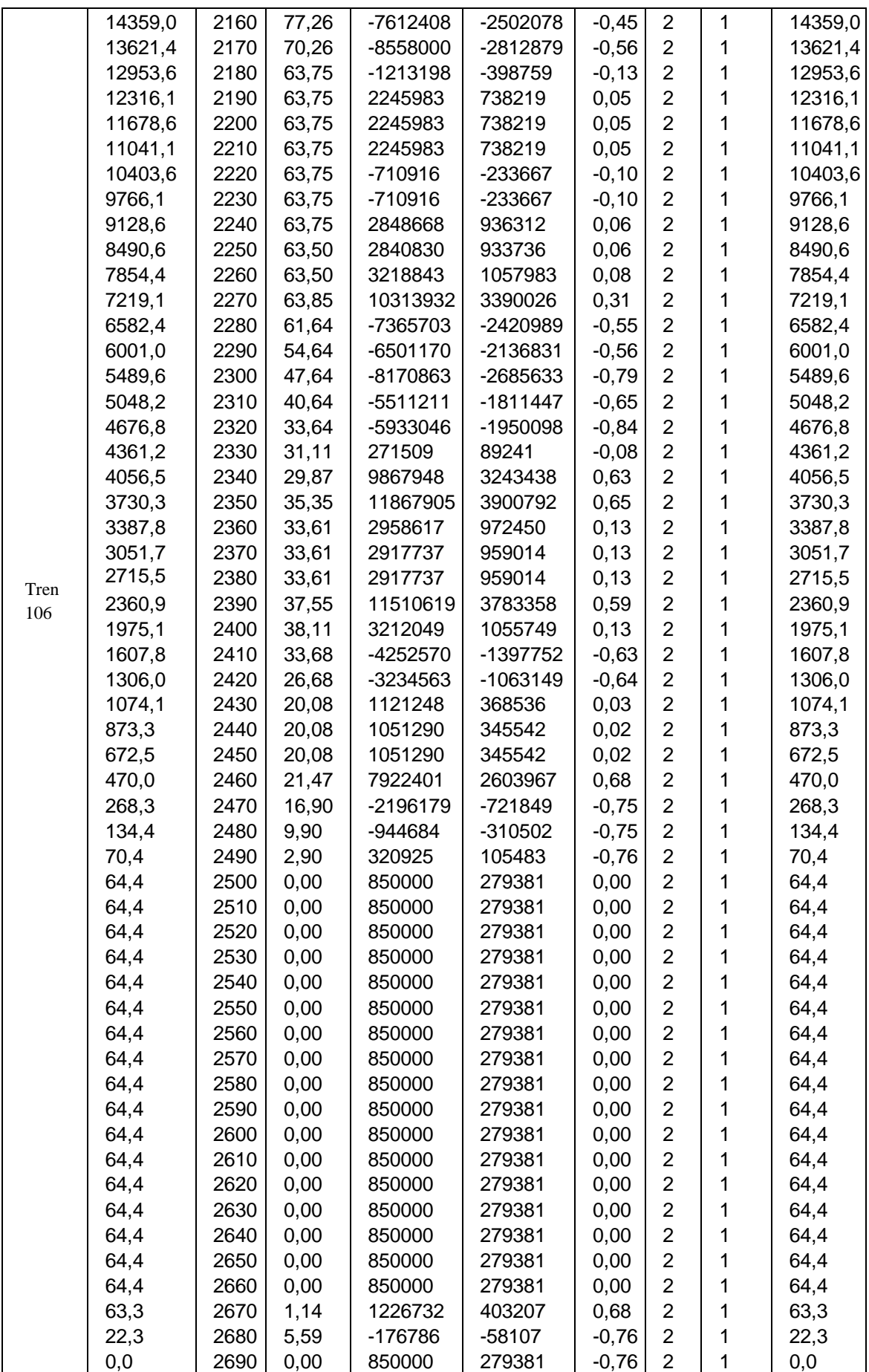

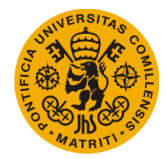

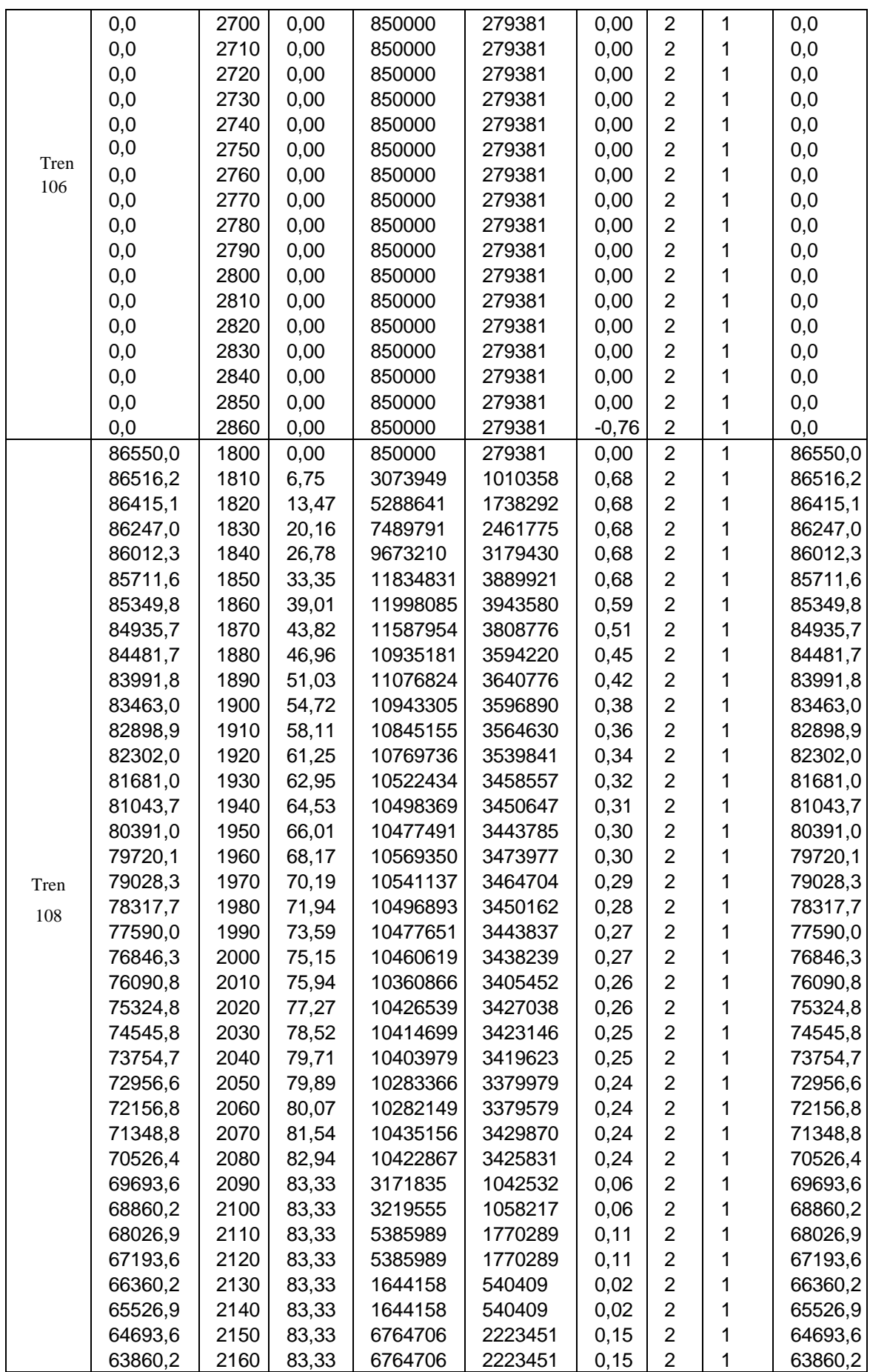

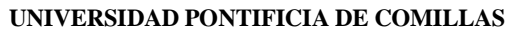

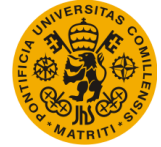

#### **Escuela Técnica Superior de Ingeniería (ICAI)** Máster Universitario en Sistemas Ferroviarios

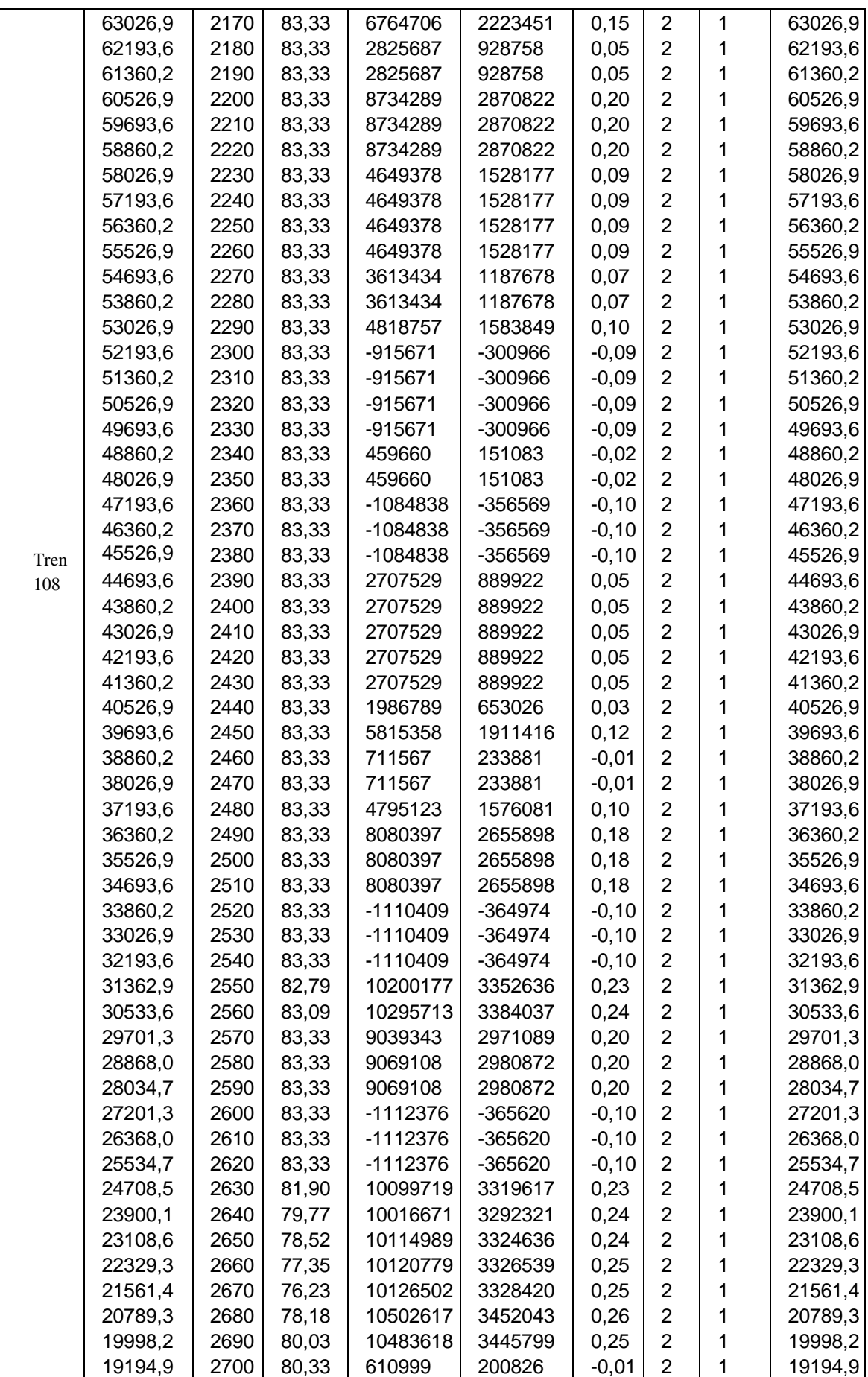

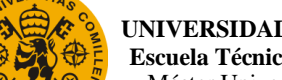

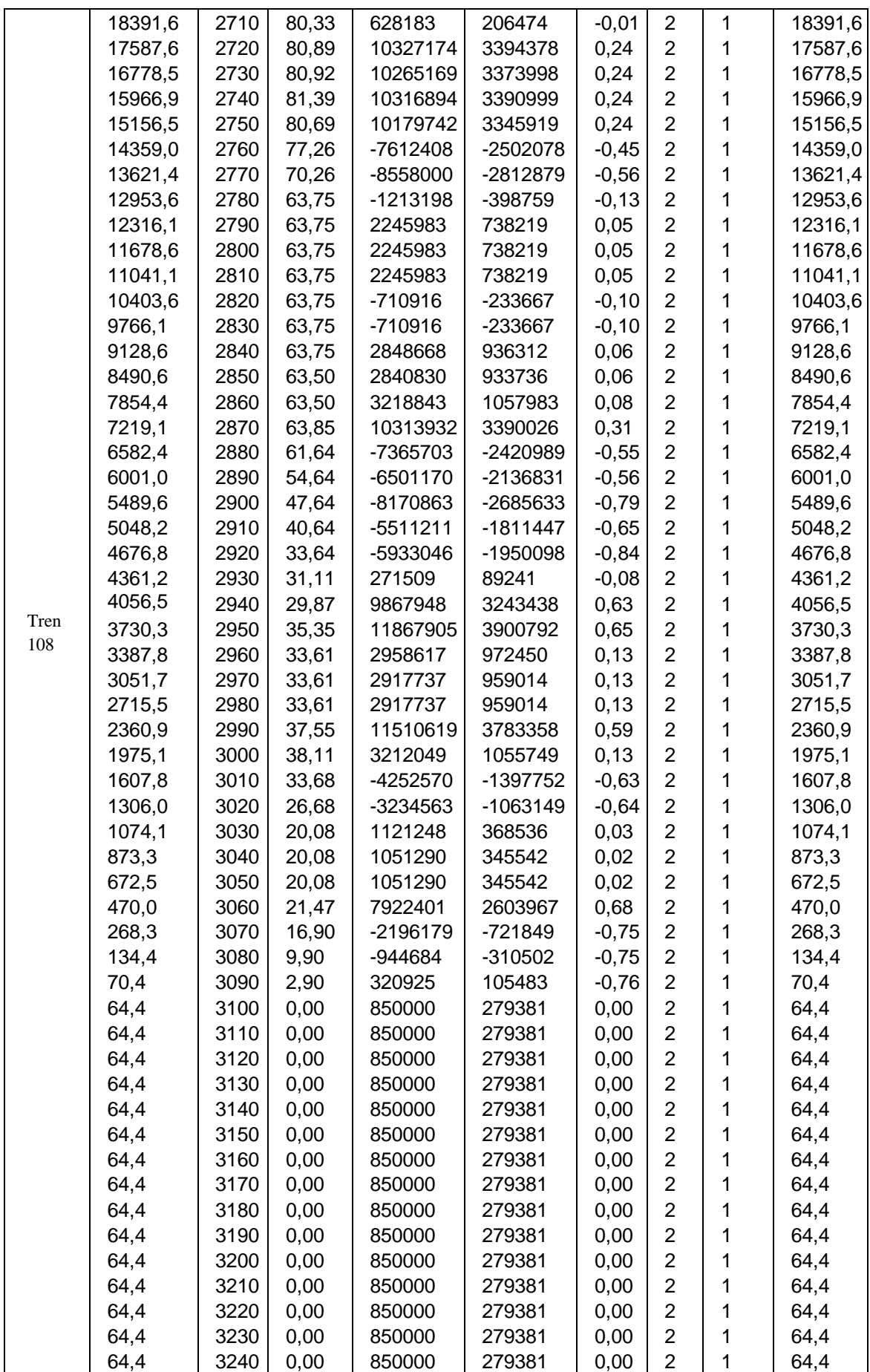

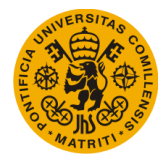

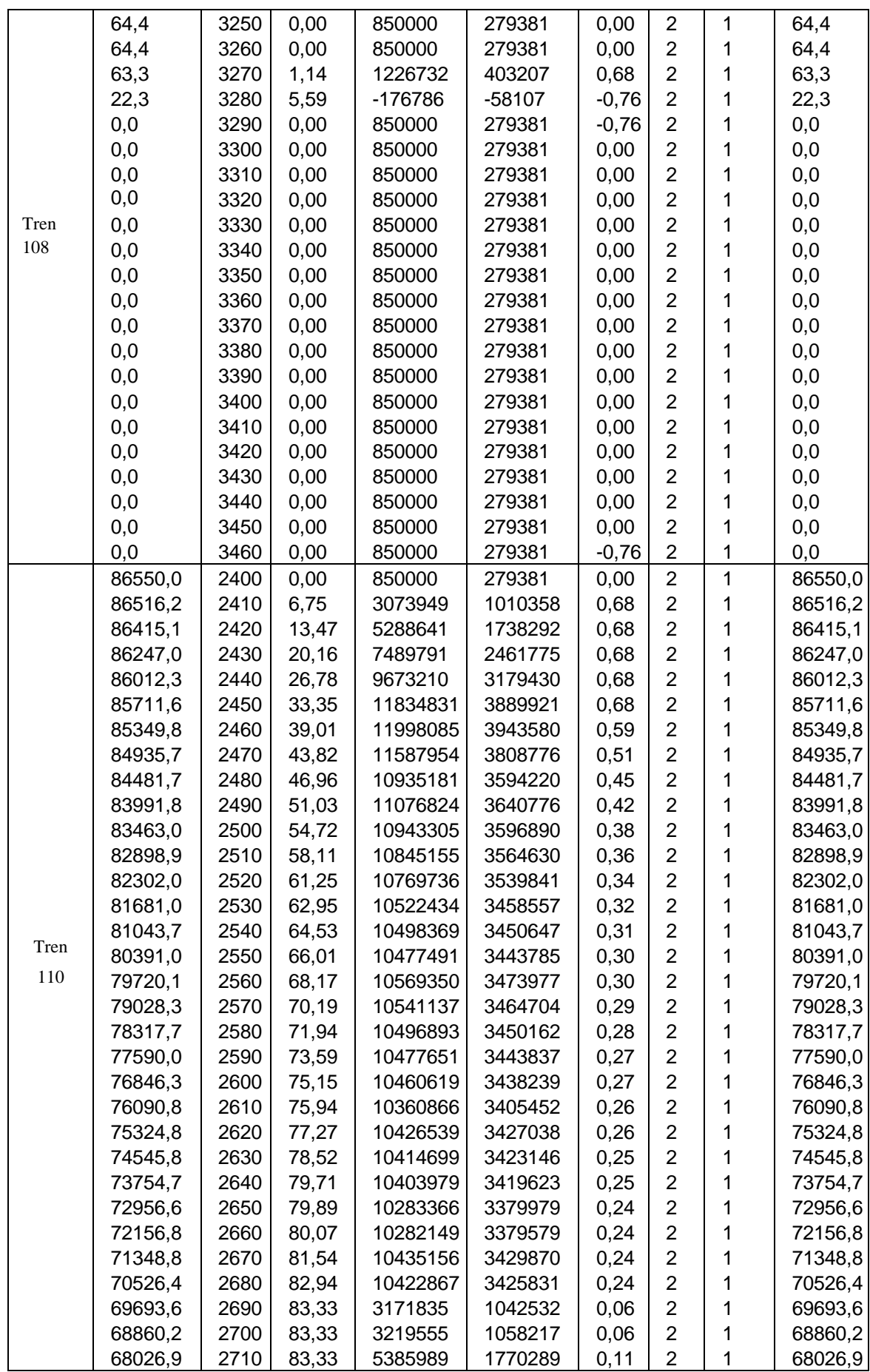

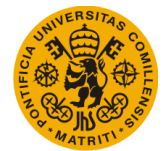

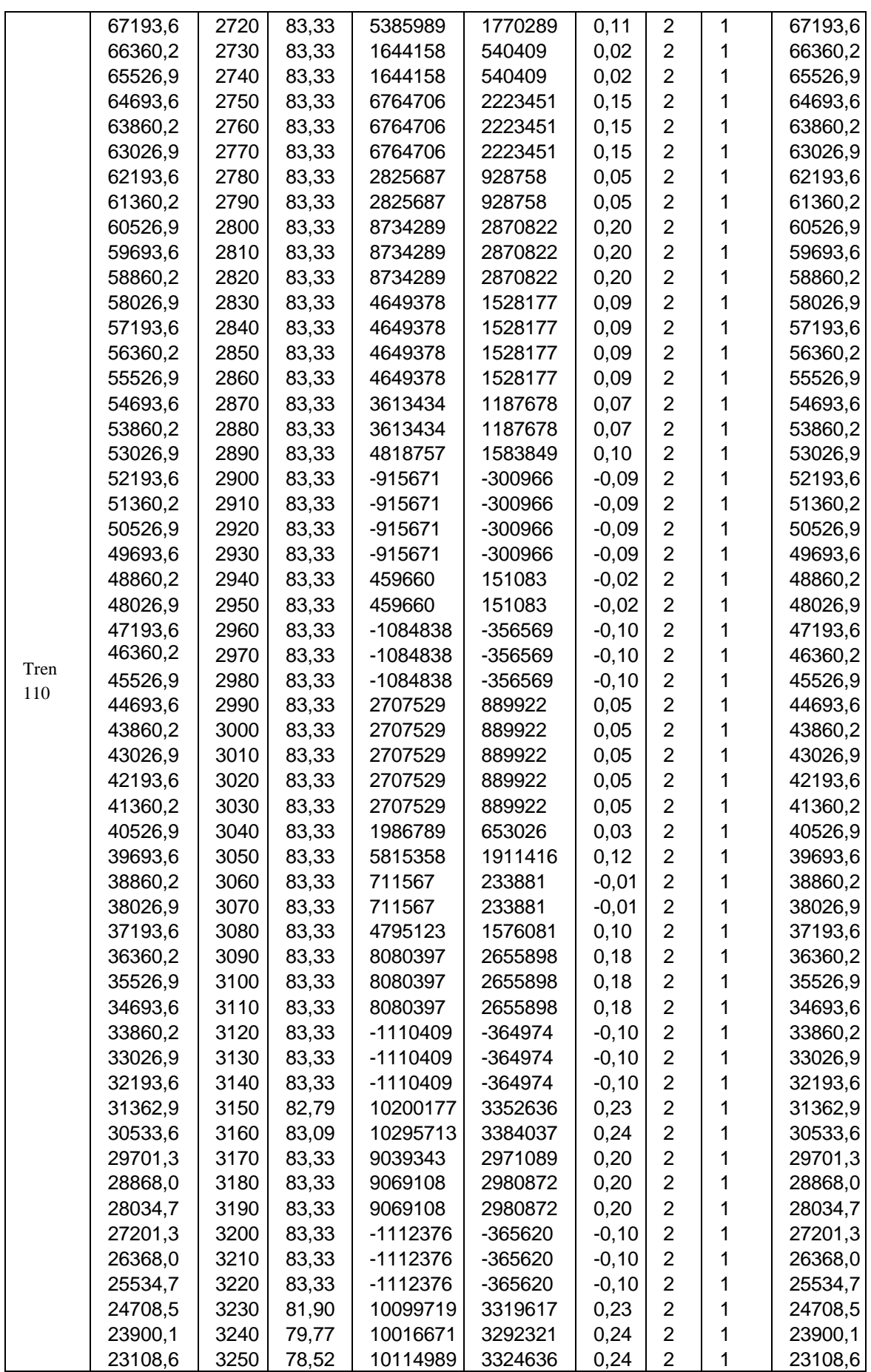

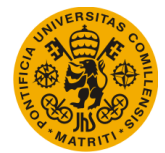

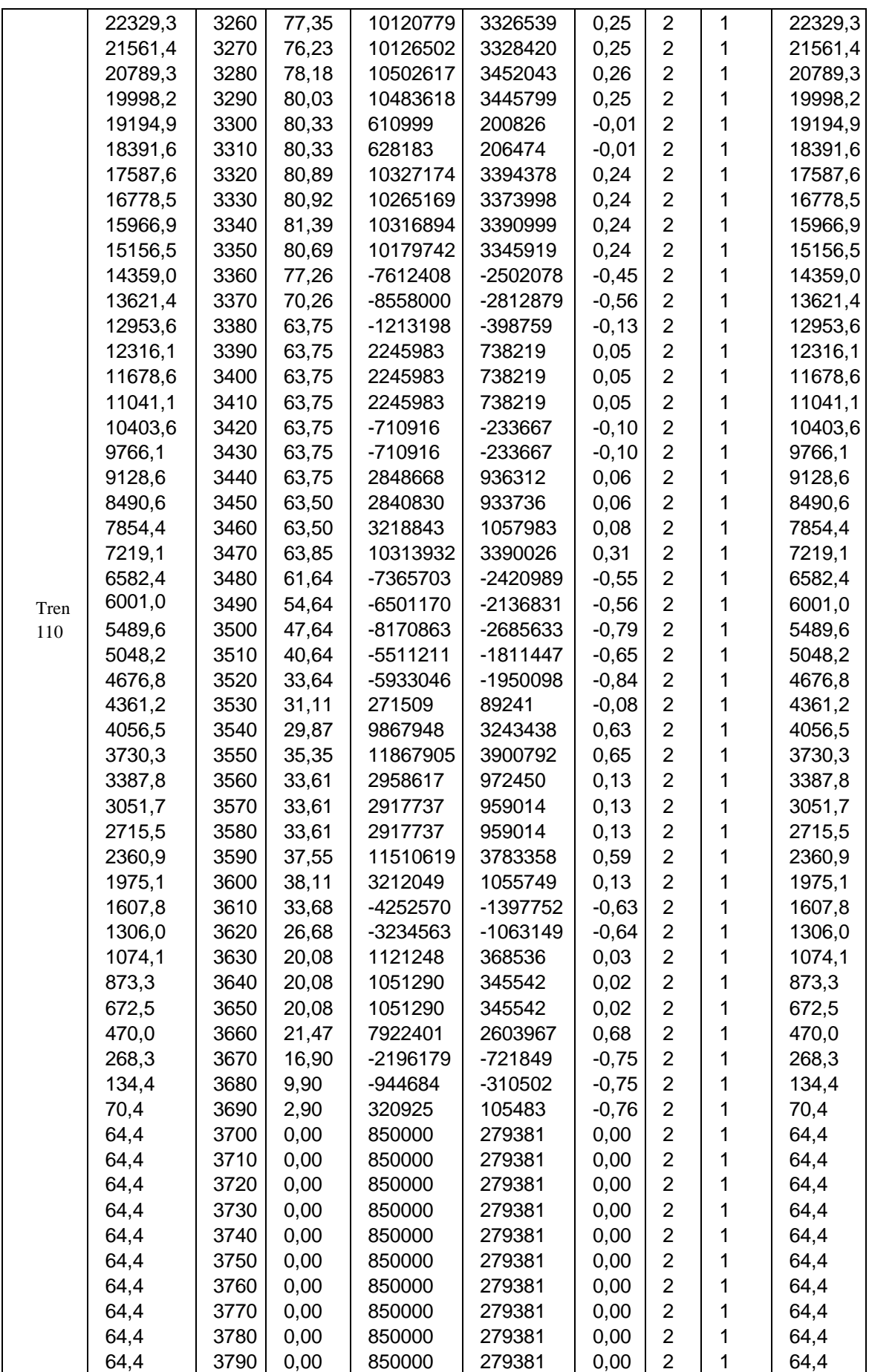

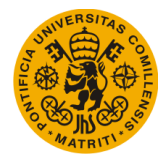

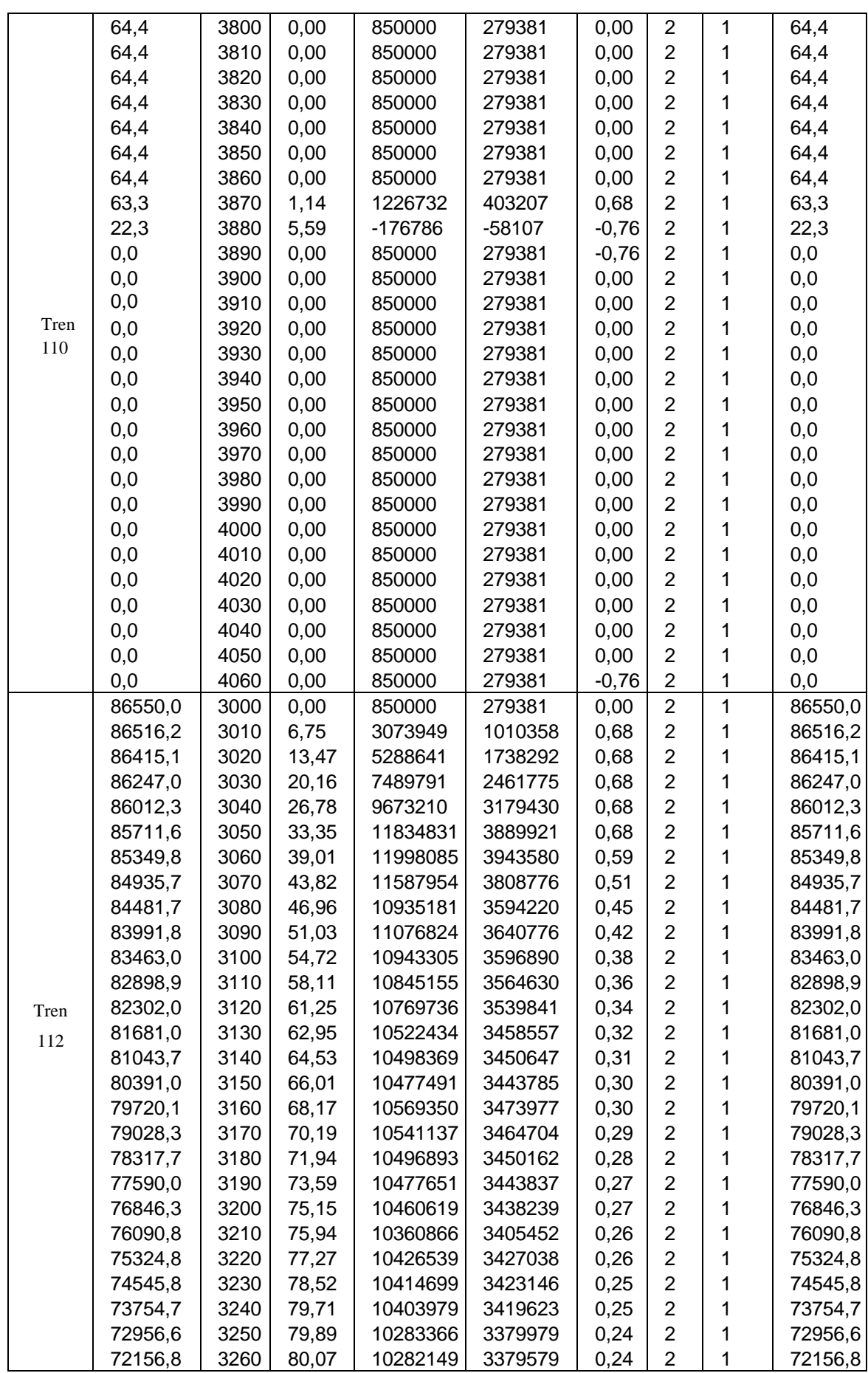

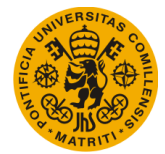

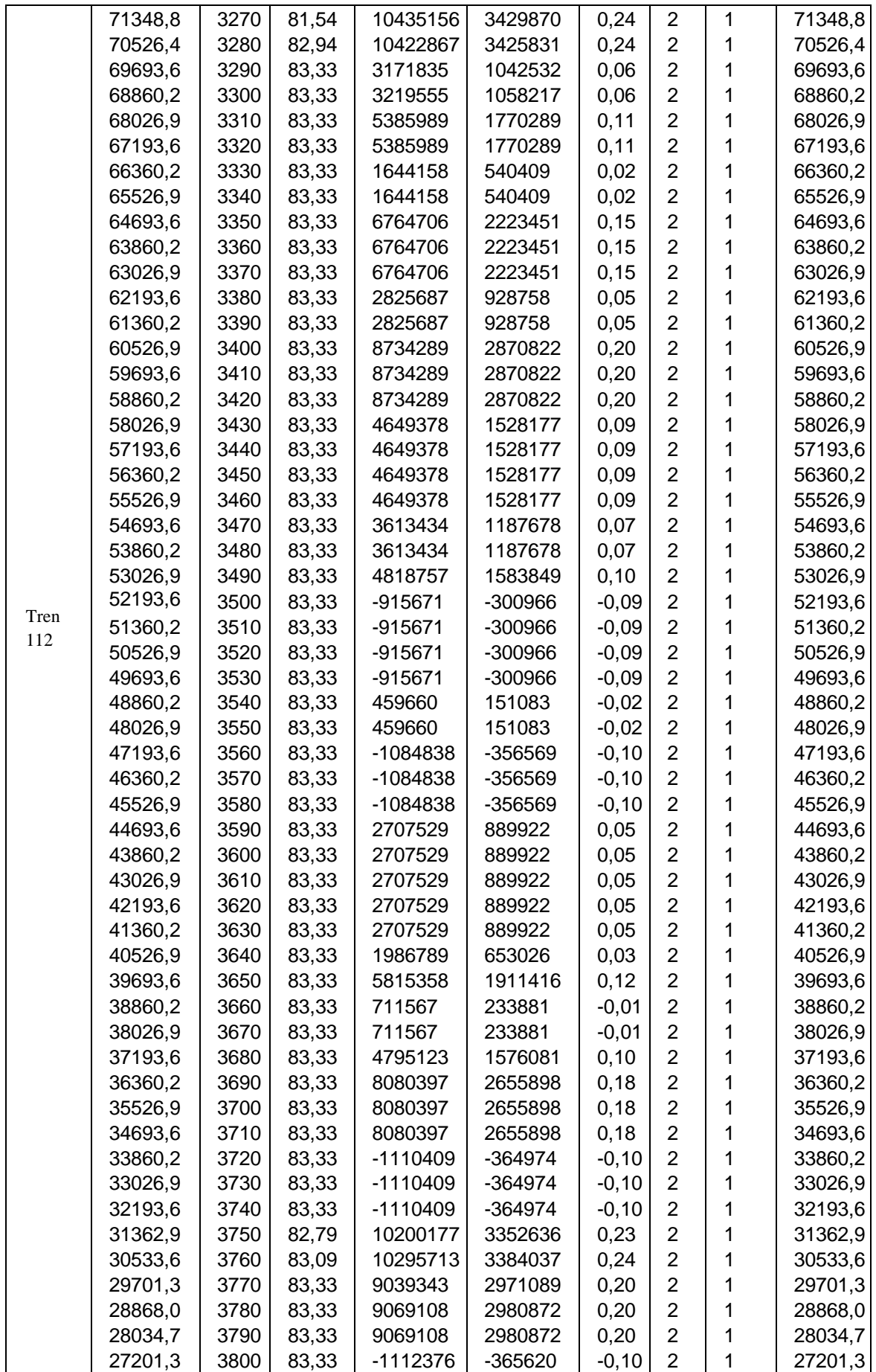

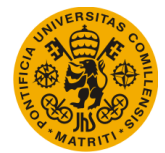

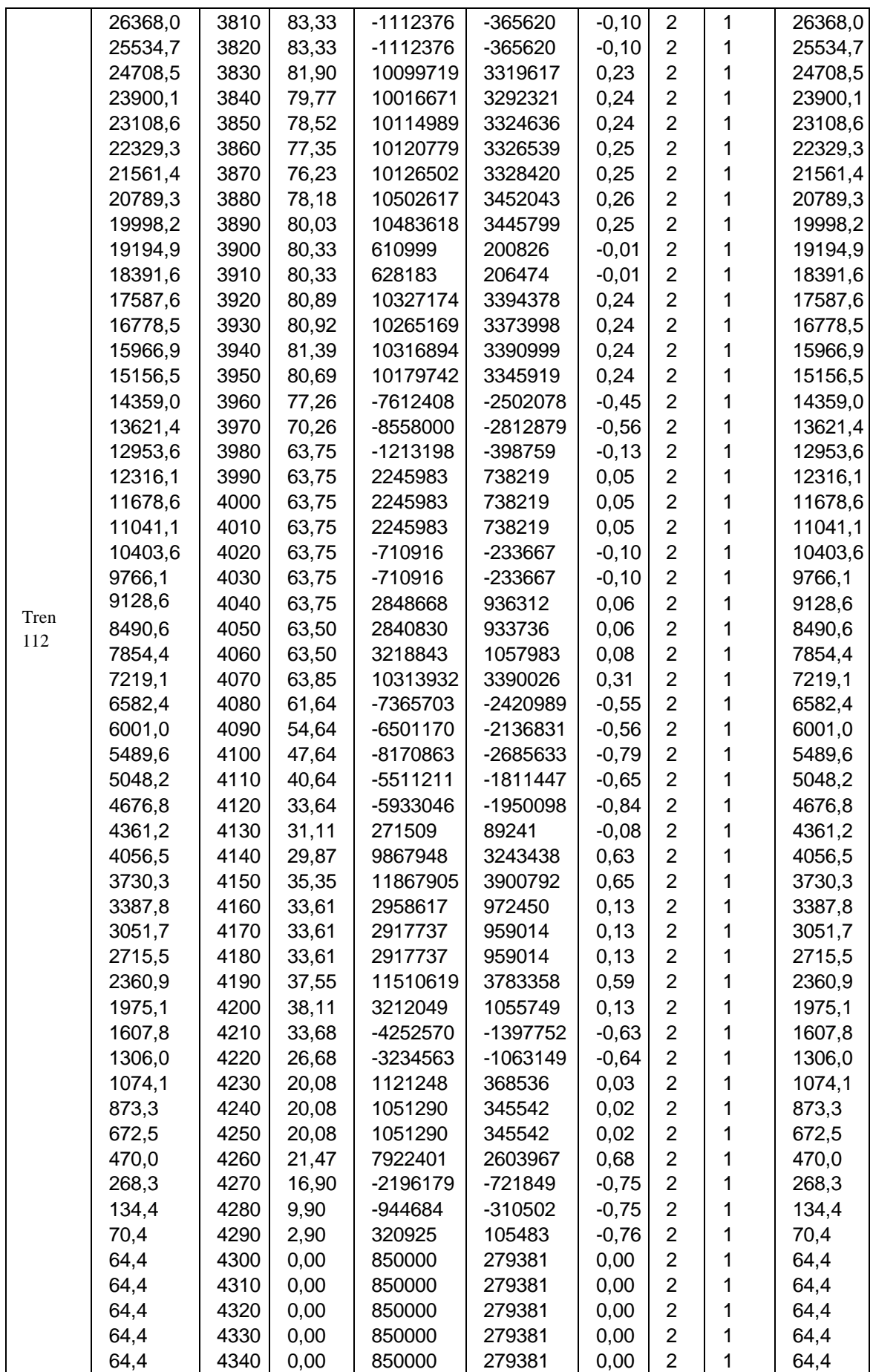

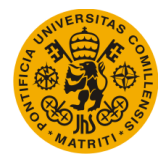

Máster Universitario en Sistemas Ferroviarios

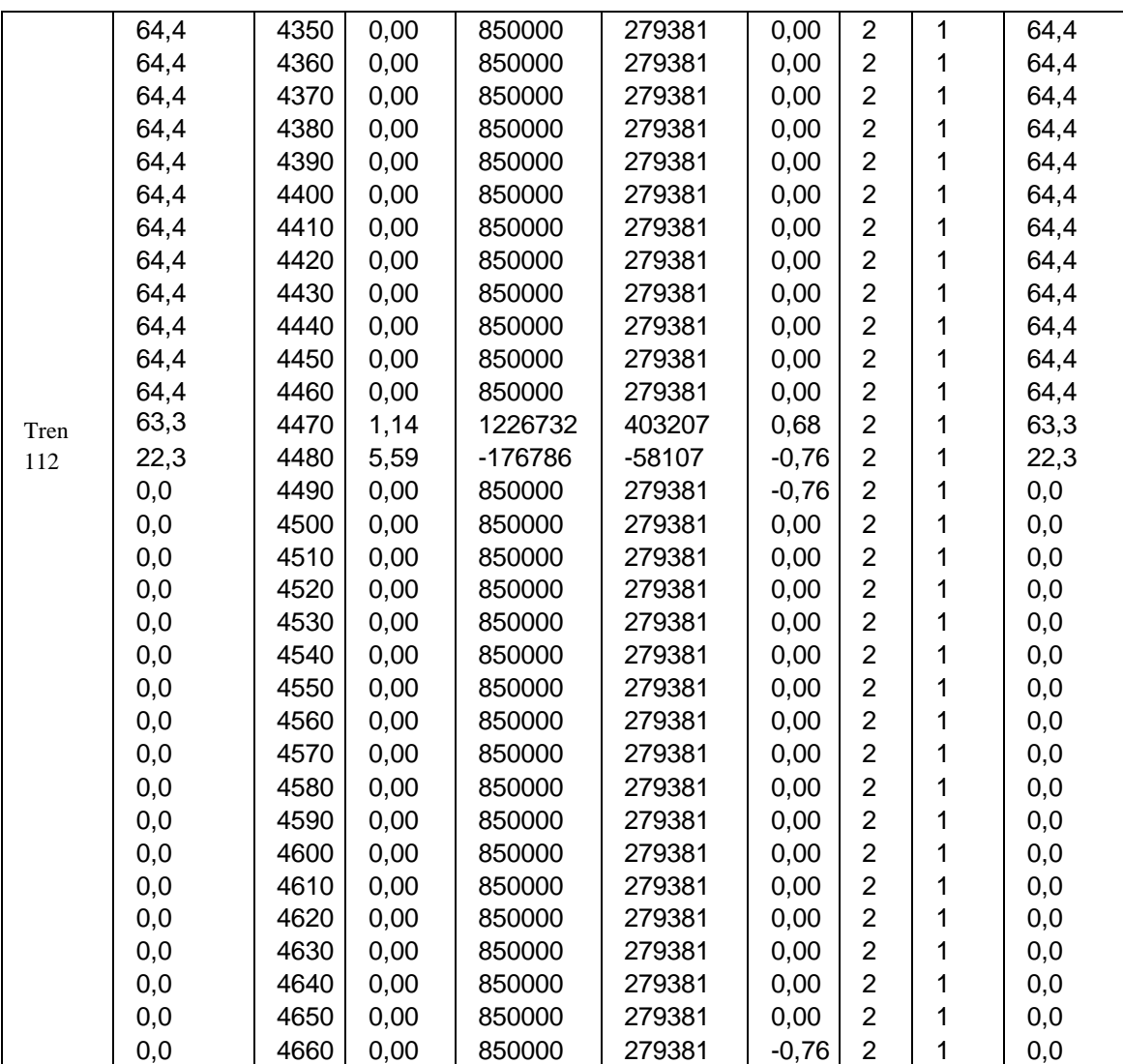

*Tabla A4. 3. Resultados Datos\_Movimiento\_Circulaciones Caso 3*

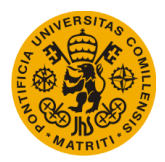

# **ANEXO 5. COMPARACIÓN RESULTADOS**

En este último anexo se va a realizar la comparación de los casos que se han visto en el anexo anterior. Como ya se ha visto en la redacción de la memoria de este trabajo, la comparación se realiza con los resultados del simulador sin mejoras, para así comprobar que los resultados obtenidos con las implementaciones son buenos, comparados con un programa validado.

Las comparaciones del caso 1 y caso 2 se han visto ya en el contenido de la memoria del trabajo, en los apartados 6.1 y 6.2 Comparación de gráficas obtenidas en los Ejemplos 1 y 2, respectivamente, del capítulo 6. Por lo que solo se van a comprobar los datos de un caso 4, muy parecido al caso 3, pero con una parada intermedia. También se mostrará cómo sería el caso en el que las comparaciones de las gráficas no hubieran salido correctas, poniendo como ejemplo el caso 2.

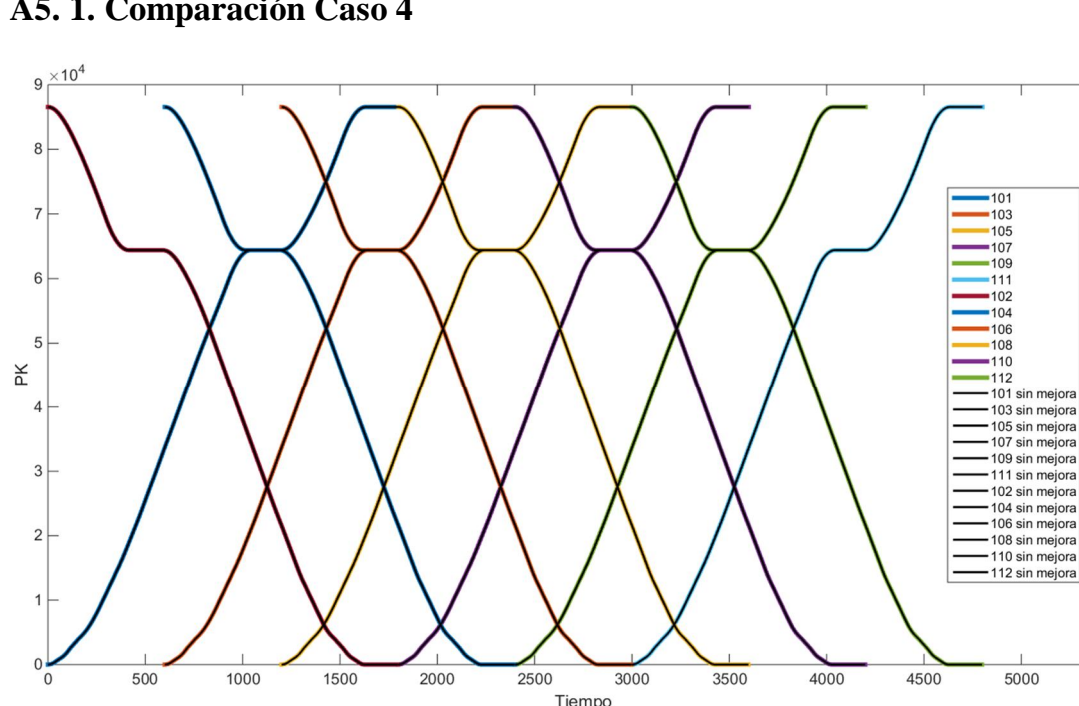

# **A5. 1. Comparación Caso 4**

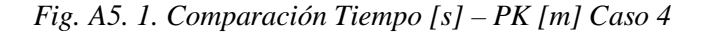

5500

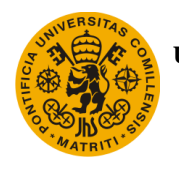

# **UNIVERSIDAD PONTIFICIA DE COMILLAS Escuela Técnica Superior de Ingeniería (ICAI)** Máster Universitario en Sistemas Ferroviarios

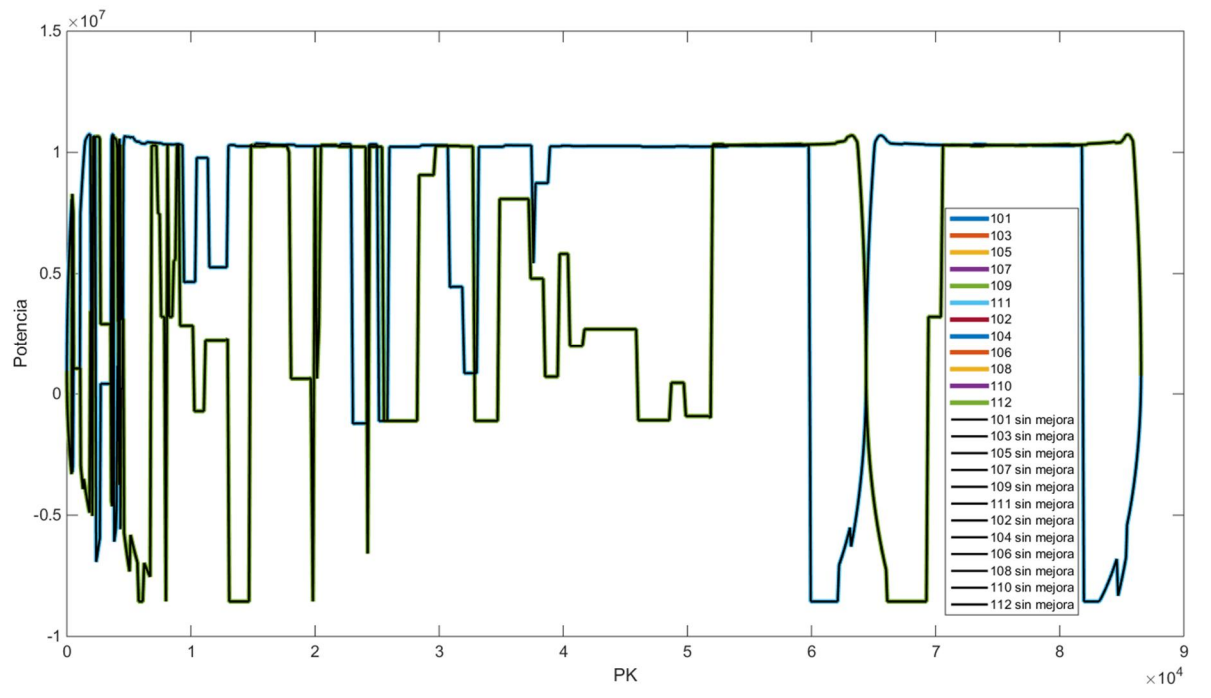

*Fig. A5. 2. Comparación PK [m] – Potencia real [W] Caso 4*

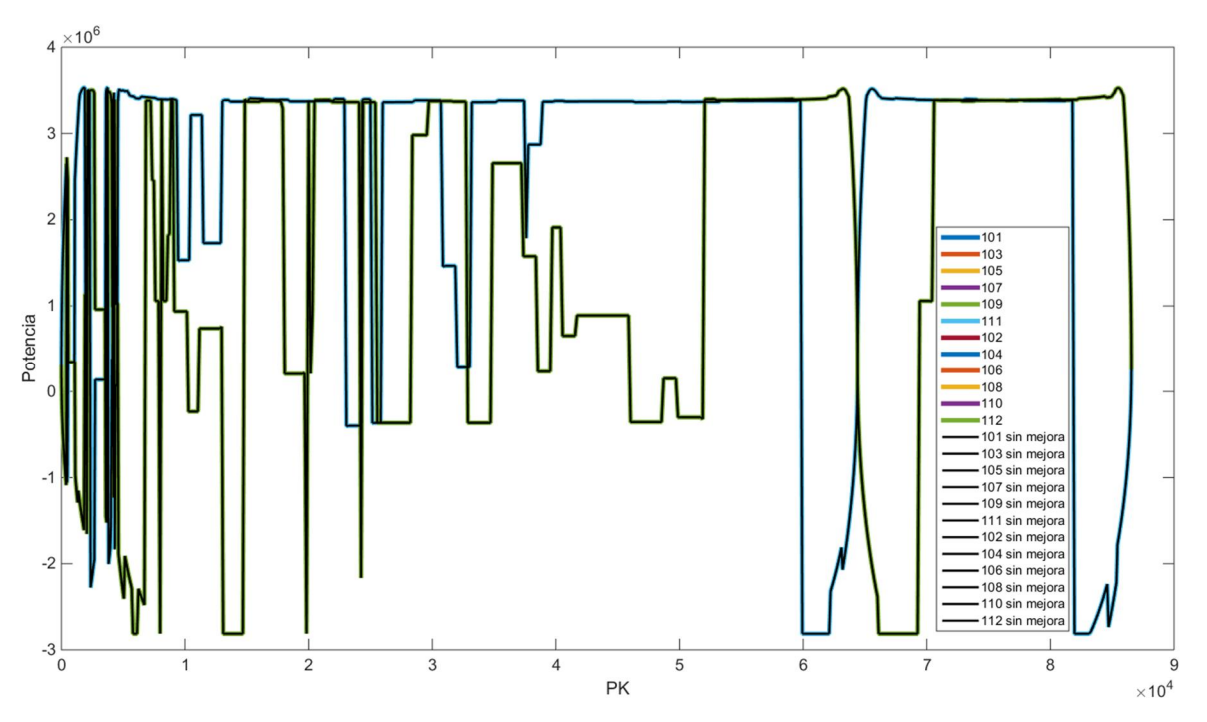

*Fig. A5. 3. Comparación PK [m] – Potencia imaginaria [W] Caso 4*

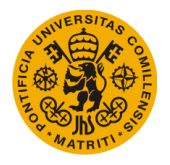

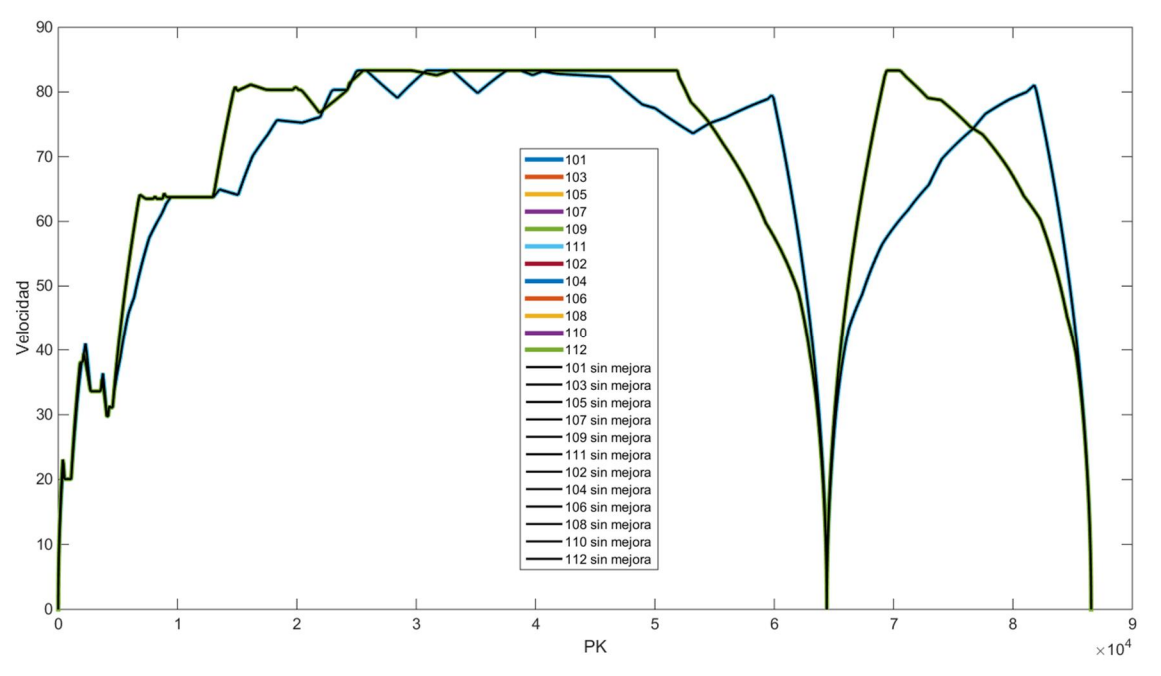

*Fig. A5. 4. Comparación PK [m] – Velocidad [m/s] Caso 4*

# **A5. 2. Caso erróneo**

Se muestran a continuación una serie de gráficas de un ejemplo en el que los resultados del simulador con los algoritmos implementados no concuerdan con el simulador antiguo, y por tanto, que son erróneos.

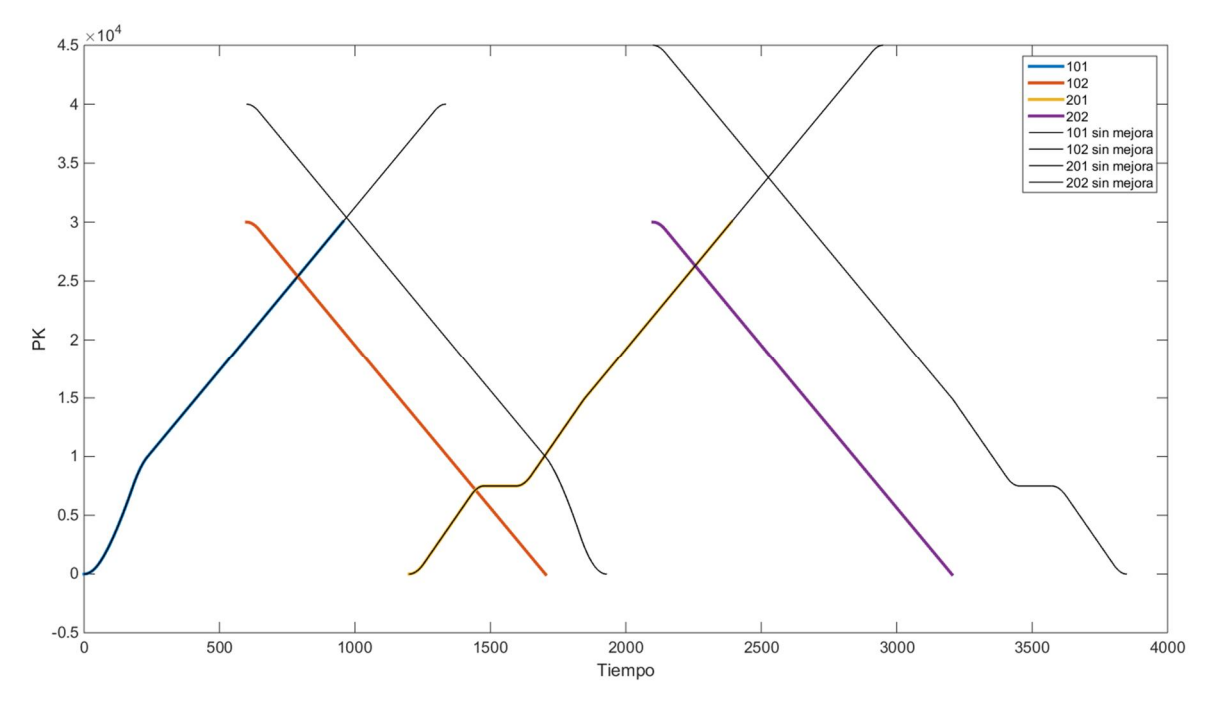

*Fig. A5. 1. Comparación Tiempo [s] – PK [m] Caso 3*

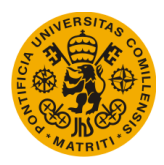

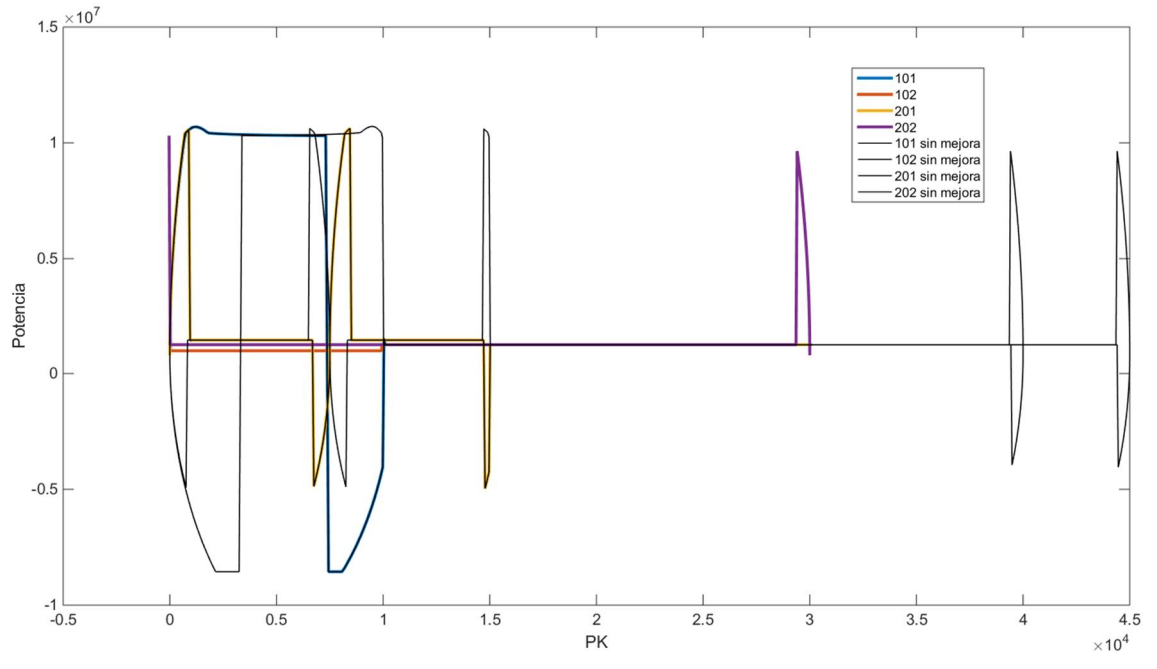

*Fig. A5. 6. Comparación PK [m] – Potencia real [W] Caso 4*

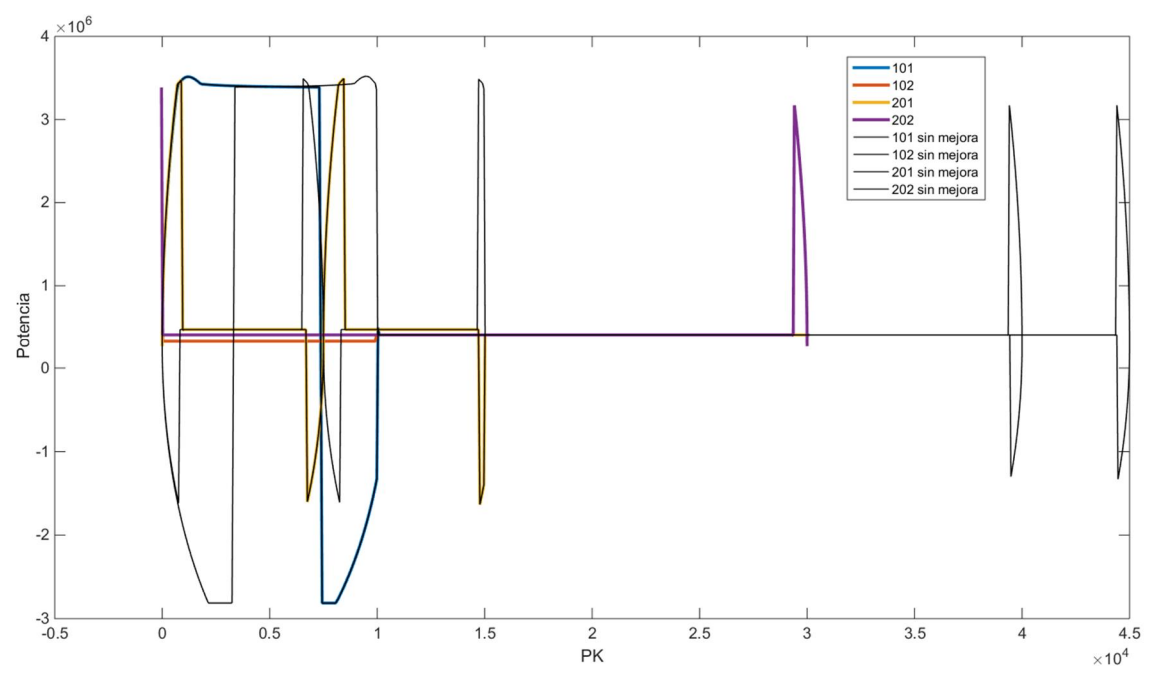

*Fig. A5. 7. Comparación PK [m] – Potencia imaginaria [W] Caso 4*

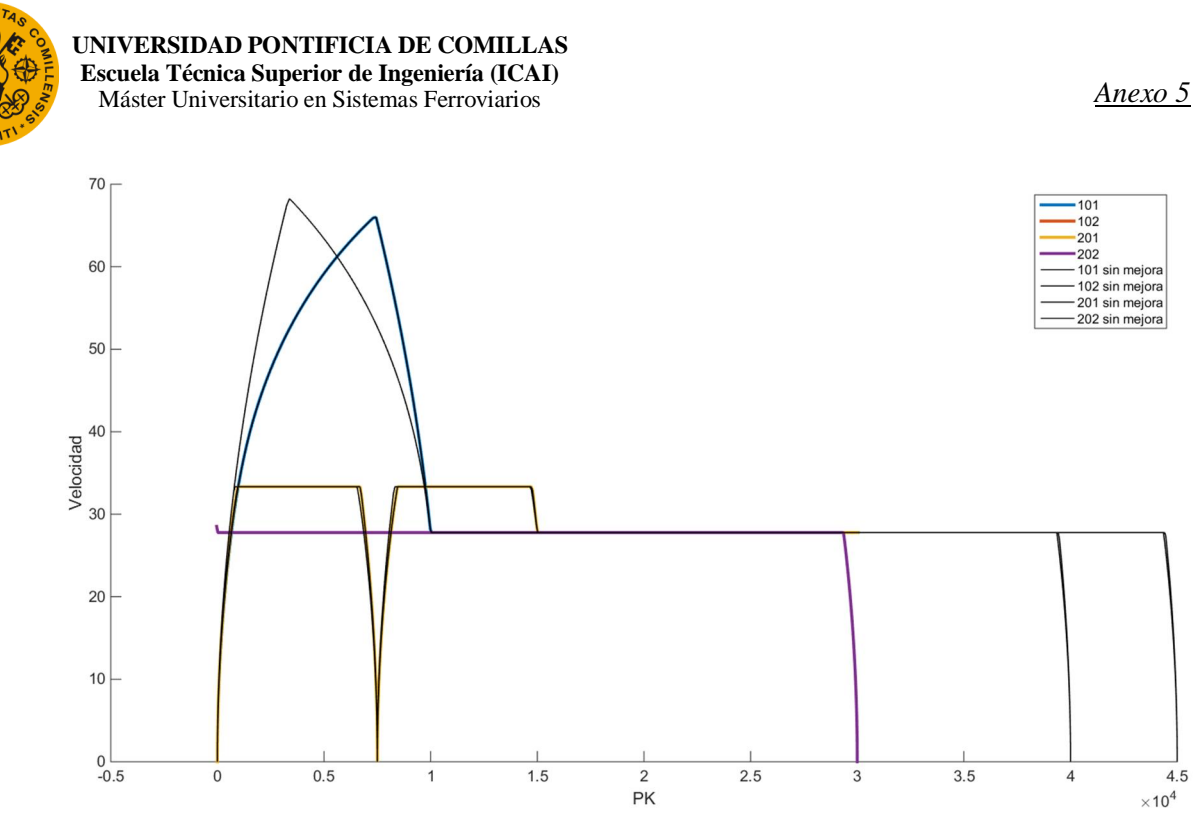

*Fig. A5. 4. Comparación PK [m] – Velocidad [m/s]*

Estos resultados resultaron erróneos debido a que en el simulador mejorado no se habían nombrado algunas de las variables como en el simulador antiguo.